### UNIVERSITE DE LIMOGES ´

 $\acute{E}$ cole doctorale Sciences - Technologie - Santé Faculté des Sciences et Techniques

Année : 2007  $\Box$  Thèse N°39-2007

## **THÈSE**

pour obtenir le grade de

### Docteur de l'Université de Limoges

Discipline : Électronique des Hautes Fréquences et Optoélectronique

Présentée et soutenue par

### Serge OLIVIER

le 10 octobre 2007

## Utilisation de dispositifs d'optique guidée pour des applications en imagerie haute résolution

Directeur de Thèse : François REYNAUD

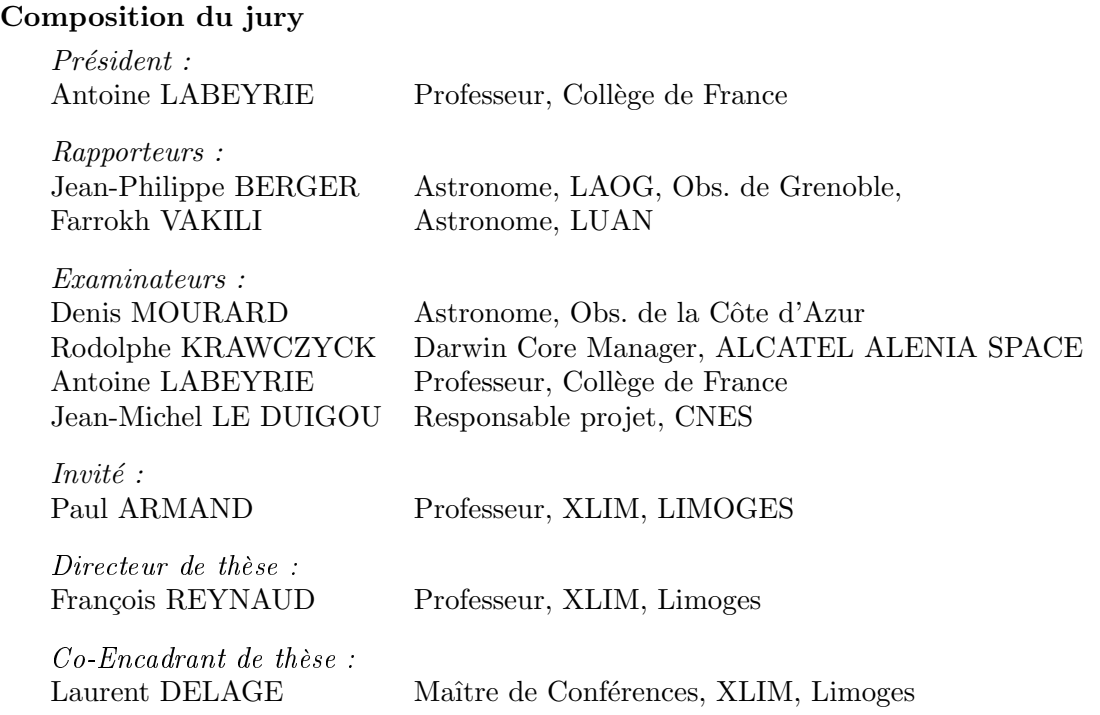

### UNIVERSITE DE LIMOGES ´

 $\acute{E}$ cole doctorale Sciences - Technologie - Santé Faculté des Sciences et Techniques

Année : 2007  $\Box$  Thèse N°39-2007

## **THÈSE**

pour obtenir le grade de

### Docteur de l'Université de Limoges

Discipline : Électronique des Hautes Fréquences et Optoélectronique

Présentée et soutenue par

### Serge OLIVIER

le 10 octobre 2007

## Utilisation de dispositifs d'optique guidée pour des applications en imagerie haute résolution

Directeur de Thèse : François REYNAUD

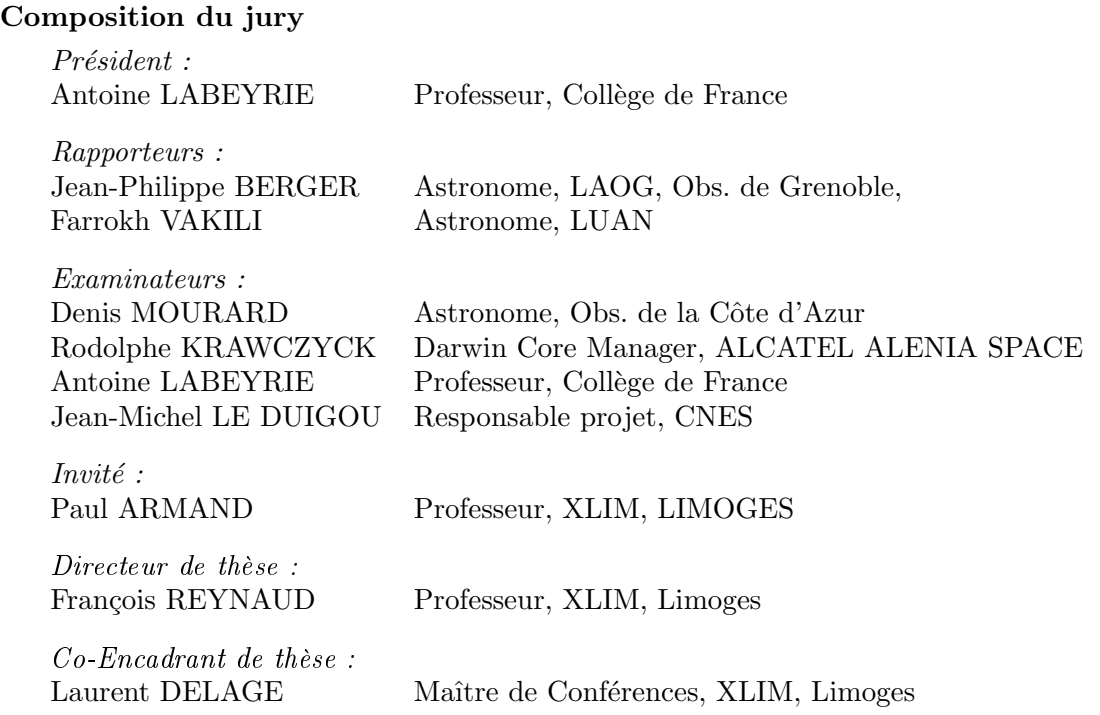

"C'est par le doute qu'on atteint la vérité." (Henri Guaino, conseiller présidentiel, septembre 2007) "Alors, conservons par la sagesse ce que l'on a acquis par l'enthousiasme !" (Louis Del Rio, octobre 2007) II

## Table des matières

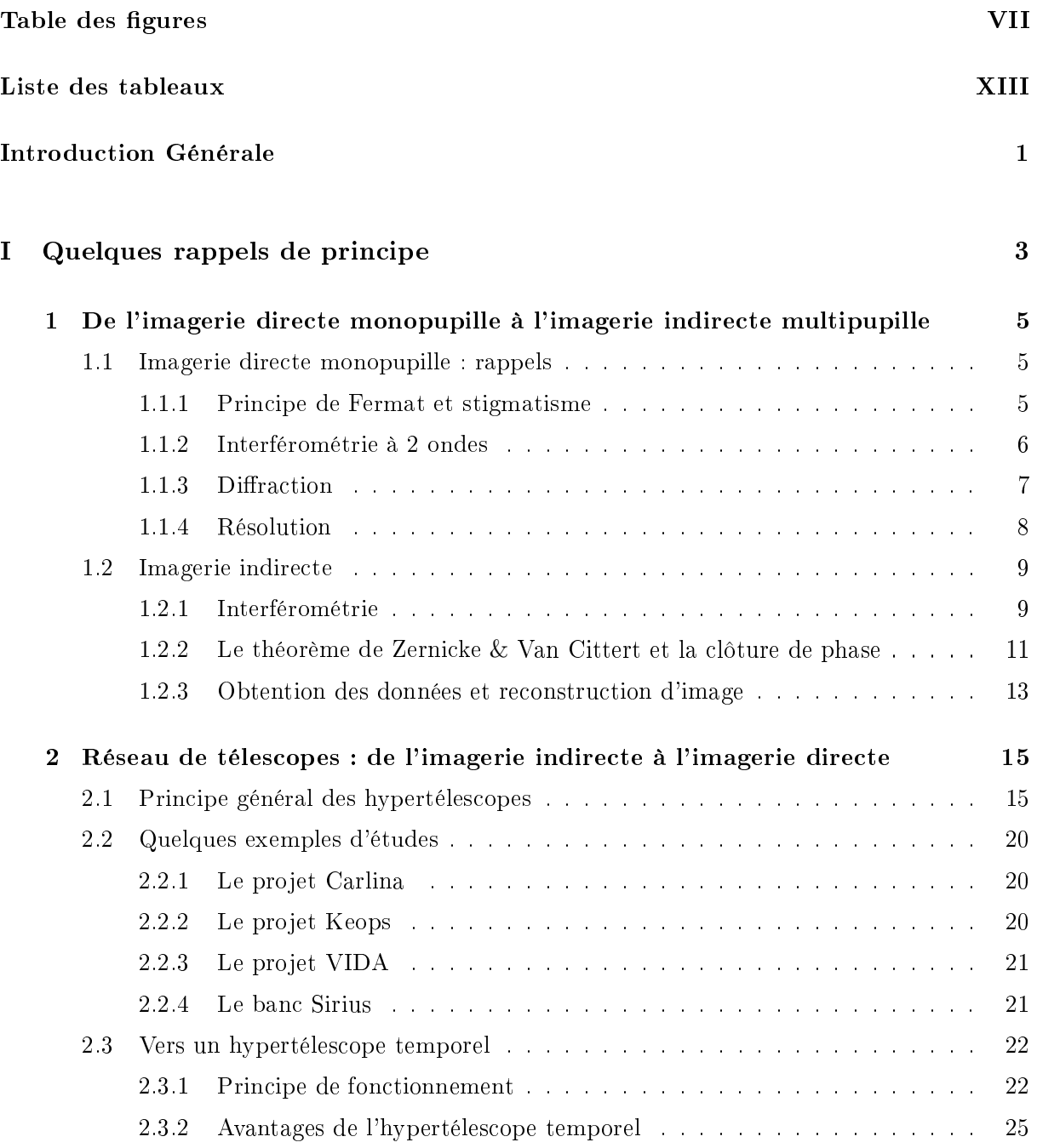

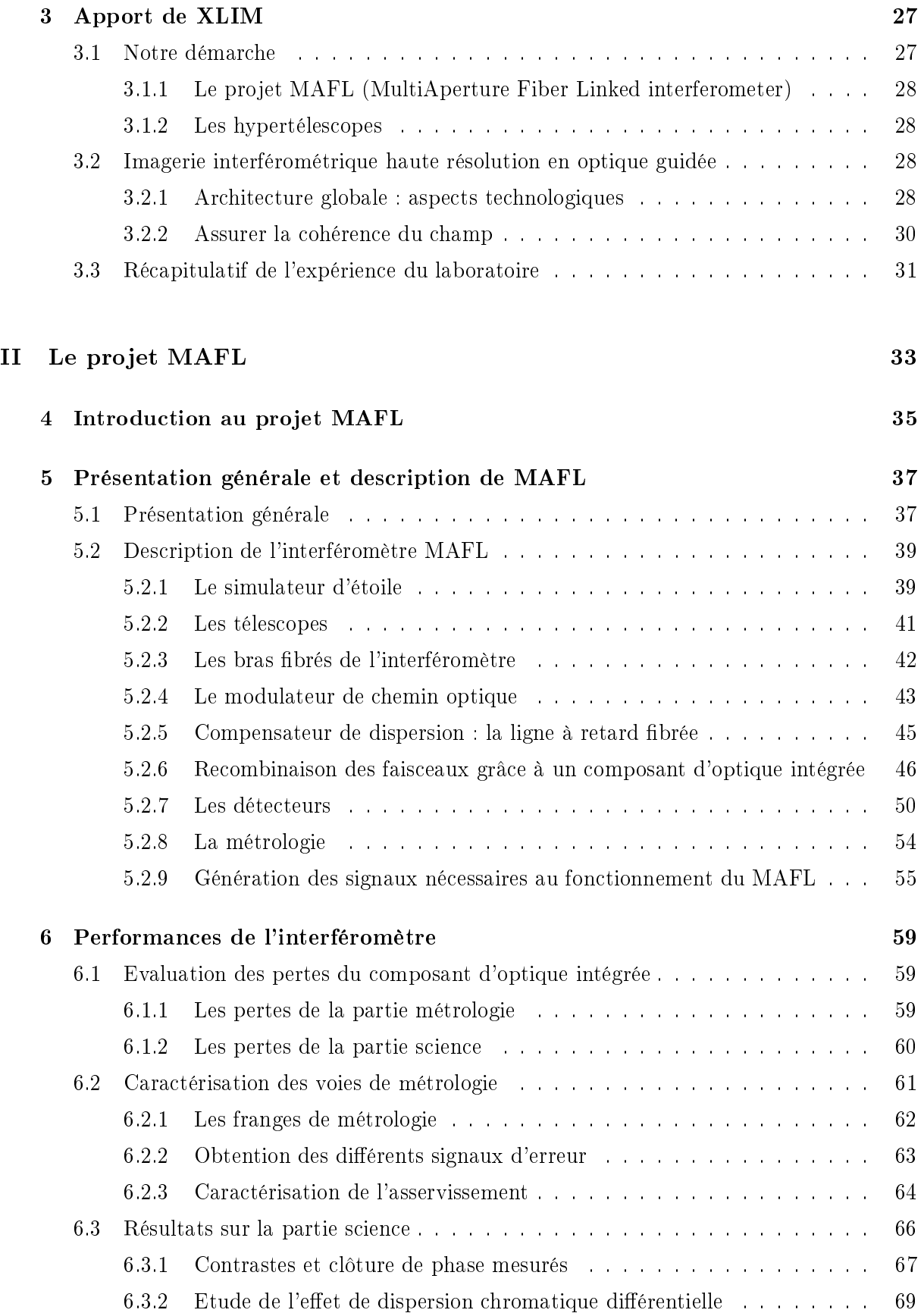

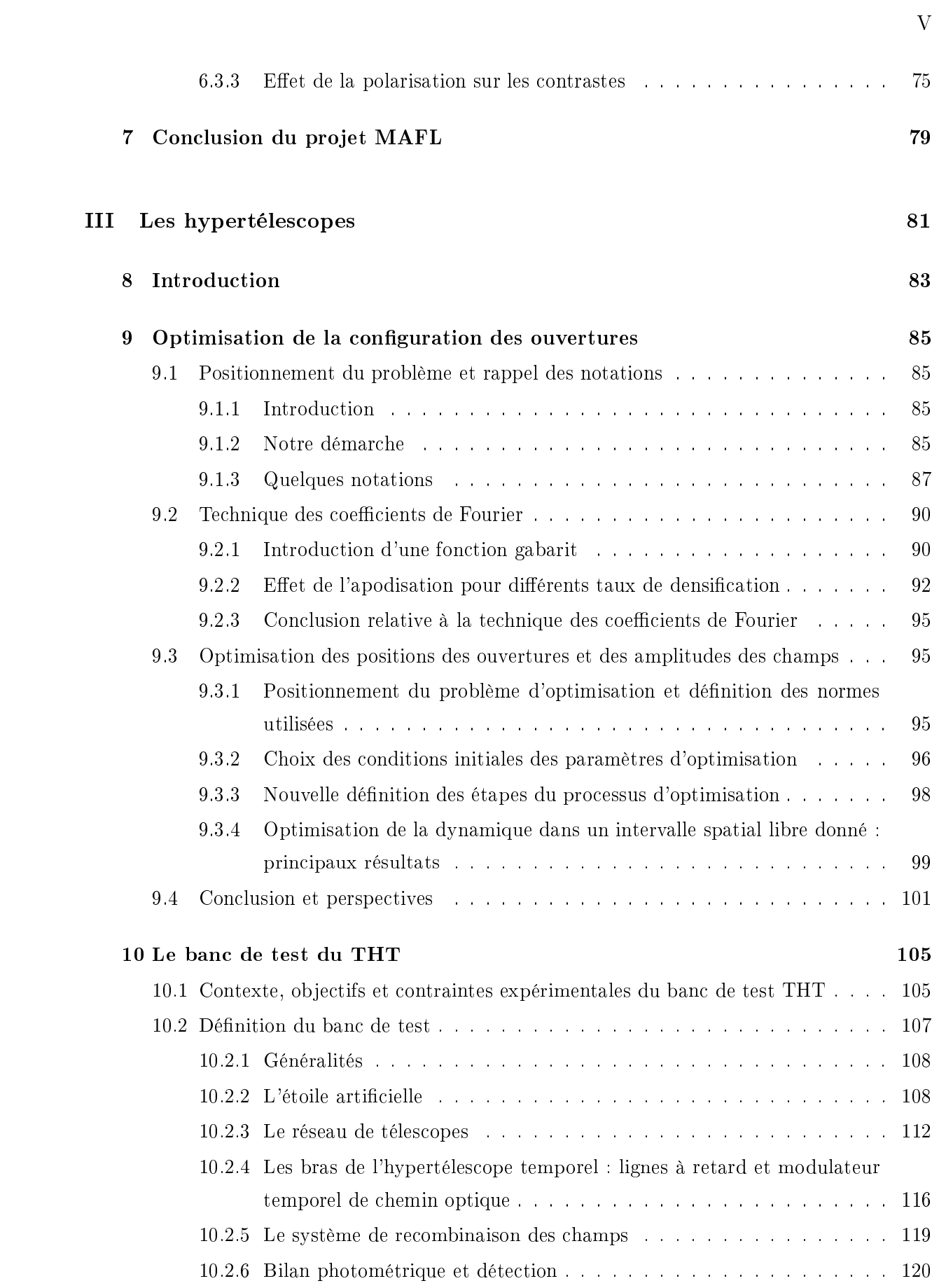

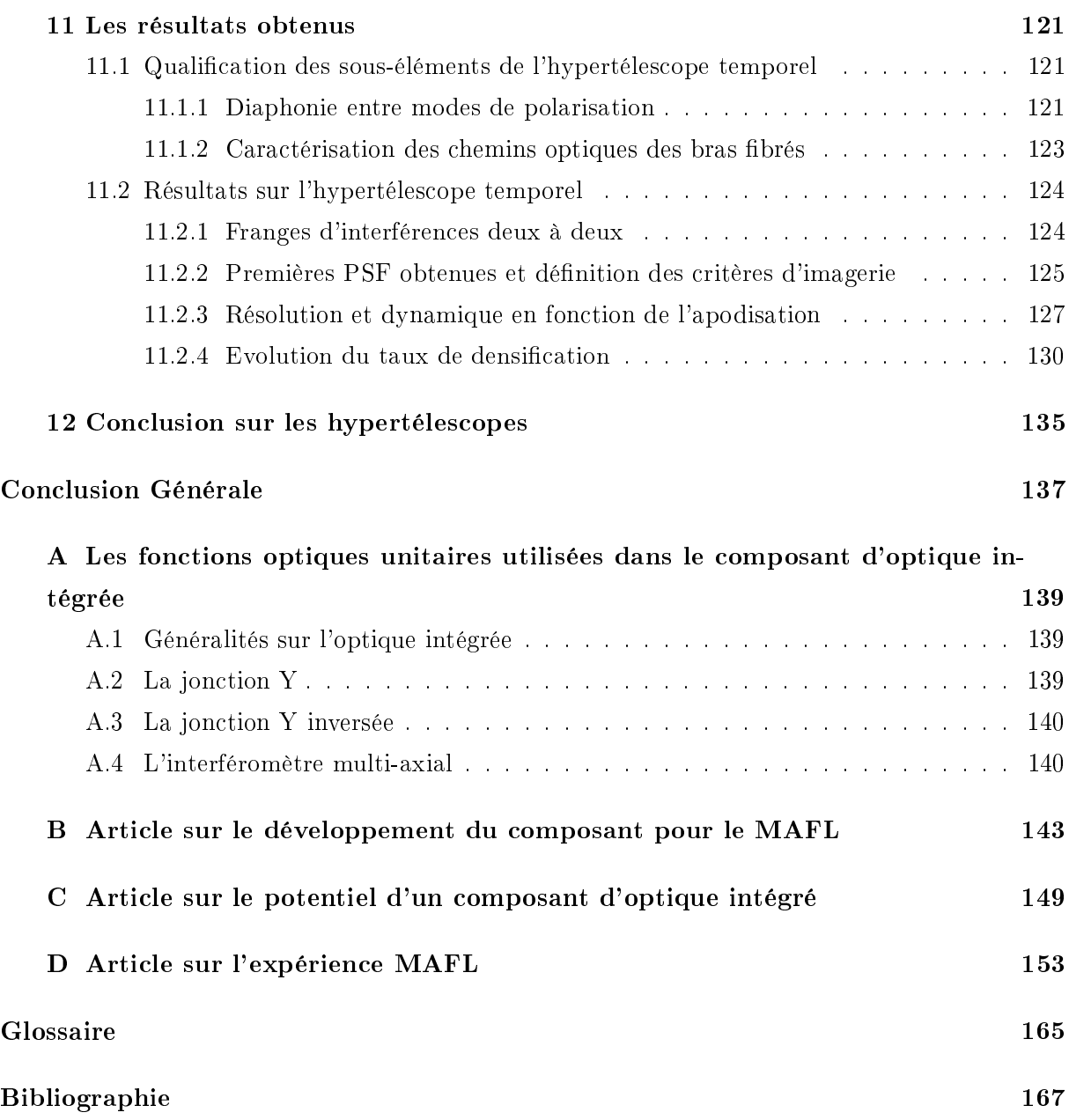

# Table des figures

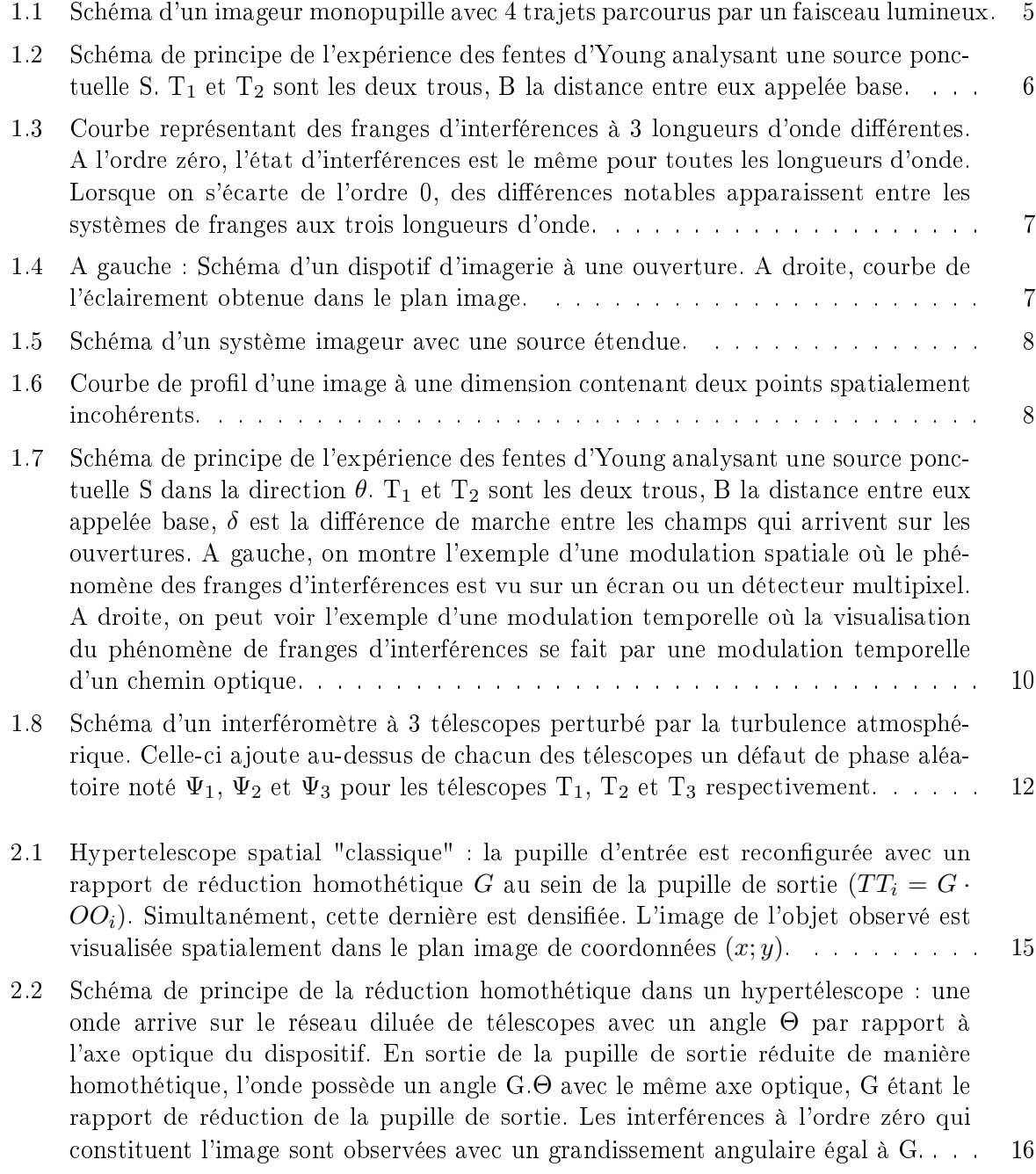

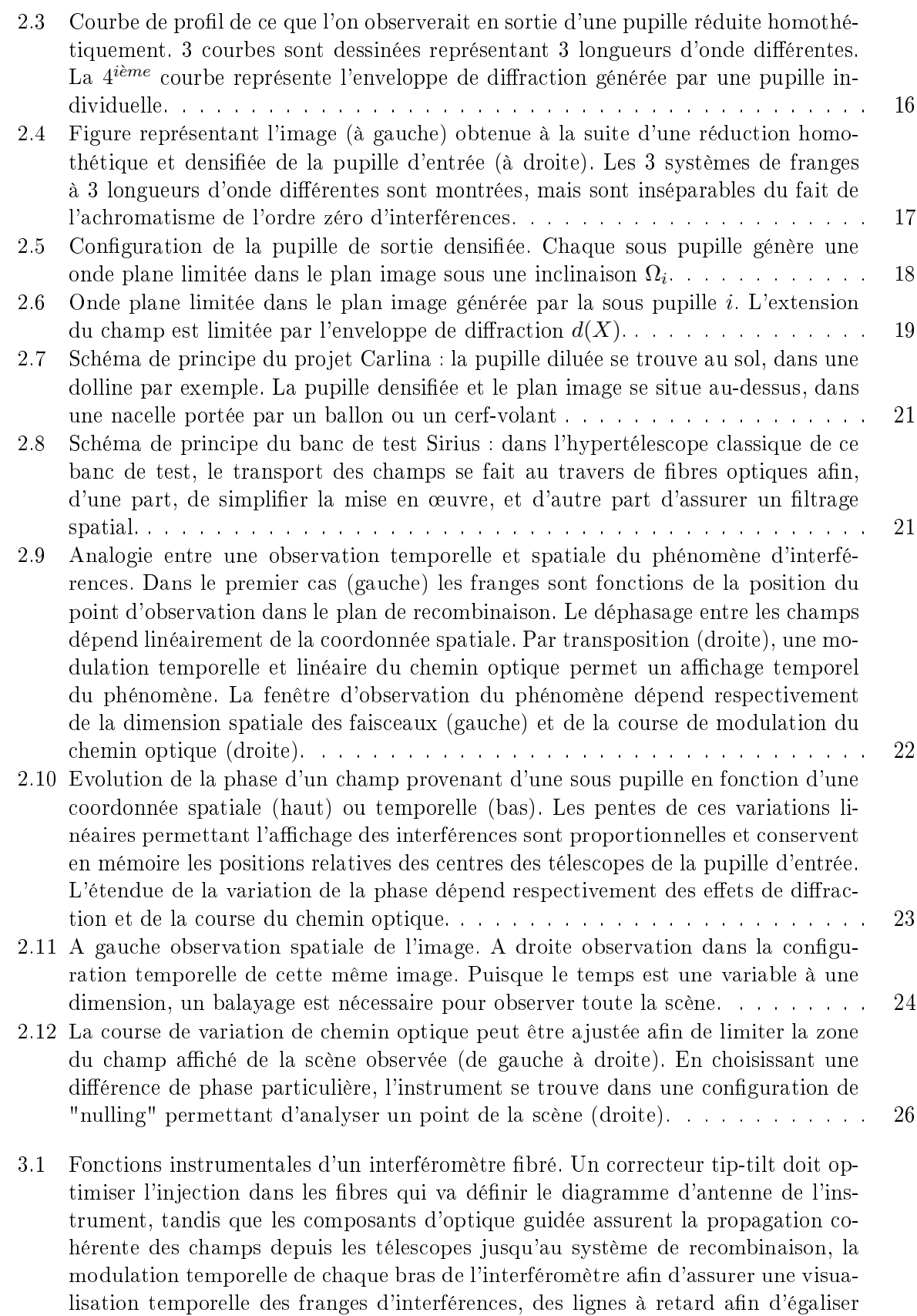

les chemins optiques, et enfin, la partie recombinaison des champs et la détection. 29

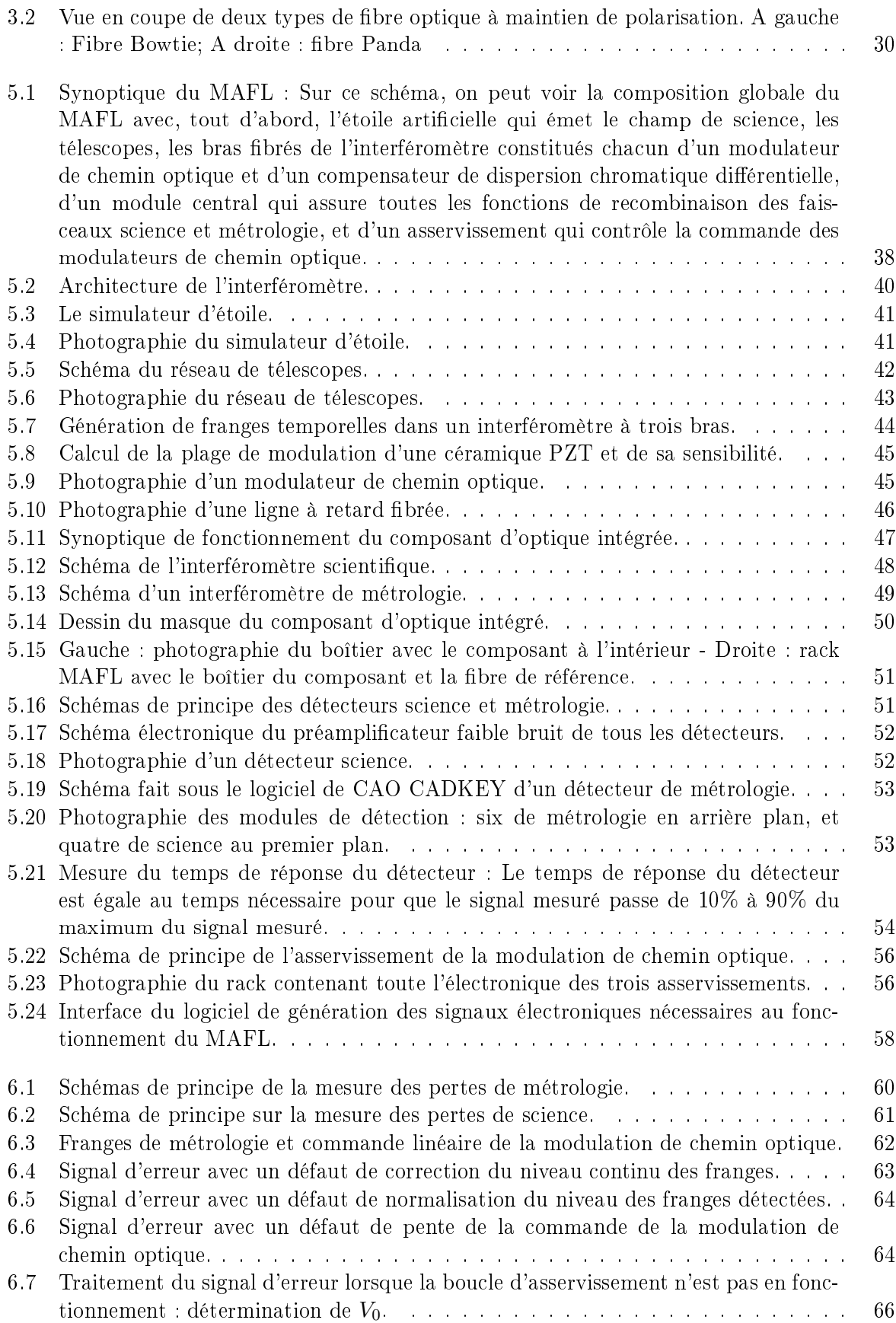

IX

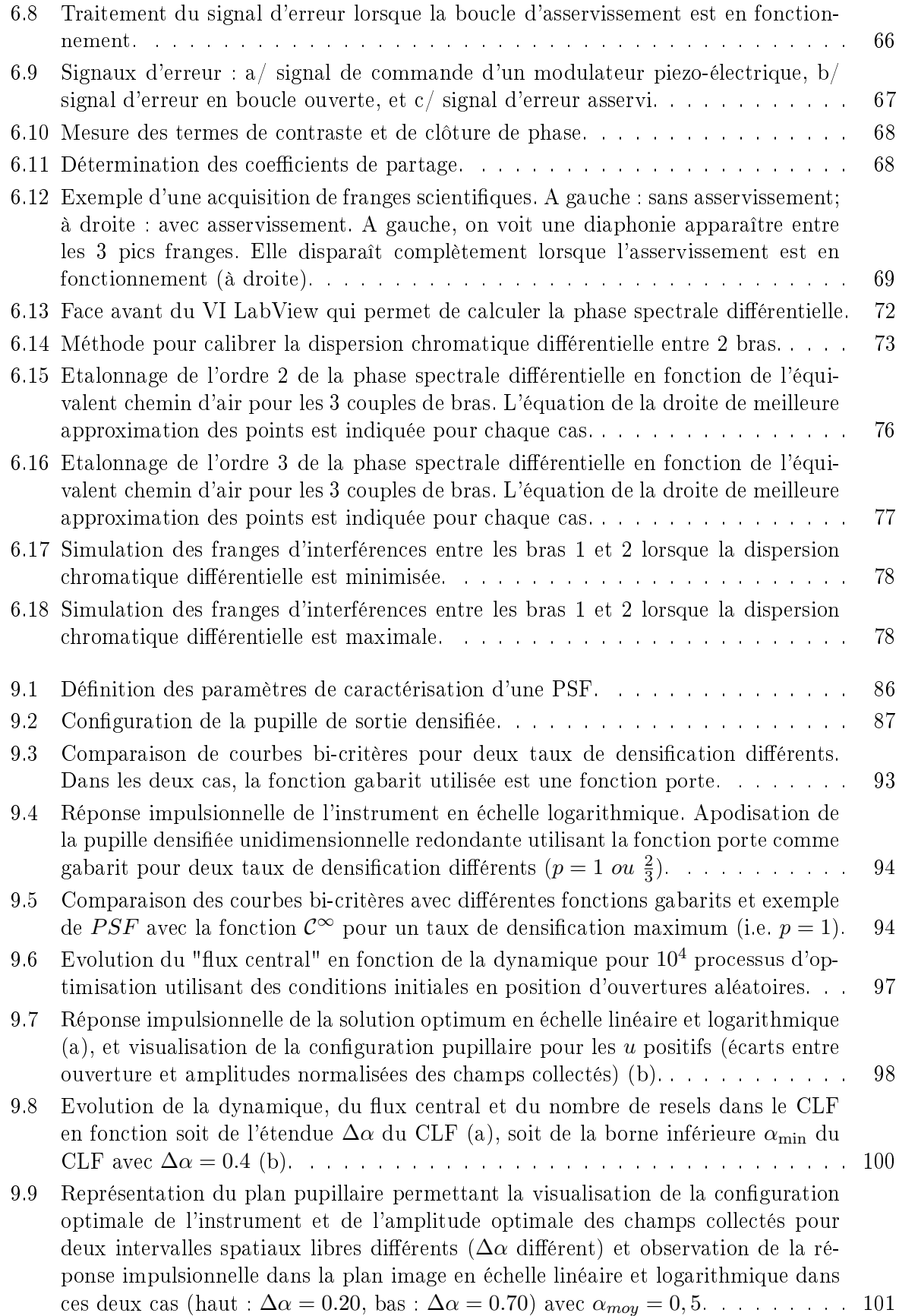

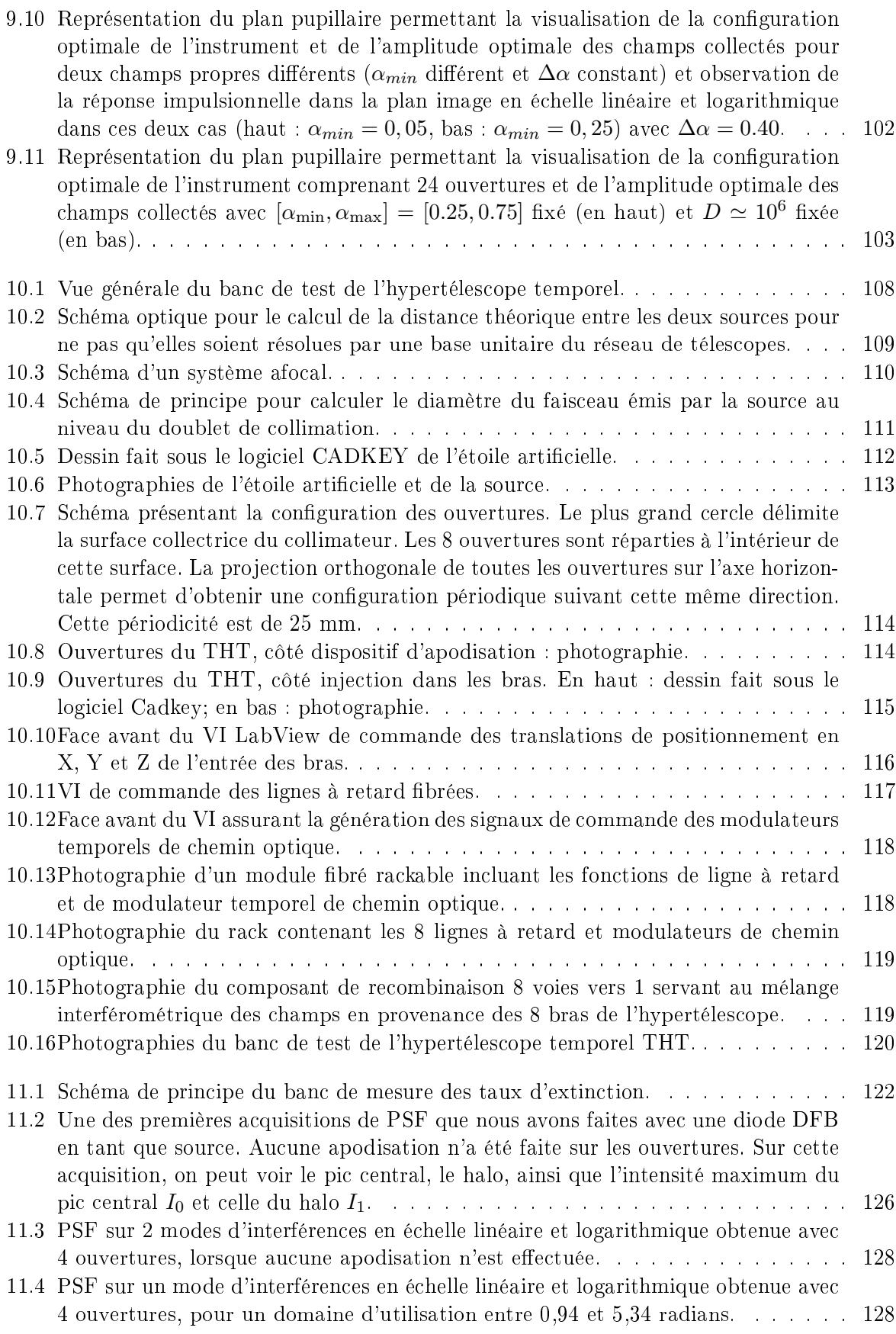

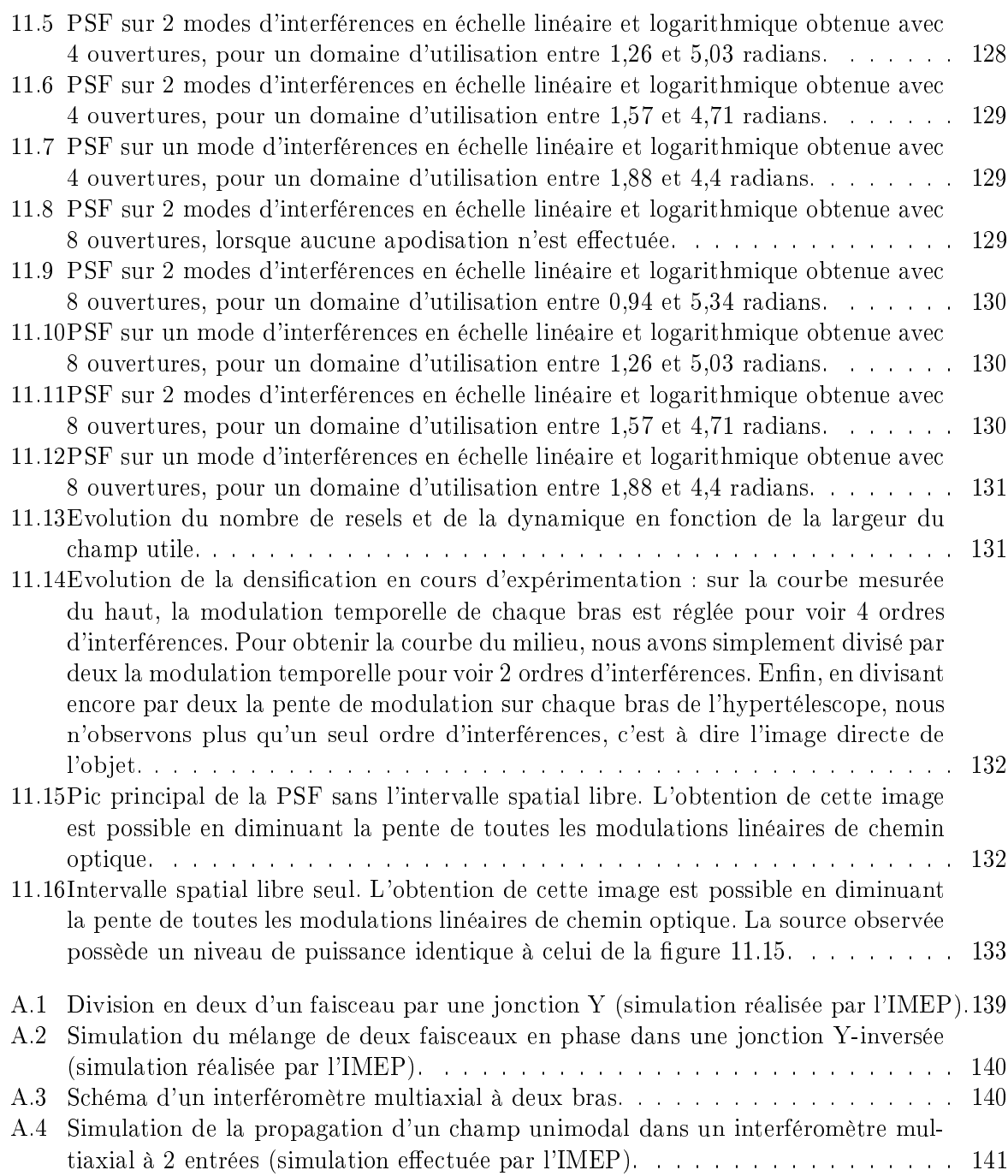

## Liste des tableaux

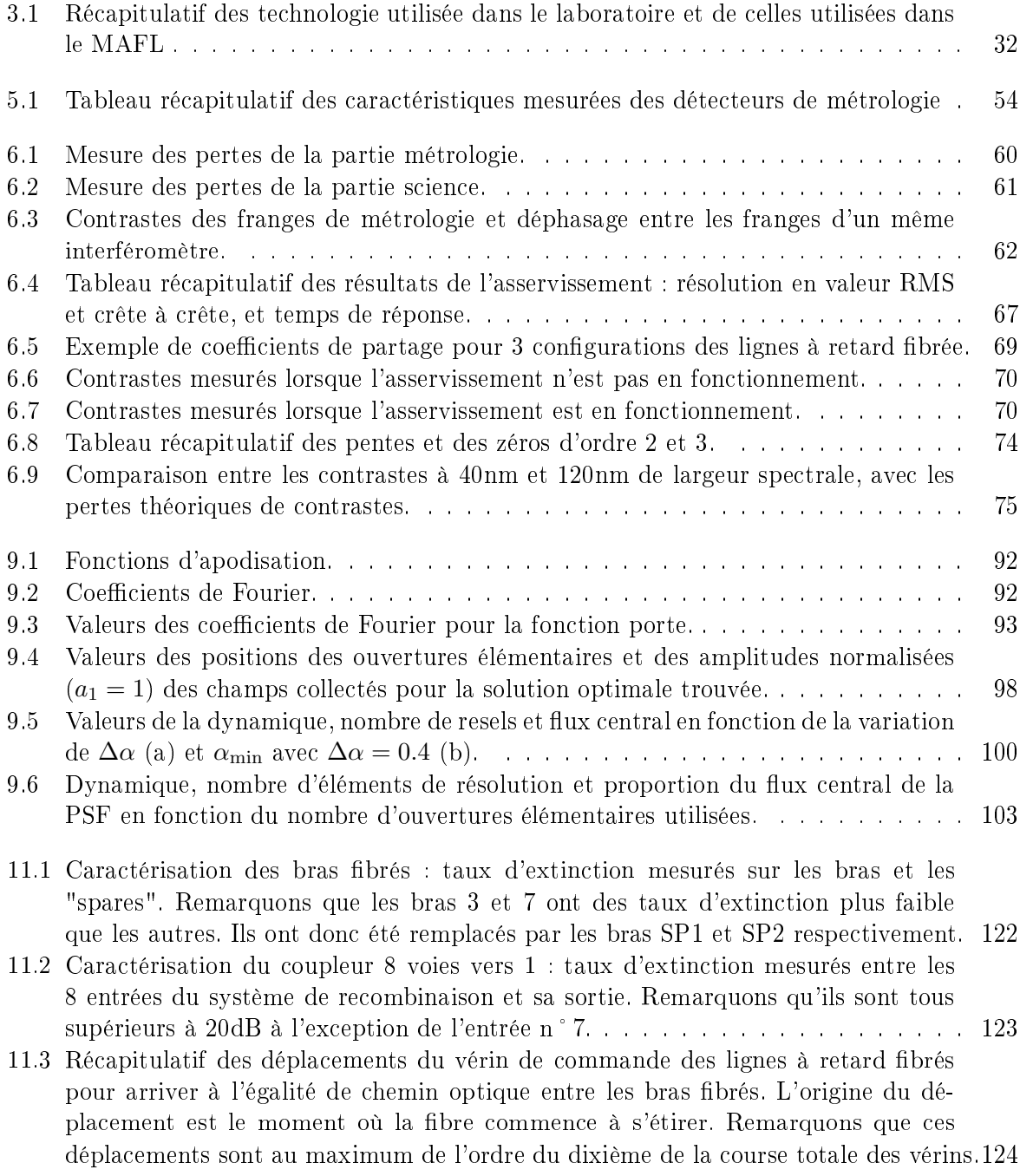

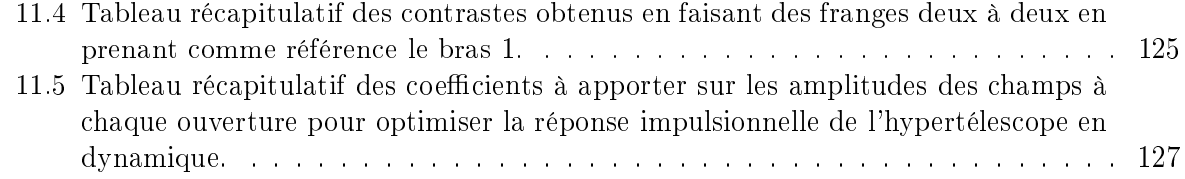

## Introduction Générale

L'imagerie haute résolution en optique permet depuis peu d'aller sonder les profondeurs de l'univers en quète d'une connaissance toujours plus grande des éléments les plus intimes de notre monde. En effet, l'histoire nous apprend que les techniques de l'imagerie haute résolution sont très récentes. Ce n'est qu'au 17<sup>ème</sup> siècle que Galilée eut l'idée saugrenue de pointer un instrument grossissant vers le ciel. Les découvertes que cette "simple" idée lui apporta sont innombrables. Ce faisant, il débuta ce que l'on pourrait appeler l'observation moderne en astronomie qui consiste à utiliser tous les instruments développés dans le domaine de l'optique pour observer le ciel. Ainsi, avec le temps, l'instrumentation astronomique est passée des lunettes (réfracteurs) aux télescopes (réflecteurs) de diamètre toujours plus grand. Rappelons que plus le diamètre du télescope est grand, plus il collecte de la lumière, ce qui permet d'observer des objets avec des rapports d'éclairement toujours plus grands. Un autre avantage lié au diamètre des télescopes se trouve dans la résolution. Ainsi, plus le diamètre du télescope augmente, et plus les détails observés dans le champ sont nombreux. Cependant, ce dernier aspect reste limité au sol par la perturbation atmosphérique qui dégrade le champ, et donc la résolution, indépendamment du diamètre de l'instrument, mais peut être corrigé par des dispositifs récents d'optique adaptative.

Les plus grands télescopes actuellement en activité ont des diamètres de 8m pour les télescopes du VLTI, Gemini, ou encore SUBARU, ou de 10m pour les télescopes KECK sur le Mauna Kea à Hawaï bien que leurs miroirs ne soient pas monolithiques. De tels diamètres alliés à une optique adaptative permettent déjà d'effectuer des observations en haute résolution angulaire, mais les astronomes, à la recherche de plus d'informations, désirent toujours plus de résolution. Une solution actuellement à l'étude est le projet d'ELT (Extremely Large Telescope) de l'ESO (European Southern Observatory) qui étudie la possibilité de construire un télescope d'une quarantaine de mètres de diamètre [Gil 07]. Cependant, depuis la fin du 19<sup>ème</sup> siècle, une autre solution est apparue : utiliser un réseau de télescopes en mode interférométrique. Dans cette configuration, les champs en provenance de plusieurs télescopes sont mélangés. La résolution du réseau dépend cette fois-ci de la distance séparant les télescopes les plus éloignés. Avec une telle solution, il suffit, d'un point de vue théorique, de séparer les télescopes de quelques kilomètres pour obtenir une résolution aujourd'hui inimaginable. Malheureusement, l'écart entre théorie et mise en oeuvre pratique est toujours aussi grand, et ne permet de ne penser raisonablement qu'à des résolutions décamétriques, voire hectométriques [Per 00]. Cependant, l'interférométrie ne permet pas d'obtenir une image directe de l'objet observé, mais nécessite d'utiliser des techniques de reconstruction d'image.

C'est dans ce contexte d'imagerie indirecte par synthèse d'ouverture que le laboratoire XLIM a mené des études sur la réalisation de tels interféromètres. Cependant, alors que la plupart des instruments actuellement en fonctionnement utilisent des trains de miroirs pour transporter la flux des télescopes jusqu'à la station de mélange, notre laboratoire a pris le partie d'étudier et d'utiliser une technologie sur fibre optique pour assurer ce transport cohérent des champs. Une fois cette technologie bien maîtrisée comme nous le verrons au travers du projet MAFL, la continuité de ces études s'est naturellement imposée par l'application de cette technologie au concept d'hypertélescope inventé par A. Labeyrie [Lab 96]. Comme nous le verrons, ce concept permet d'utiliser un réseau de télescopes avec tous ses avantages en termes de résolution pour, contrairement aux interféromètres classiques, effectuer une image directe de l'objet observé. Ainsi, le cheminement de ce tapuscrit va suivre l'évolution que nous venons de voir.

Dans une première partie, nous survolerons la théorie concernant les dispositifs d'imagerie pour l'astronomie. Nous commencerons bien entendu par l'imagerie directe monopupille, c'est à dire avec un télescope ou une lentille. Ceci nous permettra d'expliciter des concepts comme le stigmatisme, la diffraction ou encore la résolution d'un dispositif d'imagerie. Ensuite, nous rappellerons quelques principes d'interférométrie, en passant par le théorème de Zernicke et Van Cittert et la clôture de phase pour pouvoir faire de l'imagerie indirecte. Enfin, nous verrons dans le détail la théorie concernant les hypertélescopes, et nous proposerons une version temporelle de cet instrument dont les intérêts sont nombreux. Pour terminer cette partie, nous étudierons les diérentes fonctions à réaliser dans la fabrication d'un interféromètre "tout guidé", ce qui nous donnera l'occasion de donner un cahier des charges général pour l'utilisation de l'optique guidée en interférométrie.

La deuxième partie sera l'occasion d'utiliser le cahier des charges donné dans la partie précédente pour faire un tour d'horizon complet de la technologie de l'optique guidée dans le contexte de l'interférométrie. C'est le projet MAFL, pour Multi Aperture Fiber Linked interferometer, qui nous permettra ceci. Ce projet, effectué dans le cadre d'un contrat de l'ESA (European Space Agency), a été mené en collaboration avec le GeeO et l'IMEP à Grenoble, et avec Alcatel Alenia Space. L'objectif en était, d'une part, la conception et la réalisation d'un composant d'optique intégrée assurant toutes les fonctions du mélange interférométrique, et d'autre part, la réalisation d'un interféromètre 3 bras intégralement en optique guidée et intégrée afin de tester ce composant. Nous présenterons donc l'interféromètre en termes de conception et de fabrication, en insistant sur toutes les fonctions élémentaires à maîtriser. Le dispositif de métrologie également implémenté dans l'interféromètre et sur le composant d'optique intégrée sera également détaillé. Les résultats obtenus en terme de métrologie et de données interférométriques seront alors présentés.

Pour finir, nous ajouterons des contraintes supplémentaires sur cette même technologie fibrée en termes d'égalité de chemins optiques et de contrôle de la polarisation pour obtenir un hypertélescope temporel que nous nommerons THT (Temporal HyperTelescope). Cette partie sera l'occasion de parler plus en détail du travail fait en collaboration avec le Départment Math-Info (DMI) de notre laboratoire. En effet, avant de concevoir le réseau de télescopes de notre maquette de démonstration, nous avons voulu trouver la configuration optimale pour obtenir l'image avec la plus grande dynamique possible. C'est cette optimisation qui a fait, et fait toujours, l'objet de cette collaboration. Nous expliquerons donc le rôle de chacun, puis nous développerons les méthodes et les résultats obtenus. Nous utiliserons bien entendu ces derniers dans la conception du banc THT. Dans le deuxième chapitre sur les hypertélescopes, nous détaillerons la conception du banc THT. Pour finir, nous validerons expérimentalement le principe d'hypertélescope temporel avec les premières mesures de la réponse impulsionnelle de l'instrument. Ceci nous donnera l'occasion de dénir les critères de caractérisation d'un hypetélescope, et de les appliquer au THT. Nous observerons de bonnes dynamiques, et nous finirons par une démonstration de la souplesse de la version temporelle d'un hypertélescope par rapport aux versions spatiales existantes.

Première partie Quelques rappels de principe

## Chapitre 1

## De l'imagerie directe monopupille à l'imagerie indirecte multipupille

### 1.1 Imagerie directe monopupille : rappels

Dans cette section, nous allons rappeler les principes de l'imagerie directe en insistant sur les points qui nous seront utiles tout le long de ce tapuscript. Ainsi, pour introduire l'imagerie directe à l'aide d'une ouverture unique, nous commencerons par présenter rapidement le principe de Fermat, ainsi que la notion de stigmatisme. Puis, nous étudierons les franges d'interférences à deux ouvertures afin de faire le lien entre l'interférométrie et l'imagerie directe. En généralisant cette étude des franges d'interférences à n ouvertures, nous parlerons pour finir de diffraction, de tache d'Airy et de résolution. Ceci nous permettra d'aborder le contenu de cette thèse avec les notions de base nécessaires à sa bonne compréhension.

#### 1.1.1 Principe de Fermat et stigmatisme

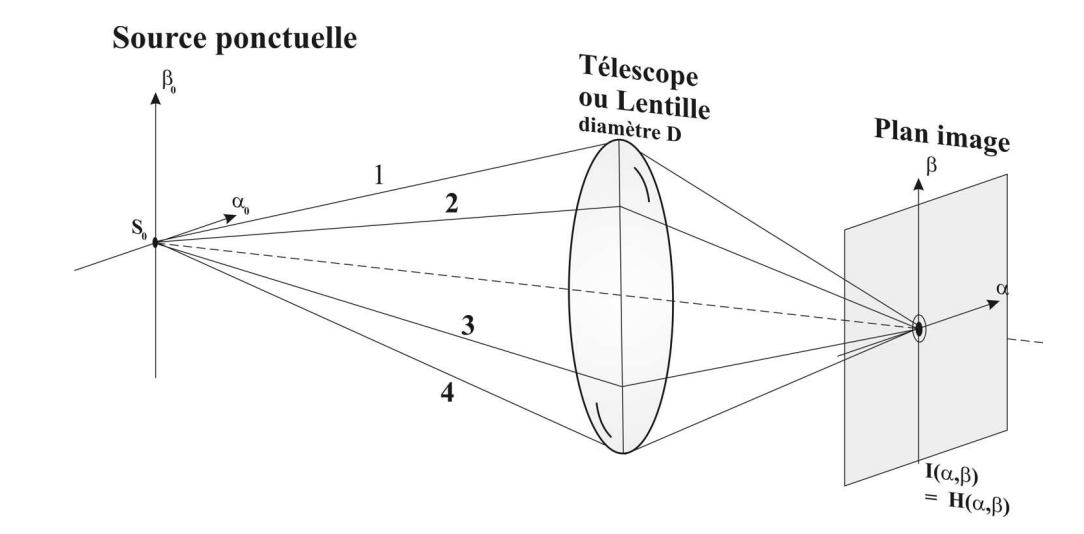

Fig. 1.1 Schéma d'un imageur monopupille avec 4 trajets parcourus par un faisceau lumineux.

Rappelons tout d'abord qu'un système imageur est un système qui, à tout point objet S, associe un seul et unique point image S'. Ainsi, la figure 1.1 montre l'exemple d'une lentille où

tous les faisceaux qui partent de la source  $S_0$  arrivent en un seul et unique point dans le plan image. Pour l'exemple, 4 trajets distincts sont dessinés. Ces trajets obéissent au principe de Fermat. C'est en 1657 que Pierre de Fermat l'énonça. Il stipule que la dérivée du chemin optique (ou de la phase de l'onde associée) par rapport au paramètre qui le caractérise est nulle. En prenant comme paramètre le temps, ce principe signie que le trajet suivi par le faisceau est tel que le chemin optique, ou sa phase, est stationnaire. Reprenons l'exemple de la figure 1.1. Le principe de Fermat impose que les trajets 1, 2, 3 et 4 aient une durée identique, et d'une manière plus générale, que tous les trajets entre la source  $S_0$  et le point image passant par l'ouverture aient une durée identique, avec pour conséquence, l'égalité des phases de tous les faisceaux optiques au point image. Ceci correspond à la propriété de stigmatisme rigoureux d'un système d'imagerie directe.

#### 1.1.2 Interférométrie à 2 ondes

Reprenons la figure 1.1. A titre pédagogique, 4 chemins optiques ont été dessinés afin de concrétiser par des exemples le parcours des faisceaux au travers d'un système d'imagerie. On s'aperçoit que l'image obtenue correspond à la superposition de ces 4 faisceaux. Dans la réalité, on peut considérer que chaque point de l'ouverture correspond à un trajet diérent, et se comporte comme une source secondaire qui émet un champ qui lui est propre. L'image est alors la figure d'interférences obtenue en mélangeant tous les champs en provenance de chaque ouverture élémentaire. Avant d'étudier plus avant cette somme d'une infinité de champs, nous allons commencer par regarder d'un peu plus près le mélange interférométrique de deux champs pour ensuite le généraliser à n ondes.

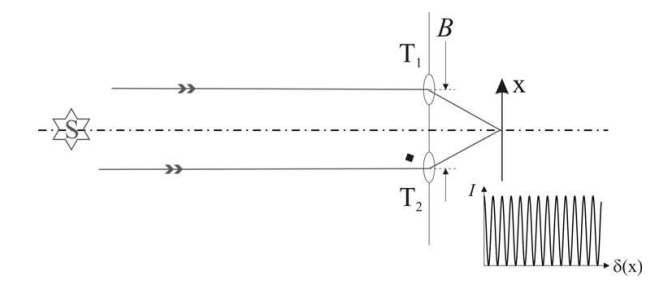

Fig. 1.2 Schéma de principe de l'expérience des fentes d'Young analysant une source ponctuelle S.  $T_1$  et  $T_2$  sont les deux trous, B la distance entre eux appelée base.

C'est au début du 19<sup>ème</sup> siècle que T. Young démontra l'aspect ondulatoire de la lumière en effectuant le premier un mélange interférométrique sur un écran à partir d'une source unique (en l'occurrence le Soleil) vue au travers de 2 trous [You 04]. L'expérience est schématisée avec la figure 1.2. Sur ce schéma, on peut voir la lumière d'une étoile qui passe au travers de deux ouvertures (que nous appellerons également télescopes)  $T_1$  et  $T_2$  séparés de la distance B. Les champs en provenance de chacune de ces ouvertures interfèrent au niveau du plan image schématisé par la direction X. En supposant que chaque ouverture émet le même éclairement  $I_0$ , l'éclairement  $I_{total}$  reçu sur cet écran peut s'écrire de la manière suivante :

$$
I_{total} = 2 \cdot I_0 (1 + \cos(\Phi_{mod})) = I_0 (1 + \cos(2\pi \frac{\delta(x)}{\lambda})),
$$
\n(1.1)

où  $\Phi_{mod}$  est un terme de modulation spatiale sur l'écran qui dépend de la différence de marche δ(x) et de la longueur d'onde considérée. Rappelons que δ(x) dépend quasi linéairement de la position x sur l'écran.

#### 1.1. Imagerie directe monopupille : rappels 7

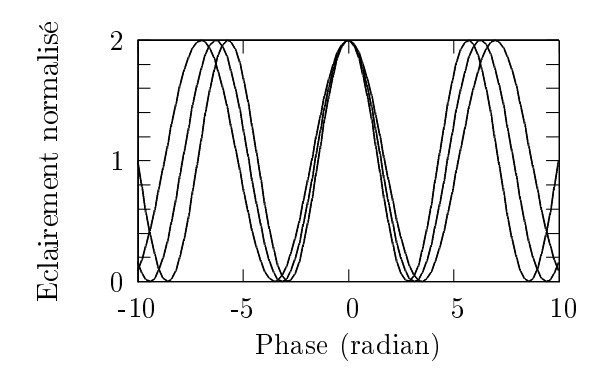

Fig. 1.3 Courbe représentant des franges d'interférences à 3 longueurs d'onde diérentes. A l'ordre zéro, l'état d'interférences est le même pour toutes les longueurs d'onde. Lorsque on s'écarte de l'ordre 0, des diérences notables apparaissent entre les systèmes de franges aux trois longueurs d'onde.

Remarquons que l'ordre d'interférences zéro, pour lequel  $\delta(x) = 0$ , est une frange achromatique. En effet, effectuons un mélange interférométrique à 2 ouvertures et à 3 longueurs d'onde différentes. La figure 1.3 montre ce que l'on observe dans une telle situation. On voit effectivement que les ordres zéro d'interférences aux 3 longueurs sont indiscernables. Mais lorsque on s'éloigne de cet ordre zéro, on remarque que les 3 systèmes de franges se dissocient rapidement. Rappelons que la propriété de stigmatisme d'un système imageur impose l'égalité des chemins optiques de chaque faisceau. De ce fait, la formation de l'image au travers d'un tel système est achromatique.

#### 1.1.3 Diffraction

Comme nous l'avons vu, la formation d'une image par l'intermédiaire d'une lentille ou d'un télescope ne se suffit pas des interférences entre 2 champs. En effet, ce sont les interférences obtenues par la superposition de l'innité de champs secondaires issus de chaque ouverture élémentaire conposant la lentille ou le télescope qui dénissent. C'est Airy qui, le premier, eectua un tel calcul en 1835. Il obtint la figure de diffraction dont l'équation est la suivante :

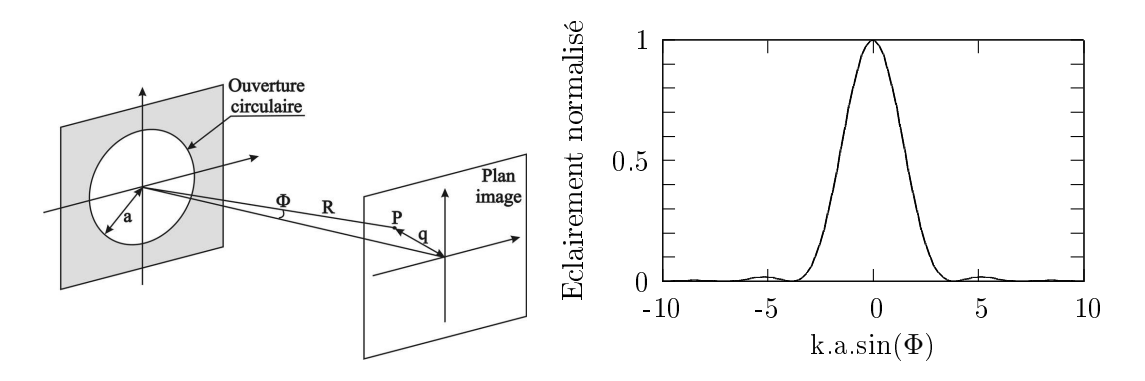

Fig. 1.4 A gauche : Schéma d'un dispotif d'imagerie à une ouverture. A droite, courbe de l'éclairement obtenue dans le plan image.

$$
I(\Phi) = I(0).[\frac{2.J_1(k.a.sin(\Phi))}{k.a.sin(\Phi)}]^2,
$$
\n(1.2)

où  $I(\Phi)$  est l'éclairement du point considéré dans le plan image,  $\Phi$  l'angle caractérisé dans la partie gauche de la figure 1.4,  $I(0)$  l'éclairement au centre du plan image,  $J_1$  la fonction de Bessel de première espèce et d'ordre 1, k le vecteur d'onde, et a le rayon de l'ouverture. La partie droite de la figure 1.4 est une représentation graphique de cet éclairement, où l'on peut voir la célèbre figure de diffraction avec le pic central, appelé tache d'Airy, cerné de lobes secondaires.

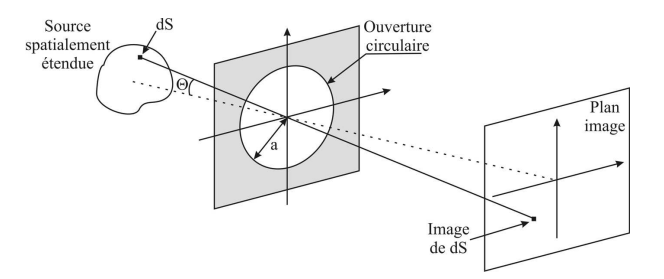

FIG. 1.5 – Schéma d'un système imageur avec une source étendue.

Supposons maintenant que l'objet observé soit spatialement étendu (voir la figure 1.5). L'éclairement observé est la somme de tous les éclairements élémentaires dS de la source et peut donc s'écrire :

$$
I(\Phi) = \int_{\Theta} O(\theta) \cdot \left[ \frac{2 J_1(k.a.sin(\Phi - \Theta))}{k.a.sin(\Phi - \Theta)} \right]^2 d\Theta,
$$
\n(1.3)

Où Θ est l'angle que fait l'élément dS avec l'axe optique. L'image obtenue est un produit de convolution entre la distribution spatiale d'intensité de la source  $O(\Theta)$ , et la figure de diffraction obtenue pour une source ponctuelle se situant sur l'axe optique.

#### 1.1.4 Résolution

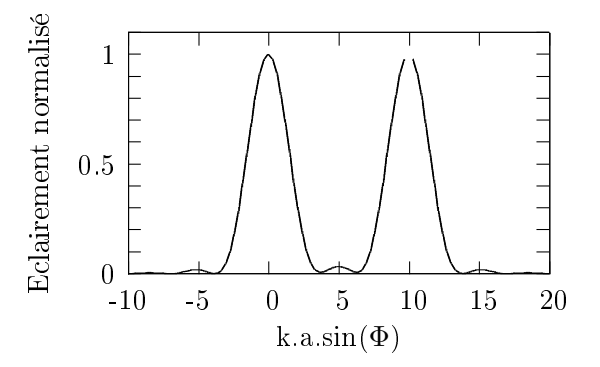

FIG. 1.6 - Courbe de profil d'une image à une dimension contenant deux points spatialement incohérents.

Cependant, pour voir une source étendue, il faut pouvoir diérencier chacun de ses points. Nous allons donc voir, à travers l'exemple d'une source constituée de deux points distincts et indépendants, quelles sont les conditions pour les différencier. La figure 1.6 montre la courbe

#### 1.2. Imagerie indirecte 9

de profil en éclairement pour un tel exemple. Chaque point produit sa figure de diffraction indépendemment, les deux étant parfaitement distinctes l'une de l'autre. Cependant, si les deux points étaient plus proche l'un de l'autre, les deux gures de diraction se rapprocheraient jusqu'à n'en former qu'une seule, ce qui rendrait impossible de dire si il y a une ou deux sources. C'est pour cette raison que des critères de résolution ont été dénis. Ceux-ci dénissent l'écart angulaire minimum entre deux points d'une image pour dire qu'il est possible de les diérencier l'un de l'autre. Tous ces critères sont arbitraires, et ont chacun leurs défauts et avantages. Pour en citer un, reprenons l'équation 1.2. Le premier zéro de l'éclairement se produit à  $k.a.sin(\Phi) = 3,83$ . En utilisant les notations de la figure 1.4 et en rappelant que  $k = \frac{2\pi}{\lambda}$  $\frac{2\pi}{\lambda}$  ( $\lambda$  est la longueur d'onde considérée), ceci permet d'en déduire le rayon dans le plan image du premier anneau noir :

$$
q = 1, 22. \frac{R.\lambda}{2.a}.\tag{1.4}
$$

Le critère de Rayleigh se base sur cet anneau noir. Pour lui, deux objets sont diérenciables dès que le maximum du second point se trouve sur le minimum du premier, en supposant que les deux points de la source sont d'égale intensité. En appelant ∆Θ cet écart angulaire, on peut donc écrire :

$$
(\Delta \Theta)_{min} = \frac{1,22\lambda}{D}.
$$
\n(1.5)

Ce critère dépend directement du diamètre de l'ouverture. Ainsi, si nous prenons l'exemple d'une pomme de dimension 7cm que l'on observe à la longueur d'onde de 550nm, l'oeil humain (qui constitue une ouverture de 2mm de diamètre environ) peut la résoudre à 200m. Cette même pomme vue avec un télescope de 2 m de diamètre pourra être résolue à une distance de 20km. Pour voir cette même pomme sur la Lune, c'est à dire à 380000km, il faudrait un télescope de 3,6km de diamètre, ce qui est bien entendu difficile à réaliser. C'est pour palier à cet inconvénient que l'observation astronomique s'est tournée vers l'observation indirecte multipupille, c'est-à-dire vers l'observation interférométrique que nous allons étudier dans la section suivante.

### 1.2 Imagerie indirecte

#### 1.2.1 Interférométrie

#### Une belle histoire

Commençons par un rapide rappel historique. Rappelons que T. Young fut le premier à observer des franges d'interférences obtenus avec deux trous illuminés par une source lumineuse. Mais c'est Fizeau et Stephan, vers 1870, qui découvrirent qu'il était possible, en mesurant la distance séparant ces deux trous, d'en déduire la dimension spatiale de l'objet observé [Fiz 68, Sté 73, Sté 74]. Malheureusement, ces expériences ne permirent pas de mesurer le diamètre d'une étoile, bien que ceci en était l'objectif. En eet, la distance entre les deux trous étant limitée par le diamètre du télescope utilisé (1m), il n'était pas possible d'en résoudre la dimension spatiale, et donc d'en déterminer le diamètre. Aussi, il faut encore attendre quelques années pour que, en 1891, Michelson mesure le diamètre d'un objet céleste, en l'occurrence celui des satellites de Jupiter [Mic 91]. Par la suite, Michelson et Pease purent obtenir une première mesure du diamètre de l'étoile Bételgeuse [Mic 21] grace à un interféromère monté autour du télescope de 2,5m. du Mont WLSON. Pour aller plus loin et obtenir de meilleures résolutions, ils eurent l'idée d'utiliser deux télescopes distincts en tant qu'ouvertures. Ainsi, il n'était plus nécessaire d'avoir un télescope avec un diamètre suffisamment grand pour résoudre l'objet observé, ce qui permit

de libérer l'interférométrie de la contrainte de l'imagerie directe. Cependant, Pease ne parvint pas à répéter les mesures précédentes, et l'interférométrie passa à nouveau quelques années sans résultats majeurs pour l'observation observation astronomique.

Il fallut à nouveau attendre un demi-siècle pour que la technologie nécessaire à une telle expérience (asservissements, détecteurs performants,...) soit disponible. C'est Antoine Labeyrie qui le premier eu l'idée de reprendre ces expériences sur les deux télescopes de l'Interféromètre à 2 Télescopes (I2T) à l'observatoire de Nice [Lab 75]. Ceci marqua le début d'une nouvelle ère de l'observation astronomique avec la fabrication d'interféromètres de plus en plus performants à travers le monde jusqu'à nos jours.

#### Quelques principes théoriques

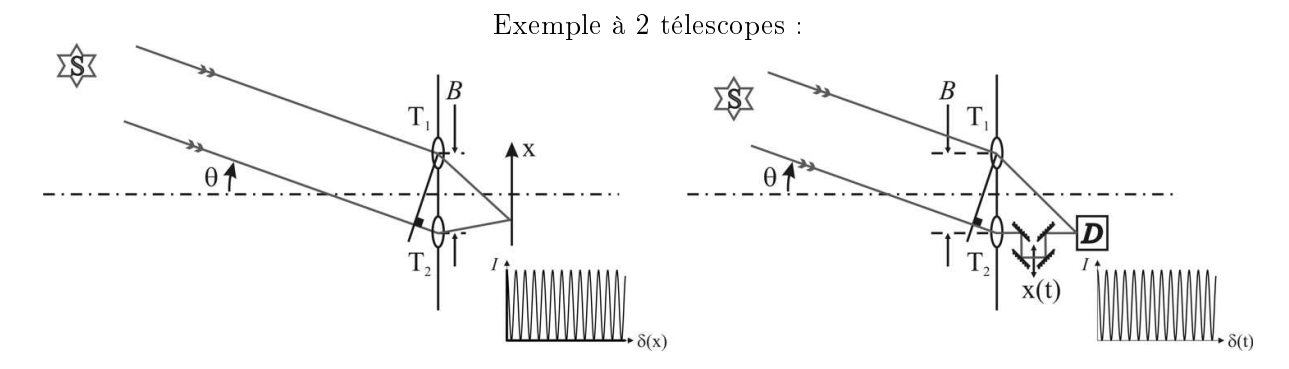

Fig. 1.7 Schéma de principe de l'expérience des fentes d'Young analysant une source ponctuelle S dans la direction  $\theta$ . T<sub>1</sub> et T<sub>2</sub> sont les deux trous, B la distance entre eux appelée base,  $\delta$  est la différence de marche entre les champs qui arrivent sur les ouvertures. A gauche, on montre l'exemple d'une modulation spatiale où le phénomène des franges d'interférences est vu sur un écran ou un détecteur multipixel. A droite, on peut voir l'exemple d'une modulation temporelle où la visualisation du phénomène de franges d'interférences se fait par une modulation temporelle d'un chemin optique.

Après ce bref rappel historique dont l'objectif était de rendre hommage aux précurseurs de l'interférométrie, voyons quels sont les principes utilisés dans cette technique. Lorsque deux champs optiques se mélangent sur un écran, on peut observer un système de franges d'interférences. Contrairement aux dispositifs d'imagerie directe, l'égalité stricte des chemins optiques n'est pas nécessaire. En effet, il suffit que la différence de marche entre les champs soit inférieure à la longueur de cohérence de l'onde pour que le système de franges d'interférences soit observable. Pour conprendre un peu mieux le phénomène, regardons la figure 1.7. La source éloignée émet une onde plane suivant un angle Θ. En arrivant sur le masque, cette onde passe par les deux ouvertures  $T_1$  et  $T_2$ . Un différence de marche égale à  $\delta$  existe entre les champs qui arrivent sur les ouvertures. Ce retard est responsable d'un déphasage Φ qui peut s'écrire sous la forme :  $\Phi = 2\Pi\Theta \frac{B}{\lambda}$ . Les champs qui passent par les deux trous se mélangent sur l'écran. En supposant que l'éclairement collecté par  $T_1$  et  $T_2$  est identique et égal à  $I_0$ , l'éclairement  $I_{totale}$  obtenu sur l'écran ou le détecteur peut être écrit sous la forme suivante :

$$
I_{tot} = 2I_0(1 + \cos(\Phi + \Phi_{mod})),
$$
\n(1.6)

où  $\Phi$ *mod* représente un terme de modulation de phase entre les deux ondes après leur passage par les deux trous. C'est cette modulation qui permet de visualiser le système de franges. Dans le

#### 1.2. Imagerie indirecte 11

cas spatial, que l'on peut voir à gauche de la gure 1.7, à chaque position sur l'écran correspond un déphasage entre les champs en provenance de chacune des 2 ouvertures, créant ainsi une modulation spatiale en fonction de la position d'observation sur l'écran. Une telle observation du phénomène d'interférences nécessite l'utilise d'un capteur qui résolve la modulation spatiale dans le plan image. Dans le cas temporel, la visualisation se fait sur un détecteur monopixel : la modulation temporelle et linéaire d'un chemin optique permet de balayer dans le temps le système de franges d'interférences en un point unique.

Dans tous les cas, pour caractériser des franges d'interférences, on utilise le contraste C qui est défini par :

$$
C = \frac{I_{max} - I_{min}}{I_{max} + I_{min}},\tag{1.7}
$$

où  $I_{max}$  et  $I_{min}$  correspondent respectivement aux maximas et minimas des franges d'interférences.

Deux remarques importantes sont à considérer :

- 1. dans le cas d'une source ponctuelle et monochromatique avec un flux identique collecté par chaque ouverture, le contraste mesuré est égal à 1 ;
- 2. la seconde a trait aux "défauts de champ". En effet, cela revient à constater que le contraste n'est égale à 1 que si les deux champs en sortie des ouvertures sont strictement identiques ; à l'opposé, si les deux champs qui interfèrent sont diérents, le contraste mesuré est plus faible. On peut donc considérer que les franges d'interférences sont similaires à une corrélation entre les 2 champs qui interfèrent. Par exemple, si le flux en sortie des 2 ouvertures est diérent, les franges d'interférences observées s'écrivent de la manière suivante :

$$
I_{tot} = (I_1 + I_2)(1 + 2\frac{\sqrt{I_1 \cdot I_2}}{I_1 + I_2} \cos(\Phi + \Phi_{mod})),
$$
\n(1.8)

où  $I_1$  et  $I_2$  sont les éclairements des 2 ouvertures. Ainsi, lorsque les deux champs ont un flux différent, le terme  $2\frac{\sqrt{I_1 \cdot I_2}}{I_1+I_2}$  $\frac{\sqrt{I_1 \cdot I_2}}{I_1 + I_2}$  atténue le contraste mesuré.

#### 1.2.2 Le théorème de Zernicke & Van Cittert et la clôture de phase

#### Théorème de Zernike & Van Cittert

.

.

Jusqu'ici, nous avons étudié la réponse d'un interféromètre observant une source ponctuelle. Voyons ce qui se passe lorsque celle-ci est spatialement étendue. En appelant  $O(\Theta)$  la distribution angulaire en intensité de la source, et en utilisant l'équation 1.6, l'éclairement total reçu par le détecteur devient :

$$
I_{tot} = \int 2O(\Theta)(1 + \cos(\Phi(\Theta) + \Phi_{mod}))d\Theta
$$

Prenons  $I_0 =$ R  $O(\Theta)d\Theta$  l'intensité totale de la source. Il vient alors :

$$
I_{tot} = 2I_0(1 + \int \frac{O(\Theta)}{I_0} \cos(\Phi(\Theta) + \Phi_{mod}) d\Theta)
$$

$$
I_{tot} = 2I_0(1 + \Re\{ \int \frac{O(\Theta)}{I_0} e^{j(\Phi(\Theta) + \Phi_{mod})} d\Theta \})
$$

En supposant  $\Phi_{mod}$  indépendant de  $\Theta$ , on obtient :

$$
I_{tot} = 2I_0(1 + |TF[O(\Theta)]|\cos(Arg(TF[O(\Theta)]) + \Phi_{mod})), \qquad (1.9)
$$

où TF[] correspond à la transformée de Fourier. On retrouve le contraste précédemment défini :

$$
C = \frac{I_{max} - I_{min}}{I_{max} + I_{min}} = |TF[O(\Theta)]|.
$$
\n(1.10)

On définit la visibilité complexe  $V$  comme la transformée de Fourier de la distribution angulaire de l'objet  $O(\Theta)$ :

$$
V = TF[O(\Theta)]
$$

Cette relation correspond au théorème de Zernike & Van Cittert, pour lequel la mesure de la visibilité complexe (et plus particulièrement de son module que nous appellerons contraste) du système de franges d'interférences permet de mesurer une information sur la transformée de Fourier de la distribution angulaire de l'objet observé. N'oublions pas que cette information est obtenue avec deux ouvertures particulières séparées d'une distance B. On dénit alors la fréquence spatiale  $N_{\Theta} = \frac{\lambda}{B}$  $\frac{\lambda}{B}$  où  $\lambda$  est la longueur d'onde. Ainsi, une acquisition des franges d'interférences permet d'obtenir une information sur l'objet observé à une fréquence spatiale particulière. Afin d'obtenir le plus d'informations possibles, il est nécessaire d'effectuer des mesures pour autant de fréquences spatiales que possible.

#### Difficulté de la mesure et clôture de phase

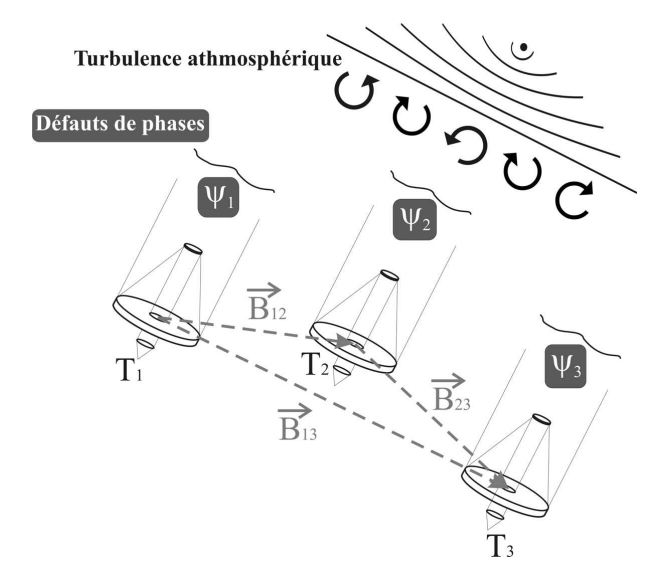

FIG. 1.8 – Schéma d'un interféromètre à 3 télescopes perturbé par la turbulence atmosphérique. Celle-ci ajoute au-dessus de chacun des télescopes un défaut de phase aléatoire noté  $\Psi_1, \Psi_2$  et  $\Psi_3$  pour les télescopes  $T_1$ ,  $T_2$  et  $T_3$  respectivement.

Nous avons vu que le théorème de Zernike & Van Cittert permet de faire de la synthèse d'ouverture, c'est à dire d'obtenir des informations sur l'objet en mesurant le module et la

.

#### 1.2. Imagerie indirecte 13

phase de la visibilité complexe des franges d'interférences pour diérentes fréquences spatiales. La mesure du module de cette visibilité complexe se fait par la mesure directe du contraste. La mesure de la phase est plus délicate : en effet, les perturbations introduites par l'atmosphère sur le champ optique de l'objet observé font varier sa phase d'une manière aléatoire au-dessus de chacune des ouvertures comme montré sur la figure 1.8. Une solution pour s'affranchir de cet effet est de calculer le terme de clôture de phase. C'est le domaine de la radioastronomie qui l'utilisa en premier, et Jennison la proposa pour l'optique au début des années 60 [Jen 61] suivi par Rogstad en 1968 [Rog 68]. Cependant, il faut attendre 1984 pour que les premières mesures de clôture de phase soient réalisées par Baldwin [Bal 86].

Cette technique impose l'utilisation d'un minimum de 3 télescopes  $T_1$ ,  $T_2$  et  $T_3$ . Un défaut de phase généré par la turbulence atmosphérique s'ajoute à la phase du champ collecté par chacun d'eux. Le mélange interférométrique des champs en provenance des 3 télescopes est la superposition des interférences deux à deux des champs en amplitude provenant des trois télescopes. En appelant  $V_{ij}$  les visibilités complexes des interférences entre les télescopes  $T_i$  et  $T_j$ , on peut écrire :

$$
V_{12} = C_{12} \cdot \exp[j(\Psi_1 - \Psi_2 + \phi_{12})],V_{23} = C_{23} \cdot \exp[j(\Psi_2 - \Psi_3 + \phi_{23})],V_{31} = C_{31} \cdot \exp[j(\Psi_3 - \Psi_1 + \phi_{31})],
$$
\n(1.11)

où  $C_{ij}$  et  $\Psi_{ij}$  sont respectivement le module et la phase du spectre spatial de l'objet filtré par la base  $\overrightarrow{B_{ij}}$  entre les télescopes  $T_i$  et  $T_j$ , et  $\Psi_i$  le défaut de phase associé au télescope  $T_i$ . La phase mesurée expérimentalement pour la base  $B_{ij}$  est donc :

$$
\Phi_{ij} = \Psi_i - \Psi_j + \phi_{ij}.\tag{1.12}
$$

En effectuant une combinaison linéaire des phases expérimentalement mesurées, et en supposant que les phases aléatoires  $\Psi_i$  restent quasi-constantes pendant la durée de la mesure, on obtient :

$$
\Phi = \Psi_1 - \Psi_2 + \phi_{12} \n+ \Psi_2 - \Psi_3 + \phi_{23} \n+ \Psi_3 - \Psi_1 + \phi_{31}.
$$
\n
$$
\Phi = \phi_{12} + \phi_{23} + \phi_{31}.
$$
\n(1.13)

Soit :

Comme on peut le voir, la quantité Φ contient une information sur la phase de l'objet indépendante des perturbations atmosphériques, résolvant ainsi le problème de la perturbation atmosphérique. Cette quantité est appelée clôture de phase.

#### 1.2.3 Obtention des données et reconstruction d'image

Ainsi, à partir des visibilités complexes et des termes de clôture de phase à diérentes fréquences spatiales, il devient possible de reconstruire l'image d'un objet observé simple, en applicant un algorithme mathématique spécique. Ceci fut d'abord fait dans le domaine radio, puis Baldwin réalisa la première reconstruction d'image dans le visible au milieu des années 90 à partir de l'interféromètre COAST [BBB 96]. Une validation expérimentale de ce procédé fut effectuée en 2000 par notre laboratoire. Au cours du projet OAST2, une comparaison a pu être faite entre l'image directe d'un objet "de laboratoire" et l'image reconstruite à partir des informations

obtenues par un réseau de télescopes [Del 00b], démontrant ainsi la validité expérimentale du principe dans le domaine optique. Depuis cette période, des interféromètres optiques effectuent réglièrement des mesures qui donnent naissance à des reconstructions d'image, par exemple avec l'instrument IONIC sur l'interféromètre IOTA [MTS 04], ou l'instrument AMBER installé sur le VLTI de l'ESO à PARANAL.

## Chapitre 2

## Réseau de télescopes : de l'imagerie indirecte à l'imagerie directe

Dans le chapitre précédent, nous avons vu comment l'observation astronomique était passée de l'observation par imagerie directe à l'observation par analyse de cohérence. Nous allons voir maintenant qu'une possibilité d'avenir pour cette dernière technique passe par une nouvelle étape. Celle-ci utilise toujours un réseau dilué de télescopes, mais en ajoutant la contrainte de stigmatisme, ceci donne la possibilité de faire une image directe de l'objet observé par l'utilisation d'un nouveau type d'instrument appelé hypertélescope. L'objet de ce chapitre est de décrire dans un premier temps le principe de base de cet instrument tel que déni par A. Labeyrie en 1996 [Lab 96]. Ensuite, un petit récapitulatif de quelques projets en cours avec leurs specicités sera proposé pour terminer avec la proposition du laboratoire XLIM de transposer temporellement le fonctionnement de l'hypertélescope.

#### 2.1 Principe général des hypertélescopes

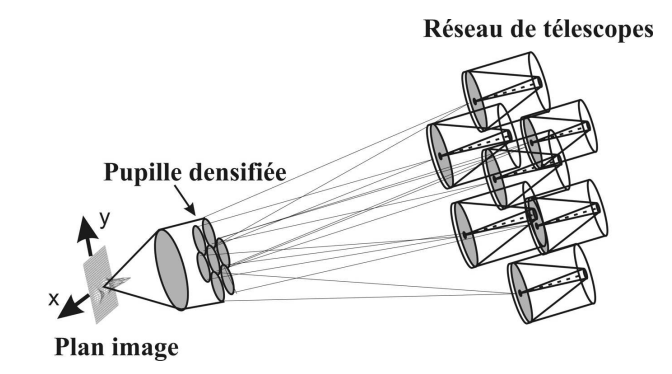

Fig. 2.1 Hypertelescope spatial "classique" : la pupille d'entrée est recongurée avec un rapport de réduction homothétique G au sein de la pupille de sortie  $(T T_i = G \cdot O O_i)$ . Simultanément, cette dernière est densiée. L'image de l'objet observé est visualisée spatialement dans le plan image de coordonnées  $(x, y)$ .

La figure 2.1 rappelle schématiquement la structure d'un hypertélescope proposée par A. Labeyrie [Lab 96] que l'on nommera "classique" par la suite. Ce dispositif est formé à son entrée par un réseau dilué de télescopes pointant le même objet. Une pupille de sortie (appelée "pupille

 $TT_i = G \cdot OO_i$  (2.1)

densiée" dans le schéma) reproduit d'une manière réduite et homothétique les positions des télescopes de la pupille d'entrée. En notant G le rapport de réduction, la distance entre le télescope  $T_i$  et le centre de la pupille d'entrée T est reliée à la distance  $OO_i$  dans la pupille de sortie par la relation :

| Public                                  | Reduction |     |
|-----------------------------------------|-----------|-----|
| $\delta$                                | Réduction |     |
| 0                                       | $\delta$  | G.0 |
| $\delta$                                | G.0       |     |
| Liaisons avec un<br>même chemin optique |           |     |

Fig. 2.2 Schéma de principe de la réduction homothétique dans un hypertélescope : une onde arrive sur le réseau diluée de télescopes avec un angle Θ par rapport à l'axe optique du dispositif. En sortie de la pupille de sortie réduite de manière homothétique, l'onde possède un angle G.Θ avec le même axe optique, G étant le rapport de réduction de la pupille de sortie. Les interférences à l'ordre zéro qui constituent l'image sont observées avec un grandissement angulaire égal à G.

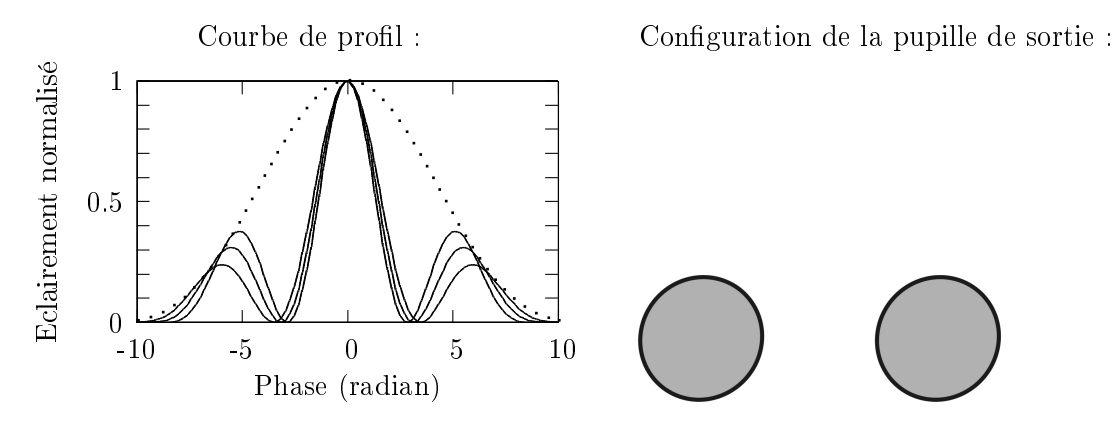

FIG. 2.3 – Courbe de profil de ce que l'on observerait en sortie d'une pupille réduite homothétiquement. 3 courbes sont dessinées représentant 3 longueurs d'onde différentes. La  $4^{i\`{e}me}$  courbe représente l'enveloppe de diffraction générée par une pupille individuelle.

où  $O$  est le centre de la pupille de sortie et  $O_i$  le centre de la sous pupille  $i$ .

La figure 2.2 présente une vue schématique de cette réduction homothétique. Toutes les ouvertures d'un réseau de télescopes dilué observent une onde plane arrivant avec un angle Θ par rapport à l'axe optique du système. De ce fait, une différence de marche  $\delta$  apparait entre les champs incidents de 2 ouvertures successives. Le stigmatisme assurant une stricte égalité des

#### 2.1. Principe général des hypertélescopes 17

chemins optiques entre la pupille diluée et la pupille réduite, cette diérence de marche se retrouve sur le champ en sortie de la pupille réduite, ce qui a pour effet un grandissement angulaire G. L'onde en sortie de la pupille réduite fait donc un angle  $G \cdot \Theta$  avec l'axe optique du système. Ce que l'on observe dans le plan avec un simple réduction homothétique est un système de franges d'interférences limité par la figure de diffraction de chaque sous-pupille de sortie. La figure 2.3 montre la figure de diffraction qui limite les franges d'interférences, et un système de franges d'interférences entre 2 ouvertures à 3 longueurs d'onde diérentes. L'ordre 0 des interférences est achromatique. Par contre, les lobes secondaires sont visibles et fortement chromatiques, ce qui ne permet pas de réaliser une image directe de l'objet.

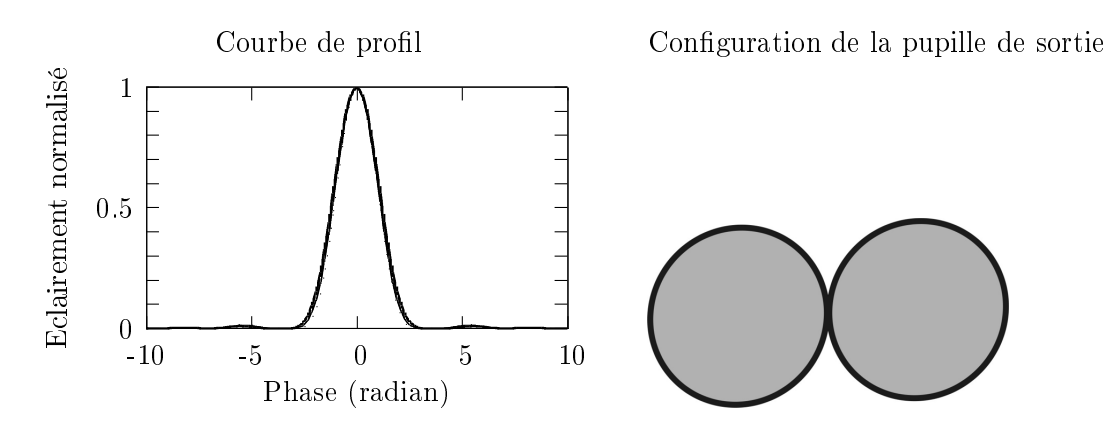

Fig. 2.4 Figure représentant l'image (à gauche) obtenue à la suite d'une réduction homothétique et densiée de la pupille d'entrée (à droite). Les 3 systèmes de franges à 3 longueurs d'onde diérentes sont montrées, mais sont inséparables du fait de l'achromatisme de l'ordre zéro d'interférences.

Le deuxième aspect d'un hypertélescope réside dans la densification de la pupille de sortie. En effet, le diamètre de chaque sous-pupille dans le plan pupille de sortie est dilaté jusqu'à la limite de recouvrement des différentes sous pupilles. Ceci réduit la largeur de la figure de diffraction d'une sous-pupille jusqu'à limiter les franges obtenues au seul premier ordre, permettant ainsi une imagerie directe de l'objet observé. La deuxième conséquence de cette densification est une concentration de toute l'énergie des ondes collectées autour du point focal dans le plan image. La figure 2.1 illustre cette densification, où on voit en entrée la pupille diluée dont les ouvertures sont séparées, et en sortie, la pupille densiée dont les ouvertures sont à la limite du recouvrement, c'est-à-dire jointives. Les diérents faisceaux sont dans une dernière étape focalisés dans le plan image à l'aide d'une lentille de distance focale f. Un tel système fournit donc une image constituée de l'ordre zéro d'interférences. La plage de travail est limitée par une figure de diffraction qui supprime les ordres d'interférences supérieurs. La figure 2.4 montre l'image que l'on doit obtenir en sortie d'une pupille réduite homothétiquement et densiée. Les franges d'interférences entre 2 ouvertures à 3 longueurs d'onde diérentes sont présentées, mais elles restent indiscernables du fait de l'achromatisme de la frange d'interférences d'ordre zéro.

Maintenant que nous avons vu le principe de l'hypertélescope "avec les mains", nous allons formaliser ceci d'une manière plus mathématique. En prenant les notations de la figure 2.5, un faisceau émis par une ouverture i possède une direction de propagation par rapport à l'axe optique de l'instrument repérée par un angle bidimensionnel  $\Omega_i$ . Cet angle garde en mémoire les positions  $T_i$  des télescopes de la pupille d'entrée de l'instrument via le facteur de grandissement angulaire G. En supposant les conditions paraxiales réalisées, il s'écrit :

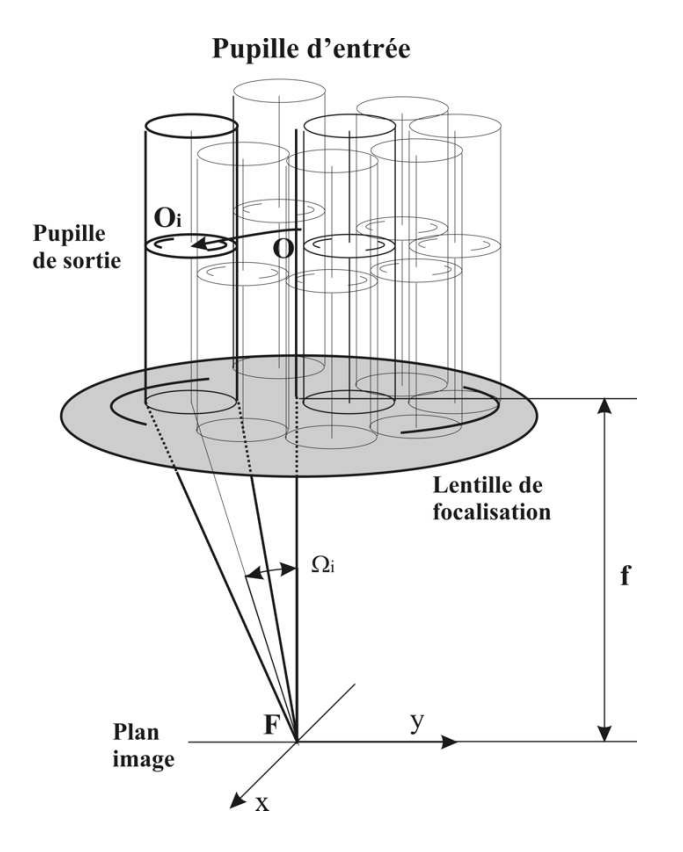

FIG. 2.5 – Configuration de la pupille de sortie densifiée. Chaque sous pupille génère une onde plane limitée dans le plan image sous une inclinaison  $\Omega_i.$ 

$$
\Omega_i = \frac{OO_i}{f} = \frac{TT_i}{G \cdot f}.\tag{2.2}
$$

Comme l'illustre la figure 2.6, l'onde dans le plan image provenant d'une ouverture  $i$  peut être considérée comme une onde plane limitée. Le champ associé à cette onde peut alors s'écrire de la manière suivante :

$$
E_i = a_i \cdot \exp(j\psi_i) \cdot d(X) \cdot \exp(jK_i \cdot X), \tag{2.3}
$$

avec

$$
K_i = \frac{2\pi}{\lambda} \frac{OO_i}{f} = \frac{2\pi}{\lambda} \frac{TT_i}{Gf},\tag{2.4}
$$

où  $a_i$  et  $\psi_i$  sont respectivement le module et la phase de l'onde i, et  $\lambda$  la longueur d'onde de l'objet observé. X est le vecteur position dans le plan image qui fait intervenir les coordonnées x et y  $(X = (x, y))$ .  $d(X)$  correspond à l'enveloppe du champ dans le plan image. Dans la configuration d'un hypertélescope "classique", cette dernière résulte de l'effet de diffraction d'une ouverture de la pupille de sortie, chaque sous-pupille étant supposée de dimension identique.

Le terme  $\exp\left(j K_i\cdot X\right)$  correspond à un tilt de l'onde plane limitée  $i$  et provoque une modulation linéaire de la phase de l'onde dans le plan image en fonction des coordonnées  $x$  et  $y$  avec des pentes  $\alpha_i$  et  $\beta_i$  telles que :

$$
K_i = 2\pi(\alpha_i, \beta_i),\tag{2.5}
$$
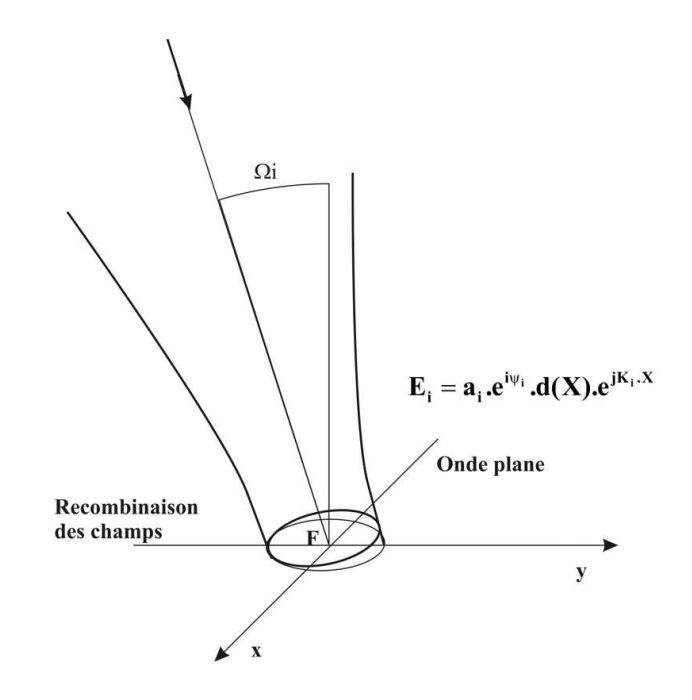

Fig. 2.6 Onde plane limitée dans le plan image générée par la sous pupille i. L'extension du champ est limitée par l'enveloppe de diffraction  $d(X)$ .

avec

$$
\alpha_i = \frac{(OO_i)_x}{\lambda f} \text{ et } \beta_i = \frac{(OO_i)_y}{\lambda f},\tag{2.6}
$$

où  $(OO_i)_x$  et  $(OO_i)_y$  correspondent respectivement à la projection du vecteur  $OO_i$  suivant les axes x et y. Remarquons que, pour chaque plan d'onde considéré, la pente du tilt observé dépend de la position de la pupille de sortie, et donc du vecteur position  $TT_i$  de la sous-pupille d'entrée correspondante.

La réponse impulsionnelle du dispositif instrumental, observée dans le plan image, est déduite de la superposition cohérente des champs  $E_i$  provenant des sous-pupilles i lorsque la pupille d'entrée est illuminée par une onde plane dont la direction de propagation est perpendiculaire à la surface de la pupille d'entrée. Dans ces conditions, si les sous pupilles en entrée sont de même dimension, le module  $a_i$  des champs sont égaux et la phase  $\psi_i$  (voir équation (2.3)) est égale à 0. La réponse impulsionnelle (Point Spread Function, PSF) peut alors s'écrire :

$$
PSF(X) = \left| \sum_{i} E_{i} \right|^{2} = \left| \sum_{i} d(X) \cdot \exp\left(jX_{i} \cdot X\right) \right|^{2} = \left| d(X) \right|^{2} \cdot \left| \sum_{i} \exp\left(jX_{i} \cdot X\right) \right|^{2}.
$$
 (2.7)

Dans la configuration d'un hypertélescope "classique",  $d(X)$  correspond à la fonction de diraction en champ lointain d'une sous pupille de sortie, et constitue une enveloppe qui limite l'étendue de la modulation de phase dans le plan image. Cette enveloppe est donc directement dépendante des dimensions des optiques de sortie, ce qui la rend difficilement ajustable au cours de l'expérience.

Considérons maintenant une source ponctuelle hors axe, l'onde plane arrivant sur la pupille d'entrée est alors inclinée avec un angle  $\theta = (\theta_x, \theta_y)$ . Les amplitudes des champs restent

constantes si le diagramme d'antenne couvre la scène observée. Seul un terme de phase additionnel  $\psi_i$  intervient :

$$
\psi_i = \frac{2\pi}{\lambda} TT_i \cdot \theta. \tag{2.8}
$$

Au niveau du plan image, la phase d'un champ élémentaire  $E_i$  devient donc :

$$
\psi_i + \varphi_i = \frac{2\pi}{\lambda} TT_i \cdot \theta + \frac{2\pi}{\lambda} \frac{TT_i}{Gf} \cdot X.
$$
\n(2.9)

L'éclairement observé dans le plan image a donc pour expression :

$$
I_{\theta}(X) = PSF(X + Gf\theta). \tag{2.10}
$$

L'éclairement total dû à une source étendue est finallement égal à :

$$
I(X) \propto \int O(\theta) \cdot PSF(X + Gf\theta) d\theta. \tag{2.11}
$$

En notant  $X_0 = f\theta$ , l'image obtenue apparaît comme une pseudo-convolution de l'objet observé avec la réponse impulsionnelle de l'instrument. Ceci provient, d'une part, de la forte dilution de la pupille d'entrée, et d'autre part, du fait que l'objet ne soit pas résolu par chacun des télescopes élémentaires de la pupille d'entrée.

$$
I(X) \propto \int O(\frac{X_0}{f}) \cdot PSF(X + GX_0)dX_0.
$$
 (2.12)

Notons que tout dispositif qui permet la recombinaison cohérente des diérentes ondes planes limitées est susceptible de fournir une image possédant des propriétés équivalentes. Ainsi, la prochaine section va présenter de manière non exhaustive des projets d'hypertélescope existants.

## 2.2 Quelques exemples d'études

Dans cette section, avant d'étudier la proposition du laboratoire XLIM d'hypertélescope temporel, nous allons voir quelques exemples de projets et d'études sur les hypertélescopes.

#### 2.2.1 Le projet Carlina

Le projet Carlina [Lab 03], étudié à l'Observatoire de Haute-Provence par l'équipe d'Antoine Labeyrie, propose un hypertélescope dont l'architecture serait inspirée du radiotélescope d'Arecibo. La pupille diluée est disposée au sol, par exemple dans une dolline ou le cratère d'un volcan, et la pupille densiée ainsi que le plan image se situent au-dessus, portés par un ballon comme on peut le voir dans la figure 2.7. De premiers essais ont été réalisés afin d'en valider la faisabilité [Le 04]. Son fonctionnement est celui d'un hypertélescope "classique".

### 2.2.2 Le projet Keops

Le projet KEOPS [VBA 05], pour Kiloparsec Explorer for Optical Planet Search, est mené par l'équipe de Farrokh Vakili au Laboratoire Universitaire d'Astrophysique de Nice. L'objectif est d'installer un peu moins de 40 télescopes sur le site de Dome C, en Antartique, afin de les faire travailler en imagerie directe en utilisant un hypertélescope de type IRAN [Vak 04]. Dans cette version d'imageur très haute résolution, le mélange des champs se fait dans le plan pupille de sortie.

#### 2.2. Quelques exemples d'études 21

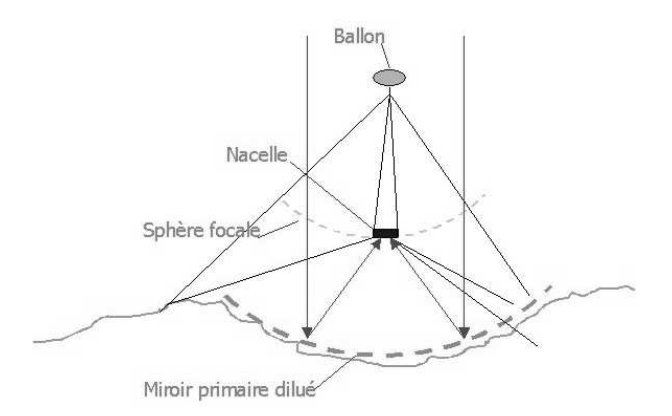

Fig. 2.7 Schéma de principe du projet Carlina : la pupille diluée se trouve au sol, dans une dolline par exemple. La pupille densifiée et le plan image se situe au-dessus, dans une nacelle portée par un ballon ou un cerf-volant

#### 2.2.3 Le projet VIDA

La projet VIDA (Vlti Imaging with a Densified Array) était une proposition d'instrument nouvelle génération sur le VLTI au Chili [Lar 03]. L'objectif était d'utiliser les télescopes du VLTI en mode hypertélescope. Même si le nombre total de télescopes et leur configuration spatiale ne permettaient pas de tirer un profit maximum du mode hypertélescope, cet instrument aurait cependant pu apporter plusieurs intérêts au VLTI en terme d'imagerie directe et en terme de gain de luminosité. A ma connaissance, ce projet n'a pas été retenu par l'ESO.

#### 2.2.4 Le banc Sirius

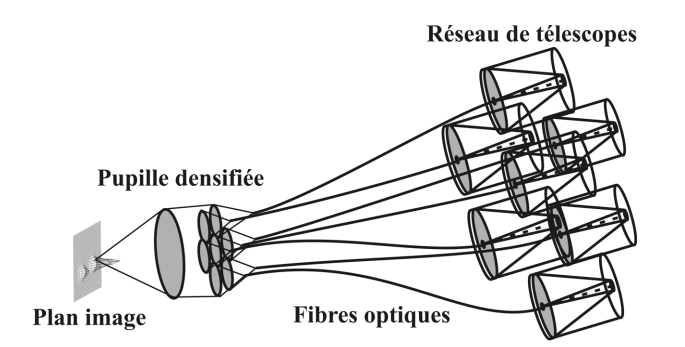

Fig. 2.8 Schéma de principe du banc de test Sirius : dans l'hypertélescope classique de ce banc de test, le transport des champs se fait au travers de fibres optiques afin, d'une part, de simplifier la mise en œuvre, et d'autre part d'assurer un filtrage spatial.

Le banc Sirius (Système Interférométrique de Recombinaison pour l'Imagerie sur l'Univers Stellaire) [Pat ], développé à l'observatoire de la côté d'Azur par l'équipe de Denis Mourard, est un banc de test d'un hypertélescope tel que décrit dans la figure 2.8. Ce projet utilise une configuration d'hypertélescope "classique", mais en effectuant le transport des champs par fibre optique. Ceci permet, d'une part d'assurer un filtrage spatial des champs, et d'autre part de simplier grandement le dispositif en décorrélant l'emplacement de la pupille de sortie de celui de la pupille d'entrée.

## 2.3 Vers un hypertélescope temporel : affichage temporel de l'image, hypertélescope à recombinaison co-axiale

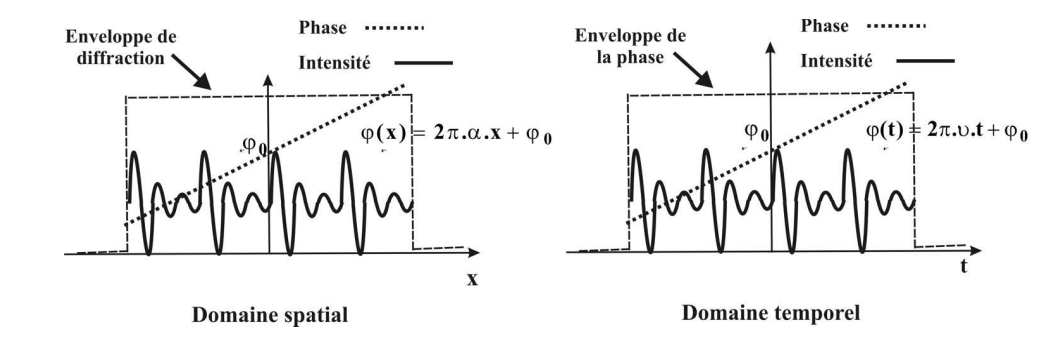

#### 2.3.1 Principe de fonctionnement

Fig. 2.9 Analogie entre une observation temporelle et spatiale du phénomène d'interférences. Dans le premier cas (gauche) les franges sont fonctions de la position du point d'observation dans le plan de recombinaison. Le déphasage entre les champs dépend linéairement de la coordonnée spatiale. Par transposition (droite), une modulation temporelle et linéaire du chemin optique permet un achage temporel du phénomène. La fenêtre d'observation du phénomène dépend respectivement de la dimension spatiale des faisceaux (gauche) et de la course de modulation du chemin optique (droite).

Nous allons maintenant étudier une autre version des hypertélescopes proposée par François Reynaud et Laurent Delage [Rey 07]. Dans cette version, la visualisation de l'image ne se fait plus spatialement sur un écran, mais temporellement. Pour le comprendre, regardons la gure 2.9. La partie gauche montre des franges d'interférences observées dans le domaine spatial. On peut remarquer que la phase ϕ, et donc le champ correspondant, dépendent linéairement de la position d'observation dans le plan image comme l'indique l'équation 2.3. Ainsi, la phase  $\varphi_i$  du champ associé à une ouverture i a pour expression :

$$
\varphi_i = jK_i \cdot X. \tag{2.13}
$$

Soit, en utilisant les pentes  $\alpha_i$  et  $\beta_i$  :

$$
\varphi_i(x, y) = 2\pi \cdot (\alpha_i \cdot x + \beta_i \cdot y) = 2\pi \cdot \alpha_i \cdot x + \varphi_{i0}(y),
$$

où  $\varphi_{i0}(y) = 2\pi\beta_i \cdot y$  est la phase générée à la position "en y" considérée.

L'idée de l'affichage temporel de l'image est de remplacer cette modulation linéaire spatiale dans le plan image par une modulation linéaire temporelle du chemin optique correspondant (droite de la figure 2.9). Pour cela, effectuons un changement de variable  $x = At$ , où t représente le temps et A, un coefficient de proportionalité. La phase  $\varphi$  devient alors :

$$
\varphi = 2\pi \cdot \alpha_i \cdot A \cdot t + \varphi_{i0}(y) = 2\pi \cdot \nu_i \cdot t + \varphi_{i0}(y). \tag{2.14}
$$

Cette dernière équation montre qu'une modulation temporelle du chemin optique  $i$  donne exactement le même effet sur la phase, et donc sur le champ, en provenance du télescope  $T_i$  en choisissant une fréquence  $\nu_i$  de la forme :

#### 2.3. Vers un hypertélescope temporel 23

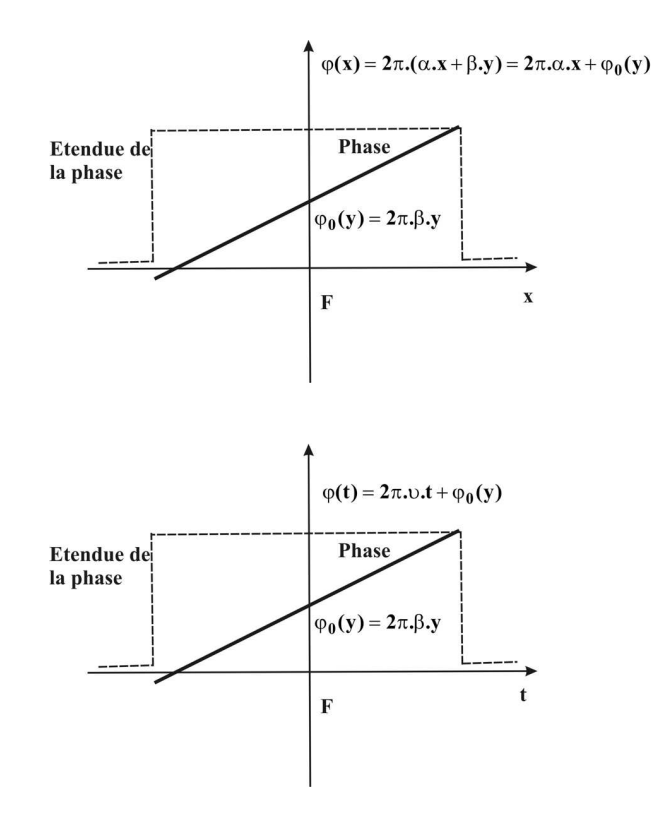

Fig. 2.10 Evolution de la phase d'un champ provenant d'une sous pupille en fonction d'une coordonnée spatiale (haut) ou temporelle (bas). Les pentes de ces variations linéaires permettant l'affichage des interférences sont proportionnelles et conservent en mémoire les positions relatives des centres des télescopes de la pupille d'entrée. L'étendue de la variation de la phase dépend respectivement des effets de diffraction et de la course du chemin optique.

$$
\nu_i = \alpha_i \cdot A = \frac{(OO_i)_x}{\lambda f} \cdot A = \frac{(TT_i)_x}{G\lambda f} \cdot A,\tag{2.15}
$$

 $\nu_i$  est proportionnelle à la position relative du télescope  $T_i$ , et donc garde l'information de la configuration des ouvertures. Ainsi, comme montré sur la figure 2.10, une modulation spatiale (haut de la figure) et temporelle (bas de la figure) ont un effet analogue sur la phase du champ considéré.

Le champ en provenance de l'ouverture *i* soumis à une telle modulation temporelle a donc pour expression :

$$
E_i(t, y) = a_i \cdot \exp(j\psi_i) \cdot d(t) \cdot \exp\{j[2\pi \cdot \nu_i \cdot t + \varphi_{i0}(y)]\},\tag{2.16}
$$

avec  $d(t)$  une fonction qui limite l'étendue de la modulation de phase de l'onde. En figeant la valeur de y et du point de fonctionnement de l'instrument, la superposition cohérente des différents champs peut être analysée suivant une seule direction  $x$ .

De manière équivalente au cas spatial, la réponse impulsionnelle de l'instrument s'écrit :

$$
PSF(t; y) = \left| \sum_{i} E_{i} \right|^{2} = \left| \sum_{i} d(t) \cdot \exp \left\{ j[2\pi \cdot \nu_{i} \cdot t + \varphi_{i0}(y)] \right\} \right|^{2}.
$$
 (2.17)

Pour un objet ponctuel décalé d'un angle  $\theta = (\theta_x; \theta_y)$  par rapport à la direction perpendiculaire au plan défini par la pupille d'entrée de l'instrument, la phase du champ  $E_i$  d'une sous pupille i devient :

$$
\psi_i + \varphi_i = \frac{2\pi}{\lambda} TT_i \cdot \theta + \frac{2\pi}{\lambda} \frac{TT_i}{Gf} \cdot (At; y). \tag{2.18}
$$

De manière équivalente, la réponse impulsionnelle se retrouve translatée dans la fenêtre temporelle d'acquisition :

$$
I_{\theta}(At; y) = PSF[(At; y) + Gf\theta].
$$
\n(2.19)

La superposition incohérente des contributions spatiales élémentaires d'un objet  $O(\theta)$  donne une image temporelle de la forme :

$$
I(At; y) \propto \int O(\theta) \cdot PSF[(At; y) + Gf\theta] d\theta \propto \int O(\frac{X_0}{f}) \cdot PSF[(At; y) + GX_0] dX_0, \quad (2.20)
$$

avec  $X_0 = f\theta$ . De manière identique à l'observation spatiale, l'image obtenue apparaît comme la pseudo-convolution de la distribution d'intensité de l'objet avec la réponse impulsionnelle instrumentale observée temporellement. Ce résultat montre l'équivalence entre les deux types d'observation spatiale et temporelle comme illustré sur la figure 2.11.

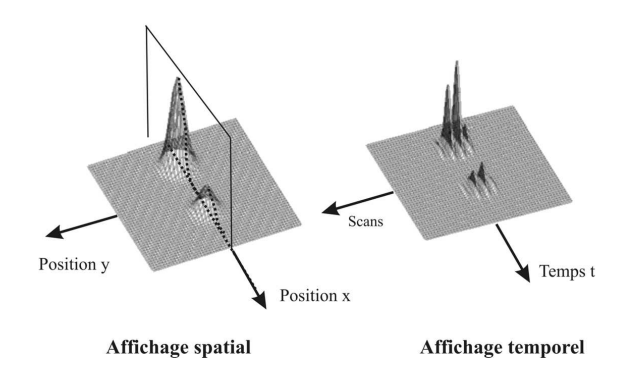

FIG.  $2.11 - A$  gauche observation spatiale de l'image. A droite observation dans la configuration temporelle de cette même image. Puisque le temps est une variable à une dimension, un balayage est nécessaire pour observer toute la scène.

Pour obtenir l'image bidimensionnelle avec la modulation temporelle de chaque bras de l'hypertélescope, le terme de phase constant  $\varphi_{i0}(y)$  doit être modifié pas à pas afin d'observer par balayages successifs la totalité de la scène observée. L'information fournie suivant un axe x à une position y donnée est équivalente à celle observée en fonction du temps pour un balayage fixé par la valeur de  $\varphi_{i0}(y)$ . Ceci revient à effectuer une modulation temporelle pour effectuer le balayage en  $X$ , et à ajuster l'offset de cette modulation pour effectuer le balayage en y.

Enfin, il est à noter que dans la configuration classique de l'hypertélescope, l'étendue de la modulation de phase suivant  $x$  est conditionnée par le terme de diffraction imposé par la dimension spatiale d'une sous pupille de sortie. Dans notre proposition temporelle, cette étendue peut être pilotée en contrôlant la course des modulateurs de chemins optiques. Cette spécificité permet ainsi de faire tendre cette étendue vers 0, ce qui est strictement impossible dans la configuration spatiale puisque ceci impliquerait un recouvrement des sous pupilles de sortie. Le taux de densification de la pupille d'entrée peut être ajusté simplement dans des limites supérieures à celles envisageables dans le cas "classique".

## 2.3.2 Avantages de l'hypertélescope temporel

Dans ce paragraphe, nous allons voir 2 intérêts de l'hypertélescope temporel dus à son principe de fonctionnement :

- tout d'abord, dans le cas d'un dispositif terrestre, la rotation de la terre au cours de l'observation introduit une variation continue de la configuration de la pupille d'entrée. Afin de respecter le facteur d'homothétie entre cette pupille d'entrée et la pupille densifiée, il est nécessaire de corriger en temps réel le positionnement des centres des sous pupilles de sortie. Pour un instrument positionné dans l'espace, il est intéressant de pouvoir changer la configuration de la pupille d'entrée en fonction de la morphologie de l'objet observé. Dans les deux cas, la reconfiguration de la pupille densifiée d'un hypertélescope classique est très délicate et coûteuse en temps. Par opposition, dans le cas du THT, tout changement de configuration en entrée est simplement transposable temporellement par un choix judicieux des pentes et des ordonnées à l'origine des modulations linéaires des chemins optiques. Cette opération peut être réalisée de manière logiciel par contrôle des consignes de commande envoyées aux modulateurs de chemins optiques. Dans le cadre d'une mission spatiale, cette solution permet de ne pas contraindre l'instrument à un type d'objet particulier ;
- le second avantage provient de la possibilité de contrôler aisément et de manière active le taux de densification de l'instrument et ceci sur une vaste plage. Dans le cas d'un dispositif "classique", le taux de densification est limité par la dimension spatiale des optiques de la pupille de sortie. Les sous pupilles ne pouvant se recouvrir, l'étendue de la modulation de phase dans le plan image est au minimum limitée par l'enveloppe de diraction imposée par une sous pupille. Dans le cas temporel, l'excursion de phase peut être encore plus réduite en limitant la course de variation de chemin optique. Ainsi, il devient possible d'observer un champ réduit de l'objet observé et de son environnement. La figure 2.12 illustre ces propos. De nouveau, c'est une simple opération de commande des modulations temporelles de chemins optiques qui permet d'ajuster la consigne. Afin de pointer seulement un point de la scène observée de coordonnées  $(x, y)$ , il est nécessaire de bien maîtriser le point de fonctionnement du dispositif en contrôlant d'une part la diérence de marche constante et, d'autre part, en faisant tendre la plage de la modulation  $d(t)$  vers 0. La différence de trajet optique s'écrit alors :

$$
\delta_i = \frac{(OO_i)_x}{f} \cdot x + \frac{(OO_i)_y}{f} \cdot y. \tag{2.21}
$$

Ce cas de figure correspond à une configuration de type "nulling".

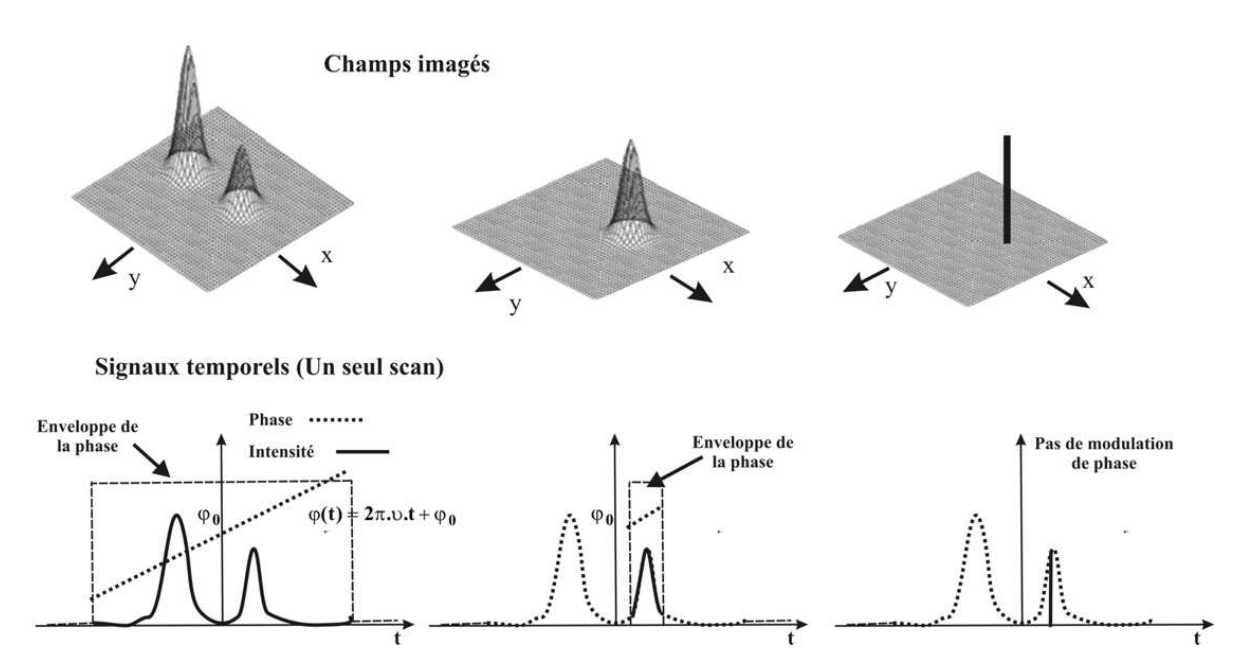

FIG. 2.12 - La course de variation de chemin optique peut être ajustée afin de limiter la zone du champ affiché de la scène observée (de gauche à droite). En choisissant une différence de phase particulière, l'instrument se trouve dans une configuration de "nulling" permettant d'analyser un point de la scène (droite).

## Chapitre 3

# Apport de XLIM : utilisation de l'optique guidée et intégrée dans l'imagerie haute résolution

## 3.1 Notre démarche

Après avoir vu les aspects théoriques, nous allons aborder les aspects technologiques liés à l'imagerie haute résolution par synthèse d'ouverture. Pour le transport des champs depuis les télescopes jusqu'à la station de mélange, deux solutions sont possibles : soit en espace libre, soit en optique guidée. C'est C. Froehly qui proposa cette dernière solution en 1981 [Fro 81]. En effet, l'utilisation de l'optique guidée possède plusieurs intérêts :

- une plus grande souplesse d'utilisation par la suppression des miroirs et des réglages qui vont avec ;
- un filtrage spatial qui se fait naturellement dans les fibres optiques unimodales;
- une simplicité de connexion avec les dispositifs d'optique intégrée permettant le mélange des champs collectés.

En contrepartie, les bres optiques sont très sensibles à leur environnement et peuvent introduire des effets différentiels de polarisation et de dispersion chromatique. Il est donc nécessaire de :

- compenser des effets à la fois thermique et mécanique par un dispositif de métrologie;
- contrôler les effets de polarisation et de dispersion chromatique différentielle.

Ces aspects à compenser et contrôler seront détaillés dans la suite.

C'est au début des années 90 que les premiers instruments utilisant la technologie de l'optique guidée dans le domaine de l'astronomie apparaissent avec, par exemple, l'instrument FLUOR [Cou 92].

Un peu avant les années 90, notre laboratoire commença à développer les diérents constituants de base d'un interféromètre intégralement en optique guidée. Ceci se fit par l'intermédiaire de plusieurs projets nancés par l'Agence Spatiale Européenne (ESA), dont le projet OAST1 [Rey 96]. L'étape suivante fut de démontrer en laboratoire le bienfondé de la synthèse d'ouverture avec le projet OAST2 [Del 00b]. Cependant, la partie recombinaison des champs restait en optique volumique, ce qui, pour une éventuelle spatialisation des interféromètres, pose des problèmes liés à la masse et à la stabilité du dispositif. De ce fait, le projet ISTROG eut comme objectif de comparer les performances de la recombinaison faite par une cascade de coupleurs brés et par un composant d'optique intégrée dans un interféromètre à deux puis trois bras

[Hus 00, Hus 01b, Hus 01a]. C'est dans la continuité de ces études qu'intervient le projet MAFL.

#### 3.1.1 Le projet MAFL (MultiAperture Fiber Linked interferometer)

Le projet MAFL (Multi Aperture Fiber Linked interferometer), qui fera l'objet de la prochaine partie de ce tapuscript, a pour objectif de développer et de tester un composant d'optique intégrée assurant toutes les fonctionalités nécessaires à un interféromètre, que ce soit en terme de mélange interférométrique des champs comme en terme de métrologie du dispositif. Ce projet a été l'objet d'une collaboration avec GeeO, l'IMEP et ALCATEL ALENIA SPACE (aujourd'hui THALES ALENIA SPACE), et se constitue d'un interféromètre à trois voies donnant accès aux données interférométriques pour effectuer une imagerie indirecte. La description du projet nous permettra de faire un tour d'horizon des technologies développées au laboratoire XLIM pour assurer toutes les fonctionalités d'un interféromètre.

### 3.1.2 Les hypertélescopes

En parallèle au projet MAFL, l'idée de l'hypertélescope temporel a germé dans l'esprit de François Reynaud et de Laurent Delage. Aussi, il a paru logique de valider expérimentalement cette idée en utilisant toujours la technologie développée au laboratoire mais avec des contraintes beaucoup plus drastiques en terme de contrôle des chemins optiques. Ceci sera développé dans la dernière partie de ce tapuscript.

Mais avant de rentrer dans le détail de ces sujets, regardons plus précisément quelles sont les fonctions élémentaires d'un interféromètre, quels composants sont nécessaires, et quelles en sont leurs caractéristiques.

## 3.2 Imagerie interférométrique haute résolution en optique guidée

Nous allons décrire les diérentes sous-parties d'un interféromètre utilisant des composants d'optique guidée en expliquant quelles contraintes sont à résoudre.

## 3.2.1 Architecture globale : aspects technologiques

La figure 3.1 présente l'architecture globale d'un interféromètre à trois bras avec les fonctions élémentaires à assurer. Détaillons les plus précisément :

- 1. l'injection dans les bres optiques a pour objectif de collecter le maximum de lumière possible. Cette injection se fait de manière optimale à l'aide d'un correcteur tip-tilt. L'ensemble bre-télescope dénit le diagramme d'antenne [Lon ] ;
- 2. le transport des champs dans chaque bras de l'interféromètre doit assurer la propagation cohérente des ondes. Nous reviendrons un peu plus loin sur cet aspect prépondérant ;
- 3. les modulateurs de chemin optique : en supposant que la recombinaison des champs se fasse de manière co-axiale, la détection utilise un détecteur monopixel. De ce fait, les franges d'interférence sont visualisées temporellement. Pour cela, il est nécessaire de moduler temporellement le chemin optique de chaque bras de l'interféromètre à une fréquence différente afin de différencier les systèmes de franges. Chaque modulateur est constitué d'une céramique piezo-électrique autour de laquelle est enroulée une portion du bras fibré.

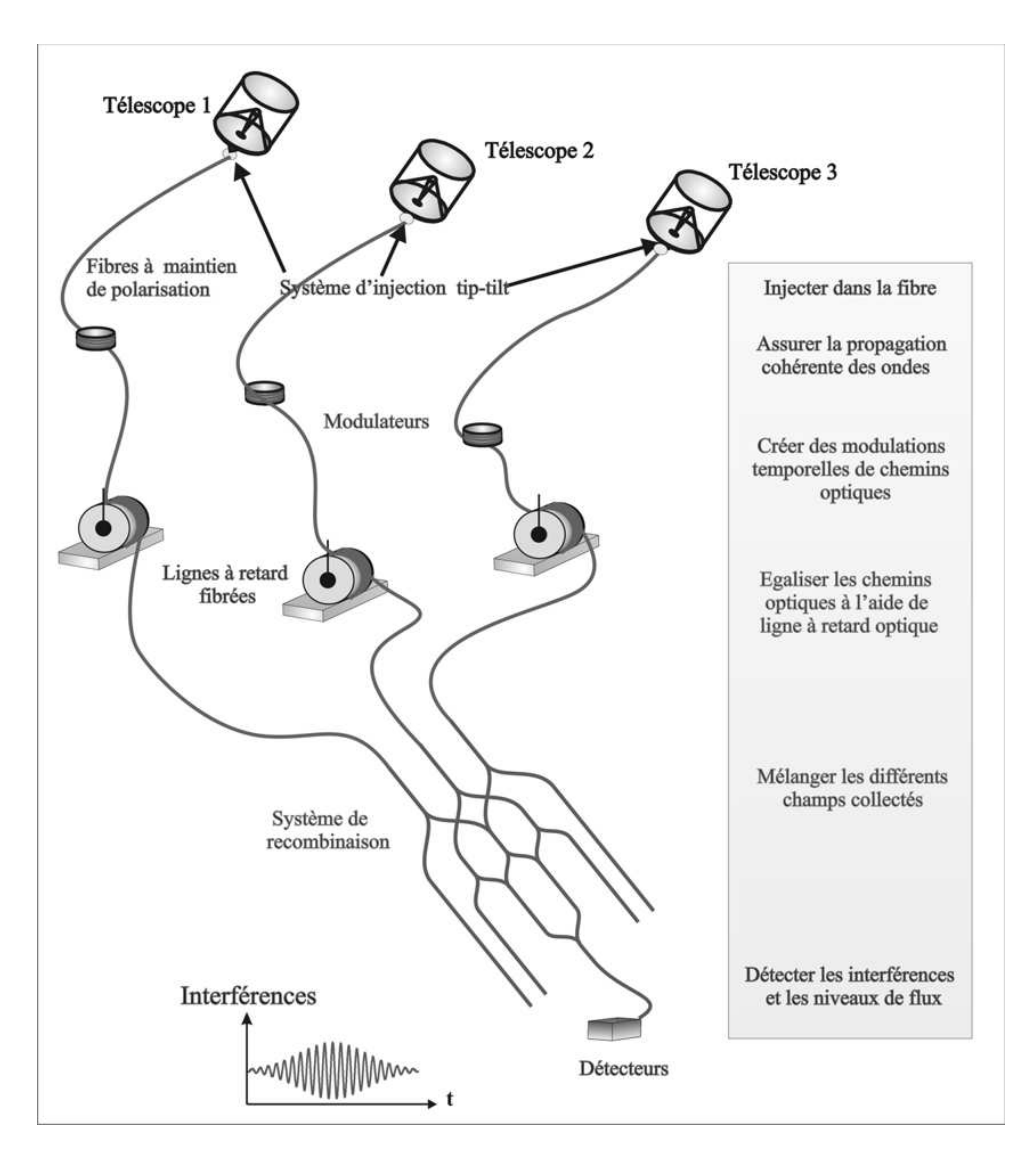

Fig. 3.1 Fonctions instrumentales d'un interféromètre bré. Un correcteur tip-tilt doit optimiser l'injection dans les fibres qui va définir le diagramme d'antenne de l'instrument, tandis que les composants d'optique guidée assurent la propagation cohérente des champs depuis les télescopes jusqu'au système de recombinaison, la modulation temporelle de chaque bras de l'interféromètre afin d'assurer une visualisation temporelle des franges d'interférences, des lignes à retard afin d'égaliser les chemins optiques, et enfin, la partie recombinaison des champs et la détection.

La commande électrique de cette céramique permet d'étirer puis de comprimer le chemin optique de la bre de manière linéaire ;

- 4. les lignes à retard : l'objectif des lignes à retard est double. Soit il s'agit de compenser les effets de dispersion chromatique différentielle [Ver 04], cet aspect de dispersion chromatique diérentielle étant détaillé un peu plus loin, soit elles permettent d'égaliser les temps de groupe au sein de l'interféromètre ;
- 5. le système de recombinaison : plusieurs solutions existent pour effectuer le mélange des champs. Si on veut garder un interféromètre intégralement en optique guidée ou intégrée, c'est une cascade de coupleurs ou un composant d'optique intégrée qui permet d'effectuer

ce mélange de manière coaxiale. Remarquons que le choix de la recombinaison coaxiale du mélange des champs est uniquement dû à notre expérience dans laquelle nous visualisons les franges d'interférences par l'intermédiaire d'une modulation temporelle de chemin optique.

#### 3.2.2 Assurer la cohérence du champ

Comme nous venons de le voir, le transport cohérent du champ depuis le télescope considéré jusqu'à la station de recombinaison constitue un aspect prépondérant dans la fabrication d'un interféromètre. Ce transport cohérent peut se décomposer en 3 parties :

- 1. la cohérence spatiale,
- 2. la cohérence de polarisation,
- 3. la dispersion chromatique différentielle.

Dans cette partie, nous allons présenter ces 3 aspects plus précisément.

#### Cohérence spatiale

Afin d'effectuer le mélange interférométrique des champs en entrée des télescopes, il est nécessaire que ces derniers ne soient pas modiés lors de la propagation entre les télescopes et la station de recombinaison. De ce fait, l'aspect spatial du champ doit être conservé. Dans cette perspective, les fibres optiques unimodales sont parfaitement adaptés. En effet, par construction, tous les dispositifs unimodaux préservent les propriétés de cohérence spatiale.

#### Cohérence de polarisation

Reprenons l'équation 1.6 donnant l'éclairement obtenu sur un écran à la sortie d'un dispositif interférométrique de type trous d'Young éclairé par une source ponctuelle :

$$
I_{totale} = 2I_0(1 + \cos(\Phi + \Phi_{mod})).
$$

Lorsque les polarisations des champs qui interfèrent en espace libre ne sont pas identiques, un terme de polarisation vient s'ajouter à cette équation :

$$
I_{totale} = 2I_0(1 + \cos(\Phi_{polar}) \cdot \cos(\Phi + \Phi_{mod})).
$$
\n(3.1)

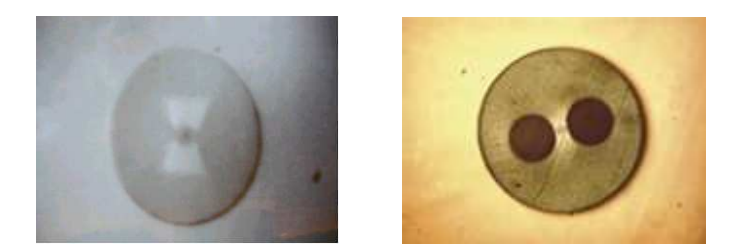

FIG.  $3.2$  – Vue en coupe de deux types de fibre optique à maintien de polarisation. A gauche : Fibre Bowtie; A droite : fibre Panda

En optique guidée, la polarisation du champ injecté dans une fibre hautement biréfringente (voir les photographies de la gure 3.2) est projetée sur ses deux axes neutres appelés axe rapide et axe lent. Cependant, en sortie de l'interféromètre bré, nous observerons une superposition des franges d'interférences entre les axes rapides d'une part, et entre les axes lents d'autre part. Ceci

aura pour effet de dégrader le contraste si on ne sépare pas les deux polarisations en provenance de chaque axe neutre. Il est donc nécessaire d'injecter une polarisation rectiligne sur un seul axe neutre de chaque bras fibré de l'interféromètre pour s'affranchir de ces problèmes. La seule difficulté restera dans la qualité des fibres optiques. C'est le faible couplage entre les champs se propageant sur chaque axe neutre qui permet de définir la qualité d'une fibre à maintien de polarisation. Ce couplage est caractérisé par le taux d'extinction  $\tau$ . La mesure se fait en injectant un champ rectilignement polarisé sur un seul axe neutre. En sortie de la fibre, l'éclairement sur l'axe propageant le champ injecté  $I_{max}$  est mesuré, ainsi que celui  $I_{min}$  se trouvant sur l'autre axe neutre. Le taux d'extinction se dénit alors par :

$$
\tau = -10\log(\frac{I_{min}}{I_{max}}). \tag{3.2}
$$

Bien entendu, plus ce taux est élevé, et plus la propriété de maintien de polarisation sera forte.

#### Effets différentiels de la dispersion chromatique

Le dernier effet à compenser est la dispersion chromatique différentielle. Tout guide optique génère une dispersion chromatique qui se traduit par une dispersion de la vitesse de groupe du champ lors du transport dans le guide. Si la dispersion chromatique est la même sur tous les bras de l'interféromètre, les champs qui interfèrent sont les mêmes et peuvent donc se mélanger d'une manière optimum. A l'inverse, si la dispersion chromatique est diérente entre les bras de l'interféromètre, les champs qui interfèrent sont diérents, et en conséquence, le mélange n'est pas optimal. De ce fait, une chute du contraste est observée [Ver 05a].

On comprend donc que, pour obtenir un instrument parfait, la dispersion chromatique sur chacun des bras de l'interféromètre doit être la même. De ce fait, il est nécessaire de la compenser en ajoutant de la dispersion chromatique sur le bras qui en produit le moins en ajoutant ou étirant la fibre correspondante, ou alors de calibrer les effets de cette dispersion afin d'en tenir compte lors des mesures sur le ciel.

## 3.3 Récapitulatif de l'expérience du laboratoire

Tous les aspects décrits dans ce chapitre technologique ont fait l'objet d'études et de projet au sein du laboratoire qui ont abouti au projet MAFL. Le tableau 3.1 fait un résumé des diérentes technologies utilisées pour les fonctions élémentaires d'un interféromètre, et quel projet a permis de les étudier. Remarquons que l'instrument MAFL, qui fait l'objet de la prochaine partie, utilise toutes les technologies développées pour un interféromètre fibré, ce qui nous permettra de les décrire dans le détail.

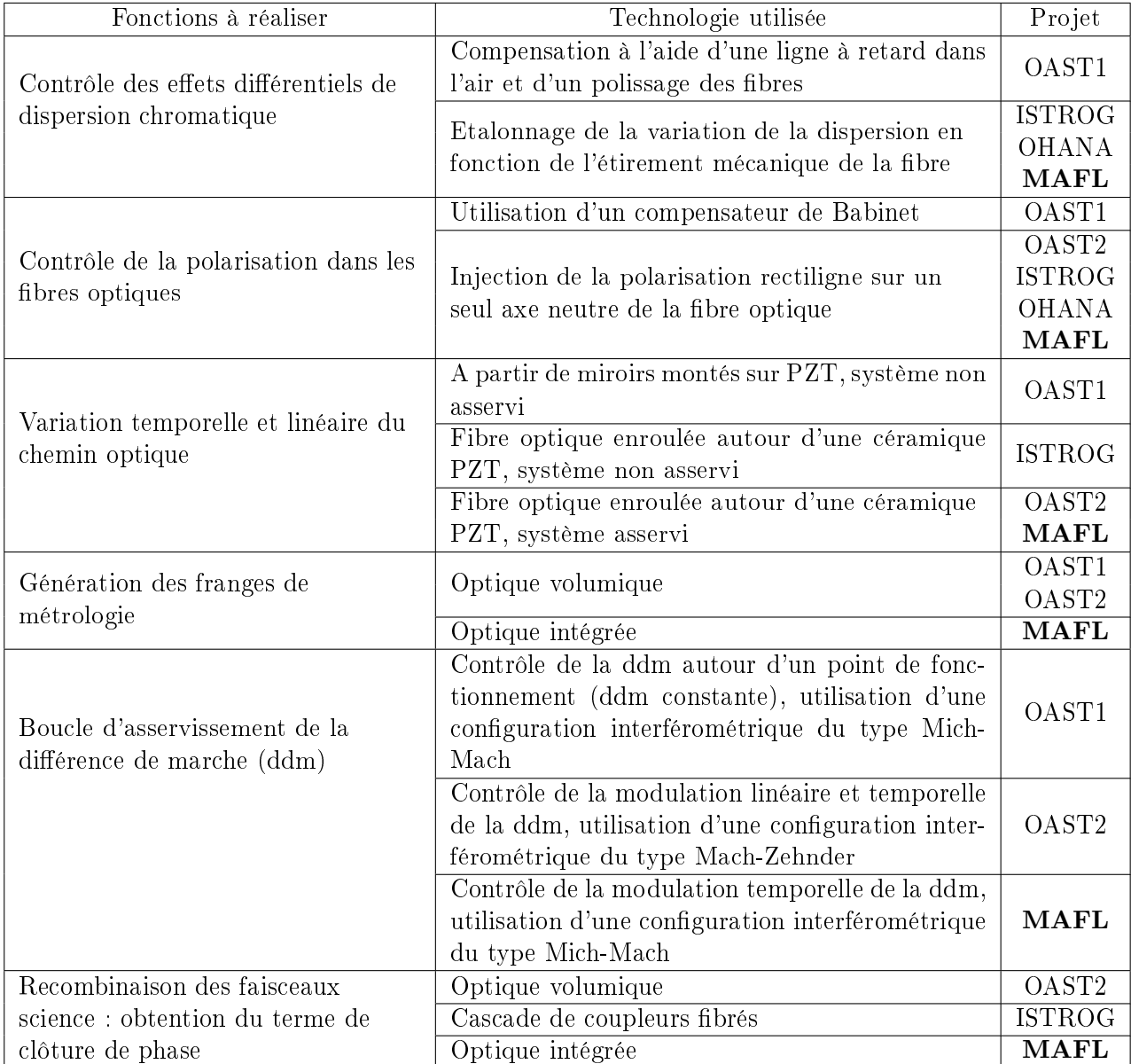

Tab. 3.1 Récapitulatif des technologie utilisée dans le laboratoire et de celles utilisées dans le MAFL

Deuxième partie Le projet MAFL

## Chapitre 4

## Introduction au projet MAFL

Dans le cadre de l'imagerie haute résolution, nous allons étudier un dispositif d'imagerie indirecte par synthèse d'ouvserture. En effet, rappelons qu'un dispositif constitué de trois ouvertures au minimum permet, par l'intermédiaire des contrastes mesurés des trois systèmes de franges d'interférences et du terme de clôture de phase, d'obtenir des informations sur la distribution spatiale de l'objet observé (théorème de Zernicke et Van Cittert) aux trois fréquences spatiales considérées. Il suffit d'effectuer des mesures à plusieurs fréquences spatiales, c'est à dire pour plusieurs congurations du réseau de télescopes, pour pouvoir reconstruire l'image de l'objet par l'utilisation d'algorithmes de reconstruction d'image. Cependant, an d'obtenir des données exploitables, il est nécessaire que l'instrument n'apporte pas de perturbations, ou que les perturbations instrumentales soient identiques au cours du temps an de pouvoir les calibrer. C'est la raison pour laquelle il est nécessaire de maîtriser au mieux la technologie utilisée pour la fabrication de l'interféromètre. Deux solutions sont possibles : soit en espace libre où le transport cohérent des champs se fait par l'intermédiaire d'un train de miroirs, soit en optique guidée où le transport cohérent des champs se fait par l'intermédiaire de bres optiques. La partie recombinaison des champs peut également se faire en optique volumique ou en optique guidée ou intégrée.

Le projet MAFL pour Multi-Aperture Fiber Linked interferometer, qui fait l'objet de cette partie, est un interféromètre à trois bras intégralement en optique guidée et intégrée. Ce projet, mené sous contrat avec l'Agence Spatiale Européenne, a été exécuté en collaboration avec l'IMEP (Institut de Microélectronique, Electromagnétisme et Photonique), le GeeO (Groupement d'Electromagnétisme Expérimental et d'Optique) et Alcatel Alenia Space avec, comme objectif, de concevoir et développer un interféromètre spatialisable, dont la partie recombinaison des champs soit à la fois petite, légère et stable. Nous présenterons et décrirons donc, dans un premier temps, l'interféromètre en insistant sur toutes les fonctions élémentaires à réaliser, y compris l'aspect métrologie dont l'objectif est de contrôler les chemins optiques dans chaque bras de l'interféromètre. Le composant d'optique intégrée, qui assure toutes les fonctions de mélange interférométrique pour les signaux "science" et la partie métrologie, fera l'objet d'une description précise. Une fois cette étape terminée, nous présenterons les performances du MAFL. Nous verrons donc les résultats obtenus sur la partie métrologie, mais aussi sur la partie "science" de l'instrument. Enfin, même si les résultats obtenus sont très bons, nous mènerons une analyse précise sur les facteurs de dégradations observées sur les contrastes.

Chapitre 4. Introduction au projet MAFL

## Chapitre 5

# Présentation générale et description de MAFL

## 5.1 Présentation générale

Le projet MAFL est un interféromètre dans lequel la partie recombinaison des champs se fait dans un composant d'optique intégrée appelé Module Central (MC). L'objectif du projet est double :

- 1. tout d'abord, nous allons établir une architecture préliminaire du système global en identiant des fonctions optiques du module central (MC). En se basant sur l'expérience des laboratoires qui collaborent au projet, l'interféromètre imageur à trois bras inclura à la fois la partie science et la partie métrologie sur un seul composant d'optique intégrée ;
- 2. cet instrument sera ensuite fabriqué et testé. Les différentes fonctions optiques du MC seront analysées successivement en prédisant puis en vériant leurs performances.

L'instrument MAFL est une réponse à un appel d'offre de l'Agence Spatiale Européenne (ESA) dans lequel :

- ALCATEL ALENIA SPACE s'occupe de la maîtrise d'oeuvre du projet ;
- l'Institut de Microélectronique, Electromagnétisme et Photonique (IMEP) dessine l'architecture du composant d'optique intégrée ;
- le Groupement d'électromagnétisme expérimental et d'Optoélectronique (GeeO) réalise la fabrication de ce composant ;
- notre laboratoire participe activement à la conception de l'instrument, met en place le banc de test qui consiste en un interféromètre 3 bras utilisant des fibres optiques pour l'acheminement du flux depuis les télescopes jusqu'à la station de mélange constituée du composant d'optique intégrée, et réalise les tests de fonctionnement de l'instrument.

La figure 5.1 donne une première présentation de l'instrument qui comporte :

- une source artificielle,
- trois télescopes,
- trois bras interférométriques. Chacun d'eux comprend un compensateur de dispersion chromatique différentielle et un modulateur temporel de chemin optique.
- le Module Central qui contient toutes les fonctions science et métrologie,
- un asservissement permettant de contrôler la modulation temporelle de chemin optique,
- les diérents détecteurs pour l'observation et l'acquisition des franges d'interférences "science" observées temporellement, mais aussi des signaux d'interférences de métrologie.

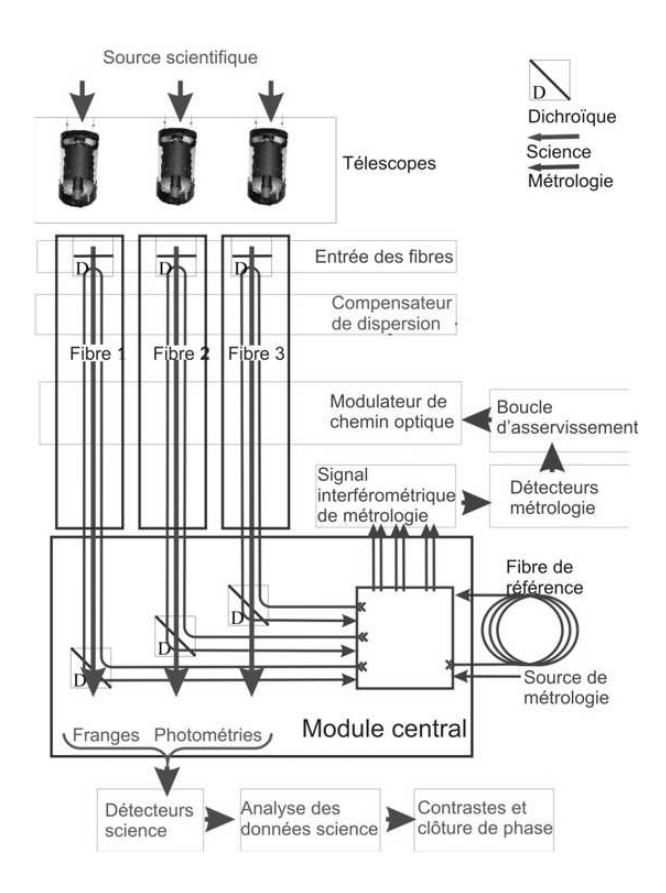

FIG. 5.1 – Synoptique du MAFL : Sur ce schéma, on peut voir la composition globale du MAFL avec, tout d'abord, l'étoile artificielle qui émet le champ de science, les télescopes, les bras fibrés de l'interféromètre constitués chacun d'un modulateur de chemin optique et d'un compensateur de dispersion chromatique diérentielle, d'un module central qui assure toutes les fonctions de recombinaison des faisceaux science et métrologie, et d'un asservissement qui contrôle la commande des modulateurs de chemin optique.

Rappelons que ces éléments sont issus des compétences et savoir-faire des différents laboratoires et industriels ayant participé au projet, et ont pour fonction première :

- d'assurer le transport cohérent du champ dans chacun des bras de l'instrument ;
- de mélanger les faisceaux que l'on appellera "science" en provenance des télescopes afin d'effectuer une observation de la source. Rappelons que dans notre cas, nous observerons une source ponctuelle non résolue par le réseau de télescopes. De ce fait, les données à mesurer devront être constituées de contrastes proches de 100%, et d'une clôture de phase égale à 0 radian. De plus, pour que l'instrument soit utilisable, ces données doivent être stables dans le temps ;
- afin d'assurer ces fonctionnalités, il est évidemment nécessaire de contrôler rigoureusement les chemins optiques depuis les télescopes jusqu'à la station de mélange interférométrique. Pour cela, un dispositif de métrologie utilise un faisceau de métrologie dans chacun des bras de l'interféromètre qui assurent donc un transport simultané des faisceaux "science" et métrologie.

Le faisceau de la "source science", de longueur d'onde 1550 nm, est injecté dans chaque bras de l'interféromètre au niveau des télescopes. Une fois dans le MC, il est séparé du faisceau de métrologie ( $\lambda = 1310nm$ ) par des fonctions dichroïques avant d'être envoyé dans l'interféromètre

#### 5.2. Description de l'interféromètre MAFL 39

science qui permet d'obtenir à la fois les trois niveaux photométriques des faisceaux se propageant sur les trois bras et le signal interférométrique à proprement parler.

Le faisceau de la source métrologie (de longueur d'onde 1310 nm) est injecté dans le composant d'optique intégrée où il est divisé en quatre parties : une pour chaque bras de l'interféromètre dans lesquel il fait un aller-retour, et la dernière pour une fibre de référence dans laquelle il fait un passage aller simple. Il est donc à noter que les deux faisceaux (science et métrologie) passent ensemble dans les trois bras du MAFL. A leur "retour" du bras du MAFL, chaque faisceau de métrologie est envoyé dans un interféromètre multi-axial où il est mélangé avec le faisceau en provenance de la bre de référence. Chacun des trois interféromètres multi-axiaux constitue donc un interféromètre "Mich-Mach" déjà utilisé dans le laboratoire [Rey 92]. Ce dispositif fait interférer le faisceau en provenance de la fibre de référence (qui sera donc le "bras Mach-Zender") avec le faisceau en provenance du bras du MAFL (que l'on peut considérer comme un "bras Michelson"). Avec une telle configuration, il est à noter que la longueur de la fibre de référence est deux fois plus grande que que celle d'un bras du MAFL. Les signaux de sorties de chacun de ces trois interféromètres sont ensuite traités dans une boucle de rétro-action qui agit sur la commande de la modulation linéaire de chemin optique. Ceci permet de corriger l'erreur de chemin optique générée par la sensibilité des fibres optiques aux perturbations extérieures et par la non-linéarité de la céramique piezoélectrique qui constitue le modulateur linéaire de chemin optique.

## 5.2 Description de l'interféromètre MAFL

La figure 5.2 présente une vue plus précise de l'interféromètre et du banc de test. On retrouve dans ce schéma la source science, les télescopes de l'interféromètre, les bras fibrés avec les modulateurs de chemin optique et les compensateurs de dispersion, ainsi que le MC suivi des détecteurs et de l'asservissement des modulateurs de chemin optique. Dans ce qui suit, nous allons présenter ces diérents sous-modules en détaillant le cahier des charges imposé et les solutions retenues. A cette occasion, nous ferons un récapitulatif des technologies liées aux interféromètres utilisant l'optique guidée et intégrée.

## 5.2.1 Le simulateur d'étoile

#### Cahier des charges

L'objectif de l'étoile artificielle est de générer un signal permettant de calibrer l'instrument. De ce fait, cette étoile doit posséder :

- 1. des caractéristiques spatiales parfaitement maîtrisées : source spatialement unimodale pour obtenir des contrastes théoriques de 100% et un terme de clôture de phase égal à 0 radian ;
- 2. une polarisation rectiligne afin que le champ polarisé soit injecté suivant un seul axe neutre de la bre optique. Ceci nous évite de séparer les deux axes de polarisation avant les détecteurs ;
- 3. une large bande spectrale pour simuler le rayonnement d'une étoile naturelle ;
- 4. des qualités de stabilité dans le temps du niveau de flux afin de le maîtriser sur toute la durée des acquisitions ;

#### Solution retenue

La figure 5.3 présente une vue schématique du simulateur d'étoile.

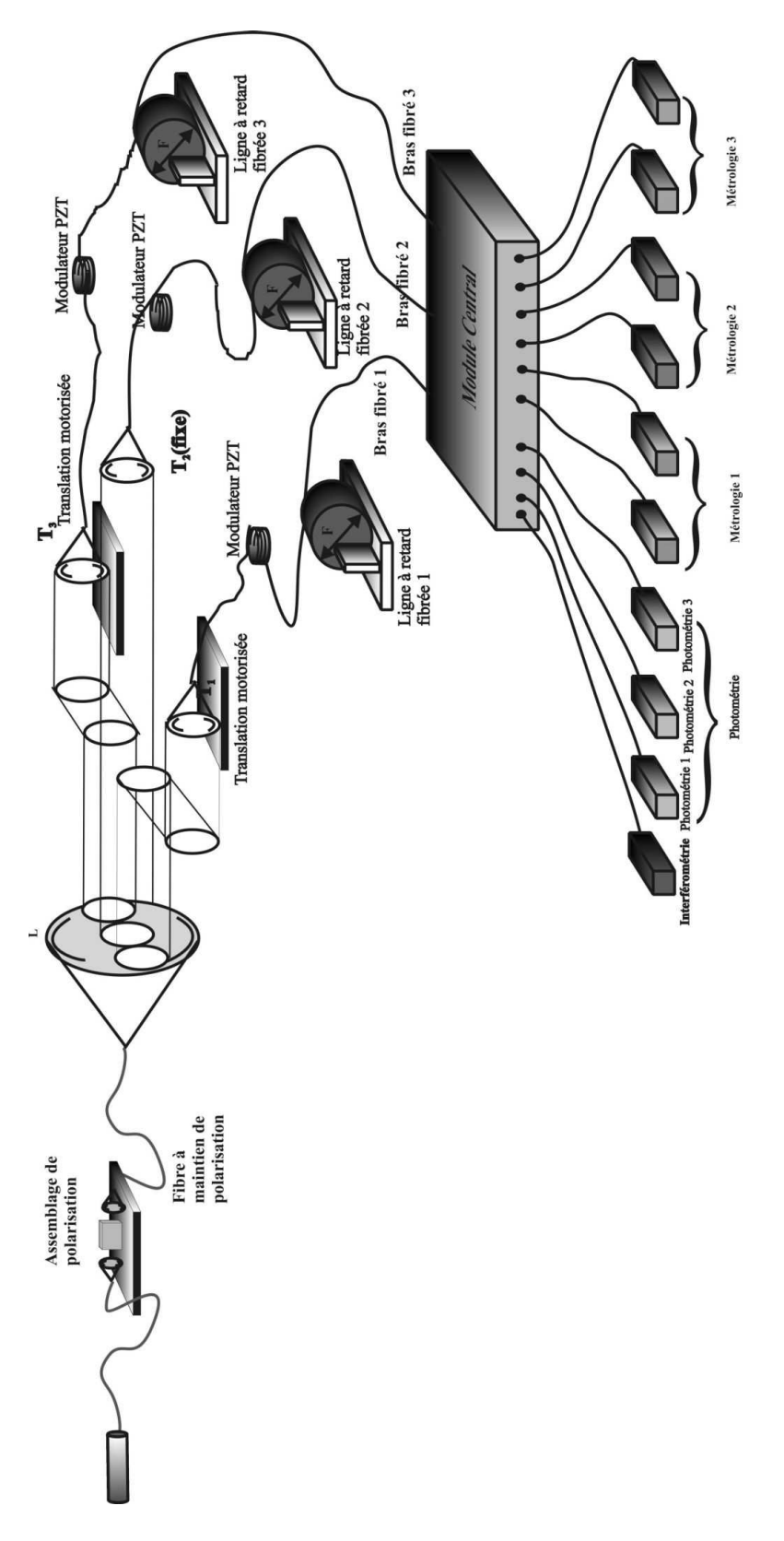

Fig. 5.2 Architecture de l'interféromètre.

- 5.2. Description de l'interféromètre MAFL 41
	- 1. la source est une SLED fibrée émettant à une longueur d'onde moyenne de 1550nm. L'utilisation de fibres optiques permet de filtrer spatialement le champ et d'obtenir en sortie une source non résolue par le réseau de télescopes. Un connecteur FC/APC (type de connecteur pour fibres optiques) permet d'éviter les réflexions vers la SLED;
	- 2. un polariseur bré de la société OZ OPTICS avec un taux d'extinction de 25dB permet de ne conserver qu'une polarisation linéaire. En sortie de l'étoile articielle, cette polarisation se trouve suivant la direction verticale ;
	- 3. la largeur spectrale de la SLED est égale à 40nm ;
	- 4. la SLED est asservie en intensité afin de garantir sa stabilité temporelle.

La sortie de la fibre "Etoile" se trouve au foyer d'un doublet dont l'objectif est de collimater le faisceau afin d'alimenter les télescopes par une onde plane. La distance focale et le diamètre du doublet sont adaptés à l'ouverture numérique de la fibre "Etoile". Une photographie du simulateur d'étoile se trouve sur la figure 5.4.

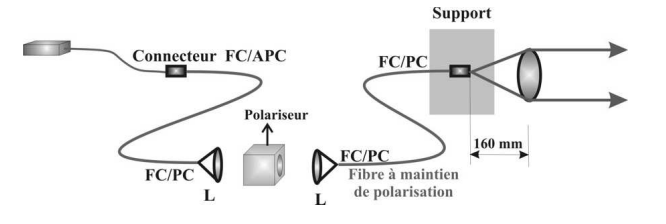

Fig. 5.3 Le simulateur d'étoile.

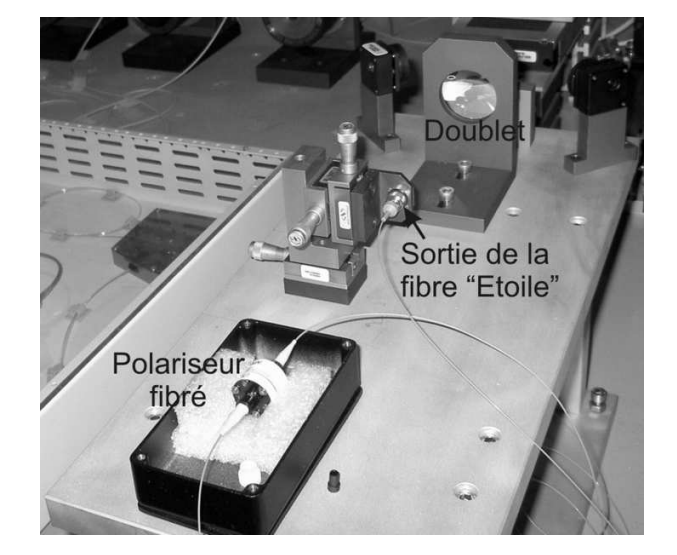

Fig. 5.4 Photographie du simulateur d'étoile.

#### 5.2.2 Les télescopes

#### Cahier des charges

L'objectif du réseau de télescopes est de collecter puis d'injecter le faisceau science dans les bras brés de l'interféromètre en :

- 1. optimisant au mieux l'injection du flux dans le bras fibré ;
- 2. permettant d'égaliser au mieux les chemins optiques en air des 3 bras de l'interféromètre ;
- 3. alignant la direction de la polarisation rectiligne des champs collectés suivant un seul axe neutre des fibres optiques.

#### Solution retenue

La figure 5.5 donne une vue schématique du réseau de télescopes en débutant par le collimateur de l'étoile articielle. Le faisceau collimaté est divisé en trois parties grâce à un jeu de miroirs afin de pouvoir transporter le faisceau science en direction de chaque télescope. Ceux-ci sont constitués :

- 1. d'un doublet permettant de focaliser le faisceau dans le cœur de la fibre constituant l'un des bras de l'interféromètre. Afin de pouvoir optimiser l'injection dans les fibres, l'entrée des bras fibrés est montée sur des translations micrométriques;
- 2. les télescopes T1 et T3, ainsi que leur module d'injection comprenant doublet et petites translations à butées, sont montés sur des lignes à retard dans l'air dont l'objectif est d'égaliser tous les chemins optiques au sein de l'interféromètre ;
- 3. l'axe rapide des fibres est dirigé verticalement afin que la polarisation linéaire verticale du faisceau ne soit injectée que sur ce seul axe neutre.

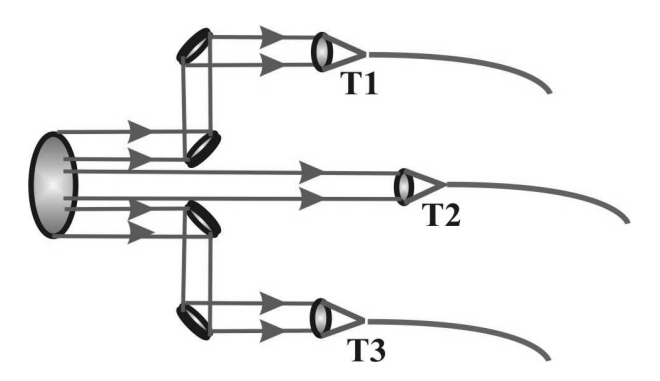

FIG.  $5.5$  – Schéma du réseau de télescopes.

La figure 5.6 est une photographie du réseau de télescopes.

#### 5.2.3 Les bras fibrés de l'interféromètre

#### Cahier des charges

L'objectif des bras de l'interféromètre est de transmettre les signaux "science" et métrologie entre les télescopes et le module central (recombinateur des faisceaux science et métrologie) tout en préservant tout le long du trajet :

- 1. la cohérence spatiale des faisceaux science et métrologie ;
- 2. l'état de polarisation des champs ;
- 3. la minimisation les effets différentiels de dispersion chromatique.

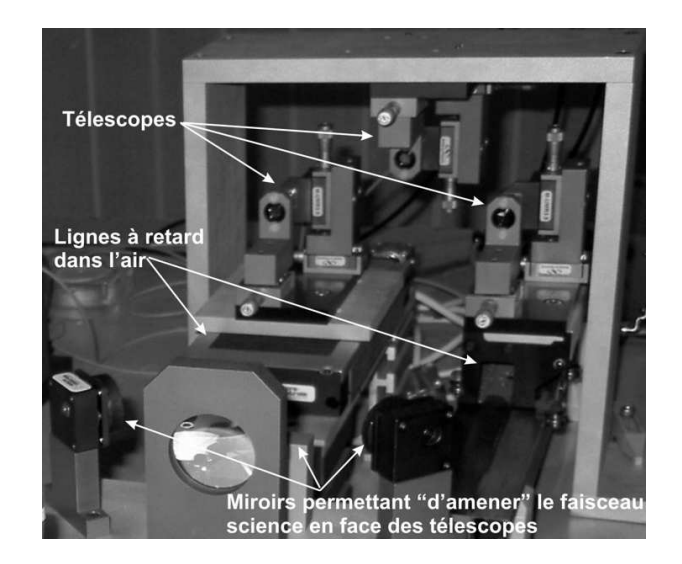

Fig. 5.6 Photographie du réseau de télescopes.

#### Solution retenue

Les fibres optiques qui constituent les bras de l'interféromètre sont :

- 1. unimodales à 1310nm et à 1550nm afin de préserver la cohérence spatiale des faisceaux science et métrologie par un filtrage spatial continu tout le long du chemin optique;
- 2. hautement biréfringentes (ou à maintien de polarisation) afin de garantir la préservation de la polarisation rectiligne sur l'un des axes neutres tout le long du chemin optique [Del 00a].

Tous les bras de l'interféromètre ont une longueur de 18,63 mètres dont 3,8 m sont enroulés autour du modulateur de chemin optique et 7 m autour des compensateurs de dispersion chromatique. Un miroir dichroïque est collé à l'entrée de chaque bras. Son objectif est de reéchir les longueurs d'onde de métrologie sans avoir d'effet notable sur la transmisssion des champs de science. Ceci permet l'aller-retour des faisceaux de métrologie dans les 3 bras du MAFL tout en laissant passer les signaux "science".

#### 5.2.4 Le modulateur de chemin optique

#### Cahier des charges

Avec l'utilisation d'un interféromètre intégralement constitué de composants d'optique guidée et intégrée, nous avons choisi d'utiliser des détecteurs mono-pixel pour visualiser tous les phénomènes interférométriques. Ceci conduit à moduler dans le temps la diérence de chemin optique entre chaque bras de l'interféromètre pour visualiser des franges temporelles. La figure 5.7 résume la méthode permettant la génération de telles franges. Les chemins optiques de chacun des trois bras de l'interféromètre sont linéairement modulés au cours du temps à l'aide d'une commande triangulaire de même périodicité sur les trois bras. La pente des signaux triangulaires est diérente pour les trois bras  $(p_1 \neq p_2 \neq p_3)$ . La fréquence des franges entre chaque couple de bras i et j dépend directement de la différence de pente  $p_j-p_i$  de ces deux bras. Le signal interférométrique temporel ainsi obtenu est la superposition de ces trois couples d'interférogrammes.

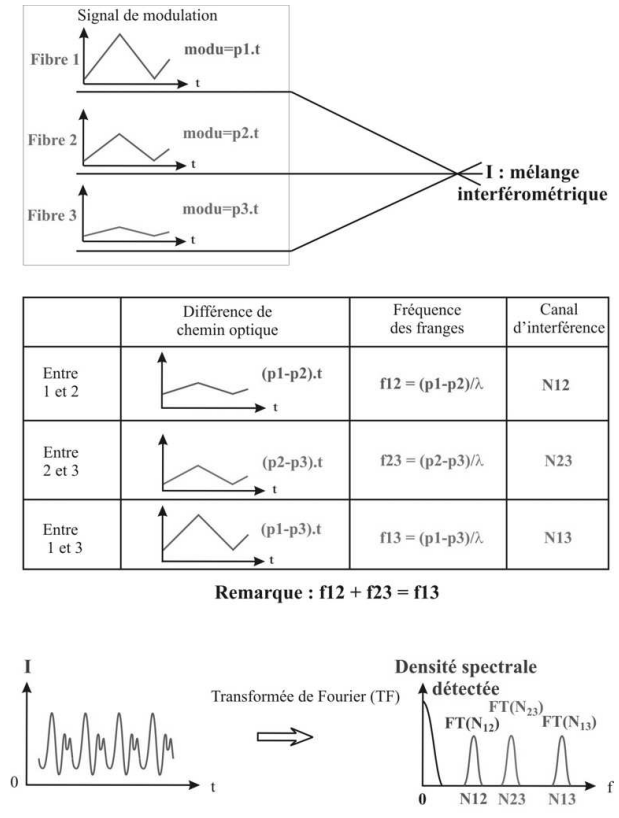

Signal interférométrique : I= I0 + N12+ N13 +N23

Fig. 5.7 Génération de franges temporelles dans un interféromètre à trois bras.

#### Solution retenue

Une portion du bras fibré de longueur  $3.8$  m est enroulée autour d'une céramique piezoélectrique cylindrique (PZT). La commande linéaire de cette céramique, obtenue avec une Haute Tension variant entre  $+/-150$  V, va moduler le diamètre de la PZT, ce qui a pour effet d'étirer les chemins optiques. Cette solution permet de générer des franges temporelles sans apporter de perturbations notables sur la bre : aucun couplage supplémentaire entre les modes de polarisation n'est observé, et les effets sur le filtrage spatial et la dispersion chromatique restent négligeables.

La figure 5.8 détaille le calcul de la course d'étirement de la modulation de chemin optique, ainsi que la sensibilité du modulateur. En commandant la céramique piezo-électrique en régime de saturation partiel, il est possible de comptabiliser le nombre maximum de franges. En remarquant que la période d'un système de franges correspond à une diérence de marche égale à une longueur d'onde, il suffit de compter le nombre N de franges pour obtenir directement la plage d'étirement  $\Delta$  du chemin optique :  $\Delta = N * \lambda$  avec les notations de la figure 5.8. Dans le cas des PZT utilisées, cette plage d'étirement est de l'ordre de  $110 \mu m$ . La sensibilité du modulateur à fibre est de l'ordre de 360 nm/V. La figure 5.9 présente une photographie d'un modulateur de chemin optique.

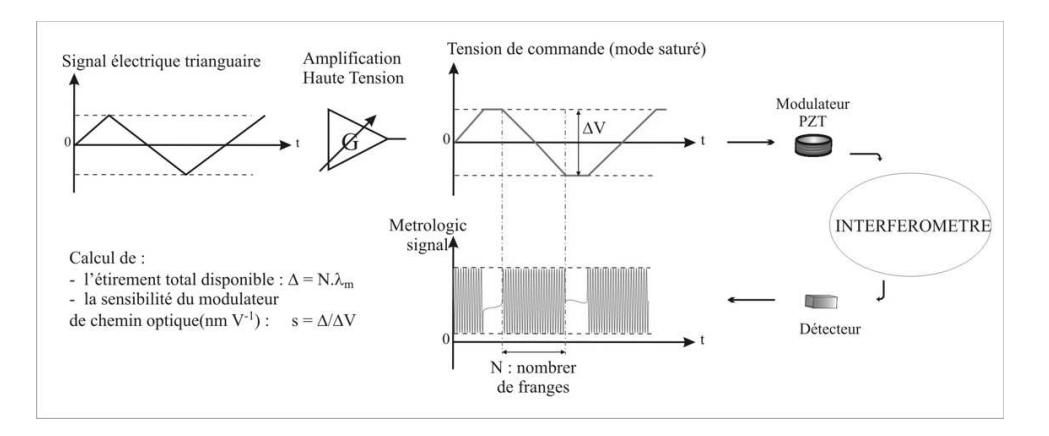

Fig. 5.8 Calcul de la plage de modulation d'une céramique PZT et de sa sensibilité.

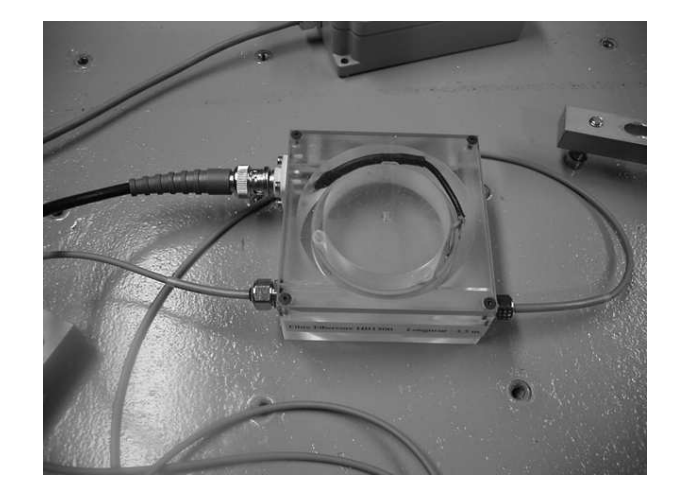

Fig. 5.9 Photographie d'un modulateur de chemin optique.

## 5.2.5 Compensateur de dispersion : la ligne à retard fibrée

#### Cahier des charges

L'objectif des compensateurs de dispersion est d'annuler les effets différentiels de dispersion chromatique. Pour cela, il faut égaliser la dispersion chromatique dans chacun des trois bras de l'interféromètre, afin de supprimer ces effets différentiels.

#### Solution retenue

Lotfy SIMOHAMED a montré que la dispersion dans une fibre optique pouvait être calibrée en fonction de son étirement [Sim 99]. Ainsi, en étirant mécaniquement une fibre optique, il est possible d'égaliser les caractéristiques de dispersion chromatique des bras de l'interféromètre. Cet étirement peut être réalisé à l'aide d'une ligne à retard fibrée développée au sein de notre équipe [Ver 05b]. Cette ligne à retard est constituée d'une bre optique collée sur un mandrin expansible creux à l'intérieur duquel se trouve un cône qui peut se déplacer dans le mandrin. Ce déplacement a pour effet d'augmenter ou de diminuer son diamètre et par voie de conséquence. d'étirer la fibre sur une plage totale de 12 cm en équivalent de chemin optique dans le vide. La plage d'étirement est estimée à 1% de la longueur géométrique de bre enroulée autour de la ligne à retard. Le chemin optique ajouté par l'étirement des fibres est compensé par les lignes à retard dans l'air des télescopes T1 et T3. La figure 5.10 montre une photographie d'une ligne à retard fibrée.

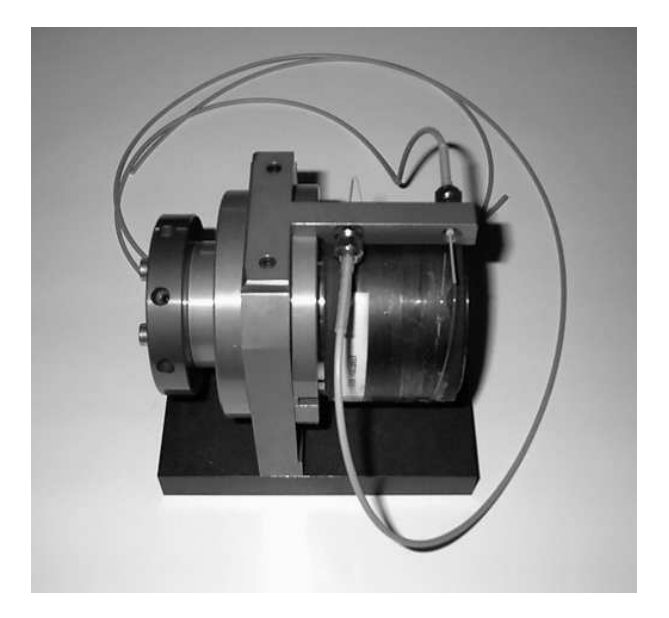

FIG.  $5.10$  – Photographie d'une ligne à retard fibrée.

## 5.2.6 Recombinaison des faisceaux grâce à un composant d'optique intégrée

#### Cahier des charges

Le composant d'optique intégrée est le cœur du MAFL. En effet, c'est ce composant qui assure toutes les fonctions optiques de recombinaison des faisceaux science et métrologie. Ceci signifie que ce composant doit contenir :

- 1. un interféromètre "science" possédant une sortie interférométrique et trois sorties photométriques (une par bras) ;
- 2. toutes les fonctions optiques nécessaires à la métrologie : division de faisceaux, interféromètres de métrologie, etc.

Tout ceci doit être intégré sur un composant de 5cm de diamètre au maximum, avec comme première contrainte la nécessité d'avoir des guides unimodaux simultanément à 1310nm et autour de 1550nm, et comme deuxième contrainte le caractère maintien de polarisation des guides. Tout ceci impose :

- 1. une optimisation des rayons de courbure des guides optiques sans augmenter les pertes à 1310nm et à 1550nm ;
- 2. une minimisation du nombre de croisements entre guides optiques (X-crossing), tout en optimisant l'angle entre les guides qui se croisent  $(15<sup>°</sup>$  minimum);
- 3. une minimisation de la diérence de longueur de chemin optique entre les diérents guides. Cependant, cette dernière contrainte n'est pas critique. En effet, si il reste une différence de chemin optique entre les bras de l'interféromètre dans le composant d'optique intégrée avant la recombinaison, celle-ci restera constante, et pourra donc être compensée.

#### 5.2. Description de l'interféromètre MAFL 47

C'est en tenant compte de ces paramètres et du schéma de principe proposé par notre équipe que l'IMEP a étudié le composant d'optique intégrée, et que le GeeO l'a réalisé. Dans les paragraphes suivants, nous allons donc décrire la solution retenue pour l'architecture du composant et pour la fabrication en commençant par suivre le cheminement des faisceaux science et métrologie à l'intérieur du Module Central (Voir figure 5.11).

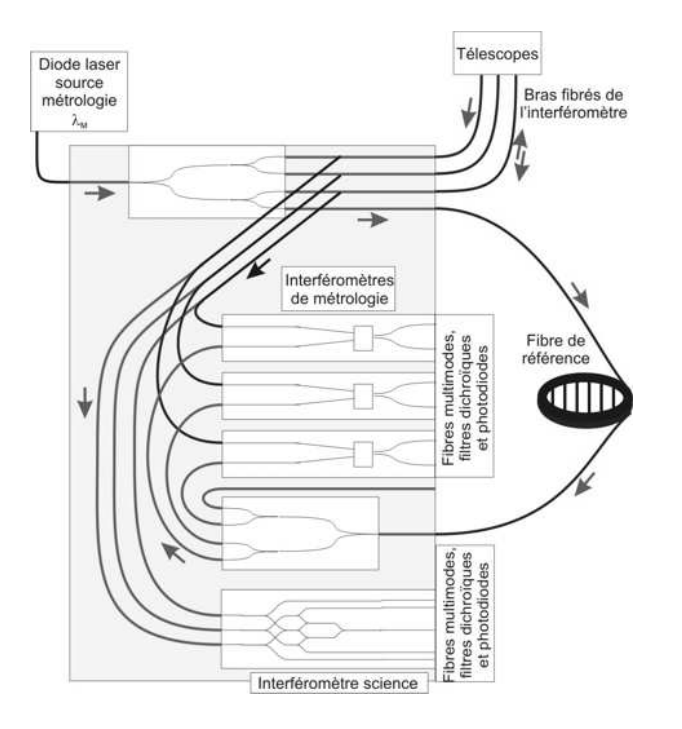

Fig. 5.11 Synoptique de fonctionnement du composant d'optique intégrée.

#### La partie commune

Lorsque les signaux science et métrologie arrivent dans le composant d'optique intégrée depuis les télescopes (en haut à droite sur la figure 5.11), ils doivent tout d'abord être séparés. Pour cela, une fonction dichroïque devrait être intégrée au montage. Malheureuement, pour des raisons de durée du projet, ceci n'a pas été possible. Ainsi, cette fonction dichroïque a été développée indépendamment de l'interféromètre. C'est pour cette raison que la séparation des faisceaux se fait par une jonction Y (Voir l'annexe A.1). La séparation en longueur d'onde est reportée au niveau des modules de détection juste avant la photodiode. Pour les détecteurs de métrologie, un filtre interférentiel sera positionné afin de ne garder que le signal autour de 1310 nm et de rejeter les longueurs d'onde voisines de 1550nm. Les détecteurs "science" fonctionnent de manière complémentaire.

#### Le module science

Ce module a pour objectif de mélanger les champs lumineux se propageant dans chaque bras de l'interféromètre afin d'observer en sortie les franges d'interférences, mais aussi de déterminer les niveaux photométriques de ces trois flux. Les quatre signaux ainsi obtenus (franges et photométries) permettent de calculer les contrastes instrumentaux en tenant compte en temps réel des déséquilibres photométriques entre les bras de l'interféromètre.

Pour cela, une fois "séparé" du signal métrologie, le signal science est directement dirigé vers l'interféromètre scientifique (figure 5.12). Deux niveaux de jonctions Y divisent les faisceaux "science" afin de délivrer les niveaux photométriques de chaque bras. Notons que, de part l'architecture de l'interféromètre, deux signaux photométriques de l'entrée 2 sont accessibles. Des jonctions Y inversées (voir l'annexe A.2) permettent quand à elles de mélanger les champs des trois faisceaux "science" pour les faire interférer. De ce fait, on obtient bien sur des sorties diérentes les signaux photométriques de tous les bras de l'interféromètre ainsi que le signal interférométrique, qui pourront donc être mesurés simultanément.

Cet interféromètre occupe en surface un rectangle de  $25x1$  mm<sup>2</sup>. Ces dimensions sont à comparer avec celles que donnent des dispositifs d'optique volumique classique : quelques dizaines de centimètres de côté. Par exemple, lors du projet OAST2 mené précédemment dans le laboratoire [Lon 02, Del 98], ce dispositif de recombinaison mesurait environ 50cm de côté...

Il est à noter que dans l'interféromètre science, deux "X-crossing" permettent de faire croiser deux chemins optiques, l'angle entre eux (15) étant l'angle minimum pour minimiser la diaphonie.

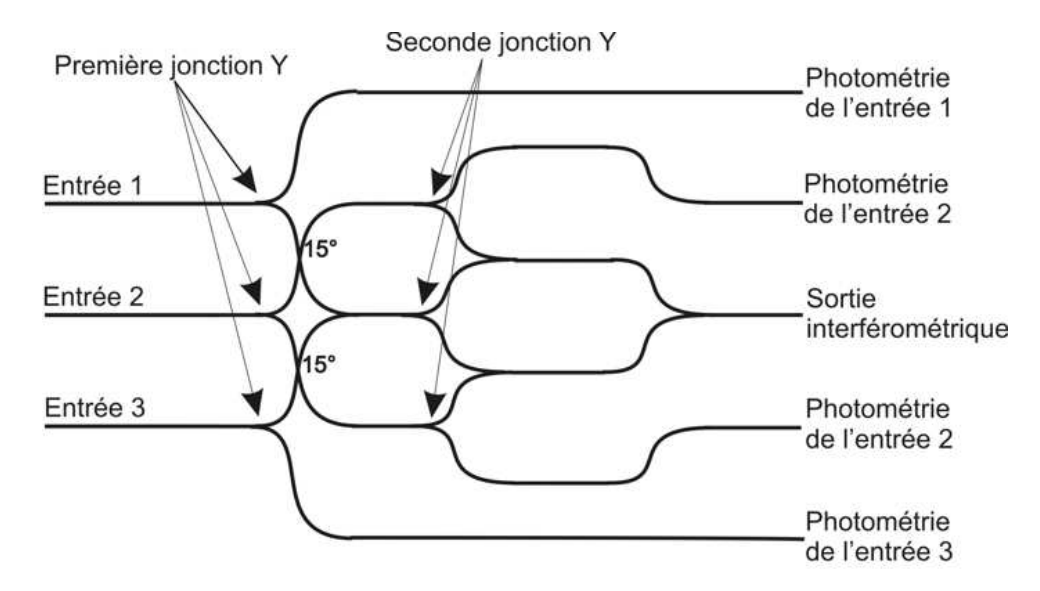

F<sub>IG.</sub> 5.12 – Schéma de l'interféromètre scientifique.

#### Le module métrologie

Ce module doit permettre d'acquérir un couple de franges d'interférences déphasées de  $\pi/2$ entre chaque bras de l'interféromètre et une même bre de référence. Ces signaux interférométriques seront ensuite comparés à des signaux de référence obtenus par des oscillateurs électriques correspondant à des signaux sinusoïdaux parfaits. Une boucle d'asservissement utilisera cette comparaison pour compenser les perturbations en terme de chemin optique subies par les bres optiques et les non-linéarités du modulateur piezo-électrique. Nous verrons ceci en détail lors de la description de l'asservissement au paragraphe 5.2.8.

Comme on peut le voir dans la figure 5.11, la source laser de métrologie émet à 1310 nm un faisceau polarisé rectilignement dans le composant d'optique intégrée. Ce faisceau est d'abord divisé en quatre par une succession de jonctions Y :

#### 5.2. Description de l'interféromètre MAFL 49

- 1. trois faisceaux sont injectés dans les bras de l'inféromètre où ils vont faire un aller-retour grâce aux miroirs dichroïques collés sur les extrémités des bras fibrés au niveau des télescopes comme mentionné au paragraphe 5.2.2. De retour dans le composant, chaque faisceau de métrologie en provenance des télescopes est adressé sur un interféromètre de métrologie.
- 2. un faisceau est injecté dans une fibre de référence. A la sortie de celle-ci, le faisceau est divisé en quatre : un faisceau de photométrie de référence et trois faisceaux répartis sur les trois interféromètres de métrologie.

Chaque interféromètre de métrologie possède donc deux entrées alimentées, d'une part, par un champ en provenance d'un bras de l'interféromètre et, d'autre part, d'un second en provenance de la fibre de référence (Voir figure 5.13 et l'annexe A.4). Ces deux champs sont mélangés dans le guide planaire et forment des franges d'interférences spatiales identiques à celles obtenues dans un dispositif de type "trous d'Young". Deux échantillons déphasés de  $\pi/2$  sont ensuite collectés par les guides en sortie du guide planaire pour être dirigés vers les détecteurs de métrologie. Avec une telle architecture, on obtient bien, pour chaque bras de l'interféromètre science, 2 signaux interférométriques déphasés de  $\pi/2$  qui pourront être utilisés dans l'asservissement.

Les axes gradués de la figure 5.13 nous permettent de voir les dimensions d'un tel interféromètre en optique guidée. Ici aussi, ces dimensions, de l'ordre du millimètre, sont à comparer avec les quelques dizaines de cm que nécessiterait l'équivalent de ce dispositif en optique volumique.

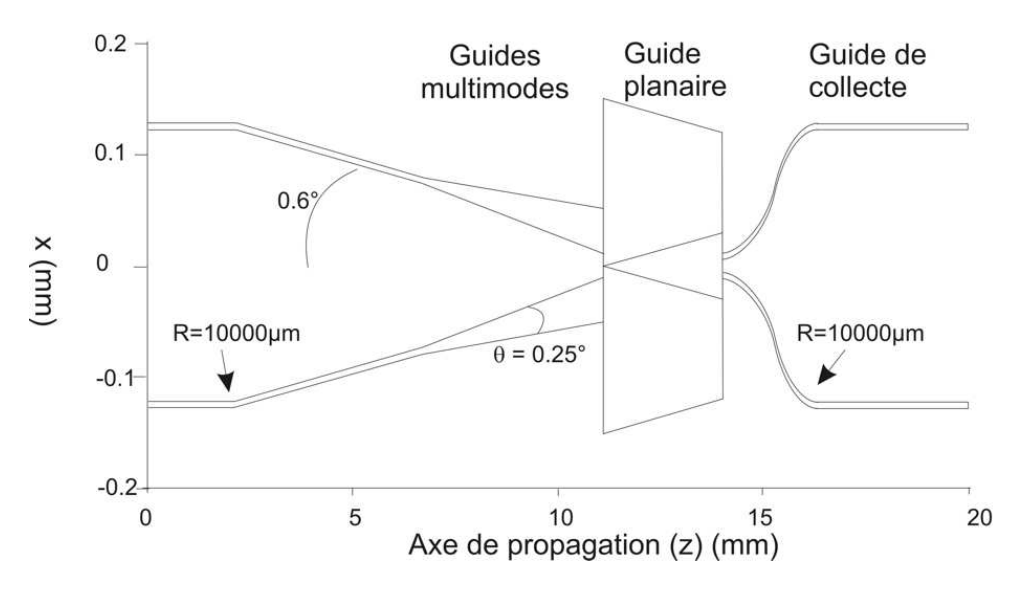

Fig. 5.13 Schéma d'un interféromètre de métrologie.

#### Intégration du composant dans son environnement

La figure 5.14 montre le dessin global du masque ayant servi à la fabrication du composant. On retrouve sur ce masque l'entrée du laser de métrologie en bas du dessin ("metrology input"), les entrées/sorties des fibres "télescopes" et référence ("Telescopes and reference fibers" en haut à droite), ainsi que la partie interféromètre science et interféromètre métrologie ("science interferometer" et "metrology interferometer" en bas à droite). Le composant a pour dimensions 45x50 mm environ, et a été fabriqué par la technologie d'échange ionique qui assure :

- 1. un guidage unimodal sur une large bande spectrale (entre 1200nm et 1700nm) ;
- 2. l'intégration de toutes les fonctions requises sur un seul et même composant ;
- 3. le maintien de la polarisation rectiligne des champs se propageant dans les guides : de part le processus de fabrication, la section des guides présente deux directions particulières en terme d'indice de réfraction, ce qui a pour effet de créer un guide biréfringent, et donc autorisant le maintien d'une polarisation rectiligne alignée avec l'un des 2 axes ;
- 4. une optimisation des pertes pour l'ensemble des fonctions optiques assurées ;
- 5. un contrôle des longueurs de guide qui permet de minimiser au mieux la diérence de chemin optique entre les bras de l'interféromètre au sein du composant ;
- 6. une stabilité dans le temps des caractéristiques opto-géométriques.

Après fabrication de ce composant, les fibres ont été connectées par l'intermédiaire de "V-Grooves" (composant permettant de porter plusieurs fibres optiques côte à côte) en minimisant au mieux les pertes de connexion et en alignant les axes neutres des bres avec ceux du composant. Cet ensemble a été ensuite inséré dans un premier boîtier qui a été lui-même placé dans un rack. La fibre de référence est placée dans ce même rack afin de minimiser les perturbations thermiques et mécaniques auxquelles elle est soumise. La figure 5.15 montre deux photographies : le boîtier avec le composant à l'intérieur à gauche, et le rack avec le composant et la fibre de référence à droite.

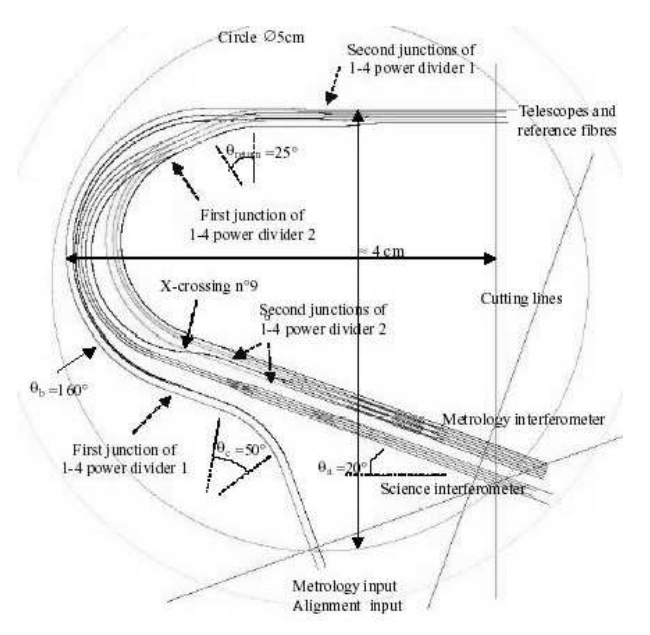

Fig. 5.14 Dessin du masque du composant d'optique intégré.

#### 5.2.7 Les détecteurs

#### Cahier des charges

La détection constitue un élément clé de ce dispositif instrumental. Les niveaux de détection attendus sont faibles (de l'ordre de quelques dizaines de pW) pour la partie science, ce qui signifie que le bruit de détecteur devra être minimisé au mieux. Pour la partie métrologie, le niveau de signal détecté ne constitue pas un paramètre critique : comme la source de métrologie est contrôlée par nos soins, le niveau du signal émis (et donc détecté) peut être contrôlé. De plus, comme nous l'avons vu dans le paragraphe 5.2.6, ce sont les détecteurs qui assurent la séparation

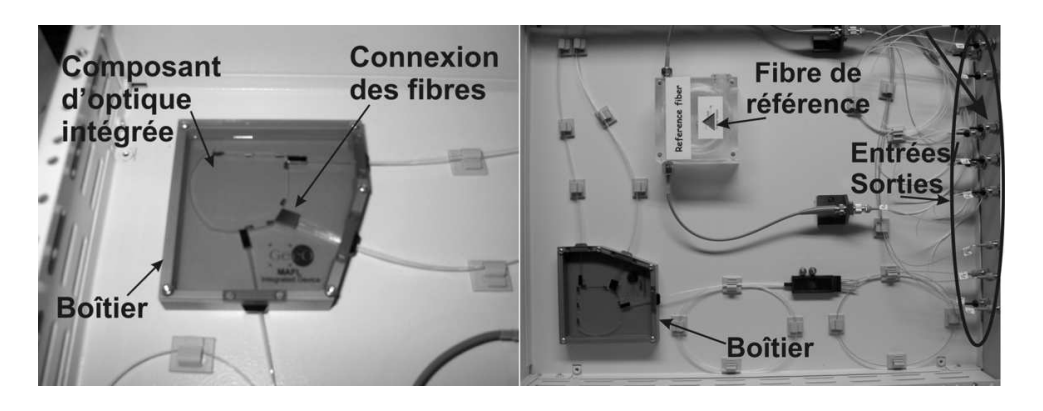

Fig. 5.15 Gauche : photographie du boîtier avec le composant à l'intérieur - Droite : rack MAFL avec le boîtier du composant et la fibre de référence.

en longueur d'onde des signaux "science" et métrologie pour palier à l'absence de la fonction dichroïque.

#### Description des détecteurs

La figure 5.16 montre un schéma des détecteurs dans lesquels une image du cœur de la fibre est faite sur la photodiode. Voyons plus précisément chaque élément des détecteurs :

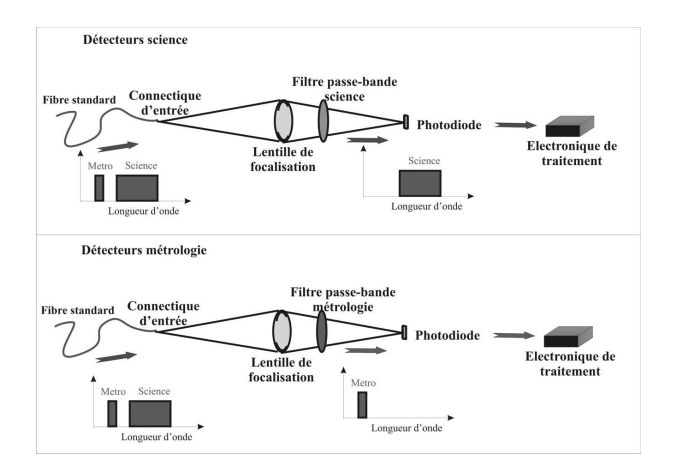

FIG. 5.16 – Schémas de principe des détecteurs science et métrologie.

- 1. fibre et connectique : pour transporter le flux depuis les sorties du composant d'optique intégrée jusqu'aux détecteurs, des fibres multimodes standards  $(50/125 \,\mu m)$  ont été choisies. La connectique doit permettre de placer l'extrémité de la fibre à l'entrée du module avec le plus de soin possible et de manière stable et répétitive. Pour cela, des embases de la société KYOCERA ont été utilisées ;
- 2. un système de collimation : l'objectif du système de collimation est de former l'image de la fibre en entrée du détecteur sur la photodiode afin de capter tout le flux en provenance de la sortie correspondante du composant. Ce système d'imagerie "4f" de grandissement 1 est composé d'une lentille de 25,4 mm de diamètre avec une longueur focale égale à 30 mm ;
- 3. un filtre en longueur d'onde : ce filtre interférentiel a pour fonction de ne transmettre que le signal correspondant au détecteur. Ainsi, pour les détecteurs "science", le filtre est

centré sur 1550nm avec une largeur spectrale de 40nm, ce qui permet de rejeter le signal de métrologie. A l'opposé, le filtre des détecteurs de "métrologie" est centré sur 1310nm avec une largeur spectrale de 20nm ;

4. une photodiode de  $250 \mu m$  de diamètre de la société JUDSON avec l'électronique "maison" nécessaire pour détecter de faibles niveaux de flux. Le schéma du préamplificateur faible bruit utilisé à la sortie de la photodiode se trouve figure 5.17. Une importante distinction entre les détecteurs science et métrologie se fait à ce niveau. En effet, comme le signal "science" à mesurer peut être très faible (quelques dizaines de pW), les détecteurs "science" doivent avoir un seuil de détection très faible. De ce fait, un système de refroidissement par Pelletier a été ajouté à la photodiode afin de minimiser son bruit thermique. A l'opposé, la source de métrologie est toujours plus puissante et de ce fait, plus facile à détecter, rendant inutile le système de refroidissement des détecteurs de "métrologie".

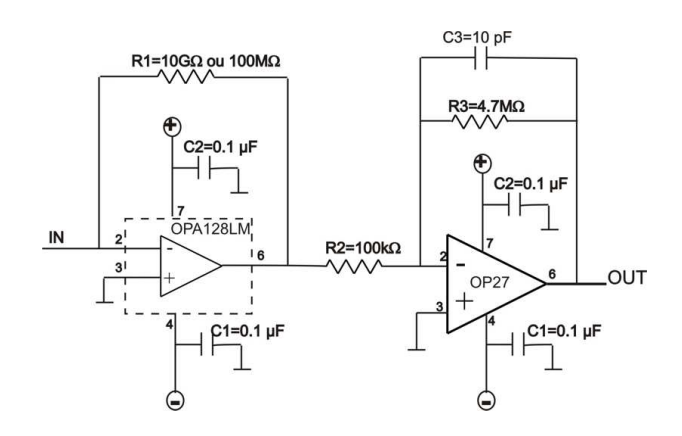

Fig. 5.17 Schéma électronique du préamplicateur faible bruit de tous les détecteurs.

La figure 5.18 montre une photographie du module de détection science une fois monté, tandis que la gure 5.19 montre un schéma Cadkey (logiciel de conception mécanique) d'un détecteur de métrologie avec le passage du faisceau à l'intérieur du module. Enfin, la figure 5.20 est une photographie de l'ensemble des dix détecteurs (six de métrologie en arrière plan, et quatre de science au premier plan).

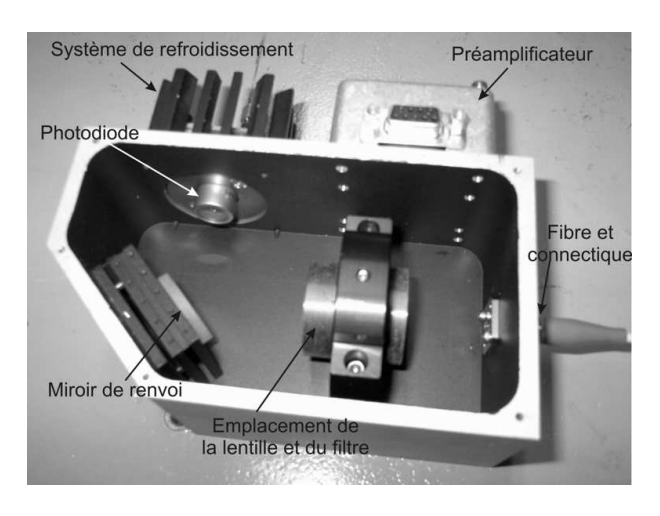

Fig. 5.18 Photographie d'un détecteur science.

5.2. Description de l'interféromètre MAFL 53

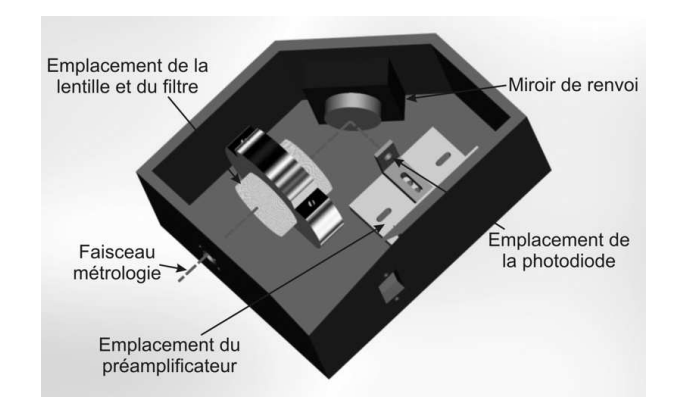

Fig. 5.19 Schéma fait sous le logiciel de CAO CADKEY d'un détecteur de métrologie.

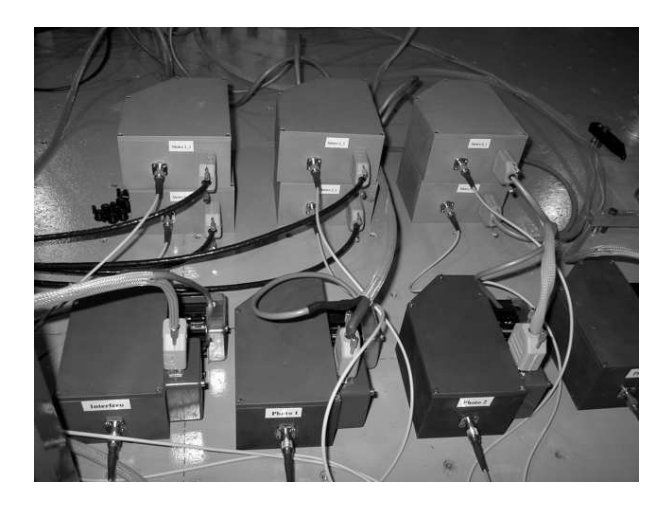

Fig. 5.20 Photographie des modules de détection : six de métrologie en arrière plan, et quatre de science au premier plan.

#### Caractérisation des détecteurs

Pour caractériser les détecteurs, trois paramètres importants ont été déterminés : la sensibilité du détecteur, son seuil de détection et son temps de réponse.

- 1. la sensibilité du détecteur : ce paramètre caractérise la tension mesurée par le détecteur en fonction de la puissance de la source. Pour la déterminer, un mesureur de puissance détermine la puissance P d'un faisceau. La réponse du détecteur en Volt à ce même faisceau est également mesurée. La sensibilité S du détecteur s'exprime alors sous la forme :  $S = \frac{V}{P}$  $\frac{V}{P}$ ;
- 2. le seuil de détection : ce que nous appellerons le seuil de détection correspond au bruit électronique résiduel et doit donc être le plus faible possible. Pour le calculer, on effectue une mesure RMS avec le module monté du signal détecté N sans qu'aucun faisceau lumineux ne soit envoyé sur le détecteur. Le seuil de détection est alors déni par le rapport entre cette mesure N et la sensibilité du détecteur :  $SD = \frac{N}{S}$  $\frac{N}{S}$  ;
- 3. le temps de réponse : la mesure du temps de réponse nécessite d'envoyer vers le détecteur une évolution transitoire du signal lumineux. Ce que le détecteur enregistre sur un front montant est représenté sur la figure 5.21. Le temps de réponse peut être défini comme le temps nécessaire au détecteur pour passer de 10% à 90% du maximum de signal mesuré.

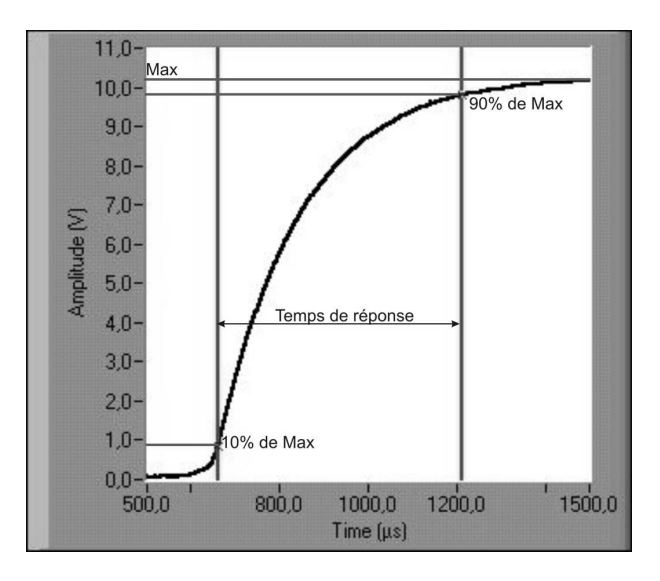

Fig. 5.21 Mesure du temps de réponse du détecteur : Le temps de réponse du détecteur est égale au temps nécessaire pour que le signal mesuré passe de 10% à 90% du maximum du signal mesuré.

Le tableau 5.1 résume les valeurs obtenues pour les détecteurs de métrologie. Dans ce tableau, le nom des détecteurs peut se décrire de la manière suivante : pour le détecteur de métrologie qui mesure la sortie j de l'interféromètre de métrologie du bras i, le détecteur s'appelle Metro i/j.

| Metrologie                 | Metro    | 79<br>Metro | Metro $2/1$ | Metro $2/2$ | Metro $3/$ | Metro $3/2$ |
|----------------------------|----------|-------------|-------------|-------------|------------|-------------|
| Sensibilité $(V/nW)$       | $1.91\,$ | 2.58        | 2.11        | 2,88        | 2.02       | 2.27        |
| Seuil de détection (pW)    |          | 36          | 25          |             |            | 39          |
| Temps de réponse $(\mu s)$ | 440      | 380         | 430         | $^{540}$    | 420        | 450         |

Tab. 5.1 Tableau récapitulatif des caractéristiques mesurées des détecteurs de métrologie

Pour les détecteurs science, l'utilisation des systèmes de refroidissement s'est avérée sans intérêt. En effet, lorsque on a mis ces systèmes en fonctionnement, le bruit des détecteurs s'est avéré être plus important que sans eux. Ce bruit supplémentaire est probablement dû à l'électronique du module de refroidissement Pelletier qui génère un bruit additionnel dévastateur pour nous. Nous avons donc choisi de ne pas les utiliser. Les valeurs de sensibilité, de seuil de détection et de temps de réponse sont donc du même ordre de grandeur que pour les détecteurs de métrologie, et s'avèrent suffisant pour la suite.

#### 5.2.8 La métrologie

Comme nous l'avons vu au paragraphe 3.1, l'utilisation de fibres optiques dans un interféromètre apporte beaucoup d'avantages, que ce soit en terme de filtrage spatial ou de souplesse du dispositif. Cependant, la grande sensibilité des fibres optiques aux contraintes externes (mécaniques et thermiques) génère des écarts de chemin optique entre les bras de l'interféromètre qui dégradent la stabilité des mesures des contrastes. De plus, l'utilisation d'une céramique piezoélectrique comme modulateur de chemin optique apporte une réponse non-linéaire qui s'écarte de la variation linéaire de chemin optique souhaitée. De ce fait, il est nécessaire de corriger ces effets par l'intermédiaire d'un asservissement de la modulation linéaire de chemin optique. Cet
#### 5.2. Description de l'interféromètre MAFL 55

asservissement est décrit sur le schéma 5.22 :

1. le faisceau métrologie du bras considéré interfère avec le faisceau de métrologie du bras de référence. En sortie de l'interféromètre de métrologie, deux guides optiques "collectent" deux systèmes de franges temporelles déphasés de  $\pi/2$ :

$$
I_1 = 2I_0(1 + \cos(\omega t + \varepsilon(t)),\tag{5.1}
$$

$$
I_2 = 2I_0(1 + \sin(\omega t + \varepsilon(t)), \tag{5.2}
$$

avec :

 $I_1$  et  $I_2$  : signaux interférométriques détectés en quadrature,  $I_0$  : éclairement moyen des franges détectés,  $\omega$  : pulsation des franges idéales,  $\varepsilon(t)$  : erreur de phase à compenser due aux perturbations.

- 2. un filtre passe-haut supprime la partie continue des signaux interférométriques. Un réglage manuel permet d'optimiser son fonctionnement, puis un amplicateur réglable assure l'égalité du maximum d'éclairement des deux systèmes de franges (normalisation) ;
- 3. deux générateurs électroniques de fonctions génèrent des signaux électriques de référence  $sin(\omega t)$  et  $cos(\omega t)$ ;
- 4. des circuits électroniques permettent de calculer directement le signal d'erreur  $\varepsilon(t)$  par multiplication et soustraction des signaux interférométriques filtrés avec les signaux de référence :

$$
cos(\omega t) * sin(\omega t + \varepsilon(t)) - sin(\omega t) * cos(\omega t + \varepsilon(t)) = sin(\varepsilon(t)) \simeq \varepsilon(t)
$$
\n(5.3)

5. le signal est ensuite traité par un PID (Proportionel-Intégral-Dérivée) qui génère un signal de correction. Ce dernier est ajouté à la commande triangulaire du modulateur de chemin optique du bras considéré.

La figure 5.23 est une photographie du rack contenant toute l'électronique nécessaire au fonctionnement des trois asservissements (un par bras de l'interféromètre).

#### 5.2.9 Génération des signaux nécessaires au fonctionnement du MAFL

#### Cahier des charges

Comme nous l'avons vu dans les paragraphes précédents, plusieurs signaux électroniques sont nécessaires au fonctionnement du MAFL :

- 1. trois signaux triangulaires synchrones de même fréquence mais de pentes diérentes pour commander les modulateurs de chemins optiques. Les pentes sont choisies afin que l'étirement correspondant des chemins optiques génère un nombre entier de franges d'interférences "science" dans la fenêtre d'acquisition ;
- 2. deux signaux électroniques sinusoïdaux de référence par bras interférométrique, soit six oscillateurs électroniques pour un système trois voies.

L'objectif de cette partie est de générer ces signaux par l'intermédiaire d'un programme informatique sur PC et de cartes de générations de signaux.

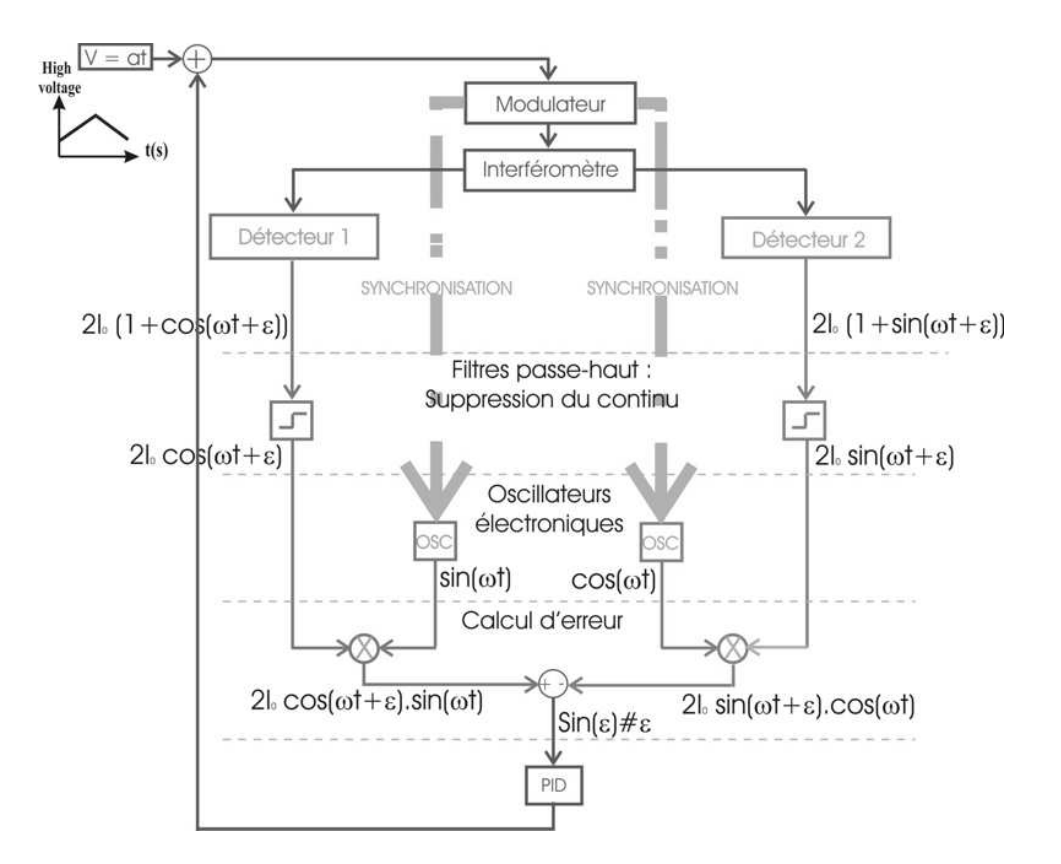

Fig. 5.22 Schéma de principe de l'asservissement de la modulation de chemin optique.

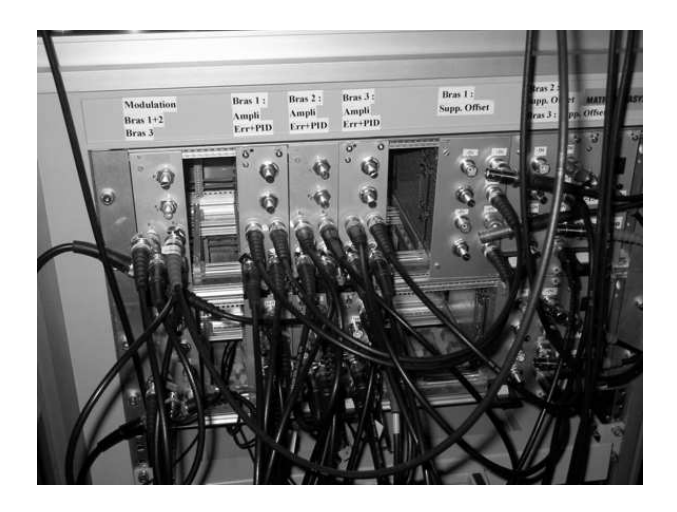

Fig. 5.23 Photographie du rack contenant toute l'électronique des trois asservissements.

#### Solution retenue

Pour les signaux de commande des modulateurs de chemin optique, un seul signal électronique est généré par une carte de génération de signaux connectée sur l'ordinateur. En effet, trois cartes d'amplications indépendantes les unes des autres nous permettent, à partir d'un seul signal triangulaire généré, de modifier l'amplitude et donc la pente des commandes triangulaires pour chacun des trois bras de l'interféromètre.

#### 5.2. Description de l'interféromètre MAFL 57

Les signaux de référence de la partie métrologie sont générés à partir d'une carte de génération de signaux commandée depuis un PC.

Au total, il y a donc sept signaux à générer et synchroniser. Pour cela, nous avons utilisé sept cartes de génération de National Instrument PCI-5411 synchronisées sur la génération du signal triangulaire. La figure 5.24 montre la face avant du VI LabView qui permet de générer ces signaux à partir des cartes utilisées. Nous pouvons y voir :

- 1. le "master" en haut à gauche qui est la partie qui génère le signal triangulaire électronique ;
- 2. les "slave" 1 et 2 en dessous qui correspondent au cosinus et au sinus du signal interférométrique de référence pour la métrologie du bras 1 ;
- 3. les "slave" 3 et 4 à côté qui correspondent au cosinus et au sinus du signal interférométrique de référence pour la métrologie du bras 2 ;
- 4. et pour finir, les "slave" 5 et 6 qui correspondent au cosinus et au sinus du signal interférométrique de référence pour la métrologie du bras 3.

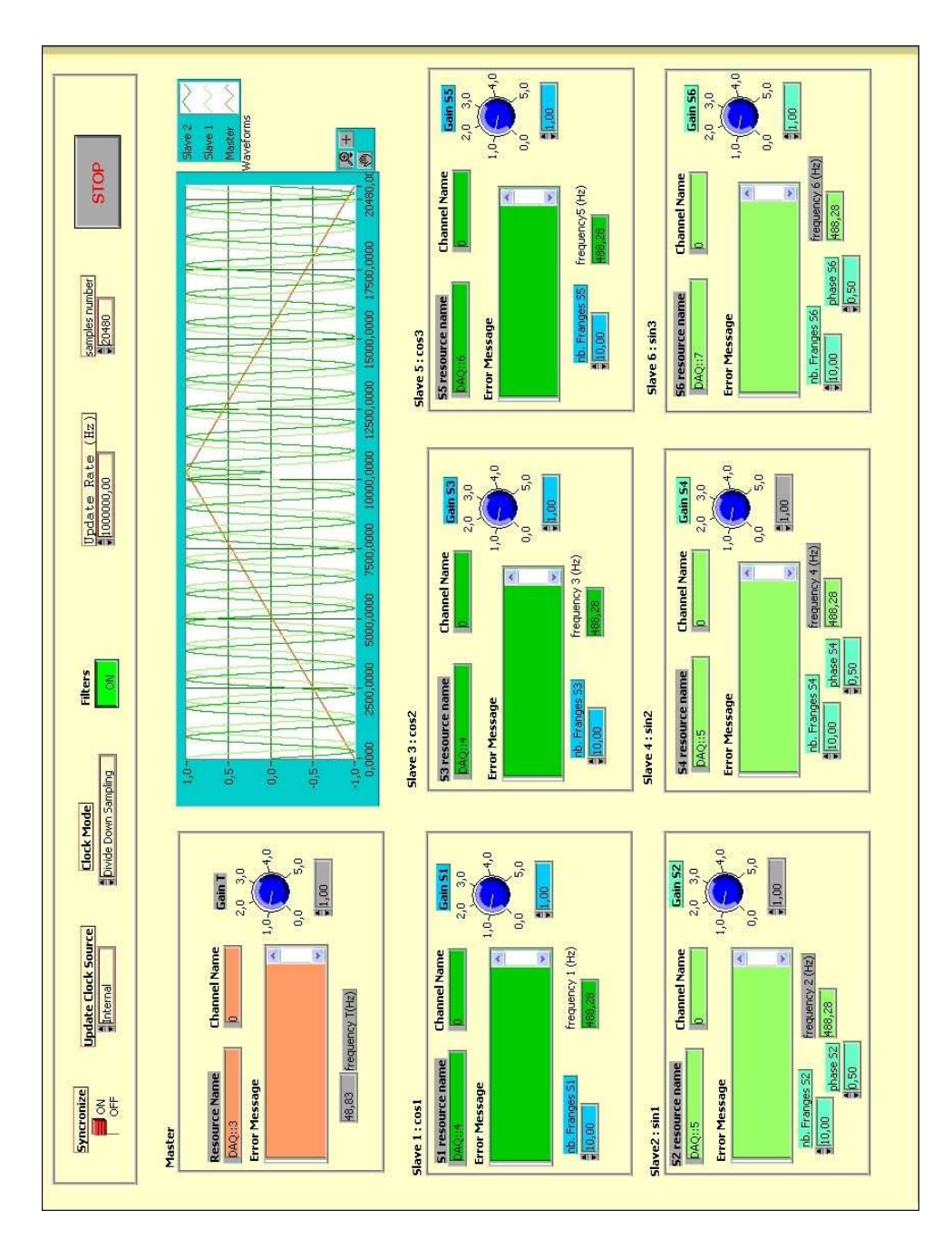

FIG. 5.24 – Interface du logiciel de génération des signaux électroniques nécessaires au fonctionnement du MAFL.

### Chapitre 6

## Performances de l'interféromètre

Maintenant que nous avons détaillé le banc d'imagerie test du projet MAFL, l'étape suivante consiste à caractériser l'instrument et le module central. Pour cela, nous allons commencer par étudier les pertes rencontrées dans l'interféromètre, et plus particulièrement dans le composant d'optique intégrée. Ensuite, nous caractériserons la métrologie de l'interféromètre en terme de performances, puis en terme d'effets sur l'acquisition des données "science". Enfin, l'observation d'une source non-résolue par le réseau de télescopes nous permettra de caractériser l'aspect "science" de l'instrument en étudiant les données acquises (contrastes et clôture de phase). Dans une dernière étape, nous effectuerons une étude des effets différentiels de dispersion chromatique.

#### 6.1 Evaluation des pertes du composant d'optique intégrée

Nous allons, dans un premier temps, mesurer les pertes dans le composant d'optique intégrée. Celles-ci ont été mesurées sur le composant une fois fibré, ce qui signifie que les pertes de connexion du composant seront incluses dans ces mesures. Nous allons donc d'abord évaluer les pertes de la partie métrologie, puis celles de la partie science.

#### 6.1.1 Les pertes de la partie métrologie

La figure 6.1 montre la procédure de mesure des pertes de la partie métrologie. Sur la gauche, on peut voir une vue globale du composant bré. Les diérentes connectiques notées A, B et C correspondent aux entrées-sorties suivantes :

- la connectique A correspond à l'entrée de la source de métrologie. Rappelons que celle-ci est une diode DFB (Distributed FeedBack laser) émettant à 1310nm ;
- la connectique B correspond à la sortie des interféromètres de métrologie. Rappelons que, pour chaque interféromètre de métrologie, deux systèmes de franges interférométriques déphasées de  $\pi/2$  doivent être détectées, soit six sorties fibrées au total;
- enfin, la connectique C correspond aux bras de l'interféromètre et à la fibre de référence. Le signal "science" entre dans le module central par ce connecteur C. Le faisceau de métrologie est injecté dans les bras interférométriques à ce niveau, et "retourne" dans le module central après avoir fait un aller-retour dans les bras de l'interféromètre. Enfin, l'entrée et la sortie de la fibre de référence, qui ne transmet que le signal de métrologie, sont également localisées en ce point C.

Ainsi, afin de caractériser les pertes sur le signal de métrologie entre A et C, les pertes ont d'abord été mesurées entre ces deux points. Pour caractériser les pertes sur le signal de

métrologie qui revient dans le module central, nous avons ensuite mesuré les pertes entre C et B. En sommant les pertes mesurées précédemment, nous avons donc obtenu les pertes globales de la partie métrologie. Sur la droite de la gure 6.1, on peut voir une vue schématique de la partie métrologie du composant, où on reconnaît la partie "entrée/sortie" des bres, les interféromètres de métrologie, et les sorties numérotées. Ces numéros sont utilisés dans le tableau 6.1 qui résume les pertes mesurées.

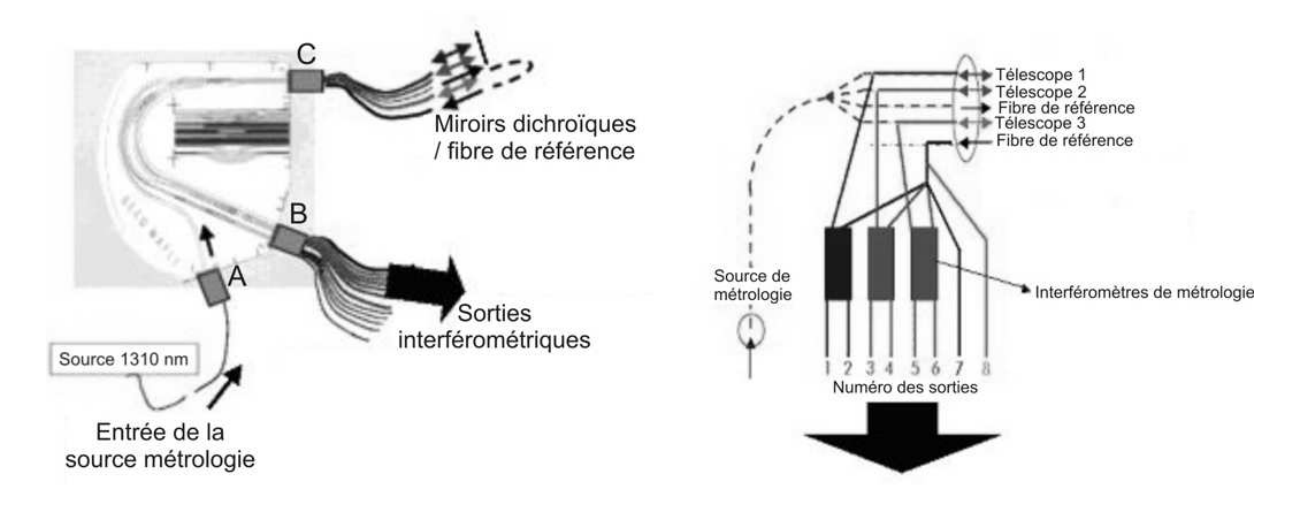

FIG. 6.1 – Schémas de principe de la mesure des pertes de métrologie.

|          | Pertes mesurées (dB)                                         |      |  |  |  |
|----------|--------------------------------------------------------------|------|--|--|--|
|          | Par les bras de l'interféromètre   Par la fibre de référence |      |  |  |  |
| Sortie 1 | 33,4                                                         | 30,8 |  |  |  |
| Sortie 2 | 33,7                                                         | 30,7 |  |  |  |
| Sortie 3 | 31,5                                                         | 31,2 |  |  |  |
| Sortie 4 | 31,0                                                         | 31,4 |  |  |  |
| Sortie 5 | 30,7                                                         | 30,9 |  |  |  |
| Sortie 6 | 30,9                                                         | 32,0 |  |  |  |

Tab. 6.1 Mesure des pertes de la partie métrologie.

Globalement, les pertes de la partie métrologie sont de l'ordre de 30 à 33dB. Cette valeur élevée est sans conséquence pour le bon fonctionnement de l'instrument. En effet, la source de métrologie étant interne à l'instrument, on peut sans difficulté augmenter sa puissance et donc "passer outre" les pertes de métrologie.

Il est à noter que l'IMEP avait initiallement prévu des pertes de l'ordre de 42dB pour cette partie. La différence provient essentiellement d'un effort d'optimisation de la part l'IMEP et du GeeO pour réduire les pertes en excès dans les jonctions Y, les intersections de guides, etc.

#### 6.1.2 Les pertes de la partie science

La figure 6.2 décrit la mesure des pertes "science". Les connexions en A, B et C sont celles déjà définies dans la figure 6.1. Les pertes sont mesurées entre les bras de l'interféromètre en B et les sorties "science" en C. Il est à noter que la photométrie 2 a deux sorties en raison de l'architecture de l'interféromètre "science" (voir le paragraphe 5.2.6). Le tableau 6.2 résume les mesures effectuées.

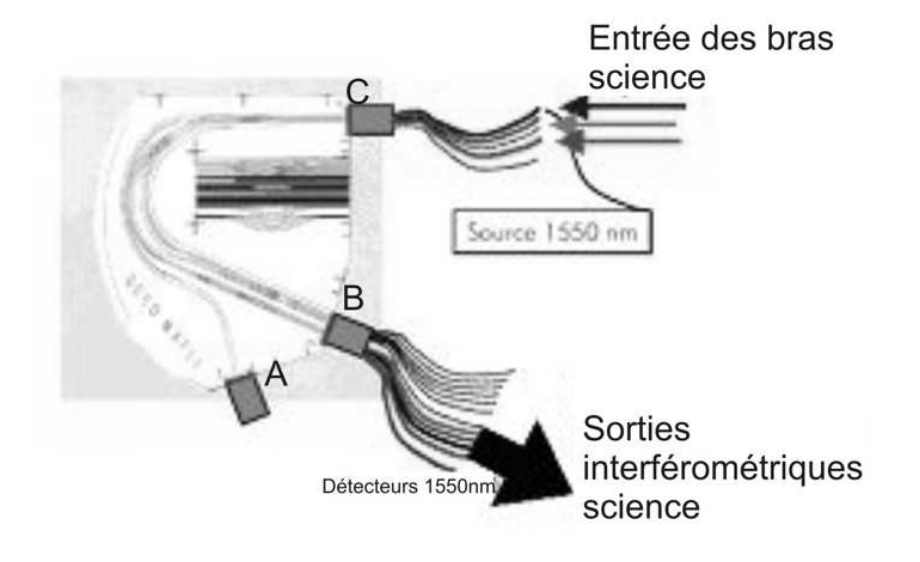

Fig.  $6.2$  – Schéma de principe sur la mesure des pertes de science.

| Entrées :               | Sorties:          | Pertes mesurées en dB : |
|-------------------------|-------------------|-------------------------|
| Depuis le télescope 1 : | Photométrie:      | 10,6                    |
|                         | Interférométrie : | 18,8                    |
|                         | Photométrie 1 :   | 14,7                    |
| Depuis le télescope 2 : | Interférométrie : | 15,2                    |
|                         | Photométrie 2 :   | 14,5                    |
| Depuis le télescope 3 : | Photométrie:      | 11,8                    |
|                         | Interférométrie : | 19,9                    |

Tab. 6.2 Mesure des pertes de la partie science.

Globalement, les pertes totales sont de l'ordre de 15 à 20 dB sur la sortie interférométrique en fonction du bras dans lequel le flux est injecté. Cette valeur inclut les pertes en excès de l'instrument qui sont de l'ordre de 7dB. Ces valeurs sont à comparer aux performances d'instruments existants comme AMBER. L'ordre de grandeur des pertes spéciées dans cet instrument est de 20dB [Pet 01], ce qui signie que le MAFL peut potentiellement être utilisé pour des observations sur le ciel.

De même que pour la métrologie, les pertes initialement estimées par l'IMEP sont supérieures à celles eectivement mesurées en raison du processus d'optimisation du composant et du travail à la fois rigoureux et soigneux du GeeO.

Remarquons que ceci a fait l'objet d'une conférence dont l'article se trouve en annexe B.

#### 6.2 Caractérisation des voies de métrologie

La sensibilité à la fois mécanique et thermique des fibres utilisées dans les bras de l'interféromètre constitue un de leurs principaux défauts. Il est donc nécessaire de compenser les

variations de chemin optique générées par ces perturbations, mais aussi par les non-linéarités de la céramique piezo-électrique qui assure la modulation temporelle des chemins optiques. Une fois l'asservissement mis en place (voir le paragraphe 5.2.8), il est nécessaire de le caractériser. Rappelons que les entrées de cet asservissement sont deux systèmes de franges déphasés de  $\pi/2$ . Nous allons donc commencer par étudier ces systèmes de franges pour chacun des 3 interféromètres de métrologie, en regardant bien entendu leur contraste, mais également et surtout le déphasage entre les deux systèmes de franges fournis par chaque interféromètre de métrologie. Ensuite, nous étudierons l'asservissement à proprement parler, c'est à dire sa réponse en cas de défaut introduit dans la chaîne d'asservissement (défaut d'offset, défaut de normalisation, etc). Alors, nous verrons ses performances à proprement parler : son temps de réponse, et la résolution de l'asservissement.

#### 6.2.1 Les franges de métrologie

La figure 6.3 montre une acquisition d'un système de franges de métrologie sur la voie 1 avec la commande linéaire du chemin optique. Nous pouvons observer que les deux interférogrammes sont effectivement séparés de  $\pi/2$ . Le tableau 6.3 fait un résumé des mesures de contraste et de déphasage des franges pour les trois interféromètres de métrologie. Les contrastes ont été estimés en tenant compte des déséquilibres photométriques entre les bras de métrologie (un bras en provenance d'un télescope et le second avec la fibre de référence), cependant cette correction n'est pas parfaite. En effet, pour la faire, il faut débrancher un bras et mesurer la photométrie de l'autre. De ce fait, elle n'a été mesurée qu'une fois et donc ne tient pas compte des conditions de mesures "en temps réel" des contrastes.

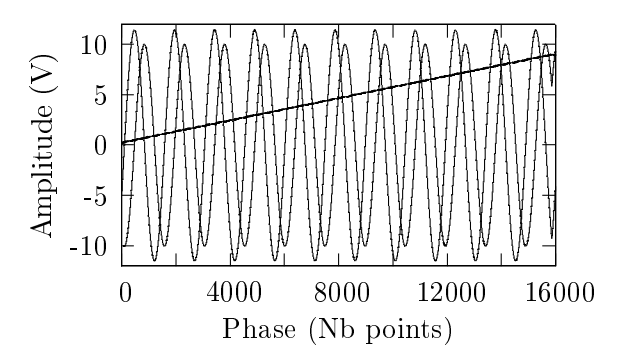

Fig. 6.3 Franges de métrologie et commande linéaire de la modulation de chemin optique.

|                       | Bras 1        |              | Bras 2        |              | Bras 3        |               |  |
|-----------------------|---------------|--------------|---------------|--------------|---------------|---------------|--|
|                       | Franges 1-1   | Franges 1-2  | Franges 2-1   | Franges 2-2  | Franges 3-1   | Franges 3-2   |  |
| Contrastes :          | 97.5%         | 98.7%        | 99,1%         | 98,6%        | 97.7%         | 97%           |  |
| Ecart-type :          | $0.4\%$       | $0.4\%$      | $0.2\%$       | $0.1\%$      | $0.3\%$       | $0.3\%$       |  |
| Déphasage:            |               | $0.5\pi$ rad |               | $0.5\pi$ rad |               | $0.49\pi$ rad |  |
| $\text{Earth-type}$ : | $0.02\pi$ rad |              | $0.01\pi$ rad |              | $0.02\pi$ rad |               |  |

Tab. 6.3 Contrastes des franges de métrologie et déphasage entre les franges d'un même interféromètre.

Les mesures ont été effectuées lorsque l'asservissement est en fonctionnement. Sur le tableau, nous pouvons constater que les contrastes sont élevés et stables une fois l'asservissement mis en marche, et que les déphasages mesurés sont tous égaux à  $\pi/2$  aux erreurs de mesure près. Ces valeurs correspondent aux entrées désirées pour le bon fonctionnement de l'asservissement : le composant d'optique intégrée assure donc correctement son rôle. L'écart entre les contrastes mesurés (97-99%) et les contrastes théoriques (100%) vient très probablement de faibles défauts de polarisation dont nous reparlerons un peu plus loin (Voir le paragraphe 6.3.3).

#### 6.2.2 Obtention des diérents signaux d'erreur

Dans ce paragraphe, nous allons étudier les réponses de l'asservissement si un élément dans la chaine d'asservissement n'est pas optimum. Pour cela, nous allons reprendre la figure 5.22 et considérer des défauts à chaque étape de ce schéma :

#### Défaut d'offset

La première étape consiste à tester le filtrage passe-haut dont l'objectif est de supprimer le niveau continu des franges. Si cette étape n'est pas optimisée, il reste un terme constant que nous noterons a sur au moins un système de franges. Dans ce cas, l'équation 5.3 devient :

$$
cos(\omega t) * (a + sin(\omega t + \varepsilon(t))) - sin(\omega t) * cos(\omega t + \varepsilon(t)) = a * cos(\omega t) + sin(\varepsilon(t))
$$
 (6.1)

Ceci signifie qu'un signal sinusoïdal de même fréquence que les franges se superpose au signal d'erreur. Une mesure effectuée dans une telle configuration est montrée sur la figure 6.4. Un tel signal sinusoïdal est effectivement observé.

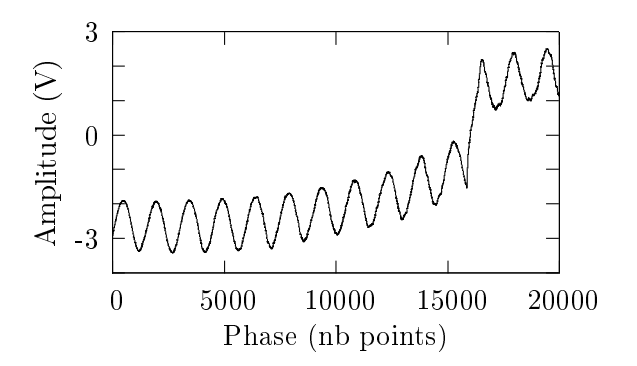

Fig. 6.4 Signal d'erreur avec un défaut de correction du niveau continu des franges.

#### Défaut de normalisation

La normalisation des franges constitue la deuxième étape. Son objectif est d'égaliser l'amplitude des signaux détectés sans niveau continu. Si ceci n'est pas vérié, l'équation 5.3 devient :

$$
cos(\omega t) * A . sin(\omega t + \varepsilon(t)) – sin(\omega t) * cos(\omega t + \varepsilon(t)) = \frac{1+A}{2} * sin(\varepsilon(t)) + \frac{A-1}{2} * sin(2\omega t + \varepsilon(t))
$$
\n(6.2)

où A est le rapport d'amplitude entre les deux systèmes de franges déphasés de  $\pi/2$ .

Comme on peut le voir dans cette équation, un signal sinusoïdal de fréquence double des franges apparaît dans le signal d'erreur. C'est effectivement ce que l'on voit sur la firgure 6.5 qui correspond à une mesure effectuée avec une mauvaise optimisation des amplitudes des franges de métrologie.

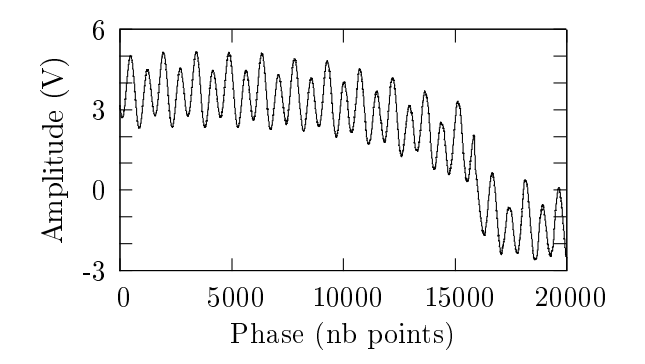

Fig. 6.5 Signal d'erreur avec un défaut de normalisation du niveau des franges détectées.

#### Défaut de pente de la commande

Lorsque la pente de la commande linéaire du modulateur de chemin optique n'est pas correctement réglée, la pulsation  $\omega_1$  du système de franges est différente de celle  $\omega$  des oscillateurs électroniques. Dans ces conditions, l'équation 5.3 devient :

$$
cos(\omega t) * sin(\omega_1 t + \varepsilon(t)) - sin(\omega t) * cos(\omega_1 t + \varepsilon(t)) = sin((\omega_1 - \omega)t + \varepsilon(t))
$$
\n(6.3)

Le signal d'erreur obtenu est une sinusoïde (voir figure  $6.6$ ).

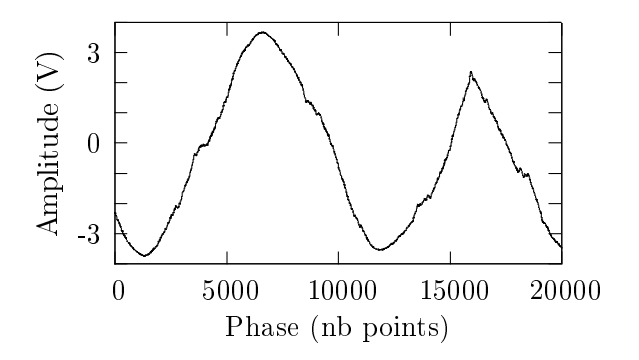

Fig. 6.6 Signal d'erreur avec un défaut de pente de la commande de la modulation de chemin optique.

#### 6.2.3 Caractérisation de l'asservissement

Afin de caractériser la boucle d'asservissement, il est nécessaire de mesurer 2 paramètres : son temps de réponse ainsi que sa résolution. Les figures 6.7 et 6.8 expliquent les procédures menées pour réaliser ces mesures.

La tension d'erreur mesurée avec l'erreur de phase  $\varepsilon(t)$  peut s'exprimer de la façon suivante :

$$
V_{\text{error}} = V_0 \sin(\epsilon(t)) = V_0 \sin(2\pi \frac{\delta(t) - \delta_0}{\lambda_m}) = V_0 \sin(2\pi \frac{\Delta \delta(t)}{\lambda_m}),\tag{6.4}
$$

 $\frac{\text{avec}}{\text{V}_{error}}$ : signal d'erreur mesuré,  $V_0$  : amplitude du signal mesuré,  $\delta(t)$  : variation de chemin optique réelle avec l'effet de l'erreur de phase  $\varepsilon(t)$ .  $\delta_0(t)$  : variation de chemin optique idéale,  $\Delta\delta$  : erreur sur le chemin optique :  $\delta(t)$  -  $\delta_0(t)$ .  $\lambda_m$  : longueur d'onde de métrologie.

Nous allons tout d'abord mesurer l'amplitude  $V_0$  du signal d'erreur. Pour cela, on modifie la pente de la commande linéaire de la variation de chemin optique. Ceci a pour effet de modifier la fréquence des franges, et donc d'augmenter l'erreur de phase. Ceci nous permet d'obtenir directement le signal sinusoïdal complet, et donc de mesurer  $V_0$  par le biais de l'amplitude totale des oscillations (voir figure 6.7). Une fois cette mesure effectuée, on ferme la boucle d'asservissement après avoir optimisé la pente de la commande de variation de chemin optique. Le signal d'erreur devient :

$$
V_{erreur} = V_0 \sin(2\pi \frac{\Delta \delta(t)}{\lambda_m}) \simeq V_0 \cdot 2\pi \frac{\Delta \delta(t)}{\lambda_m}.
$$
\n(6.5)

La résolution de l'asservissement se mesure par l'écart au signal interférométrique parfait, c'est à dire avec  $\Delta\delta(t)$ . En mesurant la variation crête à crête  $V_{cc}$  du signal d'erreur (voir figure 6.8), il est possible d'accéder à l'erreur maximale de chemin optique :

$$
\Delta \delta_{max} = \lambda_m * \frac{V_{cc}}{2\pi V_0}.
$$
\n(6.6)

La mesure du temps de réponse se voit sur le signal d'erreur asservi. Il correspond au temps nécessaire à l'asservissement pour retrouver son régime permanent. Lorsque un signal transitoire apparaît, comme lors du changement de pente de la commande triangulaire du modulateur de chemin optique, on mesure sur le signal d'erreur asservi le temps de réponse  $\Delta t$  (figure 6.8) de la boucle d'asservissement.

La figure 6.9 montre un exemple de signal d'erreur avec :

- a/ signal triangulaire de commande du modulateur piezo-électrique,
- b/ signal d'erreur sans asservissement,
- c/ signal d'erreur asservi.

Sur cette acquisition, on peut remarquer que le transitoire apporté par le changement de pente du signal triangulaire n'est pas suffisant pour mesurer le temps de réponse. Nous avons donc dû ajouter une perturbation périodique de type rectangulaire qui nous a permis d'effectuer cette mesure. Le tableau 6.4 résume toutes les mesures de l'asservissement (temps de réponse et résolution). Pour résumer, remarquons que les temps de réponse sont tous inférieurs à 500  $\mu$ s, et les résolutions de l'ordre  $\lambda_m/350$  en valeur RMS, soit inférieures à 4nm d'incertitude sur le contrôle de la modulation linéaire de chemin optique. Une précédente expérience menée en prologue au MAFL avait donné des résultats équivalents. L'article correspondant se trouve en annexe C.

Il est à noter que la stabilité temporelle sur le long terme de ces valeurs n'a pu être déterminée de manière précise. En effet, des variations ont été observées sur le signal d'erreur lorsque on le faisait fonctionner sur du long terme. Cependant, une rapide étude a montré que ces variations étaient dues à la source de métrologie dont la stabilité dans le temps n'était pas celle escomptée.

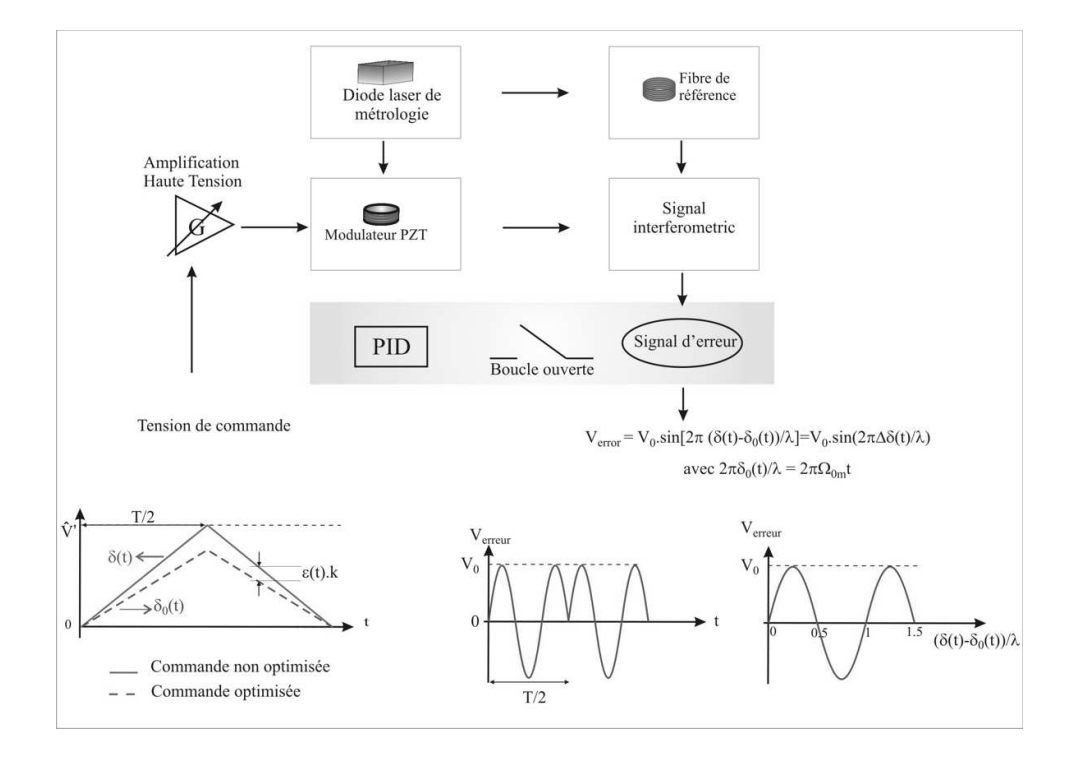

Fig. 6.7 Traitement du signal d'erreur lorsque la boucle d'asservissement n'est pas en fonctionnement : détermination de  $V_0$ .

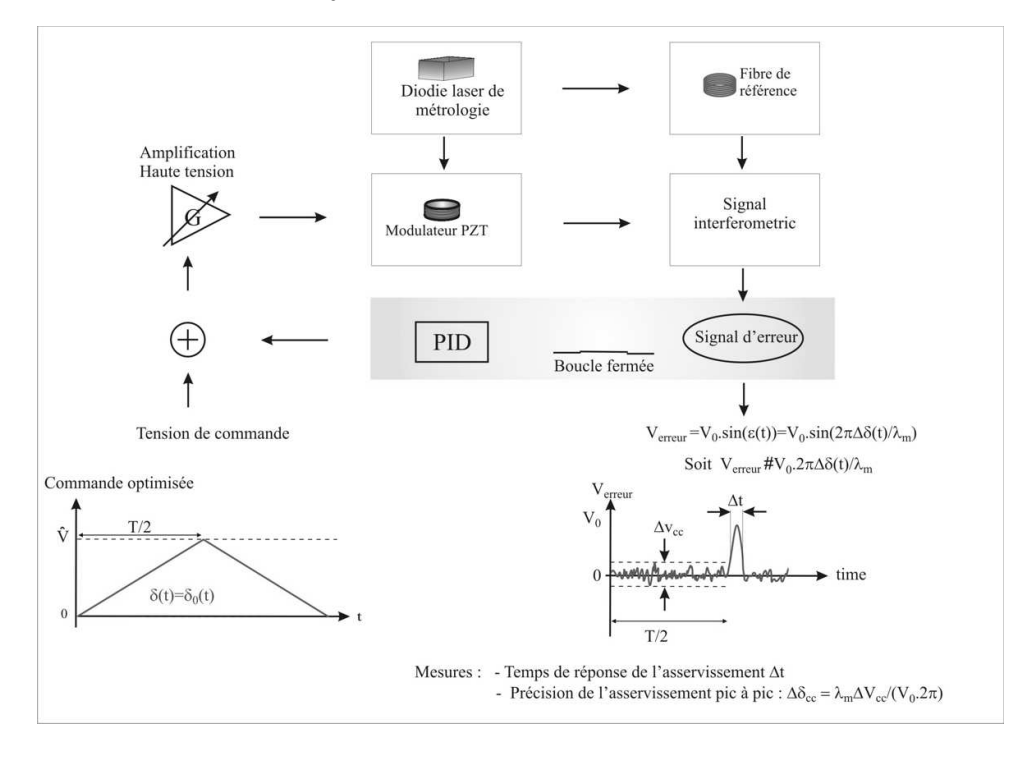

Fig. 6.8 Traitement du signal d'erreur lorsque la boucle d'asservissement est en fonctionnement.

### 6.3 Résultats sur la partie science

Une fois l'asservissement de l'interféromètre mis en place et testé, nous pouvons caractériser la partie science de l'instrument. Pour cela, les trois mesures de contrastes ainsi que celle du

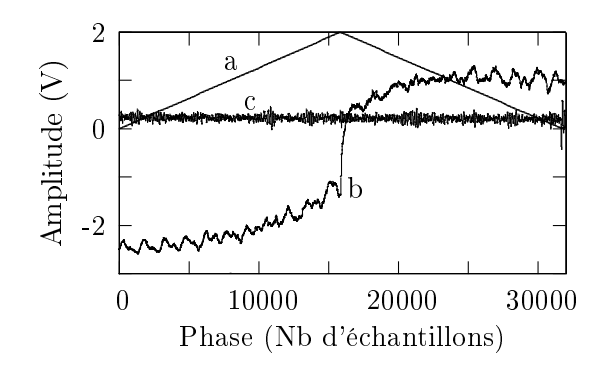

FIG.  $6.9$  – Signaux d'erreur : a/ signal de commande d'un modulateur piezo-électrique, b/ signal d'erreur en boucle ouverte, et c/ signal d'erreur asservi.

|                            | Métrologie 1     | Métrologie 2    | Métrologie 3    |
|----------------------------|------------------|-----------------|-----------------|
| Valeurs RMS                | $\lambda_m/329$  | $\lambda_m/379$ | $\lambda_m/317$ |
| Valeurs crête à crête      | $\lambda_m/26,8$ | $\lambda_m/36$  | $\lambda_m/29$  |
| Temps de réponse $(\mu s)$ | 410              | 400             | 310             |

Tab. 6.4 Tableau récapitulatif des résultats de l'asservissement : résolution en valeur RMS et crête à crête, et temps de réponse.

terme de clôture de phase doivent être déterminées et comparées aux valeurs théoriques.

#### 6.3.1 Contrastes et clôture de phase mesurés

Comme nous l'avons vu dans le paragraphe 5.2.4, l'instrument MAFL utilise une modulation temporelle des chemins optiques sur chacun des trois bras de l'interféromètre (figure 6.10). La diérence de modulation entre les bras deux à deux génère trois systèmes de franges qui se superposent pour former l'interférogramme. Le calcul du spectre du signal interférométrique permet d'obtenir l'amplitude (contraste) et la phase de la visibilité des franges. La somme des phases mesurées permet de déterminer le terme de clôture de phase (voir le paragraphe 1.2.2).

Pour obtenir des contrastes mesurés représentatifs de la réalité, il est nécessaire de tenir compte des déséquilibres photométriques dans les bras de l'interféromètre. La gure 6.11 décrit comment leur influence est déterminée. Dans un premier temps, le signal science n'est injecté que dans un bras de l'interféromètre (dans le cas de la figure, le bras 1), puis le flux est mesuré sur la sortie photométrique  $I_i$  et la sortie interférométrique  $I_{interf}$ . A partir de ces données sur chacun des trois bras de l'interféromètre, on détermine le coefficient de partage  $k_{si}$  défini par :  $k_{si} = I_{interf}/I_i$ . Ensuite, lors d'une acquisition de franges, les niveaux de flux sur les sorties photométriques sont également mesurés afin de vérifier que les coefficients de partage restent stables au cours de la mesure. Le tableau 6.5 donne un exemple des valeurs de coefficients de partage mesurés au cours d'une acquisition. Remarquons que les coefficients de partage  $K_{s1}$  et  $K_{s3}$  sont constants, alors que  $K_{s2}$  varie lentement dans le temps. Ceci est essentiellement dû à un phénomène de diaphonie sur les sorties photométriques du bras 2. En effet, sur le schéma de l'interféromètre de science (Voir figure 5.12), on remarque que les guides optiques, d'où viennent les photométries du deuxième bras, croisent un guide optique contenant le faisceau du bras 1 ou du bras 3 suivant la sortie considérée. L'angle de ce croisement est de 15, ce qui correspond à l'angle minimum pour cette fonction. Or, il s'avère ici qu'un tel angle n'est pas suffisant pour supprimer

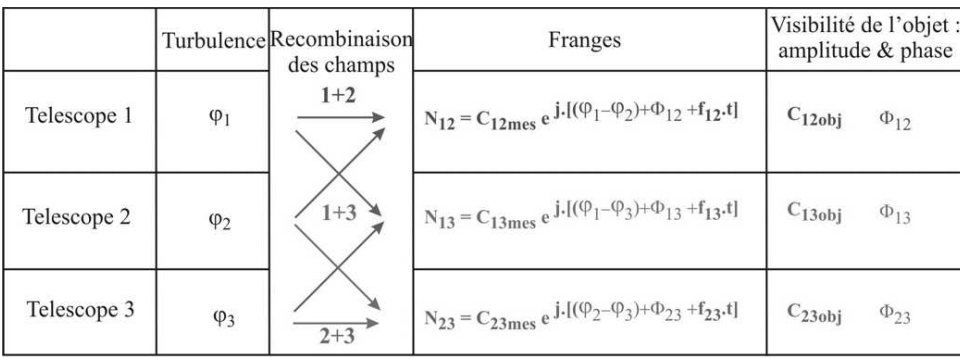

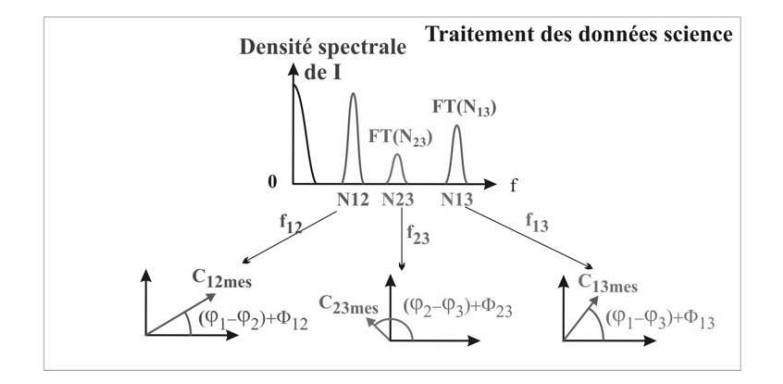

FIG.  $6.10$  – Mesure des termes de contraste et de clôture de phase.

toute diaphonie entre les faisceaux qui se croisent. En effet, lorsqu'on regarde la photométrie 2 en injectant un faisceau dans les trois bras de l'interféromètre, on observe de petites franges d'interférences qui correspondent aux franges entre les bras 1 et 2, ou entre les bras 2 et 3 suivant la sortie photométrique considérée. Ceci signifie que l'angle minimum considéré par l'IMEP devra être augmenté.

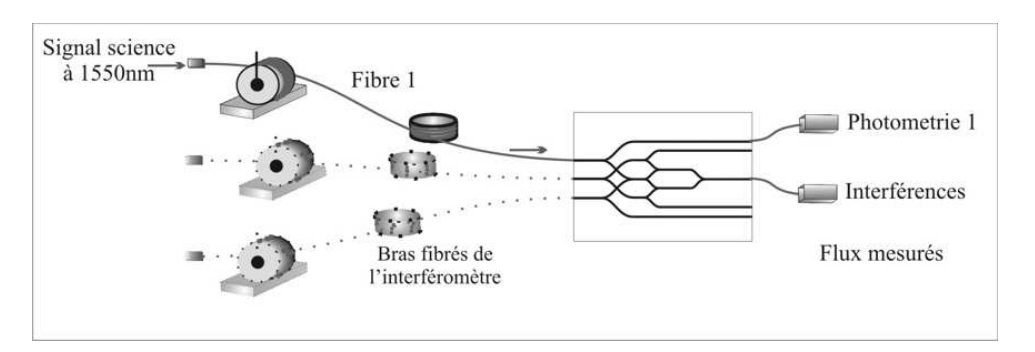

FIG.  $6.11$  – Détermination des coefficients de partage.

Un exemple de franges science est donné en figure 6.12 avec et sans asservissement. Une analyse comparative conduit à la remarque suivante : lorsque l'asservissement est en boucle ouverte (partie gauche de la gure), on observe une diaphonie entre les pics spectraux des franges d'interférences qui disparaît lorsque l'asservissement est en fonctionnement. Cet effet montre l'intérêt de l'asservissement qui fige les fréquences et la phase des franges en un point de fonctionnement,

#### 6.3. Résultats sur la partie science 69

|            | 16 mai 2005          | $K_{s1}$    | $K_{s2}$    | $K_{s3}$    |
|------------|----------------------|-------------|-------------|-------------|
| Position 1 | Moyenne:             | 0,118       | 0,933       | 0,15        |
|            | $\text{Earth-type}:$ | $5.10^{-5}$ | $5.10^{-3}$ | $9.10^{-5}$ |
| Position 2 | Moyenne:             | 0,117       | 0,967       | 0,149       |
|            | $Ecart-type:$        | $5.10^{-5}$ | $2.10^{-3}$ | $7.10^{-5}$ |
| Position 3 | Moyenne :            | 0,118       | 0,978       | 0,149       |
|            | $\text{Earth-type}:$ | $6.10^{-5}$ | $1.10^{-3}$ | $5.10^{-5}$ |

TAB. 6.5 – Exemple de coefficients de partage pour 3 configurations des lignes à retard fibrée.

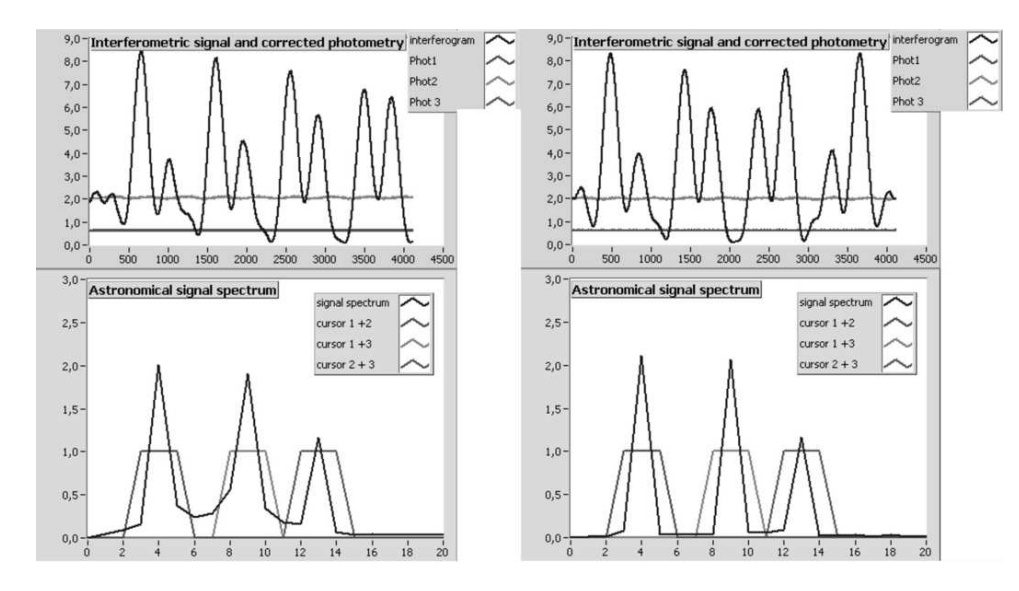

FIG.  $6.12$  – Exemple d'une acquisition de franges scientifiques. A gauche : sans asservissement ; à droite : avec asservissement. A gauche, on voit une diaphonie apparaître entre les 3 pics franges. Elle disparaît complètement lorsque l'asservissement est en fonctionnement (à droite).

ce qui a pour effet de parfaitement séparer les  $3$  systèmes de franges. Les tableaux  $6.6$  et  $6.7$ résument les résultats obtenus avec les données science lorsque l'asservissement est en boucle ouverte pour le premier tableau, et en boucle fermée pour le second. Dans ces 2 tableaux, les mesures ont été faites sans que les compensateurs de dispersion n'aient été utilisés, ce qui signie que les bras brés de l'interféromètre n'étaient pas étirés. Comparons les écarts-types sur ces deux tableaux. En effet, ici réside un autre effet de l'asservissement : fermer la boucle d'asservissement permet de gagner un facteur 10 sur la dispersion des mesures de contrastes et de clôture de phase.

Les contrastes mesurés sont tous supérieurs à 94%, tandis que la clôture de phase est proche de 0 rad. Ces valeurs sont stables et reproductibles, démontrant ainsi que le MAFL peut être calibré. Cependant, il est important de remarquer que les contrastes ne sont pas égaux à la valeur théorique de 100%. Essayons de voir quelles peuvent en être les causes.

#### 6.3.2 Etude de l'effet de dispersion chromatique différentielle

L'objectif premier de cette étude est de vérifier que la dispersion chromatique différentielle n'est pas responsable d'une perte conséquente de contraste. Pour vérifier ceci, il est nécessaire :

1. d'étalonner les lignes à retard brées vis à vis de ce paramètre (dispersion chromatique

| Sans asservissement                                                           |                      |       |         |        |               |  |
|-------------------------------------------------------------------------------|----------------------|-------|---------|--------|---------------|--|
| Données interférométriques<br>Contrastes 12<br>Contrastes 23<br>Contrastes 13 |                      |       |         |        | Clôture (rad) |  |
| Position 1                                                                    | Moyenne:             | 97.5% | 92.5%   | 102,4% | $-0,005$      |  |
|                                                                               | $\text{Earth-type}:$ | 2,7%  | $0.8\%$ | 3,0%   | 0,1           |  |
| Position 2                                                                    | Moyenne:             | 92.3% | 97,4%   | 98,8%  | $-0.01$       |  |
|                                                                               | $\text{Earth-type}:$ | 2.3%  | 2,4%    | 3.6%   | 0.1           |  |
| Position 3                                                                    | Moyenne:             | 92.3% | 97,4%   | 98,8%  | $-0.013$      |  |
|                                                                               | $\text{Earth-type}:$ | 2.3%  | 2.4\%   | 3.6%   | 0,1           |  |

Tab. 6.6 Contrastes mesurés lorsque l'asservissement n'est pas en fonctionnement.

| Avec asservissement |                                                                                                |         |         |         |       |  |
|---------------------|------------------------------------------------------------------------------------------------|---------|---------|---------|-------|--|
|                     | Contrastes 23<br>Données interférométriques<br>Contrastes 12<br>Contrastes 13<br>Clôture (rad) |         |         |         |       |  |
| Position 1          | Moyenne :                                                                                      | 96.6%   | 95.4%   | 94.2%   | 0,005 |  |
|                     | Ecart-type :                                                                                   | $0.3\%$ | $0.3\%$ | $0.1\%$ | 0,001 |  |
| Position 2          | Moyenne:                                                                                       | 97,6%   | 96,2%   | 94,1%   | 0,02  |  |
|                     | Ecart-type :                                                                                   | 0,4%    | $0.4\%$ | 0,7%    | 0,01  |  |
| Position 3          | Moyenne:                                                                                       | 97.4%   | 95,8%   | 94.6%   | 0,009 |  |
|                     | Ecart-type :                                                                                   | 0,1%    | $0.1\%$ | 0.1%    | 0,002 |  |

Tab. 6.7 Contrastes mesurés lorsque l'asservissement est en fonctionnement.

différentielle en fonction de l'étirement des fibres en équivalent chemin d'air);

- 2. d'optimiser la configuration des lignes à retard fibrées afin de minimiser l'effet de dispersion chromatique différentielle;
- 3. de simuler les dégradations de contrastes uniquement dues à la dispersion chromatique différentielle pour en vérifier l'ampleur;
- 4. d'étendre l'étude expérimentale en utilisant une source de spectre large (120 nm) et de comparer ces nouvelles mesures aux simulations.

#### Etalonnage de la dispersion chromatique différentielle

Pour étalonner la dispersion chromatique différentielle, il est nécessaire de pouvoir mesurer la phase spectrale diérentielle des franges d'interférences. Pour cela, on utilise la méthode du spectre cannelé [Lag , Ver 04]. En raison de la dispersion chromatique diérentielle, le chemin optique parcouru dans chaque bras dépend de la longueur d'onde. De ce fait, l'état interférométrique en sortie des bras ne sera pas le même pour des longueurs d'onde différentes. Il en résulte une variation du flux détecté en fonction de la longueur d'onde, et donc de la fréquence. C'est ce que montre l'expression de la densité spectrale du mélange interférométrique d'un interféromètre à deux bras ci-après :

$$
B(\nu) = B_0(\nu)(1 + C(\nu)\cos(\Delta\Phi(\nu)),\tag{6.7}
$$

avec :

#### 6.3. Résultats sur la partie science 71

 $B(\nu)$  : densité spectrale d'un interférogramme à 2 bras,

 $ν$  : fréquence :  $ν = c/λ$  où c est la célérité de la lumière et  $λ$  sa longueur d'onde,

- $B_0(\nu)$  : valeur moyenne de la densité spectrale,
- $C(\nu)$  : contraste,

 $\Delta\Phi(\nu)$  : phase spectrale differentielle.

La dispersion chromatique différentielle est caractérisée par la phase spectrale différentielle  $\Delta\Phi$ . Nous allons la déterminer en utilisant un développement en série de Taylor [Tan 90] :

$$
\Delta\Phi(\nu) = a_0 + a_1(\nu - \nu_0) + a_2(\nu - \nu_0)^2 + a_3(\nu - \nu_0)^3,
$$
\n(6.8)

où  $a_i$  représente le terme d'ordre i du développement en série de Taylor (i  $\in (1,2,3)$ ) :

$$
a_1 = \frac{2\pi}{c}\Delta L_a + \left(\frac{\partial \beta_{f2}}{\partial \nu}\right)_{\nu_0}L_{f2} - \left(\frac{\partial \beta_{f1}}{\partial \nu}\right)_{\nu_0}L_{f1},\tag{6.9}
$$

$$
a_2 = \left(\frac{\partial^2 \beta_{f2}}{\partial \nu^2}\right)_{\nu_0} L_{f2} - \left(\frac{\partial^2 \beta_{f1}}{\partial \nu^2}\right)_{\nu_0} L_{f1},\tag{6.10}
$$

$$
a_3 = \left(\frac{\partial^3 \beta_{f2}}{\partial \nu^3}\right)_{\nu_0} L_{f2} - \left(\frac{\partial^3 \beta_{f1}}{\partial \nu^3}\right)_{\nu_0} L_{f1},\tag{6.11}
$$

où  $\beta_{fi}$  est la constante de propagation dans la fibre i,  $L_{fi}$  est la longueur de chemin optique dans la fibre i.

L'ordre 1 de ce développement correspond à la diérence de temps de groupe dans l'interféromètre. Il peut être annulé par l'utilisation des lignes à retard dans l'air disponibles au niveau des télescopes  $T_1$  et  $T_3$  (voir le paragraphe 5.2.2).

Les ordres 2 et 3 correspondent à l'effet de dispersion chromatique différentielle à corriger. Ce sont ces 2 termes qui doivent être au mieux annulés, sinon optimisés, par l'utilisation des lignes à retard fibrées. Ceci aura pour effet de rendre la phase spectrale constante quelque soit la fréquence considérée. Pour calculer ces coefficients, un VI (Virtual Instrument) développé avec le logiciel LabView par Sébastien VERGNOLE (voir figure 6.13) permet de déterminer leurs valeurs par une confrontation entre le modèle de l'équation 6.8 et les mesures expérimentales. Celles-ci permettent d'obtenir une courbe théorique (courbe en continue dans la fenêtre du haut) qui doit correspondre au mieux à la courbe mesurée (points dans la fenêtre du haut). Simultanément, ce VI permet d'observer l'évolution de la phase spectrale diérentielle obtenue avec ces termes d'ordre 2 et 3 sur une fenêtre spectrale d'une centaine de nanomètres autour de la longueur d'onde de travail.

Nous allons maintenant étalonner les lignes à retard fibrées vis à vis de la dispersion chromatique différentielle. Ceci se fait pour chaque couple de bras de l'interféromètre. La figure 6.14 présente la méthode utilisée :

- 1. lorsque aucune ligne à retard fibrée n'est utilisée, c'est à dire lorsque aucune fibre n'est étirée, on mesure la phase spectrale diérentielle comme nous l'avons vu précédemment après avoir annulé la diérence de temps de groupe en optimisant la position des lignes à retard dans l'air ;
- 2. par l'intermédiaire de la ligne à retard fibrée correspondante, une fibre est étirée. Le chemin optique dans l'un des deux bras est donc différent, ce qui a pour effet de modifier le temps de groupe, et donc de décaler les franges. Comme une fibre est étirée, la constante de propagation correspondante ( $\beta_{f1}$  ou  $\beta_{f2}$ ) est également modifiée. Ceci a pour effet de changer les ordres 2 et 3 du développement en série de Taylor de la phase spectrale diérentielle (Eq. 6.10 et 6.11) ;

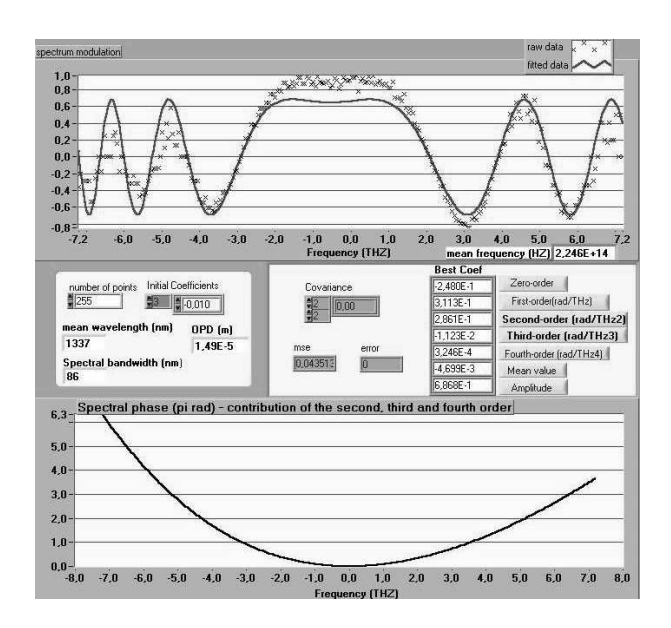

Fig. 6.13 Face avant du VI LabView qui permet de calculer la phase spectrale diérentielle.

- 3. en manipulant la ligne à retard dans l'air se trouvant au niveau des télescopes, la diérence de temps de groupe (le paramètre  $a_1$ ) est annulée. Ceci permet de retrouver les franges. La phase spectrale diérentielle et la variation de position de la ligne à retard dans l'air sont alors à nouveau mesurées. Ceci nous permet de caractériser les ordres 2 et 3 pour cette position de la ligne à retard fibrée ;
- 4. cette opération est réitérée pour plusieurs positions de la ligne à retard fibrée afin de déterminer les ordres 2 et 3 pour chacune d'entre elles ;
- 5. la ligne à retard brée est replacée dans sa position non étirée, et on recommence l'opération avec la ligne à retard placée sur l'autre voie de l'interféromètre.

Une fois que ces manipulations sont faites, il ne reste qu'à tracer l'évolution des ordres 2 et 3 de la phase spectrale diérentielle en fonction de la position des lignes à retard brées, ou de l'équivalent en chemin d'air. Les figures 6.15 et 6.16 montrent les résultats obtenus pour chaque couple de bras du MAFL sur les ordres 2 et 3 du développement en série de Taylor de la phase spectrale différentielle.

La première observation à faire est la faible valeur de ces ordres 2 et 3. En effet, si on prend la position non étirée entre les bras 1 et 2 de l'interféromètre, avec une longueur d'onde centrale égale à 1550nm et une largeur spectrale de 40nm, la phase spectrale différentielle  $\Delta\Phi$  sur cette fénêtre est comprise entre 0 et 0,03 rad, ce qui est très faible. De ce fait, nous avons voulu les valider par 2 méthodes distinctes :

- 1. sur toutes les courbes d'étalonnage des ordres 2 et 3, une tendance globale est visible : l'évolution des ordres 2 et 3 en fonction de l'étirement de la fibre est équivalent pour les trois couples de bras. En effet, les pentes correspondantes sont du même ordre de grandeur (autour de 0,3/0,4  $mrad/THz^{2}.cm$  pour l'ordre 2, et autour de 0,03  $mrad/THz^{3}.cm$ pour l'ordre 3). Le tableau 6.8 récapitule ces données (pente et étirement pour annuler le paramètre considéré) ;
- 2. les ordres 2 et 3 sont cohérents vis à vis de la clôture de phase. Rappelons que ce terme correspond à une combinaison linéaire des phases diérentielles et qu'elle est nulle dans

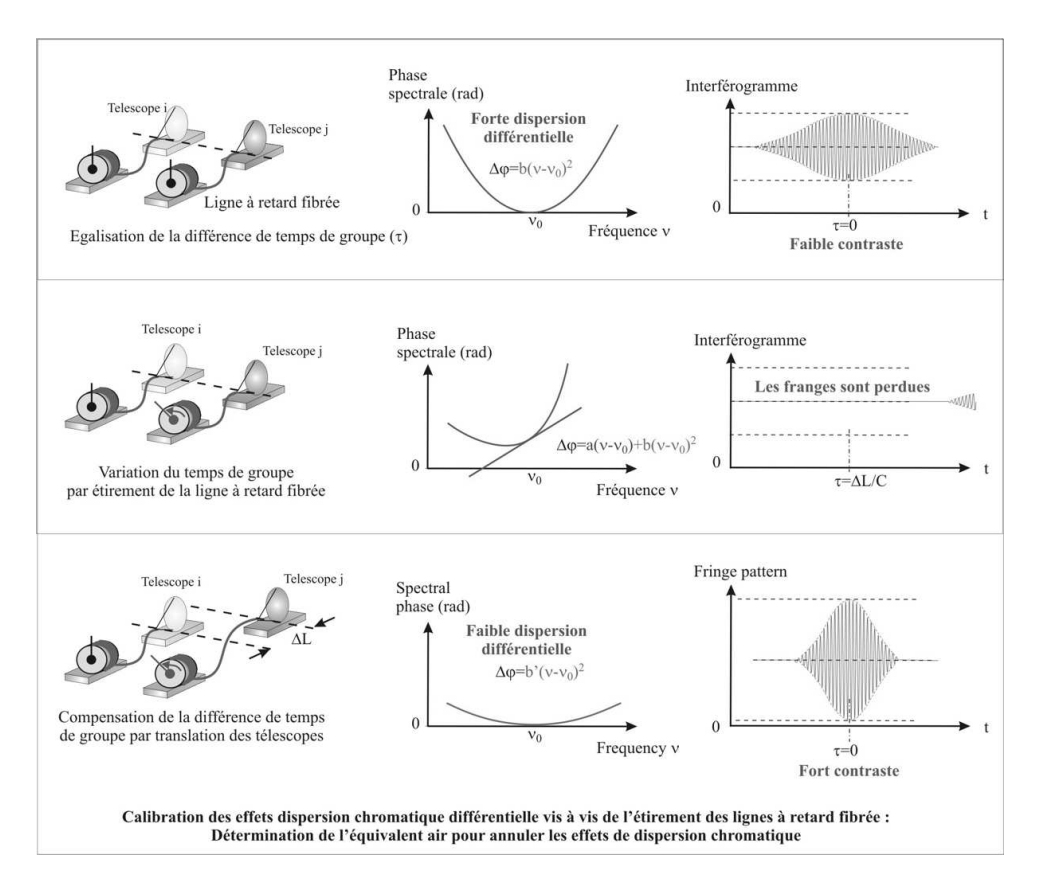

Fig. 6.14 Méthode pour calibrer la dispersion chromatique diérentielle entre 2 bras.

nos mesures. Nous allons voir, au travers d'un exemple, que cette valeur de la clôture de phase se retrouve dans les ordres 2 et 3 des phases diérentielles. Prenons donc l'exemple de l'ordre 2, et supposons que le bras 1 est étiré sur 10 cm en équivalent chemin d'air, que le bras 2 n'est pas étiré et que le bras 3 est étiré sur 4cm en équivalent chemin d'air. Dans la courbe du couple 12, on lit  $-6, 5mrad/THz^2$  en face de l'étirement de 10cm de chemin d'air du bras 1. Dans la courbe du couple 23, on lit 2,5 $mrad/THz^2$  en face de l'étirement de 4cm du bras 3. Si on fait la somme de ces 2 valeurs, on obtient :  $-6, 5 + 2, 5 = -4mrad/THz^2$ . Or, lorsque on regarde la courbe du couple 13 à la position  $10 - 4 = 6$ cm d'étirement du bras 1 en équivalent chemin d'air, on lit  $-3, 5mrad/THz^2$ . Aux erreurs de mesure près, on retrouve la valeur calculée par clôture pour laquelle on devrait obtenir  $\Delta \phi = 0 rad$ .

Ainsi, les valeurs obtenues pour les ordres 2 et 3 ont été validées, et peuvent être utilisées pour de futures simulations.

#### Optimisation de la position des lignes à retard et simulation des contrastes

Pour optimiser la position des lignes à retard, on va chercher à annuler l'effet des ordres 2 et 3 du développement en série de Taylor de la phase spectrale diérentielle sur une largeur spectrale de 40nm autour de 1550nm. Cependant, les figures 6.15 et 6.16 montrent qu'il est impossible de les annuler en même temps, ce qui signifie qu'il restera dans tous les cas un résidu de l'effet de dispersion chromatique diérentielle. Nous avons alors simulé le cas où l'ordre 2 est annulé (bras 1 non étiré, bras 2 étiré sur 13,16cm en équivalent chemin d'air (soit à peu près deux tours de ligne à retard bré), bras 3 étiré sur 5,16cm en équivalent chemin d'air (soit à peu près un

|                         | Ordre 2           |               | Ordre 3           |               |  |
|-------------------------|-------------------|---------------|-------------------|---------------|--|
|                         |                   |               |                   |               |  |
|                         | Zéro<br>Pente     |               | Pente             | Zéro          |  |
|                         | $(mrad/THz^2.cm)$ | $\rm (cm)$    | $(mrad/THz^3.cm)$ | $\rm (cm)$    |  |
| Couple 12; Bras 1 étiré | 0.37              | Non pertinent | 0.03              | $-2$          |  |
| Couple 12; Bras 2 étiré | 0,38              | 13,16         | 0.029             | 1,72          |  |
| Couple 23; Bras 2 étiré | 0.43              | $-6.53$       | 0,033             | $-1,3$        |  |
| Couple 23; Bras 3 étiré | 0.34              | Non pertinent | 0,038             | 0,55          |  |
| Couple 13; Bras 1 étiré | 0.36              | Non pertinent | 0.029             | $-5,17$       |  |
| Couple 13; Bras 3 étiré | 0,30              | 5,16          | 0.021             | Non pertinent |  |

Tab. 6.8 Tableau récapitulatif des pentes et des zéros d'ordre 2 et 3.

tour de ligne à retard fibré)), puis une mauvaise configuration du point de vue de la dispersion chromatique diérentielle (bras 1 étiré sur 12cm en équivalent chemin d'air) en tenant compte uniquement des effets différentiels de dispersion chromatique. Les figures 6.17 et 6.18 présentent les résultats de ces simulations pour le couple de bras 12. La première figure est le cas où l'ordre 2 est annulé. Le contraste tenant compte uniquement de la dispersion chromatique diérentielle est égal à  $100\%$ . La deuxième figure montre les résultats de l'autre configuration pour le couple 12. Dans ces conditions, le contraste tenant compte uniquement de la dispersion chromatique diérentielle est de 99,9%. Avec ces simulations, on voit que, sur une largeur spectrale de 40nm, l'effet de la dispersion chromatique différentielle est inférieure à la précision des mesures. Ceci signifie, d'une part, que la dispersion chromatique différentielle a très peu d'effet sur les contrastes sur une largeur spectrale de 40nm, et d'autre part que, dans ce contexte, les lignes à retard fibrées peuvent être utilisées comme des lignes à retard non dispersives sur une course de +/-12cm en équivalent chemin d'air pour cette largeur spectrale centrée sur 1550nm.

#### Vérification des simulations

Pour terminer cette étude sur la dispersion, nous avons voulu déterminer par simulation à partir de quelle largeur spectrale les contrastes commencent à chuter. C'est avec 120nm de largeur spectrale centrée autour de la longueur d'onde 1550nm que nous avons observé une baisse mesurable des contrastes. Afin de vérifier si cette chute est bien due à la dispersion chromatique différentielle et pas à une erreur de simulation, nous avons effectué des mesures complémentaires en utilisant une source centrée sur 1550nm, et de largeur spectrale égale à 120nm. Dans ces conditions, nous avons effectivement mesuré une chute de contrastes. Cependant, le tableau 6.9 montre que les baisses de contrastes observées ne correspondent pas à celles simulées. Dans les lignes "largeur spectrale = ..." sont notés les contrastes mesurés. Les lignes "Perte de contraste théorique" contiennent, quant à elles, la diérence de contraste calculée par la simulation. On voit dans le tableau que les valeurs ne sont pas cohérentes entre elles. Les mesures ont été faites pour trois positions de lignes à retard brées. La position 1 correspond à la position neutre : aucune ligne à retard fibrée n'est étirée; pour la position 2, la ligne à retard 1 n'est pas étirée, la 2 est étirée sur deux tours, et la ligne à retard 3 est étirée sur un tour ; dans la position 3, la ligne à retard 1 est étirée sur un tour, la 2 n'est pas étirée, et la 3 est étirée sur 0,25 tour. Cet écart entre théorie et simulation peut avoir plusieurs causes :

1. la méthode de calcul de la phase spectrale diérentielle peut être à la limite de ses capacités. En effet, le développement en série de Taylor n'est peut-être plus valide pour une largeur spectrale de 120nm ;

#### 6.3. Résultats sur la partie science 75

- 2. les coefficients de partage  $k_s$  sont peut-être chromatiques;
- 3. l'incertitude de mesure des coefficients  $a_i$  est peut-être trop importante.

|               |                              | Position 1 | Position 2 | Position 3 |
|---------------|------------------------------|------------|------------|------------|
|               | Largeur spectrale $= 40$ nm  | 97,84%     | 96,31%     | 97,92%     |
| Contrastes 12 | Perte de contraste théorique | $-1.20\%$  | $-1.00\%$  | $-3.50\%$  |
|               | Largeur spectrale $= 120$ nm | 96,94%     | 96.66%     | 97,69%     |
|               | Largeur spectrale $= 40$ nm  | 95,73%     | 95,45%     | 95.61%     |
| Contrastes 23 | Perte de contraste théorique | $-0.90\%$  | $-0.40\%$  | $-0.60\%$  |
|               | Largeur spectrale $= 120$ nm | 93,82%     | 93,55%     | 94,35%     |
|               | Largeur spectrale $= 40$ nm  | 94,79%     | 94,97%     | 93.62%     |
| Contrastes 13 | Perte de contraste théorique | $-0.30\%$  | $-0.60\%$  | $-0.90\%$  |
|               | Largeur spectrale $= 120$ nm | 90,78%     | 89,90%     | 91.62%     |

Tab. 6.9 Comparaison entre les contrastes à 40nm et 120nm de largeur spectrale, avec les pertes théoriques de contrastes.

#### 6.3.3 Effet de la polarisation sur les contrastes

Ainsi, nous venons de voir que, sur une largeur spectrale de 40nm, l'effet de la dispersion chromatique diérentielle reste négligeable dans le contexte de notre étude. Ainsi, l'écart entre les contrastes théoriques et ceux mesurés sur MAFL ont une autre origine. Rappelons qu'un défaut d'alignement de la polarisation rectiligne du champ dans la fibre suffit pour faire chuter le contraste mesuré de quelques pourcents (voir le paragraphe 3.2.2). Dans MAFL, ces défauts d'alignement peuvent se produire :

- 1. au niveau des télescopes entre la direction de la polarisation rectiligne de la source et l'orientation de l'axe rapide des fibres dont les extrémités sont placées dans le plan focal des télescopes ;
- 2. au niveau des connectiques, entre les deux tronçons de bres constituant une voie interférométrique, puis entre les fibres et le composant d'optique intégrée.

Nous pensons donc que ce sont ces défauts d'alignement de la polarisation rectiligne qui sont responsables de l'écart entre les contrastes théorique (100%) et ceux mesurés.

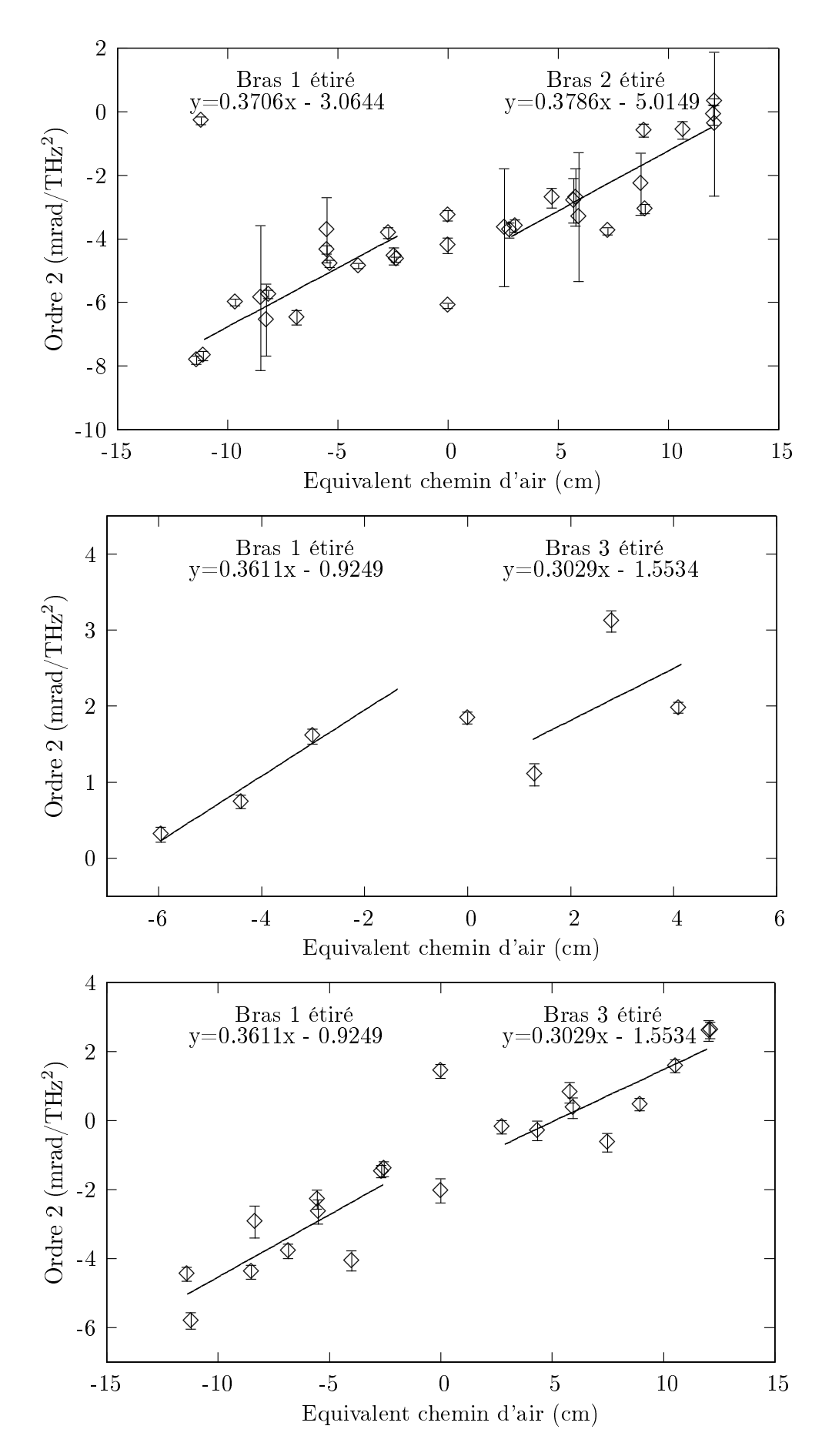

Fig. 6.15 Etalonnage de l'ordre 2 de la phase spectrale diérentielle en fonction de l'équivalent chemin d'air pour les 3 couples de bras. L'équation de la droite de meilleure approximation des points est indiquée pour chaque cas.

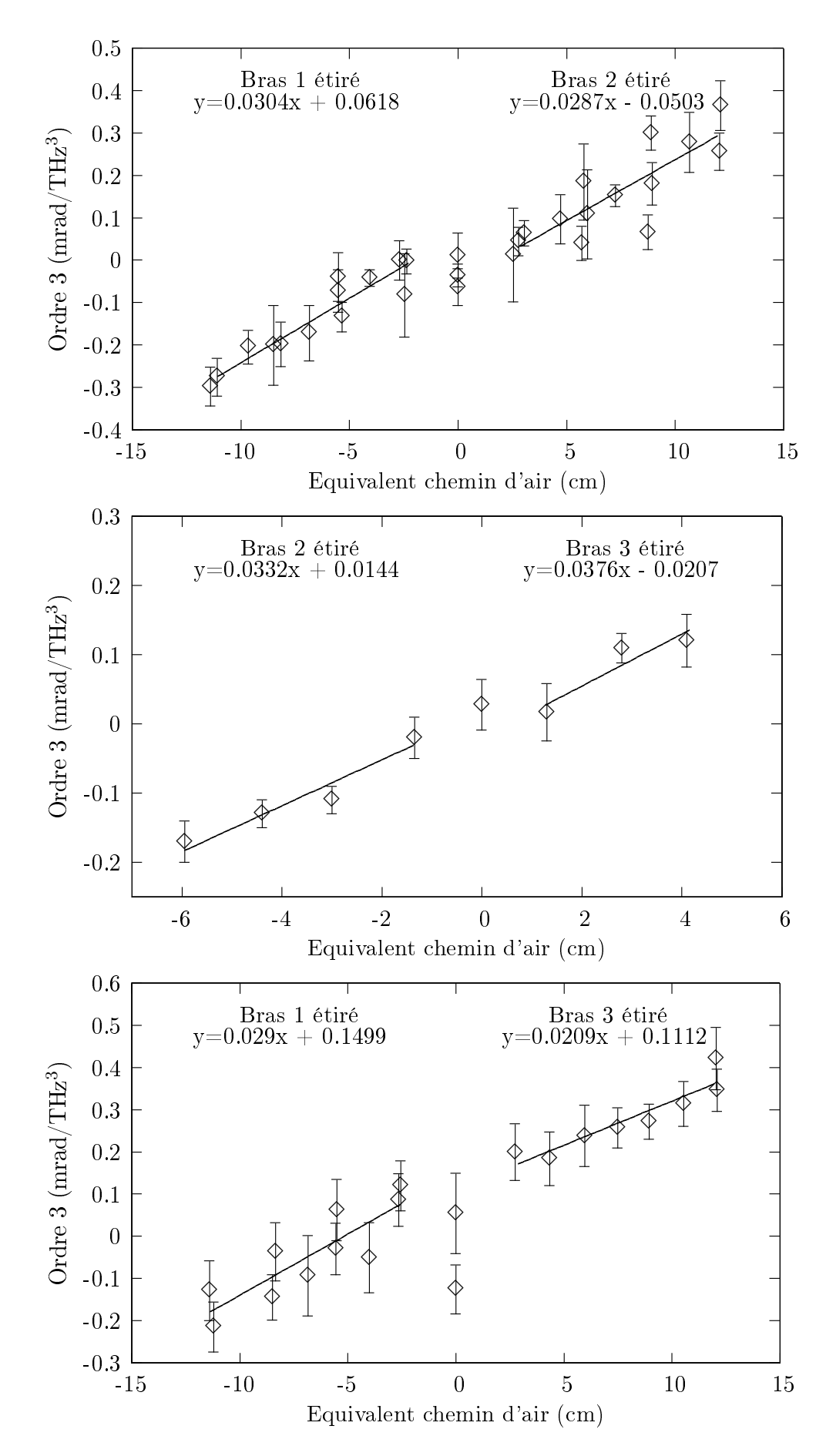

FIG. 6.16 – Etalonnage de l'ordre 3 de la phase spectrale différentielle en fonction de l'équivalent chemin d'air pour les 3 couples de bras. L'équation de la droite de meilleure approximation des points est indiquée pour chaque cas.

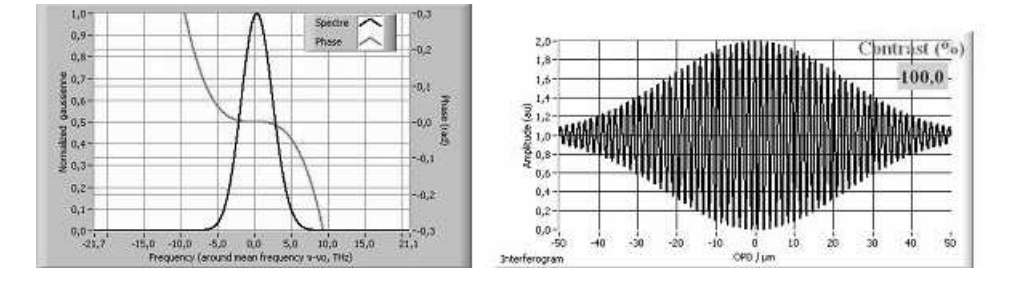

Fig. 6.17 Simulation des franges d'interférences entre les bras 1 et 2 lorsque la dispersion chromatique diérentielle est minimisée.

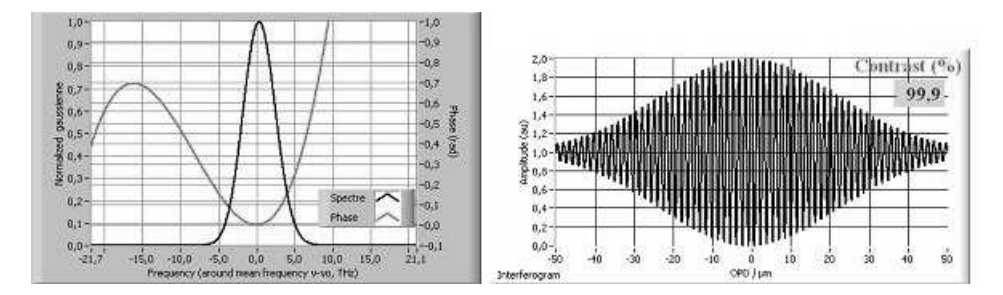

Fig. 6.18 Simulation des franges d'interférences entre les bras 1 et 2 lorsque la dispersion chromatique diérentielle est maximale.

## Chapitre 7

# Conclusion du projet MAFL

Grâce au projet MAFL, un interféromètre à trois voies utilisant intégralement des composants d'optique guidée et intégrée a été fabriqué et testé. Les avantages d'une telle technologie dans un environnement spatial sont multiples :

- filtrage spatial,
- faible emcombrement,
- faible masse,
- diminution voire suppression des contraintes d'alignement au sein de l'instrument.

Les objectifs du projet MAFL ont été de mettre au point le design d'un composant d'optique intégrée contenant à la fois les aspects "science" et métrologique de recombinaison des champs et de le fabriquer. Ces objectifs ont été atteints par l'IMEP et le GeeO, avec la fabrication de ce composant qui est, à notre connaissance, le plus complexe jamais réalisé dans le monde de l'interférométrie. Si on compare sa taille aux précédents instruments de laboratoire déjà réalisés et qui possédaient des fonctions analogues (par exemple, le projet OAST2 [Del 00a]), l'utilisation de l'optique intégrée permet de passer d'un cube 50cm de côté à un composant planaire de 5cm de côté. Le gain en place et en masse est donc conséquent.

L'instrument MAFL a été ensuite testé pour vérifier les performances du composant d'optique intégrée placé au sein d'un banc expérimental d'imagerie en laboratoire. Les pertes en excès du composant bré sont de l'ordre de 7dB pour la partie science. Le composant d'optique intégrée réalisant un mélange coaxial des trois champs collectés par le réseau de télescopes, les franges d'interférences ont été observées temporellement. Les caractéristiques interférométriques mesurées montrent des contrastes élevés (supérieurs à 94%) et un terme de clôture de phase proche de 0 radian pour une source non résolue par le réseau de trois ouvertures. L'instrument a montré une très bonne stabilité dans le temps en raison de l'asservissement des modulations linéaires de chemin optique d'une résolution de quelques nanomètres autour de la consigne imposée. La mise en œuvre de cette métrologie a permis de diminuer d'un facteur dix la dispersion des mesures de contrastes et de clôture.

Les dégradations de contrastes résultent principalement de défauts d'alignement des axes neutres avec la polarisation rectiligne du faisceau science, essentiellement au niveau des télescopes. Enfin, il a été montré que les effets différentiels de dispersion chromatique sont négligeables sur la largeur spectrale utilisée (40nm autour de la longueur d'onde moyenne de 1550nm), permettant ainsi d'utiliser les lignes à retard brées comme des lignes à retard non dispersives sur une plage de  $+/12$ cm en équivalent chemin d'air. Cependant, même si plusieurs raisons sont avancées, nous n'avons pas été en mesure de comprendre précisément pourquoi, lorsqu'on élargit à une largeur spectrale de 120nm, les simulations dièrent légèrement des mesures.

Pour terminer, tous ces résultats plaident pour une utilisation de l'optique guidée et intégrée dans les interféromètres du futur et ont été publiés dans un article reproduit en annexe D.

Troisième partie Les hypertélescopes

### Chapitre 8

# Introduction

Avec le projet MAFL, nous avons fait un tour d'horizon de la technologie développée au laboratoire dans le domaine de l'interférométrie pour l'astronomie. L'utilisation de cette technologie nous a permis d'obtenir de très bons résultats en terme de contrastes et de clôture de phase grâce à une bonne maîtrise de la dispersion chromatique diérentielle et du transport de l'état de polarisation. De plus, nous avons mis en oeuvre un asservissement qui nous a permis de contrôler les chemins optiques à quelques nanomètres près. Il vient donc naturellement à l'esprit d'utiliser cette même technologie pour la réalisation d'un instrument du type hypertélescope. Rappelons qu'un tel instrument est un interféromètre pour lequel les contraintes techniques sont beaucoup plus drastiques en terme d'égalité des chemins optiques pour assurer la propriété de stigmatisme, mais aussi en terme de contrôle de l'état de polarisation des champs et de la dispersion chromatique diérentielle avec, pour objectif, d'obtenir une très grande dynamique permettant, par exemple, l'observation directe d'une exoplanète.

Ainsi, cette dernière partie de ce rapport de thèse sera l'occasion de développer, fabriquer, et effectuer les premiers tests d'un hypertélescope temporel. Cependant, avant d'en commencer la conception, nous avons débuté une collaboration avec le Département Math-Info (DMI) de notre laboratoire pour répondre à une question qui nous a semblé importante : comment optimiser le réseau de télescopes en entrée de l'instrument pour obtenir une image avec la meilleure dynamique possible ? Les premiers développements pour répondre à cette question font l'objet du premier chapitre de cette partie. Dans un deuxième chapitre, nous verrons la conception détaillée du banc de test de l'hypertélescope temporel ainsi que l'instrument de laboratoire. Notons dès maintenant que nous avons utilisé les premiers résultats de l'optimisation effectuée par DMI pour dimensionner notre réseau de télescopes. Enfin, nous terminerons cette partie avec les premiers résultats obtenus sur ce banc de test.

## Chapitre 9

# Optimisation de la configuration des ouvertures

#### 9.1 Positionnement du problème et rappel des notations

#### 9.1.1 Introduction

La mise en place de l'UMR Xlim a donné l'opportunité de lier l'activité dédiée à l'instrumentation pour l'imagerie haute résolution à celle de l'équipe du Département Math. et Info. (DMI), spécialiste des problèmes d'optimisation, dans le cadre du thème transverse IRO (Imagerie Radar et Optique). Ainsi, une collaboration a pu se développer avec P. ARMAND, J. BENOIST et E. BOUSQUET afin de mettre en place de nouveaux outils mathématiques permettant d'optimiser la configuration d'un hypertélescope en fonction de critères pré-définis liés aux performances attendues. Rappelons que, comme nous le verrons dans le prochain chapitre, la souplesse d'utilisation du THT permet d'envisager de changer la configuration de la pupille d'entrée de l'instrument imageur sans que la reconguration et la densication de la pupille de sortie soit une difficulté instrumentale insurmontable. Afin de valider notre démarche graduellement en fonction du degré de complexité du problème posé et des critères pré-dénis, plusieurs phases à valider ont été effectuées.

#### 9.1.2 Notre démarche

L'objectif de ce chapitre est d'étudier la possibilité d'appliquer des techniques d'optimisation non linéaire pour rechercher une configuration optimale de la pupille de sortie d'un hypertélescope. Plusieurs étapes ont été prévues :

- 1. optimiser une conguration spatiale "classique" d'hypertélescope à une dimension. Le détail de cette étude fait l'objet du présent chapitre ;
- 2. optimiser une version temporelle de l'hypertélescope, toujours à une dimension. Cette étude constitue la prochaine étape, et n'est pas incluse dans ce tapuscript ;
- 3. enfin, la dernière étape consistera à étudier un hypertélescope "classique" puis temporel avec une configuration de la pupille d'entrée à deux dimensions.

Pour débuter cette étude totalement novatrice dans sa démarche, tout un travail de fond a été nécessaire afin de bien poser le problème et de définir un vocabulaire commun entre le Département Math-Info et nous-même. De ce fait, pour initier ce travail prospectif, diérents paramètres

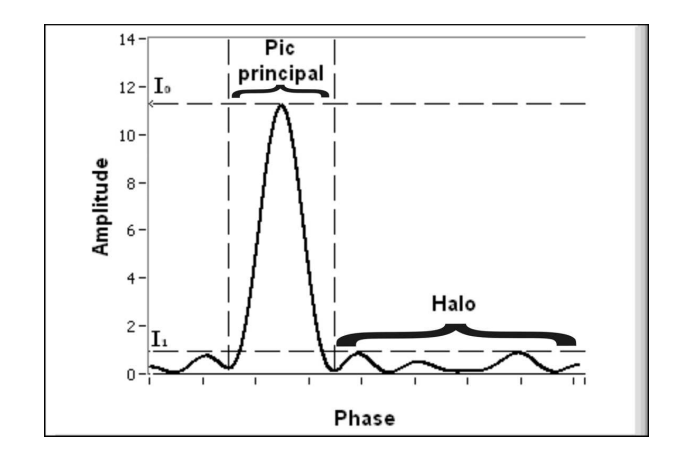

Fig. 9.1 Dénition des paramètres de caractérisation d'une PSF.

ont été définis pour qualifier quantitativement la réponse impulsionnelle d'un hypertélescope. La figure 9.1 permet de définir ces paramètres :

- la résolution du dispositif imageur est dénie comme la largeur à mi-hauteur du lobe principal de la réponse impulsionnelle dans le plan image. Nous parlerons par la suite de resel pour définir quantitativement le plus petit élément résolu ;
- le champ de vue utile de la réponse impulsionnelle est dénommé "intervalle spatial libre" par analogie au domaine spectroscopique. Il sera également appelé "Halo", et est parfois cité dans la littérature comme étant le champ propre (CLean Field of view ou CLF) [Vak 04] ;
- la dynamique en intensité de la réponse impulsionnelle est dénie comme le rapport entre le maximum du lobe principal et le maximum des lobes secondaires dans un champ donné.
- la fraction d'énergie dans le pic principal est le rapport entre l'énergie comprise dans le pic principal et l'énergie totale dans l'image.

Nous reviendrons plus précisément sur ces dénitions et leur calcul un peu plus loin.

En fonction du type d'objet observé (amas d'étoiles de brillances équivalentes, exoplanète à côté de son étoile, ...), les propriétés exigées sur la réponse impulsionnelle d'un instrument imageur à haute résolution peuvent être très différentes. Toute notre démarche a consisté à nous concentrer sur des objets simples (exoplanète par exemple) où l'observation à très haute dynamique dans un champ donné est exigé.

Ainsi, le critère d'optimisation que nous nous sommes fixé pour rechercher la configuration optimale d'un hypertélescope s'est porté sur la dynamique dans un intervalle appartenant à l'intervalle spatial libre minimisant le niveau du halo dans ce champ d'observation. Les variables lors du processus d'optimisation sont les positions de chacune des ouvertures élémentaires (fixant ainsi le taux de densification) ainsi que les amplitudes des différents champs collectés par chacune de ces ouvertures. Ces paramètres doivent être optimisés pour des configurations comportant diérents nombres d'ouvertures élémentaires.

Enfin, pour quantifier les propriétés de la réponse impulsionnelle obtenue dans le plan image après le processus d'optimisation, nous déterminerons :

- la largeur de l'intervalle spatial libre,
- le nombre de resels dans cet intervalle spatial libre,
- la dynamique,
- la fraction d'énergie.

#### 9.1.3 Quelques notations

#### Configuration pupillaire à deux dimensions

Avant de décrire cette étude préliminaire et ses premiers résultats, nous allons détailler les diverses notations employées dans la suite de ce chapitre.

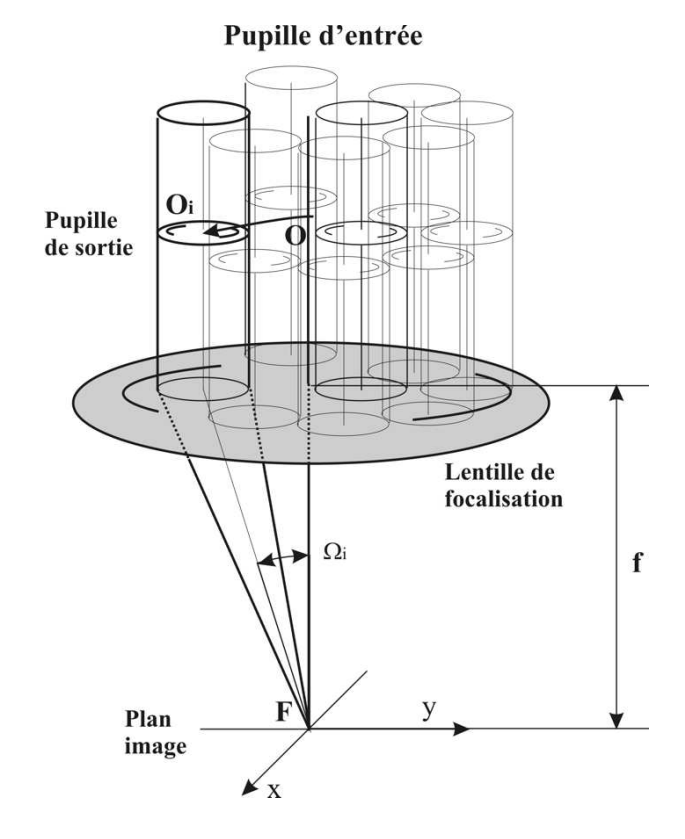

FIG.  $9.2$  – Configuration de la pupille de sortie densifiée.

La configuration de la pupille densifiée d'un hypertélescope classique est rappelée sur la figure 9.2.

Le plan  $(u, v)$  est défini comme le plan de sortie de la pupille densifiée. Le plan  $(x, y)$  est celui où se forme l'image. Dans le plan pupille, nous dénombrons n ouvertures de diamètre  $d_k$  et de centres  $(u_k, v_k)$  avec  $k = 1, ..., n$ . Le champ optique émis par une ouverture k est une onde plane de la forme :

$$
E_k = a_k \cdot \exp(j\psi_k),\tag{9.1}
$$

où  $a_k \in \mathbb{R}^+$  est le module du champ et  $\psi_k$  sa phase. La fonction définissant le champ optique dans le plan pupille densifiée est alors définie par :

$$
g_k(u,v) = \begin{cases} E_k & \text{si } (u - u_k)^2 + (v - v_k)^2 \le (d_k/2)^2, \\ 0 & \text{sinon.} \end{cases}
$$
(9.2)

La répartition normalisée de l'éclairement lumineux dans le plan image appelée réponse impulsionnelle (PSF) est dénie par :

$$
PSF(x, y) = \frac{|\hat{g}(x, y)|^2}{|\hat{g}(0, 0)|^2},
$$
\n(9.3)

où  $\hat{g}$  est la transformée de Fourier de la fonction  $g$ :

$$
\hat{g}(x,y) = \iint g(u,v)e^{-j\frac{2\pi}{\lambda f}(xu+gv)} du dv,
$$
\n(9.4)

 $\lambda$  étant la longueur d'onde du signal et f la distance focale de la lentille de focalisation. Notons  $\mathbf{B}_k$  la boule de centre 0 et de diamètre  $d_k$ :

$$
\mathbf{B}_k = \{ (u, v) : u^2 + v^2 \le (d_k/2)^2 \}.
$$

En utilisant la linéarité de l'intégrale et en effectuant un changement de variable, la fonction  $\hat{g}$ peut s'écrire sous la forme :

$$
\hat{g}(x,y) = \sum_{k=1}^{n} \hat{h}_k(x,y) a_k e^{-j\frac{2\pi}{\lambda f}(x u_k + y v_k)},
$$
\n(9.5)

où  $\hat{h}_k$  est la transformée de Fourier associée à une seule ouverture circulaire de diamètre  $d_k$  :

$$
\hat{h}_k(x,y) = \iint_{\mathbf{B}_k} e^{-j\frac{2\pi}{\lambda f}(xu + yv)} \, \mathrm{d}u \, \mathrm{d}v. \tag{9.6}
$$

La valeur de  $\hat{h}_k(0,0)$  représente la surface d'une lentille de diamètre  $d_k$ . Notons  $S_k$  cette valeur, soit

$$
S_k = \pi d_k^2 / 4.
$$

La réponse impulsionnelle peut alors s'exprimer sous la forme :

$$
PSF(x,y) = \frac{\left|\sum_{k=1}^{n} \hat{h}_k(x,y)a_k e^{-j\frac{2\pi}{\lambda f}(xu_k + yv_k)}\right|^2}{\left|\sum_{k=1}^{n} S_k a_k\right|^2}.
$$
\n(9.7)

Dans toute la suite de ce chapitre, nous supposerons que toutes les lentilles ont le même diamètre, soit

$$
d_k = d
$$

pour tout  $k = 1, \ldots, n$ .

Par conséquent, la formule de la PSF devient alors :

$$
PSF(x,y) = \frac{|\hat{h}(x,y)|^2}{S^2 |\sum_{k=1}^n a_k|^2} \left| \sum_{k=1}^n a_k e^{-j\frac{2\pi}{\lambda f}(xu_k + yv_k)} \right|^2, \tag{9.8}
$$

où  $S = \pi d^2/4$ . Par la suite, pour permettre un bon conditionnement du problème mathématique, nous supposerons que la somme des coefficients  $a_k$  est constante, par exemple :

$$
\sum_{k=1}^{n} a_k = 1.
$$

D'après l'équation 9.8 et conformément à ce que nous avions décrit de manière moins détaillée dans le chapitre 2.1, la réponse impulsionnelle de l'instrument est le produit simple de la réponse impulsionnelle d'une seule ouverture par le terme d'interférences.

Notons  $psf_o$  la réponse impulsionnelle d'une seule ouverture de diamètre  $d$ :

#### 9.1. Positionnement du problème et rappel des notations 89

$$
psf_o(x,y) = \frac{|\hat{h}(x,y)|^2}{S^2}.
$$
\n(9.9)

En introduisant les coordonnées polaires,

$$
u = r \cos \theta \n v = r \sin \theta
$$
 et 
$$
x = \rho \cos \phi \n y = \rho \sin \phi,
$$

La transformée de Fourier peut s'écrire :

$$
\hat{h}(\rho\cos\phi, \rho\sin\phi) = \int_0^{d/2} \int_0^{2\pi} e^{-j\frac{2\pi}{\lambda f}r\rho\cos(\theta-\phi)} r \,d\theta \,dr. \tag{9.10}
$$

En utilisant la périodicité de la fonction cos, il est clair que la valeur de  $\hat{h}$  est indépendante de φ. Pour alléger les notations, nous noterons  $\hat{h}(\rho)$  et  $psf_0(\rho)$  les valeurs des fonctions ci-dessus exprimées en coordonnées polaires.

Enfin, en introduisant les fonctions de Bessel de première espèce d'ordre 0 et 1 :

$$
J_0(\rho) = \frac{1}{2\pi} \int_0^{2\pi} e^{-i\rho \cos \theta} d\theta \quad \text{et} \quad J_1(\rho) = \frac{1}{i\pi} \int_0^{2\pi} e^{-i\rho \cos \theta} \cos \theta d\theta,
$$

et en notant qu'une relation entre ces deux fonctions est donnée par :

$$
\gamma J_1(\gamma) = \int_0^\gamma J_0(\omega) \omega \, d\omega,
$$

nous pouvons exprimer la transformée de Fourier de h à partir des fonctions de Bessel. Nous obtenons :

$$
\hat{h}(\rho) = 2\pi \int_0^{d/2} J_0\left(\frac{2\pi}{\lambda f}r\rho\right) r \, \mathrm{d}r = \frac{2\lambda f}{\pi d} \frac{S}{\rho} J_1\left(\frac{\pi d}{\lambda f}\rho\right). \tag{9.11}
$$

La réponse impulsionnelle d'une seule ouverture devient alors :

$$
psf_o(\alpha) = \left[\frac{2\lambda f}{\pi d\rho} J_1(\frac{\pi d}{\lambda f}\rho)\right]^2 = \left[\frac{2}{\pi\alpha} J_1(\pi\alpha)\right]^2
$$
\n
$$
\alpha = \frac{d}{\lambda f}\rho.
$$
\n(9.12)

avec

#### Configuration pupillaire à une dimension

An de débuter cette étude d'optimisation, il a été décidé de se limiter au cas d'un hypertélescope classique où les n ouvertures de diamètre identique sont alignées. De plus, nous supposerons que les différentes ondes  $k$  émises par ces n ouvertures sont en phase. Ainsi, le problème peut se simplifier en notant que :

 $v_k = 0$  et  $\psi_k = 0$  pour tout  $k = 1, \ldots, n$ .

La fonction de réponse impulsionnelle devient alors :

$$
PSF(x,y) = \frac{|\hat{h}(x,y)|^2}{S^2} \left| \sum_{k=1}^n a_k e^{-j\frac{2\pi}{\lambda f}x u_k} \right|^2.
$$
 (9.13)

Les paramètres d'optimisation qui seront utilisés par la suite sont présents dans le terme "somme" :

- les positions  $(u_k)$  des ouvertures dans le plan pupille densifiée,
- les modules  $(a_k)$  de chacune des ondes émises par les sous pupilles.

Les ouvertures de la pupille densifiée étant alignées suivant une direction  $u$ , il suffit d'étudier la réponse impulsionnelle suivant une direction dans le plan image. En posant  $y = 0$ , la réponse impulsionnelle peut être considérée maintenant comme unidimensionnelle. En utilisant les notations de la section précédente, la PSF à la position  $y = 0$  dans la direction x devient :

$$
PSF(\alpha) = \left[\frac{2}{\pi\alpha}J_1(\pi\alpha)\right]^2 \left|\sum_{k=1}^n a_k e^{-j\frac{2\pi u_k}{d}\alpha}\right|^2 = psf_o(\alpha) \left|\sum_{k=1}^n a_k e^{-j\frac{2\pi u_k}{d}\alpha}\right|^2, \quad (9.14)
$$

où  $\alpha = \frac{d}{\lambda f} x$ .

Deux techniques d'optimisation ont été envisagées et étudiées :

- 1. la première, décrite dans la section 9.2, utilise une conguration redondante de la pupille densiée, les ouvertures étant régulièrement espacées. L'optimisation se fait alors, d'une part, par le choix des amplitudes de chaque onde élémentaire équivalent à une apodisation globale de la pupille densiée, d'autre part, par l'écartement des ouvertures équivalent à une variation du taux de densification de la pupille de sortie. Le choix optimal de ces paramètres se fait en imposant une fonction gabarit à la réponse impulsionnelle. Nous obtenons alors une courbe bi-critère (résolution, dynamique), sur laquelle il est possible de choisir une solution de compromis ;
- 2. la seconde technique, décrite dans la section 9.3, consiste à optimiser les positions (non obligatoirement redondantes) et les modules des champs  $E_k$  afin que la hauteur des lobes secondaires de la réponse impulsionnelle  $PSF(\alpha)$ , voisins de l'ordre zéro d'interférences, soit minimale sur un champ fixé a priori (i.e. intervalle borné par des valeurs de  $\alpha$  fixées).

Dans les deux cas, le calcul est effectué à partir de la résolution d'un problème d'optimisation non linéaire. La difficulté du problème posé réside dans le fait qu'il est nécessaire de s'assurer que la solution trouvée correspond à l'optimum global.

### 9.2 Technique des coefficients de Fourier, apodisation d'une pupille densifiée à configuration redondante

#### 9.2.1 Introduction d'une fonction gabarit

Supposons que les ouvertures soient régulièrement espacées, avec une distance

$$
l \geq d
$$

entre deux centres successifs. Pour un nombre impair d'ouvertures les positions seront dénies par :

$$
{u_k} = {\ldots, -2l, -l, 0, l, 2l, \ldots},
$$

et pour un nombre pair on aura :

$$
\{u_k\} = \{\ldots, -\frac{3l}{2}, -\frac{l}{2}, \frac{l}{2}, \frac{3l}{2}, \ldots\}.
$$
## 9.2. Technique des coefficients de Fourier 91

Pour simplifier, supposons que le nombre d'ouvertures soit impair, soit  $n = 2k + 1$ . La PSF peut s'écrire sous la forme :

$$
PSF(\alpha) = \left[\frac{2}{\pi\alpha}J_1(\pi\alpha)\right]^2 \left|\sum_{k=-\frac{n-1}{2}}^{\frac{n-1}{2}} a_k e^{-j\frac{2\pi lk}{d}\alpha\right|^2.
$$
 (9.15)

Le terme "somme" peut être interprété comme la série de Fourier tronquée d'une fonction périodique f de période  $p = d/l$ . Les coefficients  $a_k$  sont donc les coefficients de la série de Fourier de  $f$  :

$$
a_k = \frac{\omega}{2\pi} \int_{-p/2}^{p/2} f(\tau) e^{-j\omega k \tau} d\tau,
$$
\n(9.16)

où  $\omega = 2\pi/p$ . Notons  $\hat{f}_m$  la série de Fourier tronquée de f. On a

$$
PSF(\alpha) = \left[\frac{2}{\pi\alpha}J_1(\pi\alpha)\right]^2 \left|\hat{f}_m(\alpha)\right|^2.
$$
 (9.17)

La troncature  $\hat{f}_m$  est une approximation de  $f$  au sens suivant. Désignons par  $L_p^2$  l'ensemble des fonctions  $f:]-\frac{p}{2}$  $\frac{p}{2}, \frac{p}{2}$  $\frac{p}{2}$ [ $\rightarrow$  C de carré intégrable. On munit cet espace du produit scalaire :

$$
\langle f, g \rangle = \int_{-\frac{p}{2}}^{\frac{p}{2}} f(\tau) \overline{g(\tau)} \, d\tau
$$

et de la norme associée :

$$
||f|| = \langle f, f \rangle^{\frac{1}{2}} = \left( \int_{-\frac{p}{2}}^{\frac{p}{2}} |f(\tau)|^2 d\tau \right)^{\frac{1}{2}}.
$$

Notons  $\phi_k$  la fonction définie par  $\phi_k(\tau) = e^{j\omega k\tau}$  et désignons par  $S_m$  l'espace vectoriel engendré par les fonctions  $\phi_k$  pour  $-m \leq k \leq m$ :

$$
S_m = \text{vect}\{\phi_k : -m \le k \le m\}.
$$

La fonction  $\hat{f}_m$  est la meilleure approximation au sens  $L^2$  de  $f$  sur  $S_m$  :

$$
||f - \hat{f}_m|| = \min_{g \in S_m} ||f - g||.
$$

Les coefficients  $a_k$  vont dépendre du choix de la fonction  $f$ . Cette fonction peut être interprétée comme une sorte de gabarit permettant d'obtenir une PSF "idéale". Cette technique revient à apodiser les champs dans le plan pupille densiée.

Le plus souvent la fonction gabarit est paire, donc les coefficients de Fourier sont réels, symétriques  $a_{-k} = a_k$  et définis par :

$$
a_k = \frac{2}{p} \int_0^p f(\tau) \cos(\omega k \tau) d\tau \quad \text{pour tout } k \ge 0.
$$
 (9.18)

La série de Fourier tronquée de  $f$  est alors définie par :

$$
\hat{f}_m(\alpha) = a_0 + 2 \sum_{k=1}^m a_k \cos(\omega k \alpha).
$$

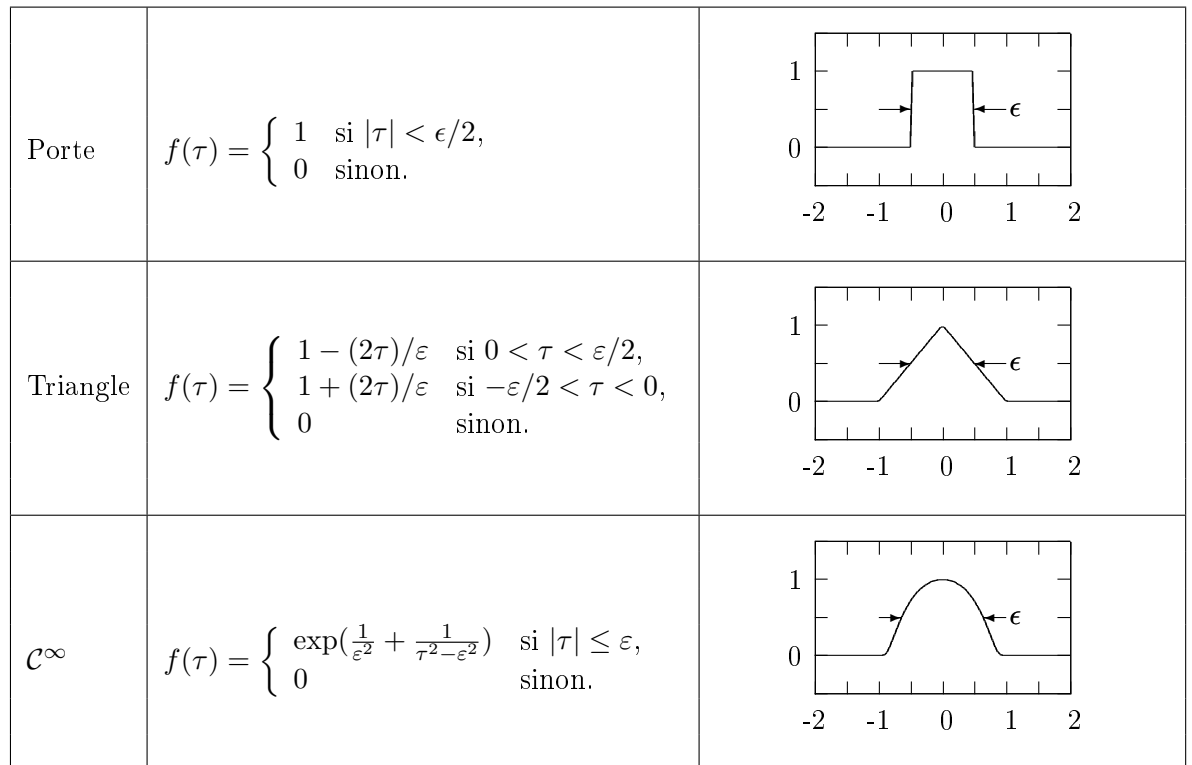

Il existe un large choix de fonctions gabarits. Quelques exemples sont donnés dans le tableau 9.1.

TAB. 9.1 - Fonctions d'apodisation.

 $\varepsilon$  définit la largeur à mi-hauteur du gabarit se répétant avec une période  $p=\frac{d}{L}$  $\frac{d}{l}$ . Les coefficients de Fourier de ces fonctions sont donnés dans le tableau 9.2.

|          | $a_0$ | $k_{\parallel}$<br>$a_k,$              |
|----------|-------|----------------------------------------|
| Porte    | r     | $k\pi\epsilon$<br>$\frac{1}{k\pi}$ sin |
| Triangle |       | $-cos$                                 |

TAB. 9.2 - Coefficients de Fourier.

## 9.2.2 Effet de l'apodisation pour différents taux de densification

Rappelons tout d'abord que les critères d'optimisation choisis sont la résolution et la dynamique de la réponse impulsionnelle. Rappelons les dénitions données au début du paragraphe 9.1 :

 $\overline{\phantom{a}}$  la résolution R est la valeur de la PSF à mi-hauteur du lobe central, et peut donc être définie comme la valeur de  $\alpha$  telle que :

$$
\begin{cases} PSF(\alpha = 2) = \frac{1}{2} \\ 0 < \alpha < 1, \end{cases}
$$

la réponse impulsionnelle étant normalisée à 1 en zéro :  $PSF(\alpha = 0) = 1$ ;

 $\mathcal{L}$  la dynamique (D) est l'inverse de la valeur maximum de la réponse impulsionnelle normalisée dans l'intervalle spatial libre constitué des lobes secondaires et situé entre les ordres d'interférences 0 et 1.

Pour chaque fonction gabarit, une courbe donnant la variation de la résolution en fonction de la dynamique pour différentes valeurs de  $\varepsilon$  (largeur à mi-hauteur de la fonction gabarit ppériodique définie dans le tableau 9.1) comprises dans un intervalle  $[\epsilon_{\text{min}}, \epsilon_{\text{max}}]$  a été tracée. La borne supérieure de cet intervalle est prise de sorte que  $a_n = 0$ . L'intervalle étant discrétisé avec 25 valeurs, la borne inférieure est déterminée alors par  $\epsilon_{\rm min} = \frac{\epsilon_{\rm max}}{25}$ . Deux cas ont été étudiés pour une configuration de 9 ouvertures alignées et positionnées de manière redondante :

- cas d'une pupille où la densication est à son maximum, soit lorsque les ouvertures sont bord à bord :  $p = \frac{d}{l} = 1$
- cas d'une pupille où l'écartement entre ouverture est non nul :  $p=\frac{d}{l}< 1$

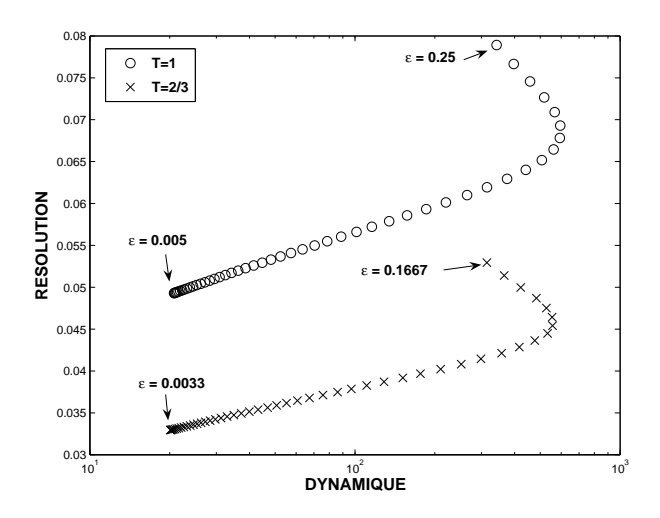

Fig. 9.3 Comparaison de courbes bi-critères pour deux taux de densication diérents. Dans les deux cas, la fonction gabarit utilisée est une fonction porte.

| $\epsilon$ | a <sub>0</sub> | $a_1$  | a <sub>2</sub> | $a_3$  | $a_4$  |
|------------|----------------|--------|----------------|--------|--------|
| 0.01       | 1.0000         | 0.9998 | 0.9993         | 0.9985 | 0.9974 |
| 0.05       | 1.0000         | 0.9959 | 0.9836         | 0.9634 | 0.9355 |
| 0.10       | 1.0000         | 0.9836 | 0.9355         | 0.8584 | 0.7568 |
| 0.15       | 1.0000         | 0.9634 | 0.8584         | 0.6986 | 0.5046 |
| 0.20       | 1.0000         | 0.9355 | 0.7568         | 0.5046 | 0.2339 |
| 0.25       |                | 0.9003 | 0.6366         | 0.3001 |        |

TAB. 9.3 – Valeurs des coefficients de Fourier pour la fonction porte.

La figure 9.3 présente l'évolution de la courbe bi-critère lorsque la fonction gabarit est une fonction porte pour deux taux de densification différents tandis que le tableau 9.3 donne la valeur des coefficients  $a_i$  pour quelques valeurs de  $\epsilon$  dans le cas d'une fonction gabarit porte afin de montrer l'évolution de ces coefficients. On peut voir que le choix des amplitudes des différents champs a une influence directe sur la dynamique mais aussi sur la résolution de la réponse impulsionnelle de la  $PSF$  comme une fonction d'apodisation sur la pupille densifiée.

La courbe bi-critère est un outil permettant de trouver un compromis entre la résolution et la dynamique recherchée. Remarquons que le fait de diminuer le taux de densification permet d'améliorer notablement la résolution sans dégrader la dynamique telle que nous l'avons dénie au préalable. Ceci apparaît logique puisque l'écartement entre les deux ouvertures les plus éloignées de la configuration est augmenté.

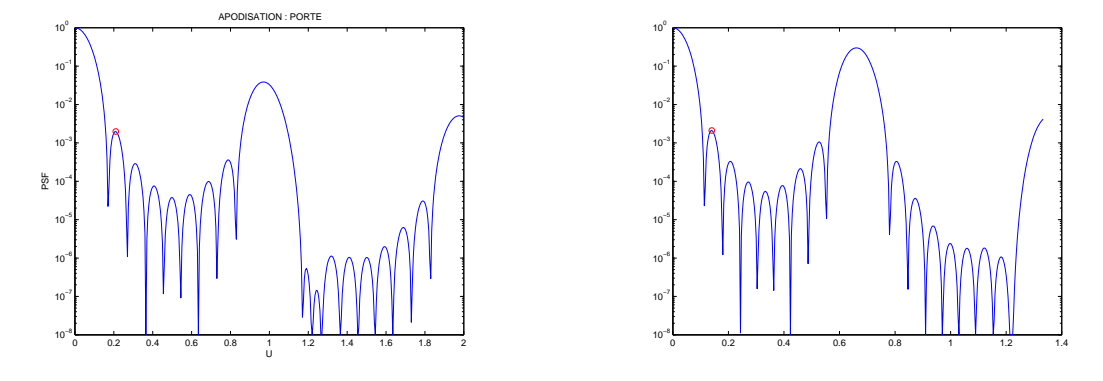

a.  $p=1, \varepsilon=0.21, R=0.0652$  et  $D=0.002$  b.  $p=\frac{2}{3}$  $\frac{2}{3}$ ,  $\epsilon = 0.14$ ,  $R = 0.0436$  et  $D = 0.002$ 

Fig. 9.4 Réponse impulsionnelle de l'instrument en échelle logarithmique. Apodisation de la pupille densiée unidimensionnelle redondante utilisant la fonction porte comme gabarit pour deux taux de densification différents  $(p = 1 \text{ ou } \frac{2}{3})$ .

La figure 9.4 présente, en échelle logarithmique, l'évolution de la réponse impulsionnelle (PSF) de l'instrument en fonction de  $\alpha$  pour deux taux de densification différents ( $p = 1$  ou  $=\frac{2}{3}$  $\frac{2}{3}$ ) donnant une dynamique identique. On peut voir sur ces deux exemples que diminuer le taux de densification implique un décalage vers l'origine du premier ordre d'interférences où le champ utile entre les ordres 0 et 1 (intervalle spatial libre) apparaît au premier abord plus limité. Mais le rapport intervalle spatial libre sur résolution demeure identique. Par contre, le flux utile est plus dispersé dans le cas non densié puisque l'ordre 1 possède une amplitude plus importante (rappelons que les courbes sont normalisées par rapport à l'amplitude de la  $PSF$  en zéro et non en énergie totale).

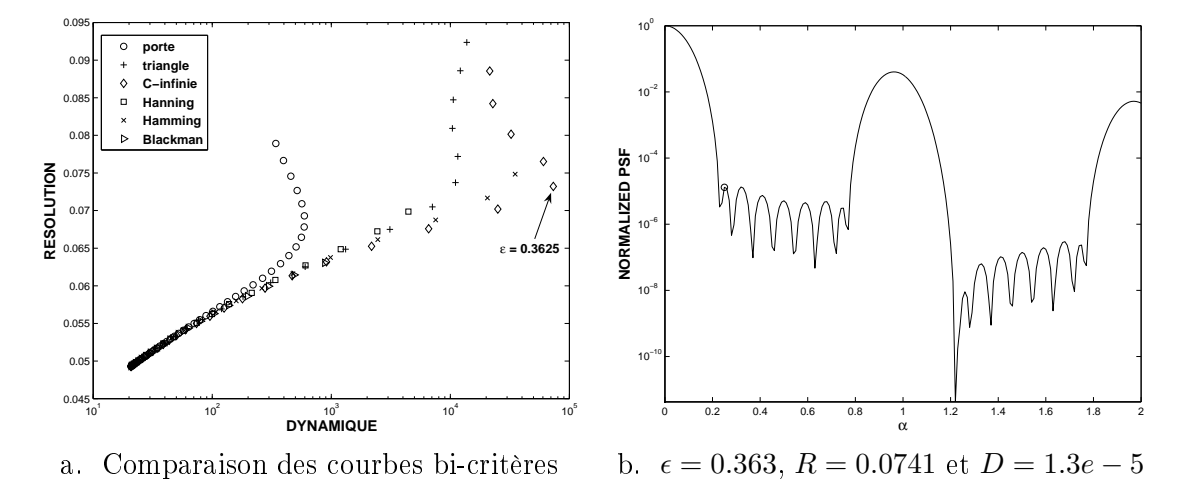

Fig. 9.5 Comparaison des courbes bi-critères avec diérentes fonctions gabarits et exemple de *PSF* avec la fonction  $\mathcal{C}^{\infty}$  pour un taux de densification maximum (i.e.  $p = 1$ ).

Enfin, la figure 9.5 permet de comparer les courbes bi-critères en fonction du gabarit utilisé pour un taux de densication de 100%. Les meilleurs résultats en terme de dynamique sont obtenus pour la fonction  $\mathcal{C}^{\infty}$ . La nécessité de bien contrôler l'amplitude des champs en fonction de la configuration pupillaire est un résultat important démontré lors de cette étude.

## 9.2.3 Conclusion relative à la technique des coefficients de Fourier

La technique utilisée dans cette première approche démontre l'intérêt majeur de choisir au mieux les amplitudes des diérents champs pour obtenir un gain signicatif en terme de dynamique. Par contre cette approche possède deux inconvénients majeurs :

- 1. le processus d'optimisation dépend fortement de la fonction gabarit choisi, ce qui n'assure en rien que le résultat trouvé soit la solution optimale de la configuration de l'hypertélescope utilisée ;
- 2. la répartition des ouvertures élémentaires est fixée arbitrairement de manière périodique.

Ces premiers résultats encourageants ont permis de faire évoluer notre raisonnement dans l'objectif d'optimiser au maximum la dynamique de la réponse impulsionnelle dans un intervalle spatial donné. Pour cela, outre l'optimisation des modules des champs, le positionnement relatif des ouvertures est une variable supplémentaire à prendre en compte. Cette étude est présentée dans la section suivante.

## 9.3 Optimisation simultanée des positions des pupilles élémentaires et de l'amplitude des différents champs collectés

## 9.3.1 Positionnement du problème d'optimisation et dénition des normes utilisées

Dans cette nouvelle approche, l'objectif est de minimiser la hauteur des lobes secondaires sur un intervalle de valeurs de  $\alpha$  fixé à priori, en optimisant d'une part le module des champs et, d'autre part, en se donnant la liberté de faire varier la position des ouvertures élémentaires. Nous nous plaçons toujours dans le cas d'une pupille densiée unidimensionnelle. Plusieurs voies sont possibles pour aborder ce problème d'optimisation non linéaire. Classiquement trois normes peuvent être utilisées.

La première, appelée norme 1, correspond au problème d'optimisation dont la forme est :

$$
\begin{cases} \min \sum_{\nu=1}^{\sigma} |PSF(\alpha_{\nu})| \\ \alpha_{\nu} \in [\alpha_{\min}, \alpha_{\max}]. \end{cases}
$$

La seconde, appelée norme 2, possède la forme suivante :

$$
\begin{cases} \min \sum_{\nu=1}^{\sigma} |PSF(\alpha_{\nu})|^2\\ \alpha_{\nu} \in [\alpha_{\min}, \alpha_{\max}]. \end{cases}
$$

Enfin la troisième, appelée norme infinie, correspond au problème d'optimisation suivant :

$$
\begin{cases}\n\min \ D_{min} \\
|PSF(\alpha_{\nu})| \le D_{min}, \\
\alpha_{\nu} \in [\alpha_{\min}, \alpha_{\max}].\n\end{cases}
$$

Même si la signification physique de la norme infinie n'est pas naturelle, elle est la seule qui permette de garantir la dynamique sur la totalité de l'intervalle choisi (plateau uniforme sur l'intervalle spatial libre). En effet, les normes 1 et 2 ne garantissent qu'une dynamique moyenne

sur ce même intervalle, ce qui peut entraîner une solution comprenant l'apparition d'un lobe secondaire de niveau relativement élevé dans l'intervalle d'optimisation. Cette situation serait particulièrement catastrophique pour la détection d'une exoplanète. De ce fait, c'est avec la norme infinie que le problème d'optimisation étudié dans cette section sera formulé.

Les paramètres d'optimisation choisis sont les modules  $a_k$  des champs collectés et les positions  $u_k$  de chaque ouverture. Le problème posé ci-dessus possède une infinité de contraintes. L'intervalle  $[\alpha_{\min}, \alpha_{\max}]$  doit être alors discrétisé en choisissant un nombre  $\sigma$  de valeurs de  $\alpha$ .  $D_{min}$  est un palier donnant la valeur maximum de la dynamique pour l'intervalle spatial considéré. En tenant compte des contraintes de non chevauchement des pupilles élémentaires et de normalisation, le problème d'optimisation utilisant la norme infinie s'écrit alors de la manière suivante :

$$
\begin{cases}\n\min D_{min} \\
-D_{min} \leq \frac{J_1(\pi \alpha_{\nu})}{\alpha_{\nu}} \sum_{k=1}^n a_k e^{-j\frac{2\pi u_k}{d} \alpha_{\nu}} \leq D_{min}, & \nu = 1, ..., \sigma, \\
u_{k+1} - u_k \geq d, & k = 1, ..., n - 1, \\
u_1 \geq \frac{d}{2}, & \sum_{k=1}^n a_k = 1, \\
a_k \geq 0, & k = 1, ..., n.\n\end{cases} (9.19)
$$

Afin de simplifier mathématiquement le problème posé, nous allons supposer que la pupille possède un nombre n pair d'ouvertures et que ces dernières sont disposées symétriquement autour de 0 (i.e.,  $u_{-k} = u_k$ ), les amplitudes étant elles aussi symétriques (i.e.,  $a_{-k} = a_k$ ). Cette symétrie permet de simplifier la formule de calcul de la PSF. En posant  $m = \frac{n}{2}$  $\frac{n}{2}$ , nous obtenons :

$$
PSF(\alpha) = \left[\frac{2}{\pi\alpha}J_1(\pi\alpha)\right]^2 \left|\sum_{k=1}^m a_k \cos(\frac{2\pi}{d}\alpha u_k)\right|^2.
$$
 (9.20)

Le problème d'optimisation peut alors s'exprimer sous la forme :

$$
\begin{cases}\n\min D_{min} & \text{if } D_{min} \\
-D_{min} \leq \frac{J_1(\pi \alpha_{\nu})}{\alpha_{\nu}} \sum_{k=1}^m a_k \cos(\frac{2\pi}{d} \alpha_{\nu} u_k) \leq D_{min}, & \text{if } \nu = 1, ..., \sigma, \\
u_{k+1} - u_k \geq d, & k = 1, ..., m - 1, \\
u_1 \geq \frac{d}{2}, & \sum_{k=1}^m a_k = \frac{1}{2}, \\
a_k \geq 0, & k = 1, ..., m.\n\end{cases} (9.21)
$$

Les contraintes linéaires en  $u_k$  expriment le fait que les ouvertures sont disjointes. Les contraintes linéaires en  $a_k$  permettent de simplifier le calcul de la PSF et proviennent de l'homogénéité de la  $PSF$  relativement à  $a_k$ .

### 9.3.2 Choix des conditions initiales des paramètres d'optimisation

La principale difficulté pour résoudre ce problème d'optimisation non linéaire est de s'assurer que la solution trouvée par le programme d'optimisation (solver) est l'optimum global du problème posé et non un optimum local. En effet, la solution trouvée dépend des conditions initiales fixées pour les critères d'optimisation (principalement les positions) au démarrage du solver. Ce problème ne pouvant être mathématiquement résolu simplement, notre démarche a consisté à réaliser un grand nombre d'expériences simulatoires avec des conditions initiales aléatoires en terme de position des ouvertures pour une conguration avec un nombre d'ouvertures

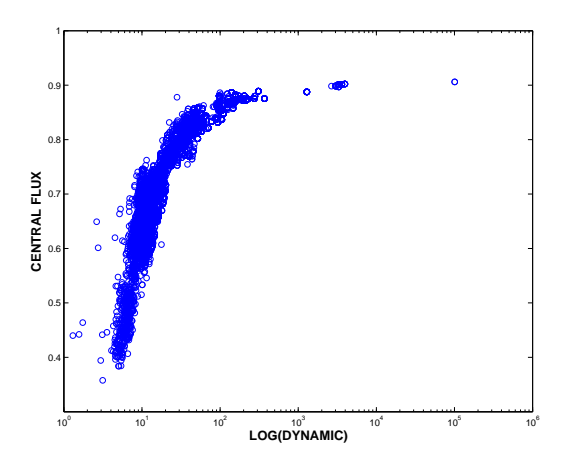

FIG. 9.6 - Evolution du "flux central" en fonction de la dynamique pour  $10^4$  processus d'optimisation utilisant des conditions initiales en position d'ouvertures aléatoires.

élémentaires donné. A titre d'exemple, nous avons choisi une conguration d'hypertélescope à 8 ouvertures ( $m = 4$ ) de diamètre  $d = 1$ . L'objectif fixé est d'optimiser la dynamique de la réponse impulsionnelle dans un champ de vue compris entre  $\alpha_{\min} = 0,25$  et  $\alpha_{\max} = 0,75$ . Ce problème a été traité  $10^4$  fois avec des conditions initiales, en terme de position des ouvertures, choisies de manière aléatoire (tirage aléatoire de probabilité uniforme) avec les deux contraintes suivantes :

 $-\frac{7}{2}$  $\frac{7}{2}d \leq u_4 \leq 14d,$ 

- les différentes ouvertures ne se chevauchent pas.

Afin de comparer les différentes solutions obtenues, deux critères, parmi ceux définis au début du paragraphe 9.1, ont été calculés.

Le premier concerne le critère d'optimisation : la dynamique. Rappelons que ce paramètre correspond au rapport entre le maximum du lobe principal et le maximum du halo. Dans notre cas, la normalisation de la PSF fait que le maximum du lobe principal vaut 1. De ce fait, la dynamique est calculée comme étant l'inverse du maximum de la réponse impulsionnelle normalisé en  $\alpha$  dans le champ de vue fixé :

$$
D = \frac{1}{\max\{PSF(\alpha) : \alpha_{\min} \le \alpha \le \alpha_{\max}\}}
$$

Le second critère correspond à la fraction d'énergie du lobe principal par l'énergie dans l'image observée. Rappelons que le lobe principal est défini dans cette étude par l'intervalle  $[0, \alpha_{\min}]$ . Ce second critère se calcule donc à l'aide de l'expression suivante :

$$
F = \frac{\int_0^{\alpha_{\min}} PSF(\alpha) d\alpha}{\int_0^{\infty} PSF(\alpha) d\alpha}
$$

.

La figure 9.6 montre l'évolution du flux central en fonction de la dynamique pour les  $10^4$ processus d'optimisation effectués avec des conditions initiales tirées aléatoirement. Remarquons qu'une solution apparaît clairement comme optimum en terme de dynamique, les autres solutions se trouvent dans un nuage de points pouvant être considérées comme des optimums locaux.

Sur la figure 9.7, on peut voir la réponse impulsionnelle optimale trouvée en échelle linéaire, ainsi qu'en échelle logarithmique.

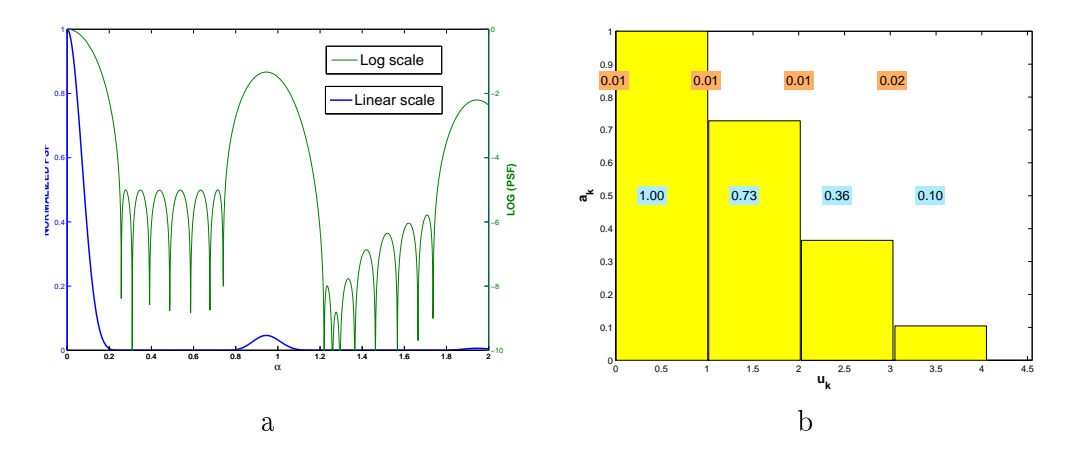

Fig. 9.7 Réponse impulsionnelle de la solution optimum en échelle linéaire et logarithmique  $(a)$ , et visualisation de la configuration pupillaire pour les u positifs (écarts entre ouverture et amplitudes normalisées des champs collectés) (b).

| $k_{-}$ | $a_k$                                                                                 | $u_k$ | $u_{k+1} - u_k$ |
|---------|---------------------------------------------------------------------------------------|-------|-----------------|
|         |                                                                                       |       | 1.0108          |
|         |                                                                                       |       | 1.0113          |
|         | $\begin{array}{c cc} 1&1.0000&0.5054\\ 2&0.7277&1.5167\\ 3&0.3644&2.5299 \end{array}$ |       | 1.0132          |
|         | 4 0.1044 3.5510                                                                       |       | 1.0211          |

Tab. 9.4 Valeurs des positions des ouvertures élémentaires et des amplitudes normalisées  $(a_1 = 1)$  des champs collectés pour la solution optimale trouvée.

Le tableau 9.4 fourni les valeurs des amplitudes  $a_k$  et des positions  $u_k$  obtenues pour la solution optimale trouvée en terme de dynamique et énergie concentrée au centre de la PSF. Ce tableau montre que la solution apparaissant comme globale au problème posé impose une quasi périodicité des positions des ouvertures élémentaires dans le plan pupille densié.

En effectuant un grand nombre d'expériences similaires pour différentes configurations pupillaires (en terme de nombre d'ouvertures) mais aussi sur différents champs de vue propre fixés, nous constatons que la solution optimale au problème posé donne un positionnement des ouvertures élémentaires quasi-périodique.

On peut donc conclure de cette étude que la solution globale du problème fixant comme objectif une dynamique optimum dans un intervalle donné impose une configuration quasi redondante des ouvertures dans le cas unidimensionnel.

## 9.3.3 Nouvelle dénition des étapes du processus d'optimisation

Partant du constat précédent et dans l'objectif de limiter le temps de calcul du problème d'optimisation non linéaire, la recherche de la solution globale du problème est réalisée en trois étapes distinctes :

1. la première étape consiste à calculer la position des ouvertures dans le plan pupille densiée en fonction de l'intervalle d'étude fixée (CLF) où la dynamique doit être optimale. Ce calcul se fait à l'aide de la relation suivante :

## 9.3. Optimisation des positions des ouvertures et des amplitudes des champs 99

$$
u_k = (k - \frac{1}{2})\frac{d}{\alpha_{\min} + \alpha_{\max}}, \quad k = 1, \dots, m
$$
\n(9.22)

Par ce choix, l'intervalle spatial libre est centré entre deux ordres d'interférences consécutifs, ce qui fixe la périodicité des positions des ouvertures ;

- 2. la deuxième étape consiste à résoudre le problème d'optimisation 9.21 en fixant la position  $u_k$  de chaque ouverture avec la relation définie précédemment. Les amplitudes  $a_k$  des champs sont alors déterminées dans ce cas ;
- 3. la dernière étape consiste à résoudre le problème 9.21 en utilisant comme conditions initiales les positions des pupilles et les amplitudes déterminées dans les deux étapes précédentes.

En suivant cette procédure, la solution optimale trouvée correspond systématiquement à celle obtenue avec le processus statistique de résolution du problème d'optimisation. Le gain en temps de calcul devient ainsi considérable tout en assurant que le résultat obtenu correspond à la solution globale du problème d'optimisation.

## 9.3.4 Optimisation de la dynamique dans un intervalle spatial libre donné : principaux résultats

La procédure du processus d'optimisation étant maintenant établie, nous avons voulu analyser l'influence du choix du champ de vue sur les paramètres d'optimisation. Rappelons que c'est dans cet intervalle spatial libre que la dynamique optimale doit être assurée. Afin de quantifier les propriétés de la réponse impulsionnelle, trois paramètres sont déterminés :

- la dynamique D ;
- la fraction d'énergie ;
- la résolution R telle que :

$$
PSF(R) = \min\{\alpha \in [0, 1] : PSF(\alpha) = \frac{1}{2}\}.
$$

Elle correspond à la moitié de la largeur à mi-hauteur du lobe central de la PSF. Dénissons alors le nombre de resels comme étant :

$$
NbResels = \frac{\alpha_{\text{max}} - \alpha_{\text{min}}}{2R}.
$$

N bResels correspond au nombre d'éléments résolus dans le champ propre.

Dans une première étape, ces différents critères permettent ainsi de qualifier les propriétés des réponses impulsionnelles obtenues lorsque les limites du champ propre évoluent pour un instrument imageur comprenant un même nombre d'ouvertures. Outre l'intervalle spatial libre, les amplitudes des champs collectés et les positions des ouvertures varient entre chaque solution optimale. Dans cette première expérience simulatoire d'optimisation, le nombre d'ouvertures utilisées est fixé à 8  $(m = 4)$  et le diamètre des ouvertures est pris égal à 1.

La figure 9.8 (a) présente la dynamique, le nombre de resels compris dans l'intervalle spatial libre et le flux central pour différentes valeurs de  $\Delta \alpha := \alpha_{\text{max}} - \alpha_{\text{min}}$ , intervalle centré autour de  $\alpha_{moy} = 0, 5$ . Les valeurs numériques de ces différents critères sont reportées dans le tableau 9.5 (a). Nous constatons alors que plus le champ propre est étroit, plus la dynamique dans cet intervalle est importante (jusqu'à  $10^{10}$ ). Ce gain en dynamique se fait au détriment du nombre de points de résolution dans l'intervalle spatial libre. Nous constatons que la fraction d'énergie dans ce cas précis reste quasi constante (proche de  $90\%$ ) quelle que soit la configuration. La figure 9.9 présente les critères d'optimisation ainsi que la réponse impulsionnelle optimale du système

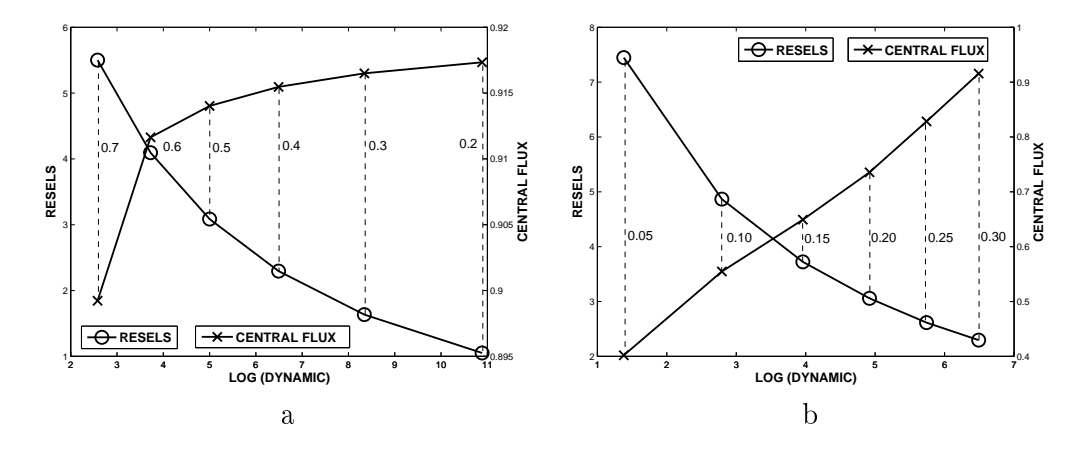

FIG. 9.8 – Evolution de la dynamique, du flux central et du nombre de resels dans le CLF en fonction soit de l'étendue  $\Delta \alpha$  du CLF (a), soit de la borne inférieure  $\alpha_{\rm min}$  du CLF avec  $\Delta \alpha = 0.4$ (b).

|      |  | $\alpha_{\min}$ $\alpha_{\max}$ $\Delta \alpha$   D R F $\alpha_{\min}$ $\alpha_{\max}$   D R F |  |  |   |  |
|------|--|-------------------------------------------------------------------------------------------------|--|--|---|--|
| 0.40 |  | 0.60 0.2 7.7e10 1.1 0.917 0.05 0.45 2.4e1 7.4 0.402                                             |  |  |   |  |
|      |  | $0.35$ $0.65$ $0.3$ $2.2e8$ $1.6$ $0.916$ $0.10$ $0.50$ $6.2e2$ $4.9$ $0.555$                   |  |  |   |  |
|      |  | 0.30 0.70 0.4 3.1e6 2.3 0.915 0.15 0.55 9.1e3 3.7 0.649                                         |  |  |   |  |
|      |  | $0.25$ $0.75$ $0.5$ $1.0e5$ $3.1$ $0.914$ $0.20$ $0.60$ $8.3e4$ $3.1$ $0.736$                   |  |  |   |  |
| 0.20 |  | 0.80 0.6 $\vert$ 5.3e3 4.1 0.912 0.25 0.65 $\vert$ 5.5e5 2.6 0.828                              |  |  |   |  |
|      |  | 0.15 0.85 0.7 3.8e2 5.5 0.899 0.30 0.70 3.1e6 2.3 0.915                                         |  |  |   |  |
|      |  | a                                                                                               |  |  | b |  |

TAB. 9.5 – Valeurs de la dynamique, nombre de resels et flux central en fonction de la variation de  $\Delta \alpha$  (a) et  $\alpha_{\rm min}$  avec  $\Delta \alpha = 0.4$  (b).

imageur dans les deux cas extrêmes ( $\Delta \alpha$  variable). Dans les différents cas d'étude, les ouvertures élémentaires sont quasi périodiques, l'amplitude des champs diminuant rapidement si le champ propre étudié est étroit.

La figure 9.8 (b) présente une étude similaire pour un champ propre de dimension constante  $(\Delta \alpha = 0.40)$  mais dont la borne inférieure évolue. Le tableau 9.5 (b) donne l'évolution des trois critères choisis pour qualier les propriétés de PSF en fonction de cette borne inférieure. Nous constatons que plus la borne inférieure de l'intervalle spatial libre est proche du lobe central de la PSF plus il est difficile d'obtenir une dynamique élevée. De plus, le flux central est d'autant plus faible que la borne inférieure du champ propre est petite. Dans ce cas, l'énergie est transférée vers les ordres d'interférences suivants. Par contre, le nombre de points résolus est d'autant plus élevé que la borne inférieure de l'intervalle spatial libre est faible. La figure 9.10 présente les cas extrêmes étudiés.

Dans une seconde phase, les solutions optimales ont été recherchées pour des configurations d'hypertélescope dont le nombre d'ouvertures varie de 4 à 24. Le tableau 9.6 (a) fournit la dynamique, le nombre de resels et le flux central de la PSF sur le même intervalle spatial libre  $[\alpha_{\min}, \alpha_{\max}] = [0.25, 0.75]$ . On peut remarquer que la dynamique croît très rapidement en fonction du nombre d'ouvertures utilisés, le nombre d'éléments de résolution dans ce champ propre restant très limité. Il est intéressant de remarquer que l'on obtient des dynamiques supérieures à  $10^6$  et à  $10^9$  avec relativement peu de télescopes : 16 voire 8 sont suffisants pour cela. Rappelons que

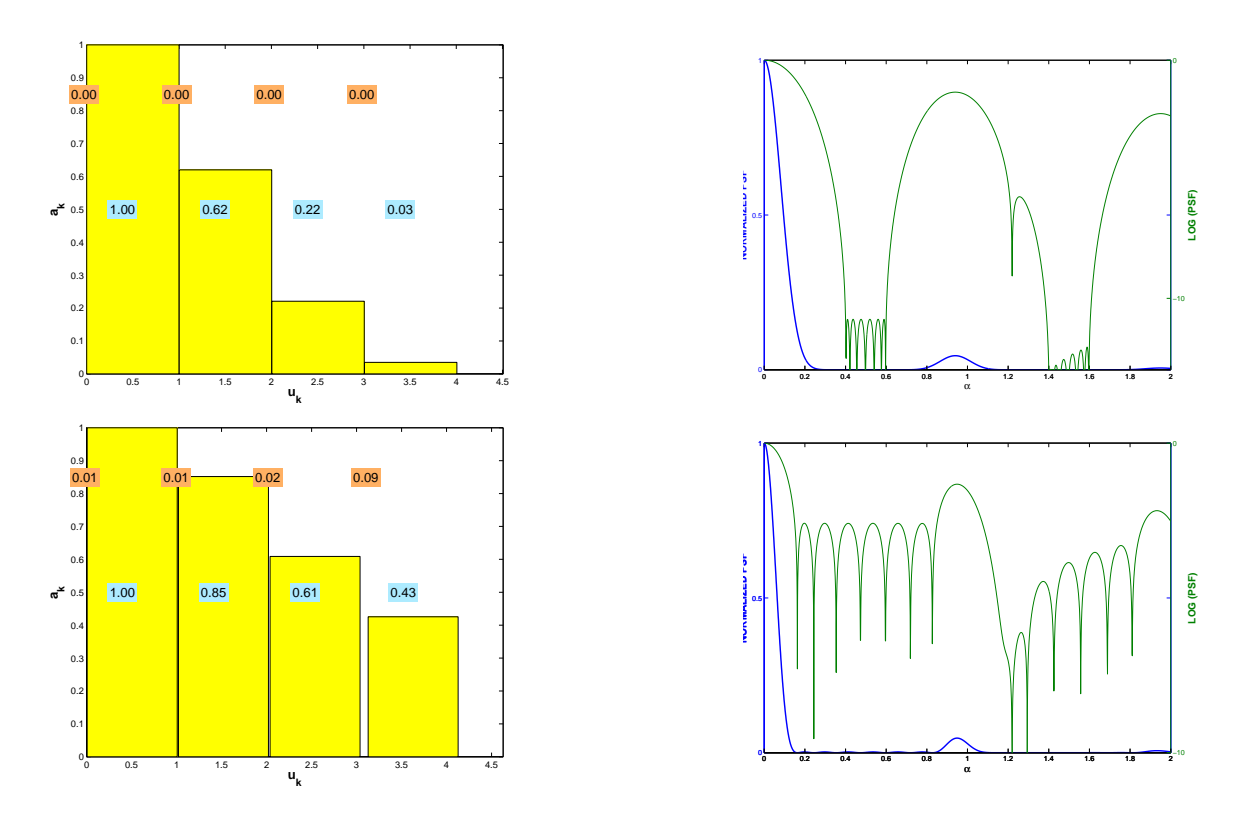

Fig. 9.9 Représentation du plan pupillaire permettant la visualisation de la conguration optimale de l'instrument et de l'amplitude optimale des champs collectés pour deux intervalles spatiaux libres différents ( $\Delta \alpha$  différent) et observation de la réponse impulsionnelle dans la plan image en échelle linéaire et logarithmique dans ces deux cas (haut :  $\Delta \alpha = 0.20$ , bas :  $\Delta \alpha = 0.70$ ) avec  $\alpha_{moy} = 0, 5$ .

le rapport d'intensité attendu entre une étoile et une planète gravitant autour est justement de  $10<sup>6</sup>$  dans l'infra-rouge, et de  $10<sup>9</sup>$  dans le visible. Ceci signifie qu'il devrait être possible d'imager une planète en dehors du système solaire avec un peu plus d'une dizaine de télescopes. Dans une seconde expérience, les configurations optimales pour une dynamique fixée ( $D\simeq 10^6)$  ont été étudiée. Le tableau 9.6 (b) donne l'évolution du nombre de points de résolution dans le champ utile en fonction du nombre d'ouvertures. Pour montrer un exemple, la gure 9.11 présente la configuration de l'hypertélescope et la réponse impulsionnelle dans les deux cas d'étude pour un nombre d'ouvertures égal à 24.

## 9.4 Conclusion et perspectives

Cette étude initiale a permis, dans le cas simple d'un instrument à une dimension, de définir une procédure objective permettant d'établir la configuration optimale de l'hypertélescope classique en recherchant la solution globale du problème d'optimisation posé. Les diérentes expériences menées démontrent que le contrôle diérentiel de l'amplitude des champs collectés sera très important dans la perspective d'un gain en dynamique dans un champ de vue fixé. La très haute dynamique ne peut être obtenue qu'à l'aide d'une configuration quasi périodique des positions des ouvertures élémentaires dans le cas d'une pupille à une dimension. Les diérents résultats obtenus lors de ces premières études d'optimisation valident notre démarche rationnelle.

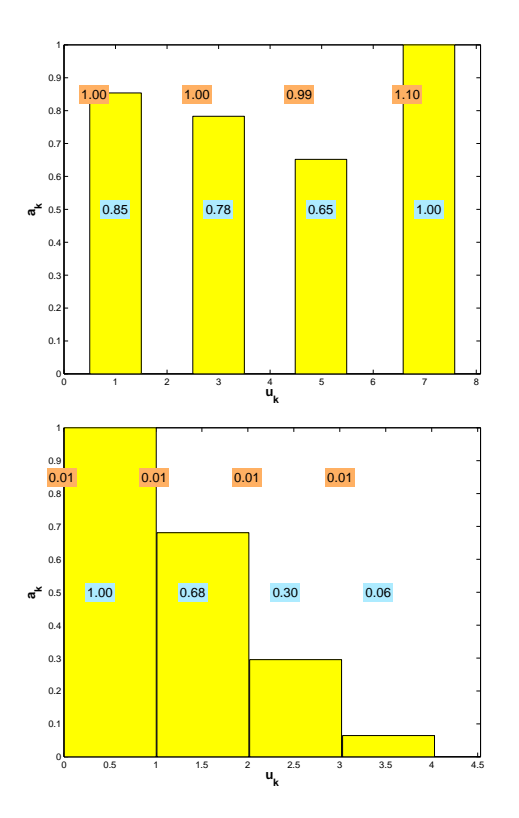

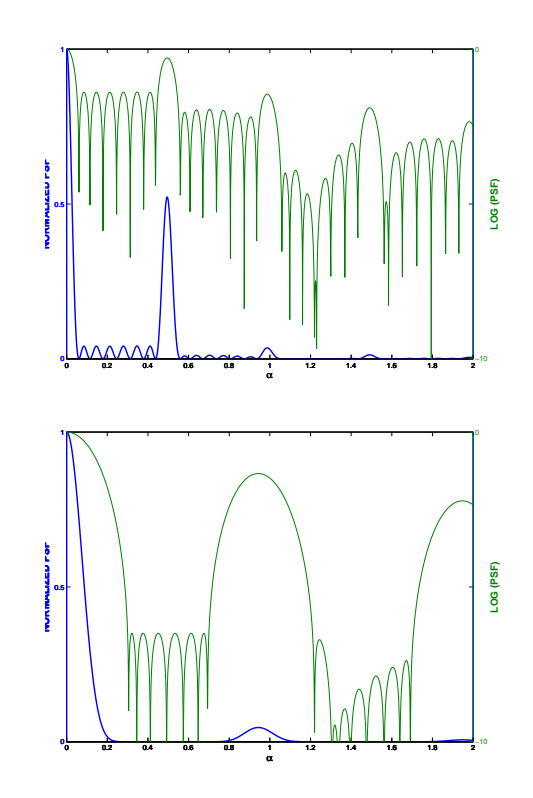

Fig. 9.10 Représentation du plan pupillaire permettant la visualisation de la conguration optimale de l'instrument et de l'amplitude optimale des champs collectés pour deux champs propres différents ( $\alpha_{min}$  différent et  $\Delta\alpha$  constant) et observation de la réponse impulsionnelle dans la plan image en échelle linéaire et logarithmique dans ces deux cas (haut :  $\alpha_{min} = 0.05$ , bas :  $\alpha_{min} = 0,25$ ) avec  $\Delta \alpha = 0.40$ .

Les exemples unidimensionnels traités apparaissent conformes à l'intuition d'un opticien. Il est évident qu'une dénition d'un cahier des charges précis en fonction de la cible observée doit être réalisé en terme de critères qualitatifs des propriétés de la réponse impulsionnelle de l'instrument afin d'arbitrer le compromis entre dynamique et nombre de points de résolution. Une fois ce cahier des charges établi, l'outil d'optimisation mis en place permet d'imposer ecacement le choix des paramètres de position des ouvertures élémentaires et du niveau d'amplitude des diérents champs collectés. Cette optimisation prend tout son sens si le dispositif expérimental est aisément reconfigurable en fonction de la cible observée. L'hypertélescope temporel, qui fait l'objet d'une démonstration expérimentale dans les prochains chapitres, apporte dans ce cadre un atout majeur.

De plus, remarquons à nouveau qu'un hypertélescope avec relativement peu de télescopes permet d'obtenir, une fois la conguration du réseau de télescopes optimisée, des dynamiques compatibles avec l'observation de planètes extra-solaires.

Cependant, plusieurs pistes complémentaires sont encore à développer pour compléter cette étude d'optimisation. Tout d'abord, rappelons qu'elle a été menée dans le cadre d'un hypertélescope spatial "classique". Il sera intéressant d'effectuer la même étude dans le cadre d'un hypertélescope temporel puis dans le cadre de la version IRAN. Enfin, l'optimisation d'un réseau de télescopes bidimensionel fera l'objet d'un futur développement.

Enfin, les premiers résultats de cette étude d'optimisation nous ont aidés à dimensionner et à

|                                                                          | $n \perp D \qquad R \qquad F$           |  |  |  | $n \perp D \qquad R \qquad F$ |                                         | $[\alpha_{\min}, \alpha_{\max}]$ |
|--------------------------------------------------------------------------|-----------------------------------------|--|--|--|-------------------------------|-----------------------------------------|----------------------------------|
|                                                                          | $4 \mid 9.1e1 \mid 2.1 \mid 0.8728$     |  |  |  |                               | 4   5.9e5   0.4   0.5623                | [0.27, 0.34]                     |
|                                                                          | 8   1.0e5   3.1   0.9140                |  |  |  |                               | $8 \mid 9.1e5 \quad 2.5 \quad 0.8734$   | [0.27, 0.68]                     |
|                                                                          | $16$   1.3e11 4.4 0.9241                |  |  |  |                               | $16 1.0e6$ 7.7 0.7317                   | [0.12, 0.67]                     |
|                                                                          | $24 \mid 5.9e16 \quad 5.4 \quad 0.9286$ |  |  |  |                               | $24 \mid 5.9e5 \quad 13.5 \quad 0.8562$ | [0.09, 0.83]                     |
| b $D \simeq 10^6$<br>$a : [\alpha_{\min}, \alpha_{\max}] = [0.25, 0.75]$ |                                         |  |  |  |                               |                                         |                                  |

TAB. 9.6 - Dynamique, nombre d'éléments de résolution et proportion du flux central de la PSF en fonction du nombre d'ouvertures élémentaires utilisées.

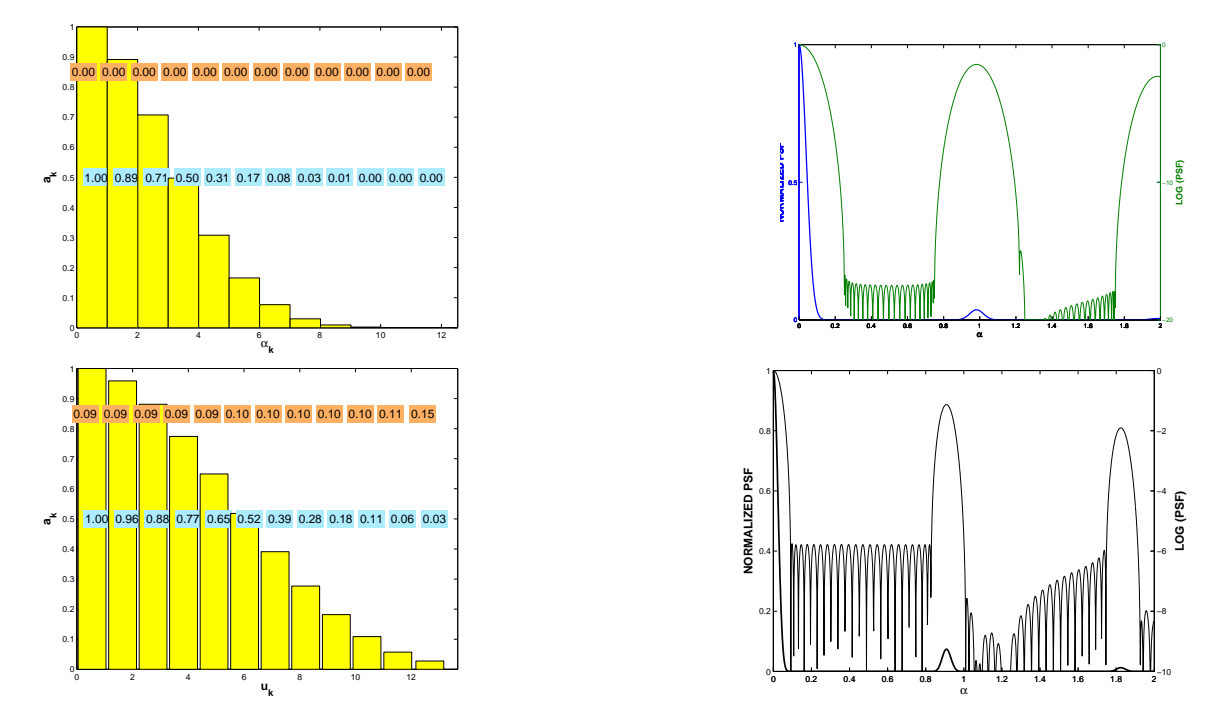

FIG. 9.11 – Représentation du plan pupillaire permettant la visualisation de la configuration optimale de l'instrument comprenant 24 ouvertures et de l'amplitude optimale des champs collectés avec  $\left[\alpha_{\min}, \alpha_{\max}\right] = \left[0.25, 0.75\right]$  fixée (en haut) et  $D \simeq 10^6$  fixée (en bas).

concevoir le réseau de télescopes de notre futur banc de test de l'hypertélescope temporel (THT). Ainsi, le prochain chapitre va présenter cette conception en tenant compte de ces résultats.

## Chapitre 10

# Le banc de test du THT

## 10.1 Contexte, objectifs et contraintes expérimentales du banc de test THT

Dans le chapitre 2.1 consacré à la théorie de l'hypertélescope temporel, nous avons vu qu'il était théoriquement possible d'observer temporellement une image directe de l'objet par un réseau de télescopes. L'objectif du banc de test que nous avons développé est de valider expérimentalement ce principe. Notons que l'instrument que nous avons construit et testé utilise des fibres optiques unimodales afin de réaliser la fonction de filtrage spatial. Bien entendu, la notion d'hypertélescope temporel n'impose pas l'utilisation des bres optiques mais ces dernières apportent une simplification considérable de mise en œuvre expérimentale au prix du contrôle permanent des paramètres diérentiels de polarisation et de dispersion chromatique.

Nous avons prévu de procéder en deux étapes :

- 1. tout d'abord, mesurer la PSF (Point Spread Function) de l'instrument. Pour cela, le réseau du banc de test observe une source ponctuelle. L'image obtenue est la PSF de l'hypertélescope. En s'appuyant sur les résultats du processus d'optimisation développé dans le chapitre 9, nous avons cherché ici à obtenir la meilleure PSF possible en terme de dynamique et de résolution ;
- 2. dans un second temps, observer une image simple constituée de deux points distincts nonrésolus par une base élémentaire du réseau d'ouvertures, mais résolus par l'instrument. Cette étape permettra de valider définitivement les performances du THT en terme d'imagerie.

An d'arriver à cet objectif, plusieurs contraintes ont conditionné la conception du banc de test. Les expériences comme OAST2 [Del 00b] et MAFL [ODR 07], précédemment menées au laboratoire, ont permis de mettre en évidence les points durs à contrôler dans un interféromètre utilisant des fibres optiques. Ceci nous a permis d'anticiper les difficultés lors du développement de notre maquette d'hypertélescope. Ces points clés sont au nombre de trois :

1. la polarisation

Rappelons que la mauvaise maîtrise de la polarisation peut influer considérablement le contraste des franges d'interférences.

Cette perte de contraste due à un défaut de polarisation peut avoir des conséquences dramatiques sur la PSF d'un hypertélesope comprenant  $n$  ouvertures élémentaires. Afin de minimiser cet effet, il est nécessaire que tous les champs dans l'hypertélescope aient

une polarisation identique depuis la source jusqu'à la partie recombinaison des champs. Pour ce faire, il est possible d'utiliser des sources rectilignement polarisées. Afin d'assurer la conservation de l'état rectiligne de la polarisation, les fibres optiques utilisées au sein de l'instrument doivent être hautement biréfringentes. L'injection dans les fibres optiques doit se faire exactement suivant un axe neutre pour l'ensemble des fibres. Dans le cas contraire, la perte de contraste peut être très vite significative. S. VERGNOLE, au cours de sa thèse, a observé une perte de contraste de  $5\%$  pour un écart angulaire de  $8°$  entre le champ injecté et les axes neutres d'un bras fibré [Ver 05a]. De ce fait, une attention toute particulière sera nécessaire pour orienter parallèlement les axes neutres des fibres et pour injecter le champ rectilignement polarisé de la source suivant un seul axe neutre. Avec ces précautions, il sera possible de contrôler la polarisation tout le long de chacun des bras de l'hypertélescope ;

2. la dispersion chromatique différentielle

Les effets de dispersion chromatique différentielle peuvent également avoir comme conséquence une dégradation notable du contraste de franges d'interférences. Il est donc également nécessaire d'en minimiser les effets différentiels. Le projet MAFL [ODR 07] a démontré que l'utilisation de fibres à maintien de polarisation de type Panda utilisées sur une bande spectrale de 120 $nm$  autour de 1550 $nm$  avec des longueurs de tronçons de fibre de 20 mètres ne générait pas de chute de contraste mesurable si les longueurs géométriques des tronçons étaient égalisées à quelques millimètres près. Ceci est dû au fait, d'une part, que la silice est un matériau peu dispersif dans cette gamme de longueur d'onde, et, d'autre part, que les techniques de fabrication de ces fibres sont aujourd'hui suffisamment maîtrisées pour que les paramètres opto-géométriques de ces guides soient homogènes sur de grandes longueurs. L'utilisation de tels guides optiques autour de  $1550nm$  permet donc de minimiser les effets différentiels de la dispersion chromatique.

Lors de cette même expérience, nous avons pu mesurer l'évolution de la dispersion chromatique en fonction d'un étirement mécanique de grande course de ce type de fibre. Ainsi, nous avons constaté qu'un étirement d'environ 12cm en équivalent chemin d'air, compensé sur un second bras bré de l'interféromètre par une ligne à retard en air, n'était responsable que d'une perte de contraste de  $0.1\%$ . Ce résultat important nous permet de fixer notre bande spectrale de travail autour de  $1550nm$  sur le banc test d'hypertélescope afin de relâcher de manière signicative les contraintes en terme de dispersion chromatique diérentielle. Notons que dans ce contexte, l'utilisation de ligne à retard brée de course centimétrique est envisageable pour permettre l'égalisation des chemins optiques sans dégrader de manière notable le phénomène d'interférences ;

3. l'égalité des chemins optiques

L'obtention d'une image à la sortie d'un instrument d'imagerie directe tel que l'hypertélescope impose de travailler à l'ordre 0 d'interférences (cophasage de tous les champs collectés). Cependant, les incertitudes sur l'égalisation des longueurs géométriques des tronçons de fibre ainsi que de la réalisation des connecteurs fibrés utilisés (type  $FC/APC$ ) ne permettent pas une égalité directe des chemins otiques. Il est donc nécessaire de prévoir des lignes à retard de quelques centimètres de course sur chacun des bras de l'hypertélescope.

Une autre alternative pour relâcher les contraintes sur l'égalité des chemins optiques consiste à utiliser une source de très faible largeur spectrale possédant de ce fait une grande longueur de cohérence. Avec une telle source, les franges d'interférences conservent un contraste de l'ordre de 100% sur une plage de diérence de marche supérieure à plusieurs centimètres. Le "cophasage" conduira à se placer à une différence de chemins optiques correspondant à des déphasages nuls modulo  $2\pi$ . Ainsi, il sera possible d'obtenir la PSF de l'instrument sans

avoir à se placer strictement à l'ordre d'interférences 0 qui est, rappelons-le, achromatique.

- A ces trois contraintes d'ordre technologique viennent s'ajouter trois autres aspects :
- 1. la simplication instrumentale

Pour une première démonstration de principe, nous avons souhaité simplifier le banc de test autant que possible. Ainsi, dans un premier temps, nous n'avons pas prévu de dispositif de métrologie sur ce banc de test. Ce point fera l'objet d'une étude à plus long terme. De ce fait, le scan de l'image ne peut être fait que dans une dimension pour limiter le temps d'observation. En effet, sans métrologie, il est difficile de maîtriser les phases des diérents champs collectés sur la durée nécessaire au scan de la deuxième dimension. En s'appuyant sur la stabilité naturelle du montage, il est alors possible d'envisager de premières observations pour un objet unidimensionnel.

D'autre part, le système de recombinaison des champs ne sera constitué que d'une sortie unique, permettant ainsi de simplifier la configuration optique de la station de mélange, même si cette option a pour conséquence une perte très significative du flux détecté. De nouveau, une étude supplémentaire devra être menée à terme afin de proposer une configuration du système de recombinaison permettant de conserver la totalité du flux collecté dans le dispositif de mélange interférométrique.

Le choix du nombre d'ouvertures élémentaires découle de ces simplications expérimentales. Tout en étant raisonnable, faute de dispositif de métrologie et en minimisant la complexité du système de recombinaison, ce nombre d'ouvertures doit être suffisant pour que le nombre de points résolus dans le plan image et le niveau de puissance détecté soient satisfaisant. Le nombre de 8 ouvertures nous est apparu comme un bon compromis.

Ces simplications ont permis de proposer et de monter un banc de test raisonnable en allégeant au plus les difficultés expérimentales tout en permettant la validation du concept théorique de l'hypertélescope temporel ;

2. une perturbation minimum du banc de test

Du fait qu'aucun dispositif de métrologie n'est prévu, les mesures seront très sensibles à l'environnement. De ce fait, il est nécessaire de pouvoir effectuer toutes les manipulations sur l'hypertélescope temporel sans en perturber le fonctionnement. Toutes les commandes nécessaires à ce fonctionnement doivent donc être déportées et pilotables via des outils informatiques afin d'éloigner de l'instrument toute présence humaine perturbatrice ;

3. une optimisation du réseau de télescopes

Les premiers résultats des travaux d'optimisation de la configuration du réseau de télescopes présentés dans le chapitre précédent ont apporté deux éléments sur la conguration spatiale des ouvertures : la quasi-redondance des ouvertures en terme de positions, et l'apodisation du champ en entrée en fonction du télescope considéré. Pour tenir compte de ces derniers critères, il est donc nécessaire d'une part que tous les télescopes soient équidistants suivant une direction parallèle à l'objet unidimensionnel observé, et d'autre part que l'amplitude du champ à l'entrée de chaque ouverture élémentaire puisse être contrôlée simplement sans dégrader le diagramme d'antenne de ces dernières [Lon ].

## 10.2 Définition du banc de test

L'objectif de cette partie est de détailler la dénition du banc de test de l'hypertélescope temporel en prenant en compte toutes les contraintes et les choix technologiques dénis dans le paragraphe précédent.

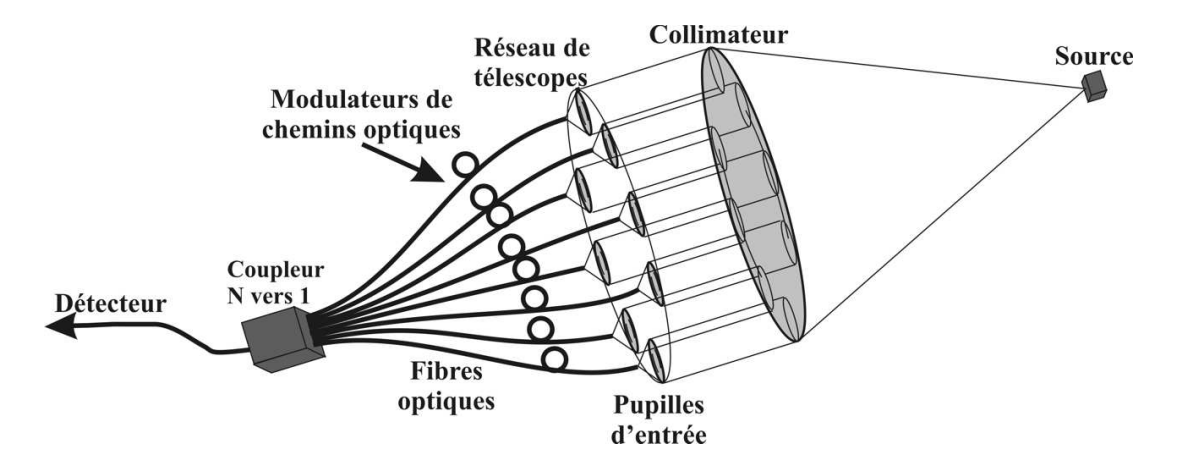

## 10.2.1 Généralités

Fig. 10.1 Vue générale du banc de test de l'hypertélescope temporel.

La figure 10.1 permet d'avoir une vision schématique de la structure du banc de test. On y retrouve la (ou les) source(s) et le collimateur qui jouent le rôle d'une (ou 2) étoile(s) artificielle(s), le réseau composé de 8 télescopes, les 8 bras fibrés de l'hypertélescope avec les lignes à retard et les modulateurs de chemin optique, le système de recombinaison 8 voies vers 1 et le détecteur.

Les contraintes permettant de figer les dimensions du banc de test sont rapidement exposées ci-après, et seront détaillées dans les chapitres suivants. La démonstration expérimentale n'est possible que sur une bande de fréquences spatiales réduite. Le banc de test doit permettre l'observation d'un objet unidimensionnel non-résolu par une base élémentaire du réseau de télescopes, mais résolu par sa plus grande base. En conséquence, le dimensionnement de l'étoile articielle et celui du réseau de télescopes sont liés. Nous allons donc commencer par étudier le dimensionnement de la source en prenant comme point de départ la géométrie du réseau de télescopes. Nous poursuivrons par la dénition des autres parties du banc de test en suivant le cheminement de la lumière. Nous passerons donc de l'étoile articielle aux ouvertures, puis aux bras de l'hypertélescope en nous arrêtant sur les lignes à retard et les modulateurs de chemins optiques pour finir par le dispositif de mélange des champs.

## 10.2.2 L'étoile artificielle

La réalisation d'un objet spatialement incohérent constitue une des difficultés majeures dans ce type de banc expérimental. Le choix de la longueur d'onde moyenne de travail a été fixé autour de 1550 $nm$  afin de limiter les effets différentiels de dispersion chromatique dans les guides. Enfin, le champ lumineux émis par cet objet doit être polarisé linéairement afin de contrôler parfaitement cette polarisation tout le long de l'instrument imageur.

L'expérience du laboratoire dans ce domaine a conduit à prévoir un objet constitué de fibres optiques unimodales à la longueur d'onde de travail, collées côte à côte. Chaque extrémité de bre est alors considérée comme une source ponctuelle pour l'instrument imageur. Elles sont alimentées par un jeu de sources brées indépendantes, ce qui permet d'assurer l'incohérence spatiale de l'objet. Les caractéristiques spectrales de chacune des sources doivent être équivalentes. Afin de relacher les difficultés expérimentales liés à un cophasage stricte, les sources choisies sont de type DFB possédant des longueurs de cohérence de plusieurs dizaines de mètres. Ces sources alimenteront l'objet unidimensionnel constitué d'un composant V-groove utilisant deux fibres unimodales à 1550nm à maintien de polarisation de type panda et séparées de 125 $\mu$ m. Cette distance ne peut être matériellement plus réduite puisqu'imposée par le diamètre de la gaine optique des bres. Sur ce type de composant quasi-standard, l'orientation des axes neutres des fibres est assurée à  $\pm$  3<sup>°</sup>. Des connecteurs de type  $FC/APC$  permettent de relier les fibres de ce composant avec les sources fibrées. Cette configuration permet de rendre modulable les caractéristiques spectrales de l'objet et, entre autre, permettra d'utiliser d'autres sources brées de bande spectrale plus large afin de pousser aux limites d'utilisation l'hypertélescope à tester.

Le dimensionnement du réseau de télescopes est principalement imposé par les contraintes mécaniques des dispositifs d'injection du flux collecté par chacune des ouvertures dans les fibres optiques. Ces modules d'injection doivent posséder des translations de résolution nanométrique pour assurer un bon couplage du flux dans la fibre optique et une bonne maîtrise du diagramme d'antenne. Après avoir fait une recherche des dispositifs de translation de petite dimension possédant une course et une résolution suffisantes, une séparation minimale des ouvertures de l'ordre de 25mm a été définie.

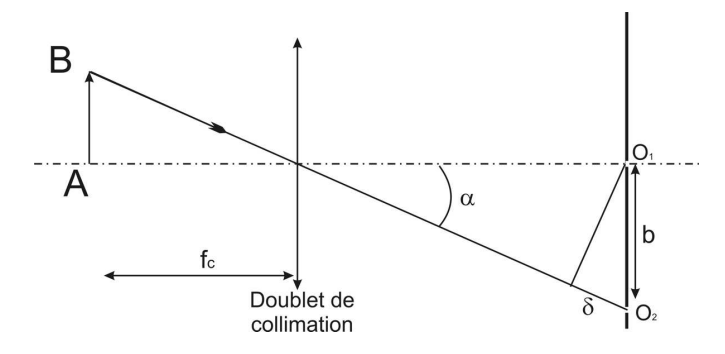

Fig. 10.2 Schéma optique pour le calcul de la distance théorique entre les deux sources pour ne pas qu'elles soient résolues par une base unitaire du réseau de télescopes.

Partant des contraintes mécaniques sur l'objet et le réseau d'ouvertures, nous avons recherché les paramètres opto-géométriques du collimateur. La première caractéristique importante à définir concerne la distance focale  $f_c$  du doublet de collimation afin que la plus petite base b de 25mm ne résolve pas un objet AB de dimension spatiale de 125 $\mu$ m émettant à une longueur d'onde  $\lambda$  de 1550nm. La figure 10.2 donne le schéma optique correspondant. En utilisant les approximations habituelles des petits angles, nous pouvons écrire :

$$
\alpha = \frac{AB}{f_c} = \frac{\delta}{b},\tag{10.1}
$$

ce qui donne :

$$
f_c = \frac{AB.b}{\delta}.\tag{10.2}
$$

Pour que AB ne soit pas résolu par la plus petite base du réseau, il faut donc que :

$$
-\frac{\lambda}{2} \le \delta \le \frac{\lambda}{2},\tag{10.3}
$$

ce qui nous donne :

$$
f_c \ge \frac{2.AB.b}{\lambda}.\tag{10.4}
$$

Soit  $f_c \geq 4,03m$ .

Nous venons de déterminer la limite inférieure de la focale du doublet. Nous allons maintenant déterminer sa limite supérieure. Pour cela, il faut que l'objet soit résolu par le réseau de télescopes, c'est à dire que la plus grande base du réseau de télescopes doit résoudre l'objet. Pour cela, reprenons l'équation 10.3 avec la plus grande  $b_{max}$  en lieu et place de la plus petite base  $b$  :

$$
f_c = \frac{AB.b_{max}}{\delta}.\tag{10.5}
$$

Pour que cette grande base résolve l'objet AB, il faut que :

$$
\delta \ge \frac{\lambda}{2},\tag{10.6}
$$

ce qui donne :

$$
f_c \le \frac{2.AB.b_{max}}{\lambda}.\tag{10.7}
$$

Les huit ouvertures placées d'une manière redondante imposent :  $b_{max} = 7 * 25 = 175 mm$  $(\text{rappelons que la base unitaire fait } 25mm)$ . Ceci conduit donc à une focale théorique maximale  $f_c \leq 28m$ .

Ainsi, la distance focale du doublet de collimation doit être comprise entre environ 4m et 28m. Après avoir contacté diérents fournisseurs potentiels de ce type de doublet, il s'est avéré que le coût financier d'un tel composant optique était élevé. Par souci d'économie, nous avons limité le cahier des charges du doublet en nous contentant d'un dispositif de distance focale de  $2m$  avec un diamètre utile de 190 $mm$ . Afin de compenser cette limite, il est nécessaire de prévoir un système optique de grandissement inférieur à 1 afin d'obtenir une distance focale équivalente entre 4m et 28m.

La figure 10.3 présente le schéma optique d'un système afocal permettant de redimensionner l'image  $AB$  de 125 $\mu$ m en un objet  $A'B'$  de dimension maximale  $A'B' = \frac{2}{4,03}AB = 62 \mu$ m. En utilisant les notations de ce schéma, le grandissement d'un tel dispositif est donné par :

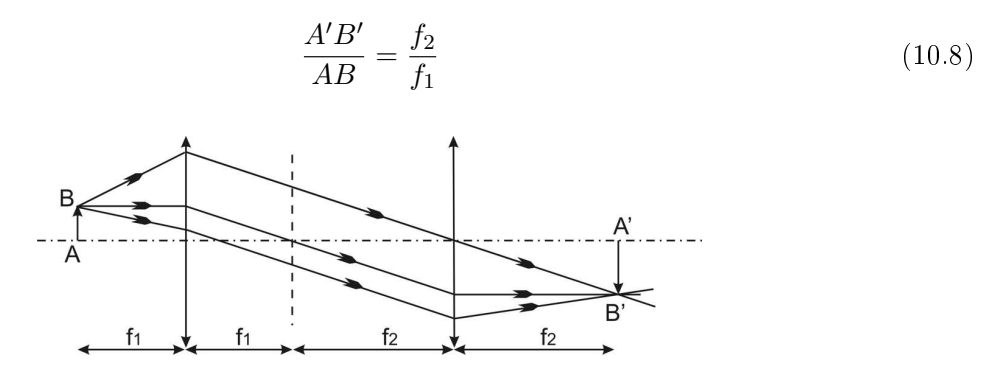

F<sub>IG.</sub> 10.3 – Schéma d'un système afocal.

Rappelons que  $A'B'$  utilisé est une limite supérieure. De ce fait, l'application numérique finale donne :

$$
\frac{f_2}{f_1} \le 0,49\tag{10.9}
$$

L'utilisation de deux objectifs de microscope disponibles au laboratoire, de grandissement  $\times$ 6, 3 pour le premier et  $\times$ 20 pour le second, permet de répondre à cette contrainte. La focale équivalente de l'association du système de grandissement et du doublet envisagé devient alors  $f_c$  :

$$
f_c = \frac{2 \times 20}{6,3} = 6,35m.
$$

Cette valeur est bien comprise dans l'intervalle calculé précédemment.

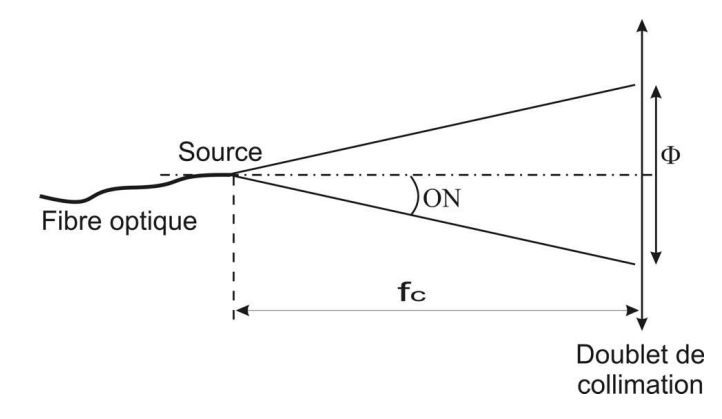

Fig. 10.4 Schéma de principe pour calculer le diamètre du faisceau émis par la source au niveau du doublet de collimation.

Le dimensionnement du simulateur d'étoile et du réseau d'ouvertures étant réalisé, il est nécessaire d'effectuer un bilan photométrique de la totalité du banc pour déterminer le niveau de puissance nécessaire au niveau des sources.

En faisant l'hypothèse d'une répartition angulaire uniforme du flux émis par une fibre optique unimodale dans le cône délimité par son ouverture numérique  $ON$ , nous allons d'abord déterminer le diamètre du faisceau émis dans le plan défini par le doublet de collimation (figure 10.4). En prenant les notations du schéma, nous pouvons écrire :

$$
ON \approx \frac{\Phi}{2.f_c}.\tag{10.10}
$$

Expérimentalement l'ouverture numérique a pour valeur  $ON = 0, 15$ . Nous obtenons donc :

$$
\Phi = 2.f_c. ON = 1,905m.
$$
\n(10.11)

D'autre part, et afin d'adapter l'ouverture numérique d'une ouverture élémentaire du réseau aux caractéristiques des bres optiques constituant les bras de l'hypertélescope, le diamètre de ces ouvertures a été fixé égale  $\phi = 5mm$ . Ce choix permet un bon compromis entre le flux collecté et la difficulté de pointer l'objet par une ouverture élémentaire. Si nous supposons que toute la puissance reçue par une ouverture est injectée dans le bras correspondant de l'hypertélescope, nous pouvons écrire la puissance  $P_i$  injectée dans un bras en fonction de la puissance  $P_e$  émise par une source de la manière suivante :

$$
P_i = \frac{\phi^2}{\Phi^2} P_e = 6, 9.10^{-6} P_e \tag{10.12}
$$

Les pertes en puissance sont alors de l'ordre de  $53dB$ . Ceci signifie que si la source émet une puissance de  $10mw$ , chaque ouverture collectera un flux de l'ordre de 50nW.

La figure 10.5 montre la structure mécanique du simulateur d'étoile réalisée à partir du logiciel de DAO CadKey. Sur cette gure, on peut voir en premier plan le doublet de collimation qui

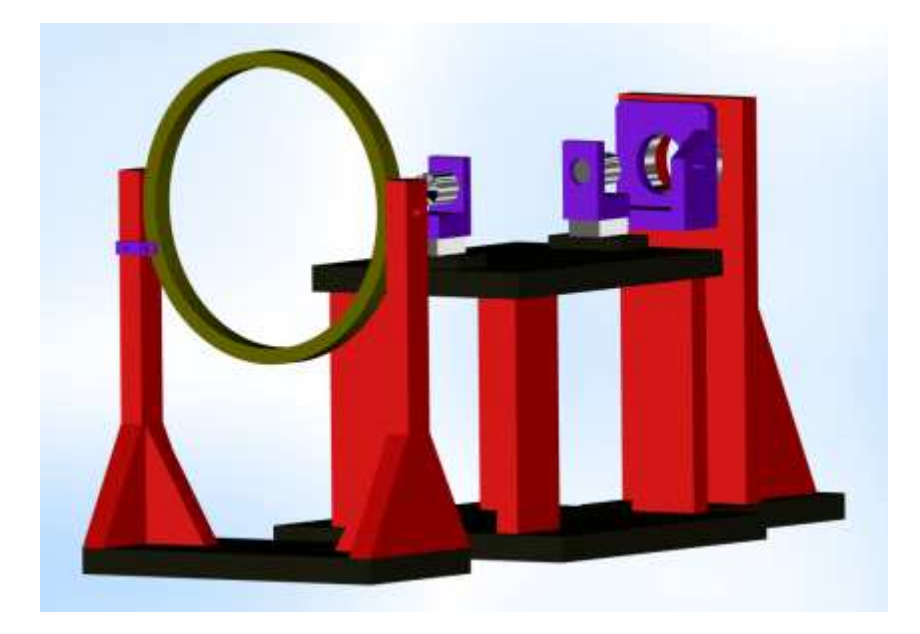

FIG. 10.5 – Dessin fait sous le logiciel CADKEY de l'étoile artificielle.

aura un diamètre utile de 190mm pour une distance focale de 2m. Au second plan, se trouve le plateau avec le dispositif de grandissement contenant deux objectifs de microscopes de grandissement  $\times 20$  et  $\times 6, 3$ . Un polariseur, non représenté sur la figure 10.5, est placé dans une monture en rotation. Il a été inséré entre les deux objectifs afin de s'assurer de l'orientation de la polarisation linéaire de l'objet par rapport aux axes neutres des fibres optiques de l'hypertélescope. Enfin, la source se trouve au dernier plan. Elle est constituée d'une colonne sur laquelle sont montées une translation  $XY$  pour la placer sur l'axe optique du banc, et une platine de rotation pour pouvoir fixer l'orientation de l'objet unidimensionnel dans une direction horizontale. Rappelons que l'objet est constitué d'un V-Groove avec deux sorties fibrées espacées de  $125\mu m$ . Chacune de ces sources ponctuelles est alimentée soit par une diode laser DFB fibrée et rectilignement polarisée émettant  $20mW$  à 1541,  $7nm$ , soit par une SLED fibrée, polarisée rectilignement, émettant sur une largeur spectrale de  $120nm$  autour de  $1560nm$ . La figure  $10.6$  montre une photographie de l'étoile artificielle avec le doublet de collimation en premier plan et une autre de la source une fois réalisée.

## 10.2.3 Le réseau de télescopes

## Configuration du réseau

L'hypertélescope temporel du banc de test possède un réseau de 8 ouvertures. La figure 10.7 présente, à l'échelle, la répartition spatiale de ces pupilles. Le cercle extérieur fait 190mm de diamètre et délimite la surface collectrice utile fixée par la dimension du collimateur. La périodicité des ouvertures de diamètre 5mm est assurée suivant la direction horizontale (parallèlement à la direction de l'objet unidimensionnel). Cette périodicité fixée à  $25mm$  correspond à la dimension de la plus petite base du réseau. Cependant, pour des raisons d'encombrement mécanique, les ouvertures sont réparties sur toute la surface du champ incident en assurant cette dimension unitaire dans la direction horizontale. L'objet étant considéré comme ponctuel dans la direction verticale, cette configuration à deux dimensions du réseau n'aura aucune incidence sur cette direction verticale.

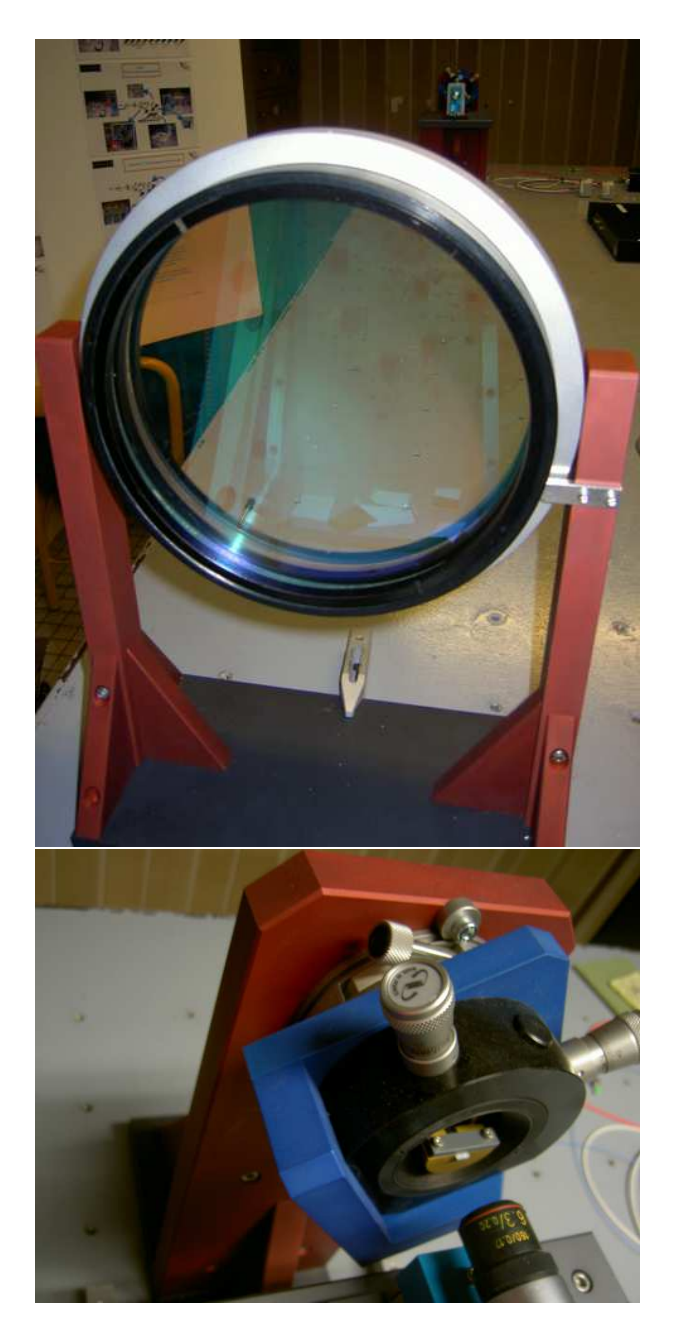

FIG. 10.6 – Photographies de l'étoile artificielle et de la source.

#### Contrôle des amplitudes des champs collectés par chaque ouverture élémentaire

Les premiers résultats d'optimisation de la configuration du réseau de télescopes ont, entre autres, démontré tout l'intérêt de bien contrôler l'amplitude des champs pour chaque sous-pupille. Ceci permet d'optimiser efficacement la dynamique de la réponse impulsionnelle dans un champ de vue donné. Ainsi, des obturateurs de dimension réglable sont placés devant chacune des ouvertures. Ce dispositif est constitué de deux servo-moteurs commandables à distance. L'un des deux sert à occulter entièrement l'ouverture à l'aide d'un masque pour effectuer le réglage du niveau de flux sur une autre ouverture. Le deuxième permet de contrôler précisément le niveau de flux collecté par cette ouverture. La forme particulière en  $U$  des obturateurs a été définie afin de

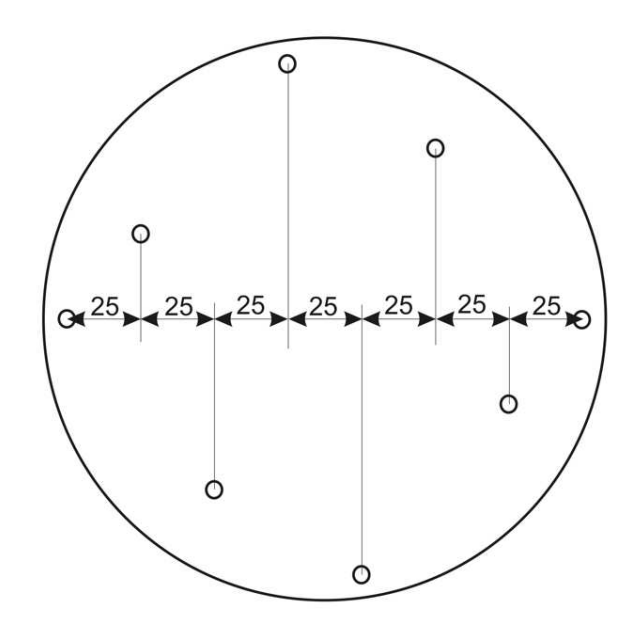

FIG. 10.7 - Schéma présentant la configuration des ouvertures. Le plus grand cercle délimite la surface collectrice du collimateur. Les 8 ouvertures sont réparties à l'intérieur de cette surface. La projection orthogonale de toutes les ouvertures sur l'axe horizontale permet d'obtenir une configuration périodique suivant cette même direction. Cette périodicité est de 25 mm.

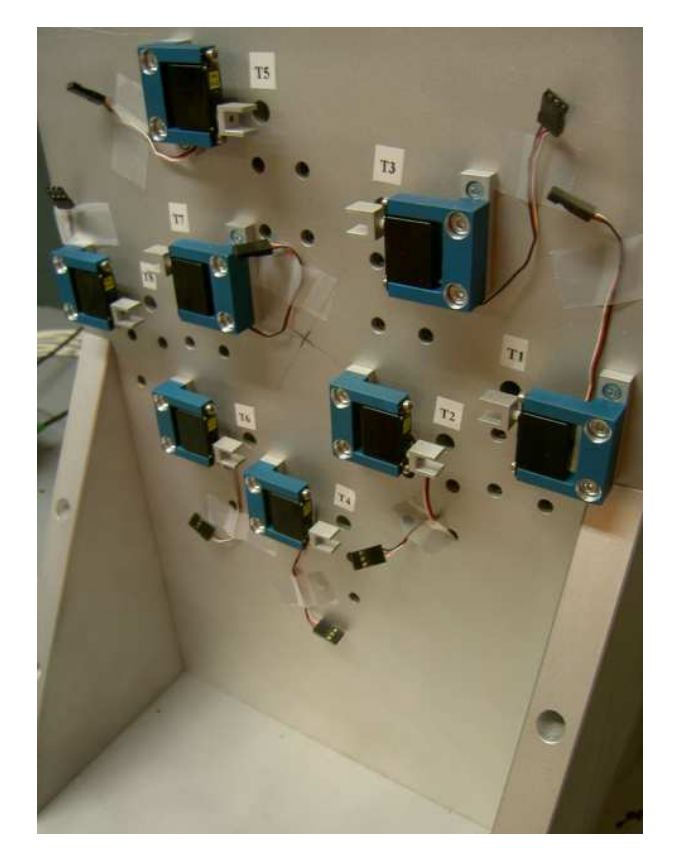

Fig. 10.8 Ouvertures du THT, côté dispositif d'apodisation : photographie.

#### 10.2. Dénition du banc de test 115

ne pas altérer le diagramme d'antenne des ouvertures élémentaires suivant la direction de l'objet observé. Les servo-moteurs permettent la rotation fine de ces obturateurs jusqu'à obtention du niveau de flux désiré. La figure 10.8 représente une photographie de cette partie.

## Injection dans les bras interférométriques de l'hypertélescope

La figure 10.9 permet de visualiser la partie mécanique de l'injection dans chaque bras fibré.

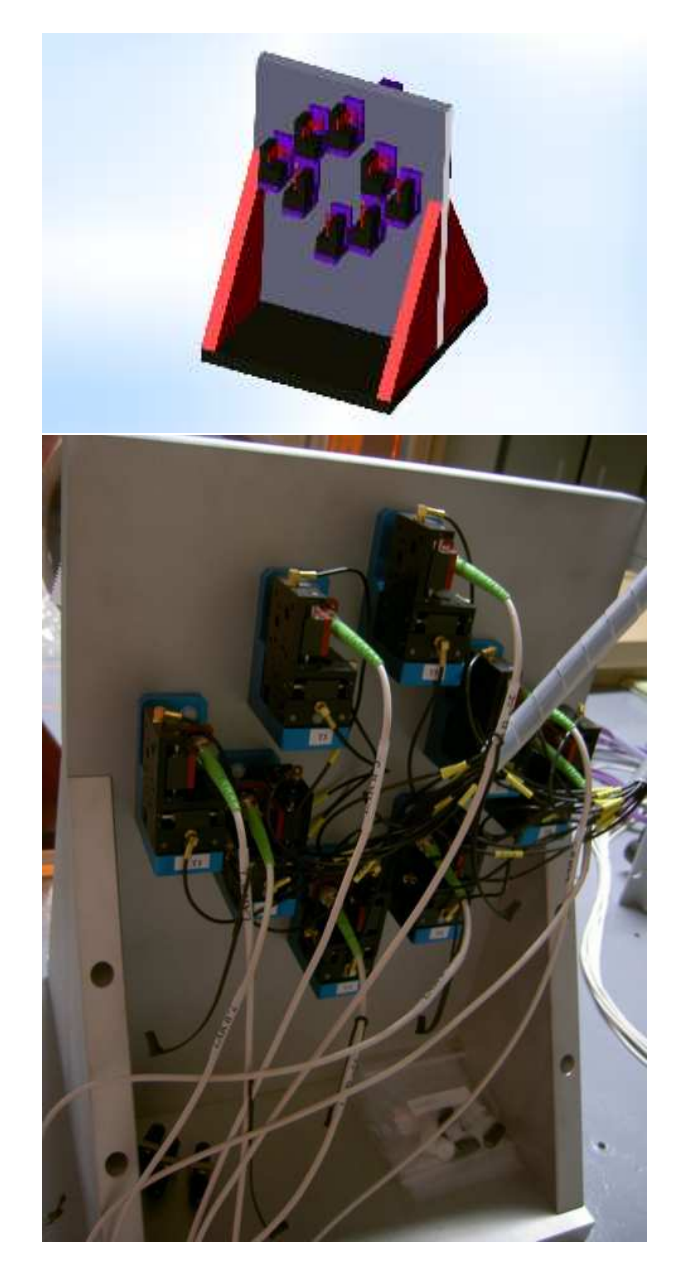

Fig. 10.9 Ouvertures du THT, côté injection dans les bras. En haut : dessin fait sous le logiciel Cadkey ; en bas : photographie.

Afin d'optimiser cette injection, chaque ouverture est munie d'un système trois axes afin de positionner précisément le cœur de la fibre optique du bras considéré au foyer de l'ouverture associée. Ce système est constitué de trois translations Mechonics MS −30 fonctionnant avec un moteur piezo-électrique. La course de chacun d'eux est de 8mm et la résolution de positionnement est de l'ordre de 20nm. Ces translations sont pilotées à distance par un VI LabView que nous avons développé (Voir la figure 10.10).

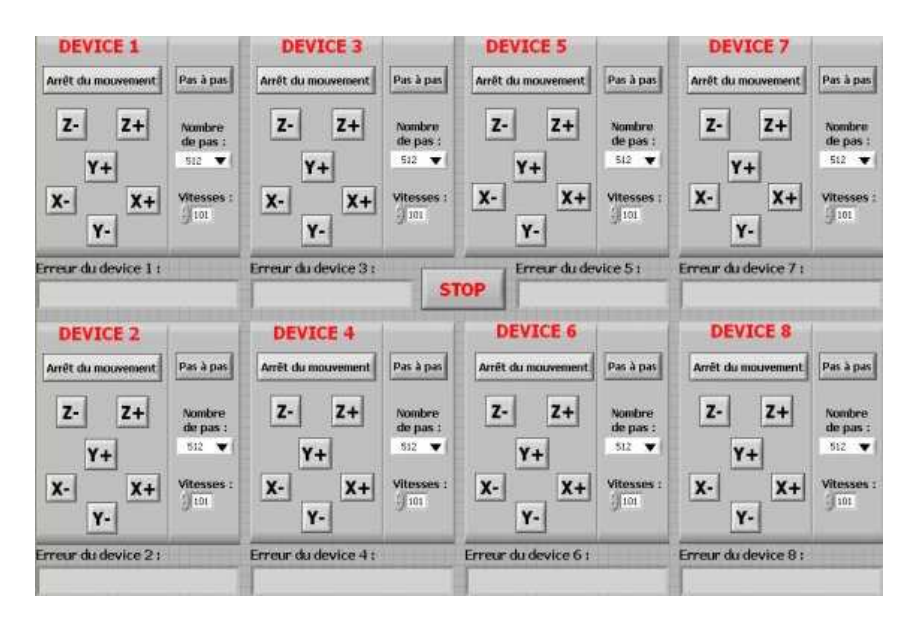

FIG. 10.10 – Face avant du VI LabView de commande des translations de positionnement en X, Y et Z de l'entrée des bras.

## 10.2.4 Les bras de l'hypertélescope temporel : lignes à retard et modulateur temporel de chemin optique

## Généralités

Chaque bras de l'hypertélescope doit transporter le champ collecté depuis les ouvertures élémentaires jusqu'à la station de recombinaison tout en conservant les propriétés de cohérence du rayonnement. Au cours du trajet, il est nécessaire de prévoir des lignes à retard afin d'égaliser au mieux les chemins optiques de l'instrument. Elles doivent être commandées à distance afin de ne pas perturber les mesures. La modulation linéaire temporelle de chemin optique est également commandée à distance. Ces diérents modules utiliseront un étirement mécanique des bres optiques pour générer les modulations de chemins optiques au moyen d'une céramique piezoélectrique.

#### Les fibres

Pour transporter le champ depuis les ouvertures jusqu'à la station de mélange interférométrique, des fibres optiques unimodales à  $1550nm$  et à maintien de polarisation de type Panda sont utilisées. La longueur géométrique des fibres est d'environ  $10m$ , toutes égales à 1mm près. Ce type de fibre a démontré toutes ces potentialités dans le cadre du projet MAFL [ODR 07] en terme de propriété de dispersion chromatique diérentielle et de maintien de polarisation du champ. Afin d'éviter des interférences parasites entre les champs pouvant se propager sur les deux axes neutres, une attention toute particulière a été prise sur l'alignement de ces axes. De ce fait, la polarisation rectiligne des sources ne se propage que sur un seul axe neutre.

Chaque extrémité de chaque bras fibré est munie d'un connecteur de type  $FC/APC$  afin d'éviter toute réflexion parasite à l'intérieur de chaque tronçon. Cette précaution est d'autant plus utile que les sources lumineuses utilisées sur le banc de test possédent des grandes longueurs de cohérence pouvant générer des effets d'interférences parasites. Il est à noter que l'équerre permettant le maintien de cette connectique du côté de l'injection compense angulairement l'effet de réfraction introduit par le polissage en biais de l'extrémité de la fibre.

### Les lignes à retard fibrées

| <b>Données d'initialisation</b>                                                                                                    |                                                                                                    |                                                                                                    |                                                                                                    |                                                                                                    |
|----------------------------------------------------------------------------------------------------|----------------------------------------------------------------------------------------------------|----------------------------------------------------------------------------------------------------|----------------------------------------------------------------------------------------------------|----------------------------------------------------------------------------------------------------|
| Port série rajméro<br>Time out<br>100<br>r.                                                                                                    | Contrôleur numéro                                                                                                    | <b>ARRET</b>                                                                                                    | Vérins branchés :                                                                                                    | <b>STOP</b>                                                                                                    |
| LAR N <sup>o</sup> 1<br>Retour à la<br>Retour a une<br>dernière position<br>ancienne position<br>Déplacement (um):<br><b>Enregistrer</b> la<br>position actuelle<br>1638.4<br>$x-$<br>$X +$<br>Initialisation.<br>position<br>Position actuelle<br>0.0<br>(nm)  | LAR Nº 2<br>Retour a la<br>Retour a une<br>dernière position<br>ancienne position<br>Déplacement (pm):<br><b>Enregistrer</b> la<br>position actuelle<br>1638.4<br>X-<br>$X +$<br>Initialisation<br>position<br>Position actuelle<br>0.0<br>$(mn)$ :       | LAR $N^{\circ}$ 3<br>Retour à la<br>Retour a une<br>dernière position<br>ancierme position<br>Déplacement (um):<br><b>Enregistrer</b> la<br>position actuelle<br>1638.4<br><b>x-</b><br>$x +$<br>Initialisation<br>position<br>Position actuelle<br>0.0<br>$(nm)$ : | Retour à la<br>dernière position<br><b>Enregistrer la</b><br>position actuelle<br>Initialisation<br>position<br>Position actuelle<br>$(m)$ : | LAR $N^{\circ}$ 4<br>Retour à une<br>ancienne position<br>Déplacement (um):<br>1638.4<br><b>x-</b><br>$X +$<br>0,0 |
| <b>LAR N° 5</b><br>Retour à la<br>Retour à une<br>dernière position<br>ancienne position:<br>Déplacement (um):<br><b>Enregistrer</b> la<br>position actuelle<br>1638.4<br>х-<br>$x +$<br><b>Initialisation</b><br>position<br>Position actuelle:<br>0.0<br>(mn) | LAR N° 6<br>Retour à la<br>Retour à une<br>dernière position<br>ancienne position<br>Deplacement (um):<br><b>Enregistrer</b> la<br>position actuelle<br>1638.4<br>$X -  X +$<br><b>Initialisation</b><br>position<br>Position actuelle<br>0,0<br>$(nm)$ : | LAR $N^{\circ}$ 7<br>Retour à la<br>Retour à une<br>dernière position<br>ancienne position<br>Déplacement (um):<br><b>Enregistrer la</b><br>position actuelle<br>1638.4<br>X-<br>$x +$<br><b>Initialisation</b><br>position<br>Position actuelle<br>0,0<br>(m)      | Retour à la<br>dernière position<br><b>Enregistrer</b> la<br>position actuelle<br>Initialisation<br>position<br>Position actuelle<br>$(m)$ : | LAR $N^{\circ}$ 8<br>Retour à une<br>ancienne position<br>Déplacement (um)<br>1638.4<br>$x-$<br>$X +$<br>0,0       |

FIG.  $10.11 - VI$  de commande des lignes à retard fibrées.

Nous avons vu dans un paragraphe précédent qu'il est nécessaire de posséder sur chaque bras de l'instrument des lignes à retard de course centimétrique. Leur objectif est d'assurer l'égalité des chemins optiques. Cette fonction est réalisée par un dispositif d'étirement mécanique agissant sur une portion d'une longueur d'environ  $4m$  du tronçon de fibre constituant le bras. L'étirement maximum souhaité est de l'ordre de 3cm en longueur géométrique de la fibre. Un vérin de la société Newport permet d'actionner les lignes à retard fibrés. Ces vérins sont commandés de manière logiciel par un Instrument Virtuel (VI) LabView que nous avons développé et dont la face avant est montrée sur la figure 10.11. La résolution de ce type de ligne à retard, développée dans le cadre d'une collaboration avec l'Observatoire de Côte d'Azur sur le projet Sirius de l'OCA, est de l'ordre du micromètre [PMD 06].

### Le modulateur de chemin optique

Les modulateurs de chemin optique générent les modulations linéaires de chemin optique permettant l'achage temporel de l'image fournie par l'instrument. Sur chacun des bras, la modulation se fait par l'intermédiaire d'une céramique piezo-électrique autour de laquelle une seconde portion de fibre, de longueur totale de  $1, 5m$ , est enroulée. Une différence de potentiel appliquée à la céramique entraîne l'étirement mécanique de cette portion de fibre sur une course totale de quelques dizaines de  $\mu$ m en équivalent chemin optique. La commande se fait par l'intermédiaire d'une tension de type triangulaire dont la pente et le niveau moyen sont ajustables. Cette différence de potentiel est générée par une carte de génération de tension  $PCI - 6723$ 

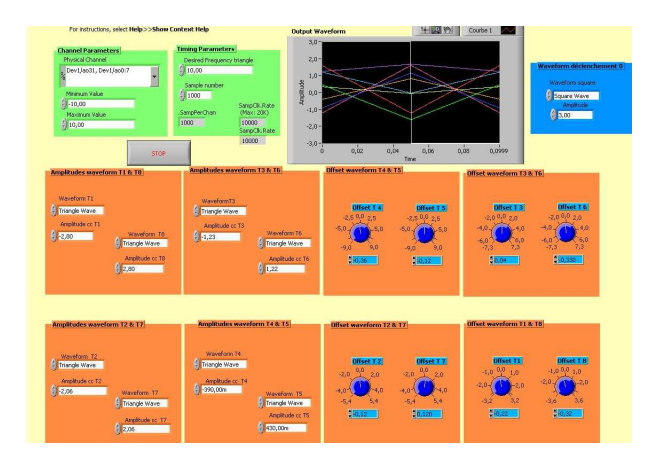

Fig. 10.12 Face avant du VI assurant la génération des signaux de commande des modulateurs temporels de chemin optique.

de chez National Instruments. Cette carte de génération est pilotée à l'aide d'un VI LabView dont on peut voir la face avant sur le schéma 10.12. Des cartes d'amplication haute tension produisent des tensions d'amplitude susante pour obtenir les courses souhaitées.

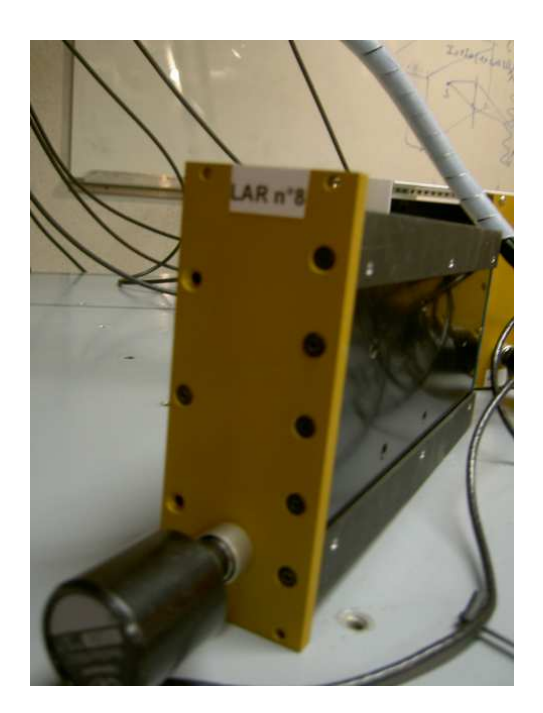

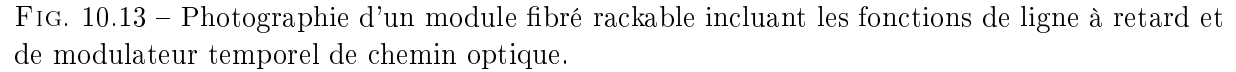

Les deux derniers dispositifs décrits, la ligne à retard grande course et le modulateur fibré, forment, pour chaque bras, un seul module rackable. La figure 10.13 montre une photographie d'un module. La gure 10.14 montre une photographie globale des 8 lignes à retard et modulateurs temporels de chemin optique dans leur rack.

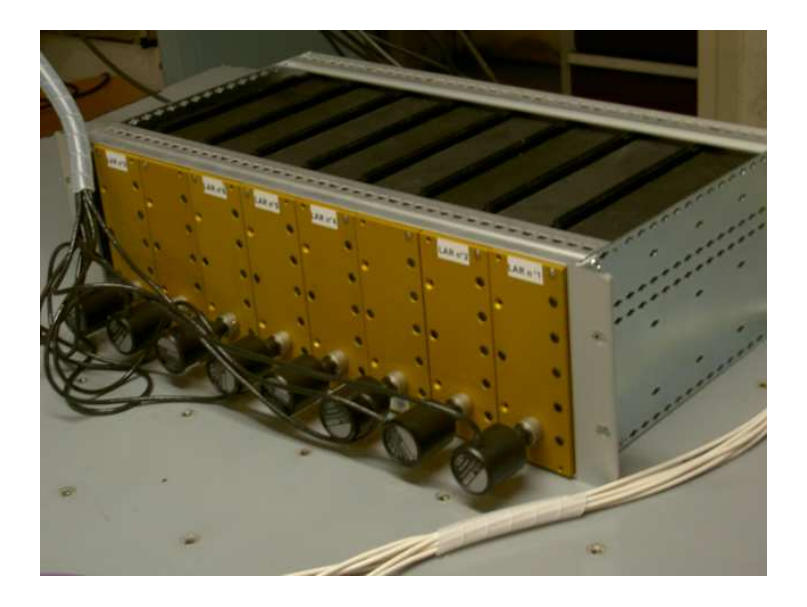

Fig. 10.14 Photographie du rack contenant les 8 lignes à retard et modulateurs de chemin optique.

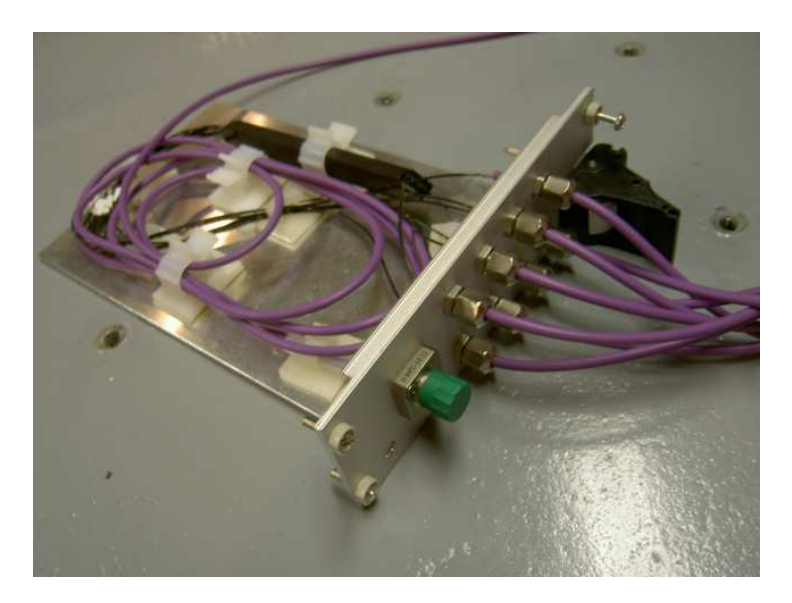

Fig. 10.15 Photographie du composant de recombinaison 8 voies vers 1 servant au mélange interférométrique des champs en provenance des 8 bras de l'hypertélescope.

## 10.2.5 Le système de recombinaison des champs

Le système de recombinaison a pour objectif de mélanger l'ensemble des champs en provenance du réseau de télescopes afin de synthétiser temporellement l'image de l'objet observé. Le mélange des diérentes ondes se fait, dans cette première étude, de manière coaxiale. Un dispositif d'optique intégrée fabriqué par la société PIRI présentant une cascade sur 3 niveaux de jonctions Y-inversées a été choisi pour effectuer le mélange interférométrique des huit bras de l'hypertélescope. Ce composant est pigtailisé sur ses 8 entrées et sur son unique sortie à l'aide de tronçons de bre maintien de polarisation de caractéristiques opto-géométriques équivalentes aux bras fibrés. Les connecteurs utilisés à chaque entrée seront du type  $FC/APC$ . La figure 10.15

montre une photographie de ce dispositif. Bien que la sortie unique du système de recombinaison soit suffisante pour l'observation temporelle de l'image dans cette étude de principe, ce choix entraîne une perte significative du flux collecté par l'ouverture synthétique. Une étude ultérieure aura pour objectif de résoudre cet inconvénient.

## 10.2.6 Bilan photométrique et détection

La dernière partie du banc de test concerne la détection. Afin de définir les caractéristiques du détecteur monopixel, un bilan de liaison succinct est nécessaire. Nous avons vu précédemment que pour une source unique émettant 10mW, seulement 50nW sont collectés par chaque ouverture  $\acute{e}$ lémentaire. Une fois injecté dans le bras fibré, les pertes significatives de flux se font, d'une part, au niveau de la connexion entre le bras et le système de recombinaison des champs (de l'ordre du  $dB$ ), et d'autre part dans le système de recombinaison lui-même. La cascade de trois jonctions Y inversées impose une perte intrinsèque de 9dB. En tenant compte des pertes en excès du composant et des pertes dues à la pigtailisation du composant, les pertes globales prévisibles sur un bras de l'hypertélescope peuvent être évaluées à environ 13dB. Ainsi, avec une source émettant  $10mW$  à la sortie du simulateur d'étoile, le détecteur recevra quelques nW de flux de chacun des bras. Avec les modules détecteurs conventionnels utilisés au laboratoire (Photodiode de type  $AsGa$  en mode photovoltaïque), ce niveau de puissance est détecté sans difficulté.

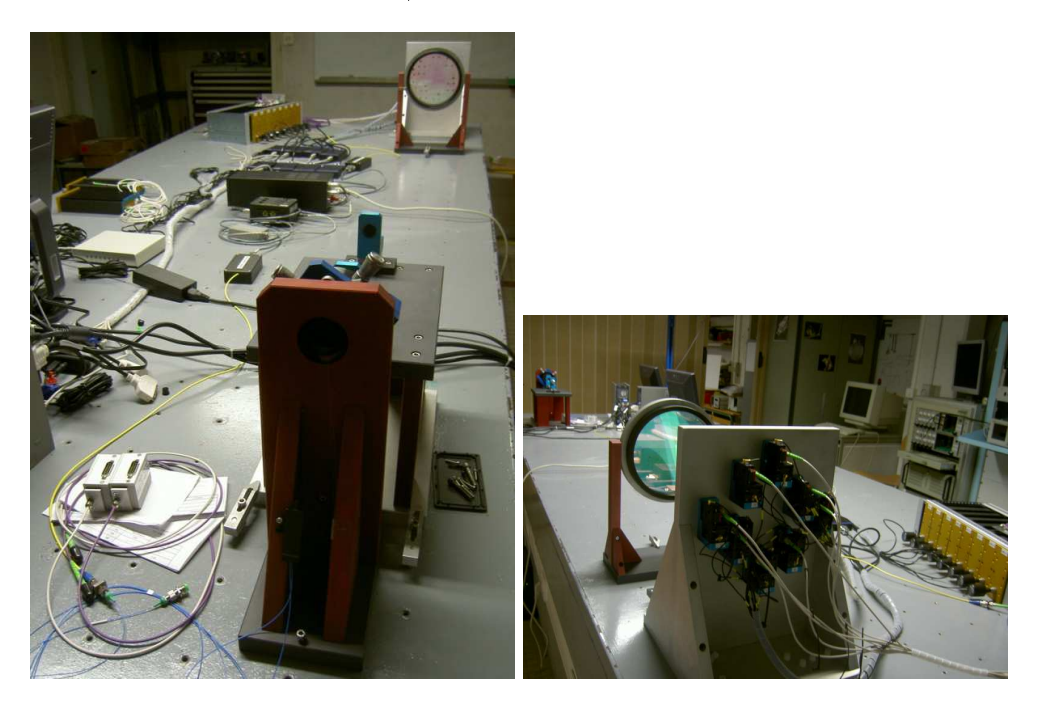

Fig. 10.16 Photographies du banc de test de l'hypertélescope temporel THT.

La figure 10.16 permet de voir 2 photographies du banc de test une fois monté sous 2 angles différents.

# Chapitre 11

# Les résultats obtenus

Dans le chapitre précédent, nous avons défini les caractéristiques du banc de test dont l'objectif est de vérifier expérimentalement les capacités d'imagerie d'un hypertélescope temporel. Nous allons maintenant exposer les résultats obtenus. Cependant, avant d'obtenir les premiers résultats, nous avons testé les diérentes sous-parties de l'instrument an d'évaluer leurs performances au fur et à mesure de l'avancement du montage du banc expérimental. Ainsi, les taux d'extinction de chaque bras et du système de recombinaison sont présentés dans un premier temps. Ensuite, nous testerons les lignes à retard brée de l'hypertélescope, ce qui nous permettra de déterminer leur sensibilité de réglage.

Une fois ces tests fonctionnels effectués, nous avons étudié les franges d'interférences pour caractériser la PSF de l'instrument. Ceci nous a conduit à étudier l'évolution de la résolution et de la dynamique en fonction de l'apodisation apportée au niveau des ouvertures de l'hypertélescope afin de vérifier expérimentalement les premiers résultats des travaux d'optimisation effectués théoriquement. Dans un second temps, nous avons voulu vérifier toute la souplesse d'utilisation de la version temporelle. Ainsi, nous avons fait évoluer la densification en observant les effets sur la PSF, ce qui nous a conduit à passer d'une réponse impulsionnelle avec plusieurs ordres d'interférences à une réponse impulsionnelle en mode "nulling" dans laquelle il est possible de sélectionner la zone à observer : le pic central seul ou le CLF.

## 11.1 Qualification des sous-éléments de l'hypertélescope temporel

## 11.1.1 Diaphonie entre modes de polarisation

## Rapides rappels théoriques

Rappelons ici qu'une fibre à maintien de polarisation possède deux modes propres de polarisation associés à deux constantes de propagation. Le champ décomposé suivant ces deux modes propres se propage sur ces deux axes neutres avec des vitesses de groupe diérentes. Cependant, des couplages entre ces deux axes peuvent se produire le long de la bre. Il est donc important de connaître le taux de couplage entre les modes de polarisation afin de savoir quel sera l'impact de ce phénomène sur les contrastes des franges d'interférences. La mesure permettant de quantier ce couplage utilise le taux d'extinction. En injectant le champ rectilignement polarisé sur un seul axe neutre, on mesure en sortie le flux du champ sur cet axe neutre que nous appellerons  $I_{max}$ et le flux du champ  $I_{min}$  sur l'autre axe neutre. Le taux d'extinction est alors défini par :

$$
\tau = -10log(\frac{I_{min}}{I_{max}}). \tag{11.1}
$$
\n
$$
\underbrace{\phantom{\text{Bidde-BES}}_{\text{Didariseur}}}_{\text{Lame } \lambda/2} \underbrace{\phantom{\text{Bidace-BES}}_{\text{Systeme à tester}} \underbrace{\phantom{\text{Bidace-BES}}_{\text{Didariseur}}}_{\text{Lame } \lambda/2} \underbrace{\phantom{\text{Bidace-BES}}_{\text{Didoriseur}}}
$$

Fig. 11.1 Schéma de principe du banc de mesure des taux d'extinction.

Le dispositif décrit sur la figure 11.1 montre un schéma du dispositif utilisé pour cette mesure. Il est constitué des élements suivants :

- 1. une source DFB fibrée polarisée rectilignement,
- 2. un cube polariseur dont l'objectif est d'assurer une polarisation rectiligne parfaite,
- 3. une lame retard  $\lambda/2$  permettant de faire tourner la direction de la polarisation rectiligne pour aligner la direction de la polarisation d'entrée suivant la direction d'un seul axe neutre,
- 4. le dispositif dont on veut mesurer le taux d'extinction,
- 5. un cube polariseur tournant utilisé comme analyseur. En plaçant le cube dans une direction, il est possible de mesurer le maximum du flux émis, c'est à dire  $I_{max}$ . En le tournant de 90°, on accède au minimum  $I_{min}$ .

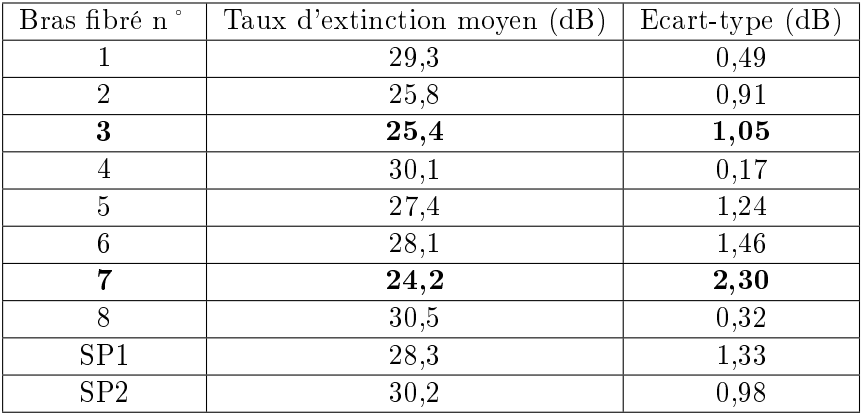

#### Taux d'extinction des bras fibrés

TAB. 11.1 – Caractérisation des bras fibrés : taux d'extinction mesurés sur les bras et les "spares". Remarquons que les bras 3 et 7 ont des taux d'extinction plus faible que les autres. Ils ont donc été remplacés par les bras SP1 et SP2 respectivement.

Lors de la réalisation des bras interférométriques du banc de test, nous avions prévu 10 composants pour disposer de deux bras de réserve en cas de problème. De ce fait, ce sont ces 10 bras fibrés qui ont été testés en injectant le champ sur chacune des extrémités de la fibre. Le tableau 11.1 présente un récapitulatif des taux d'extinction mesurés. Sur ce tableau, on peut voir que les bras 3 et 7 ont des taux d'extinction plus faible que les autres, dénotant ainsi un couplage plus important entre les axes neutres et donc, une moins bonne préservation de la polarisation. Ces deux bras ont donc été remplacés respectivement par les bras SP1 et SP2. On peut également remarquer que tous les taux d'extinction vont de 25 à 30dB, ce qui permet d'être optimiste quant à leurs performances de ce point de vue au sein du banc de test.

| $N^{\circ}$ entrée | Taux d'extinction min (dB) |
|--------------------|----------------------------|
|                    | 23,8                       |
| 2                  | 23,6                       |
| 3                  | 23,3                       |
|                    | 24,0                       |
| 5                  | 22,4                       |
| հ                  | 21,4                       |
|                    | 19,4                       |
|                    | 22,7                       |

Taux d'extinction du système de mélange des champs

Tab. 11.2 Caractérisation du coupleur 8 voies vers 1 : taux d'extinction mesurés entre les 8 entrées du système de recombinaison et sa sortie. Remarquons qu'ils sont tous supérieurs à 20dB à l'exception de l'entrée n°7.

Comme nous l'avons vu précédemment, la polarisation doit être contrôlée tout le long de l'hypertételscope depuis les ouvertures jusqu'à la station de mélange. Il est donc important de vérifier également les taux d'extinction du coupleur 8 voies vers 1 qui aura cette fonction de mélange interférométrique. Avant d'effectuer cette mesure, nous n'avions aucune documentation concernant les caractéristiques de ce dispositif, et aucune raison ne permettait de penser que les axes neutres aient été collés avec une attention particulière entre les fibres et le composant d'optique intégrée. Le tableau 11.2 présente les résultats obtenus. Il est intéressant de voir que tous les taux d'extinction sont supérieurs à 20dB (à l'exception du bras n7), ce qui permet d'être optimiste pour l'utilisation de ce composant.

Les éléments de l'hypertélescope assurant le guidage optique ont donc de bonnes caractéristiques en terme de maintien de la polarisation, que ce soit les bras fibrés comme le composant de mélange interférométrique. Le dernier élément qui peut générer un défaut de polarisation est donc la connectique reliant chacun des bras avec la partie recombinaison des faisceaux. De ce fait, il est important de mettre au point un connecteur que l'on pourra optimiser en terme de polarisation. Un tel connecteur est en cours d'étude.

## 11.1.2 Caractérisation des chemins optiques des bras fibrés

## Egalité des chemins optiques

Comme nous l'avons vu dans la dénition du banc de test, l'incertitude sur les longueurs géométriques des bres et sur la connectorisation fait qu'il n'est pas possible d'égaliser strictement tous les chemins optiques. Il est important de savoir si la course de quelques centimètres des lignes à retard fibrées s'avère suffisante pour compenser les différences de chemin optique. Pour cela, nous avons monté un interféromètre à deux bras. L'un d'eux était constitué d'un bras de l'hypertélescope (le numéro 8) utilisé comme référence durant toute la première phase du test. Le deuxième bras était constitué d'un autre bras (1 à 7) de l'hypertélescope. Une SLED émettant à 1560nm sur une largeur spectrale de 120nm est utilisée comme source an d'avoir une longueur de cohérence très courte. Les lignes à retard brées nous ont permis de trouver les franges d'interférences entre les deux bras testés, assurant ainsi l'égalité des temps de groupe dans l'interféromètre. Une fois tous les bras testés, nous avons échangé le bras 8 avec le 4, puis nous avons effectué la même opération. Ceci nous a permis d'en déduire le déplacement nécessaire

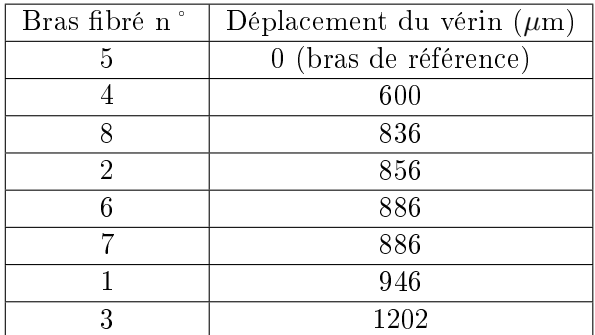

TAB. 11.3 – Récapitulatif des déplacements du vérin de commande des lignes à retard fibrés pour arriver à l'égalité de chemin optique entre les bras fibrés. L'origine du déplacement est le moment où la bre commence à s'étirer. Remarquons que ces déplacements sont au maximum de l'ordre du dixième de la course totale des vérins.

du vérin de commande des lignes à retard pour arriver à l'égalité de chemin optique entre tous les bras. Le tableau 11.3 fait un récapitulatif de ces résultats, en prenant comme référence le bras bré possédant le chemin optique le plus long avant étirement. Ce tableau nous montre que tous les déplacements du vérin sont de l'ordre de quelques centaines de micromètres, ce qui signie que l'erreur de fabrication des bras en terme de chemin optique est de l'ordre du dixième de la course totale de chaque vérin. Cette faible correction sur les bras fibrés permet d'être très optimiste sur l'égalisation de tous les chemins optiques de l'instrument et permettra de compenser les erreurs de chemin optique dans le coupleur 8 voies vers 1 pour lequel nous n'avons pas effectuer ce type de mesure.

#### Sensibilité

Pour finir la caractérisation des sous-ensembles du THT, nous allons maintenant regarder la sensibilité des LAR. Rappelons tout d'abord qu'un vérin permet d'effectuer l'étirement mécanique des fibres optiques. Nous appellerons donc sensibilité des lignes à retard la différence de chemin optique apportée par un déplacement minimum du vérin correspondant. Pour des raisons de relaxation de la fibre étirée, cette mesure n'est pas strictement reproductible. Cependant, nous avons tout de même observé une sensibilité meilleure  $\frac{\lambda}{16}$  où  $\lambda$  est la longueur d'onde (1550nm dans notre cas). Ceci signifie que l'égalisation des chemins optiques par les lignes à retard peut être obtenue avec une résolution meilleure que  $\lambda$ . Pour obtenir une meilleure résolution, il sera possible d'ajouter un offset constant à la commande de la modulation linéaire temporelle de chemin optique. En effet, la modulateur de chemin optique se comporte comme une ligne à retard lorsque la commande est constante. Ce dernier résultat est donc très rassurant pour le fonctionnement du banc de test.

## 11.2 Résultats sur l'hypertélescope temporel

## 11.2.1 Franges d'interférences deux à deux

Une fois les sous-parties du THT caractérisées, il est alors possible de commencer à étudier l'instrument dans sa globalité. Ainsi, nous avons monté les bras fibrés sur le THT entre les télescopes et le système de recombinaison, puis nous avons connecté l'ensemble du banc afin de pouvoir effectuer nos mesures. Cependant, avant d'étudier la PSF de l'instrument, nous avons

| Franges entre les bras : | Type de traitement | <b>DFB</b> | <b>SLED</b> |
|--------------------------|--------------------|------------|-------------|
| $1$ et $2$               | Moyenne            | 98,97%     | 97,5%       |
|                          | Ecart-type         | $0,04\%$   | 0,7%        |
| 1 et 3                   | Moyenne            | 98,40%     | 98,4%       |
|                          | Ecart-type         | $0,03\%$   | 0,7%        |
| $1$ et $4$               | Moyenne            | 98,46%     | 98,9%       |
|                          | Ecart-type         | 0,07%      | 0,4%        |
| 1et 5                    | Moyenne            | 98,48%     | 97,7%       |
|                          | Ecart-type         | $0.06\%$   | $0,8\%$     |
| 1et 6                    | Moyenne            | 98,05%     | 96,9%       |
|                          | Ecart-type         | $0,09\%$   | $0.9\%$     |
| 1 et 7                   | Moyenne            | 97,66%     | 97,3%       |
|                          | Ecart-type         | 0,09%      | 0,7%        |
|                          | Moyenne            | 98,38%     | 98,0%       |
| 1 et 8                   | Ecart-type         | 0,07%      | 0,7%        |

11.2. Résultats sur l'hypertélescope temporel 125

Tab. 11.4 Tableau récapitulatif des contrastes obtenus en faisant des franges deux à deux en prenant comme référence le bras 1.

observé les franges d'interférences deux à deux an de déterminer la position des lignes à retard pour obtenir un ordre d'interférences voisin de zéro sur le banc THT (qui correspond à la diérence de marche nulle), et ainsi de dénir leur position moyenne de fonctionnement. Pour cela, nous avons d'abord observé les franges d'interférences entre le bras n° 1 et le bras n° 2, puis celles entre les bras n° 1 et 3, et ainsi de suite jusqu'au bras 8. Pour chaque système de franges d'interférences, nous avons mesuré le contraste avec une source à faible largeur spectrale de type DFB émettant à 1541.75nm, puis avec une source large spectre, donc de faible longueur de cohérence, de type SLED émettant sur une largeur spectrale de 120nm autour de 1560nm pour laquelle l'observation des franges d'interférences permet de déterminer la diérence de marche nulle entre les deux bras considérés. Le tableau 11.4 donne un récapitulatif des contrastes obtenus. Avec la diode DFB, on voit que tous les contrastes mesurés sont de l'ordre de 98%. Avec la source SLED, les contrastes obtenus ont des valeurs autour de 97-98%. Ceci montre que les aspects de dispersion chromatique diérentielle et de polarisation sont bien maîtrisés, ce qui laisse présager des PSF avec de grandes dynamiques.

## 11.2.2 Premières PSF obtenues et dénition des critères d'imagerie

En l'absence de métrologie, l'obtention d'une PSF sur l'hypertélescope temporel que nous avons mis en œuvre se fait manuellement en agissant sur les différents chemins optiques. De ce fait, une phase d'apprentissage a été nécessaire afin de voir quel type de performance attendre de l'instrument et de définir une stratégie pour obtenir les meilleures PSF. La figure 11.2 montre une acquisition obtenue au cours de phase d'apprentissage avec une source unique alimentée par une diode DFB. Rappelons que notre réseau est redondant, et de ce fait peut être comparé à un réseau de diffraction. Aussi, la représentation sur l'axe des abscisses correspond à la différence de phase entre les champs émis par deux ouvertures d'une base élémentaire. Dans ce cas, une densification complète signifie que les valeurs sur cet axe varient entre 0 et  $2\pi$ . Sur toutes les acquisitions de PSF que nous verrons, c'est cette représentation qui a été choisie sur l'axe des abscisses.

Nous avons effectué l'acquisition de la figure 11.2 en gardant la même amplitude pour tous

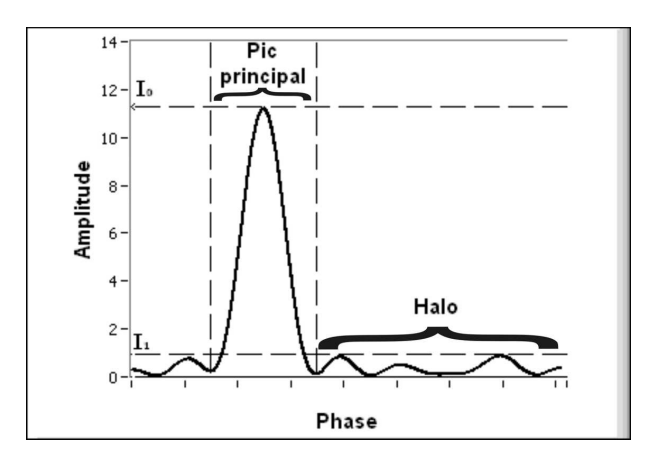

Fig. 11.2 Une des premières acquisitions de PSF que nous avons faites avec une diode DFB en tant que source. Aucune apodisation n'a été faite sur les ouvertures. Sur cette acquisition, on peut voir le pic central, le halo, ainsi que l'intensité maximum du pic central  $I_0$  et celle du halo  $I_1$ .

les champs en entrée des ouvertures (pas d'apodisation sur les ouvertures). La pente de modulation temporelle, qui correspond à la densification, a été ajustée pour que la plage d'observation corresponde à l'écart entre deux ordres d'interférences. Avec cette réponse impulsionnelle, nous allons dénir les paramètres utilisés pour caractériser une PSF en nous appuyant sur ceux dénis par F. Patru dans sa thèse [Pat ].

La figure 11.2 comporte le pic principal associé à l'image de la source unique observée. Nous délimitons celui-ci avec les premiers minimums de part et d'autre de son maximum principal  $I_0$ . En dehors du pic principal, les résidus seront appelés "halo".

La largeur à mi-hauteur du pic principal correspond au "piqué" de l'image, c'est à dire à la dimension du plus petit objet de même amplitude observable dans le champ propre utile. De ce fait, le nombre de points de même amplitude observables dans l'image, que nous appellerons nombre de resels, sera défini par :

$$
NbResels = \frac{Largeur \ du \ champ \ proper \ title}{Largeur \ à \ mi-hauteur \ du \ pic \ principal}.
$$
\n(11.2)

La fraction d'énergie  $E_0$  dans le pic principal est définie comme le rapport entre l'énergie dans le pic principal  $E_{principal}$  et l'énergie totale de l'image observée  $E_{total}$ . Soit :

$$
E_0 = \frac{E_{principal}}{E_{totale}} = \frac{\sum_{pic\ principal} I}{\sum_{image} I}.
$$
\n(11.3)

Pour caractériser le halo, trois critères peuvent être utilisés.

Le niveau maximum normalisé du halo est défini par le rapport entre l'amplitude maximum du halo  $I_1$  et l'amplitude maximum du pic principal  $I_0$ . Nous définissons également la dynamique comme l'inverse de ce paramètre :

Niveau maximum normalisé du halo 
$$
=\frac{I_1}{I_0}
$$
, (11.4)

$$
Dynamic = \frac{I_0}{I_1}.\tag{11.5}
$$
#### 11.2. Résultats sur l'hypertélescope temporel 127

Le niveau moyen du halo est la moyenne de l'amplitude du halo de la PSF considérée divisée par l'amplitude maximum du pic principal, et l'écart-type du halo est déni suivant le même principe. L'inverse du niveau moyen du halo sera appelé la dynamique moyenne de la PSF. Les équations ci-dessous permettent de dénir plus précisément ces diérents paramètres :

Niveau moyen normalisé du halo = 
$$
\frac{I_{halomoyen}}{I_0}
$$
, (11.6)

$$
Dynamic \ moyenne = \frac{I_0}{I_{halomoyen}},\tag{11.7}
$$

$$
Ecart-type\ du\ halo = \frac{\sigma_{halo}}{I_0}.\tag{11.8}
$$

### 11.2.3 Résolution et dynamique en fonction de l'apodisation

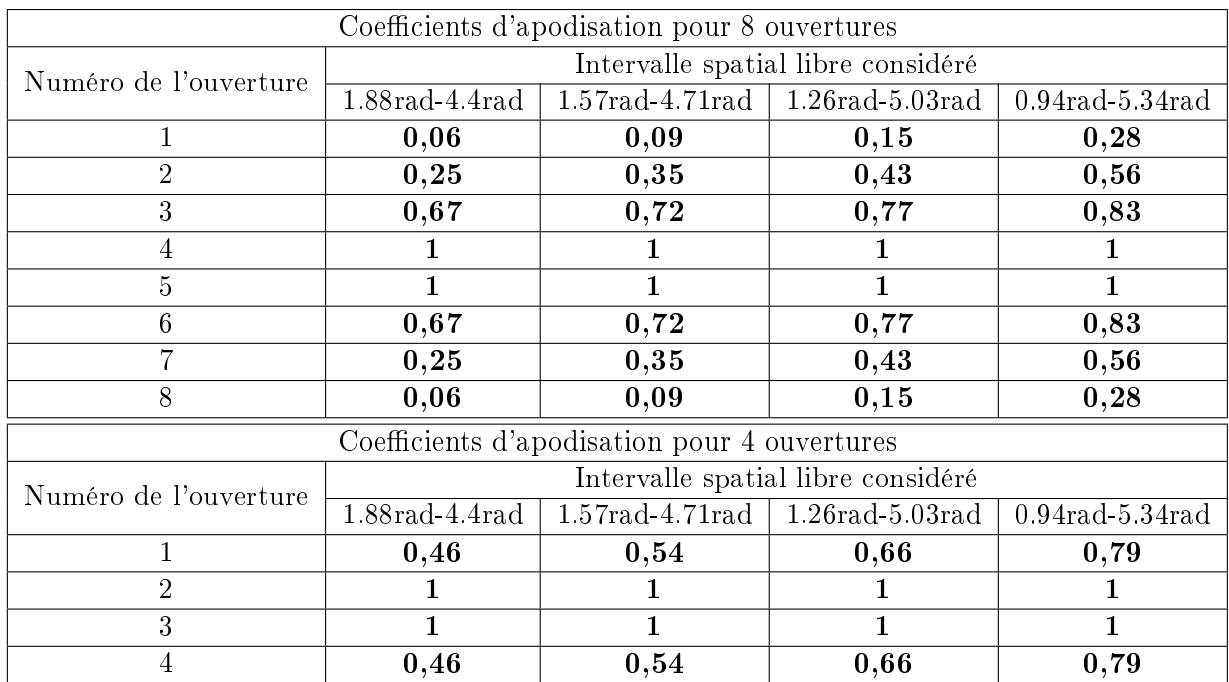

TAB. 11.5 - Tableau récapitulatif des coefficients à apporter sur les amplitudes des champs à chaque ouverture pour optimiser la réponse impulsionnelle de l'hypertélescope en dynamique.

Une fois l'instrument pris en main, nous avons voulu vérifier expérimentalement les résultats obtenus par le département DMI sur l'optimisation des congurations pour obtenir les meilleures PSF possibles en terme de dynamique. Comme nous l'avons vu, cette première étude nous a conduit à choisir une conguration redondante associée à une apodisation des ouvertures. De ce fait, les ouvertures de notre hypertélescope sont redondantes par construction, et l'apodisation peut être gérée au niveau des ouvertures au moyen des obturateurs réglables placés devant chaque ouverture. Pour diérents intervalles spatiaux libres, nous avons demandé à DMI d'optimiser un réseau de 8 et de 4 télescopes. Les résultats en champ de ces optimisations sur l'apodisation des ouvertures sont donnés dans le tableau 11.5. Il est cependant à remarquer que cette optimisation a été faite dans le cadre d'un hypertélescope "classique" et pas temporel. De ce fait, les coefficients obtenus ne sont pas obligatoirement les coefficients optimisés dans le cadre du THT. Malgré tout, les tous derniers développements du département DMI montrent que les coefficients optimaux dans une configuration temporelle sont les mêmes que dans une configuration "classique". Ceci permet donc de considérer que les coefficients utilisés dans l'étude qui suit sont corrects.

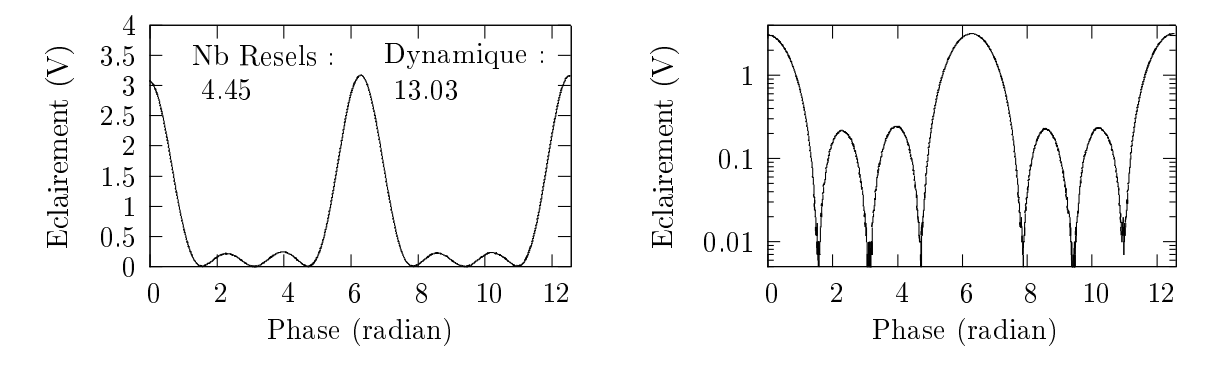

Fig. 11.3 PSF sur 2 modes d'interférences en échelle linéaire et logarithmique obtenue avec 4 ouvertures, lorsque aucune apodisation n'est effectuée.

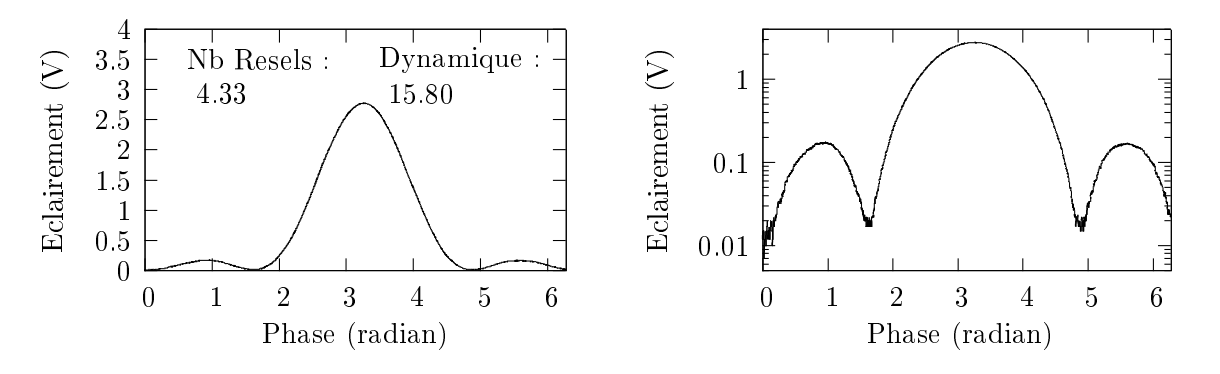

Fig. 11.4 PSF sur un mode d'interférences en échelle linéaire et logarithmique obtenue avec 4 ouvertures, pour un domaine d'utilisation entre 0,94 et 5,34 radians.

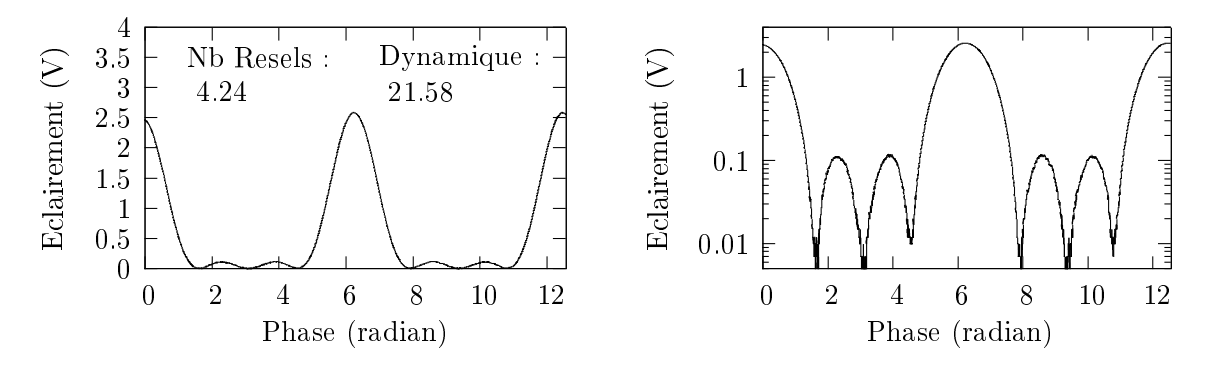

Fig. 11.5 PSF sur 2 modes d'interférences en échelle linéaire et logarithmique obtenue avec 4 ouvertures, pour un domaine d'utilisation entre 1,26 et 5,03 radians.

En utilisant ces coefficients, nous avons mesuré les PSF correspondantes pour les étudier (fig. 11.3 à 11.11). La figure 11.13 montre un récapitulatif des résultats obtenus. Les courbes représentées montrent l'évolution du nombre de resels et de la dynamique en fonction de l'intervalle

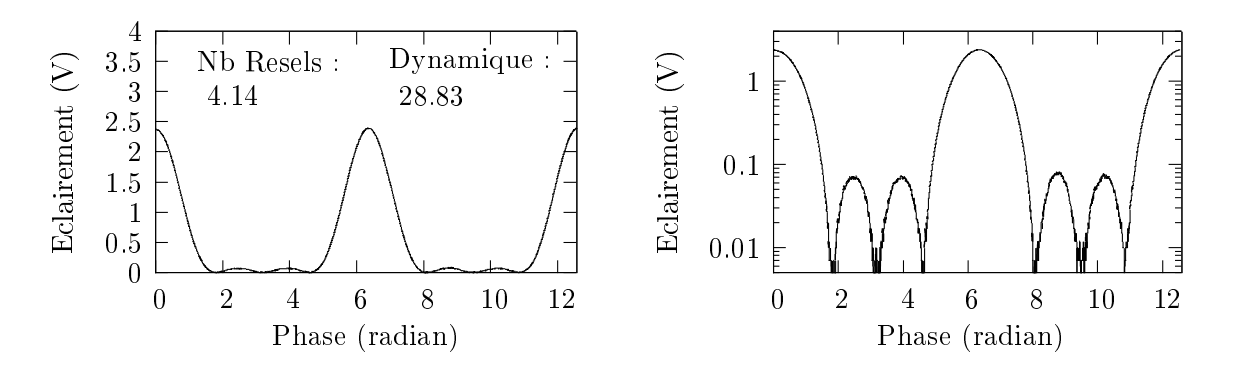

Fig. 11.6 PSF sur 2 modes d'interférences en échelle linéaire et logarithmique obtenue avec 4 ouvertures, pour un domaine d'utilisation entre 1,57 et 4,71 radians.

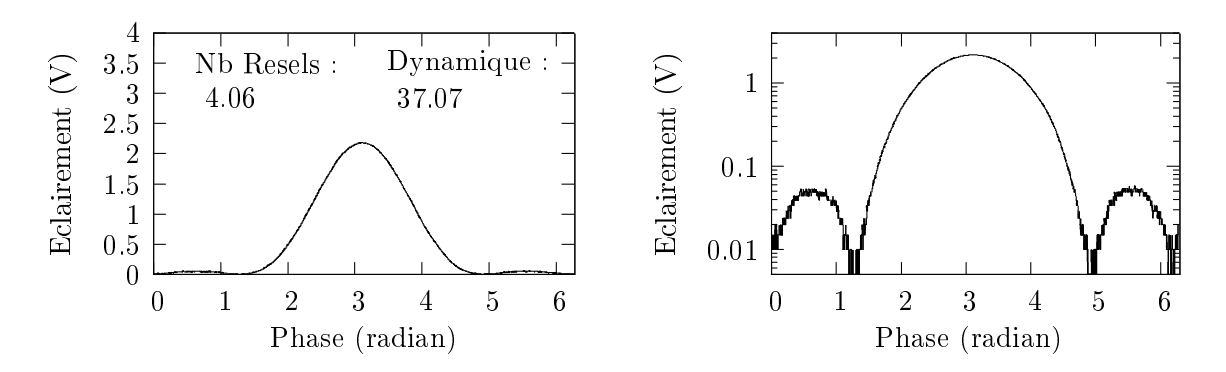

Fig. 11.7 PSF sur un mode d'interférences en échelle linéaire et logarithmique obtenue avec 4 ouvertures, pour un domaine d'utilisation entre 1,88 et 4,4 radians.

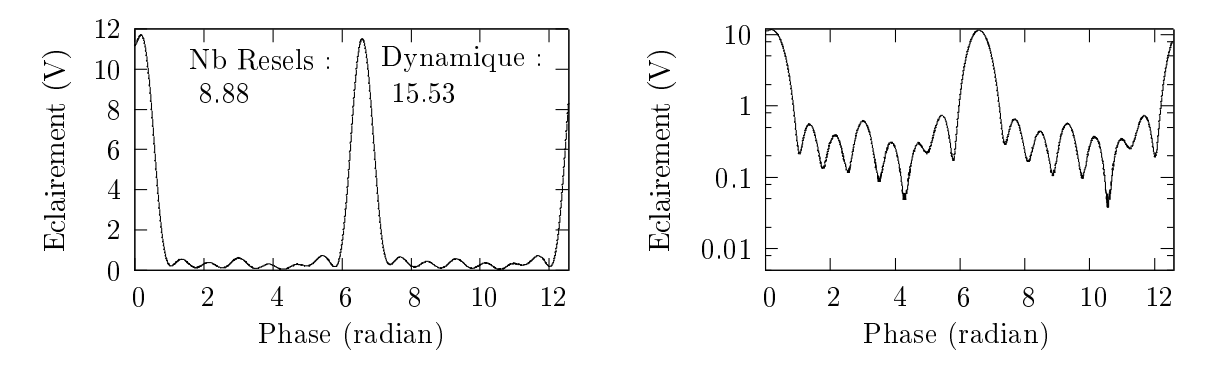

Fig. 11.8 PSF sur 2 modes d'interférences en échelle linéaire et logarithmique obtenue avec 8 ouvertures, lorsque aucune apodisation n'est effectuée.

spatial libre considéré. On pouvait s'attendre à ce qu'une diminution de l'intervalle spatial libre, qui correspond à une diminution de la zone d'observation en dehors de l'objet principal, diminue le nombre de resels dans le champ. C'est ce que l'on observe sur la première courbe de la figure 11.13. Et comme on s'y attendait, la dynamique est plus importante lorsque l'intervalle spatial libre est plus petit. Ceci signifie qu'un compromis est nécessaire avant d'effectuer une observation sur le ciel : soit on favorise la résolution, c'est-à-dire le nombre de resels en prenant un intervalle spatial libre large, soit on favorise la dynamique en diminuant cet intervalle spatial libre. Ainsi,

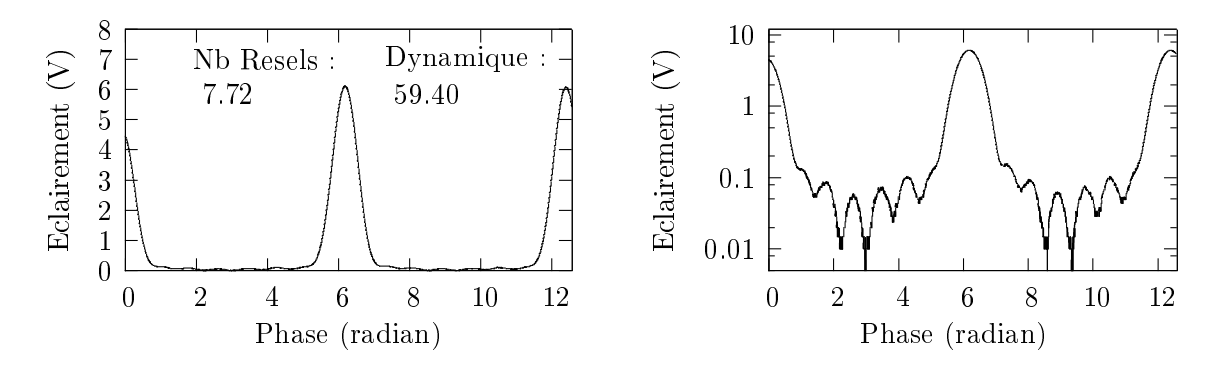

Fig. 11.9 PSF sur 2 modes d'interférences en échelle linéaire et logarithmique obtenue avec 8 ouvertures, pour un domaine d'utilisation entre 0,94 et 5,34 radians.

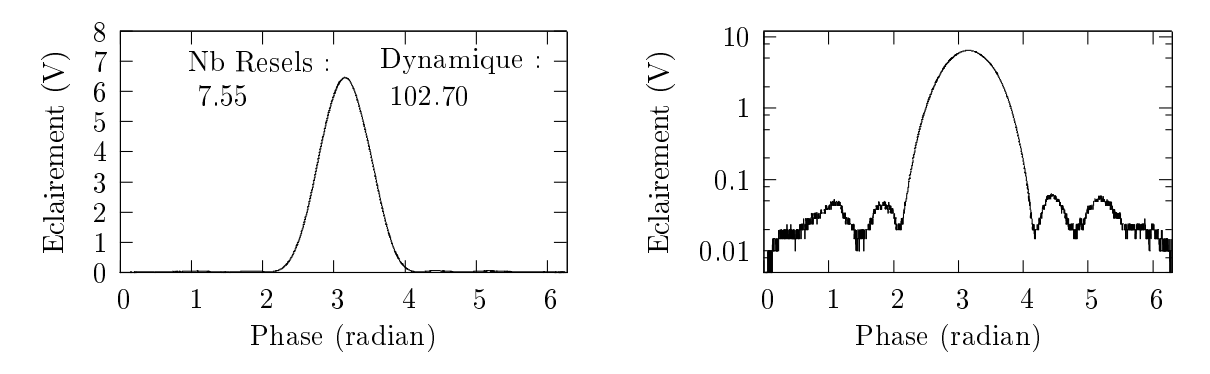

Fig. 11.10 PSF sur un mode d'interférences en échelle linéaire et logarithmique obtenue avec 8 ouvertures, pour un domaine d'utilisation entre 1,26 et 5,03 radians.

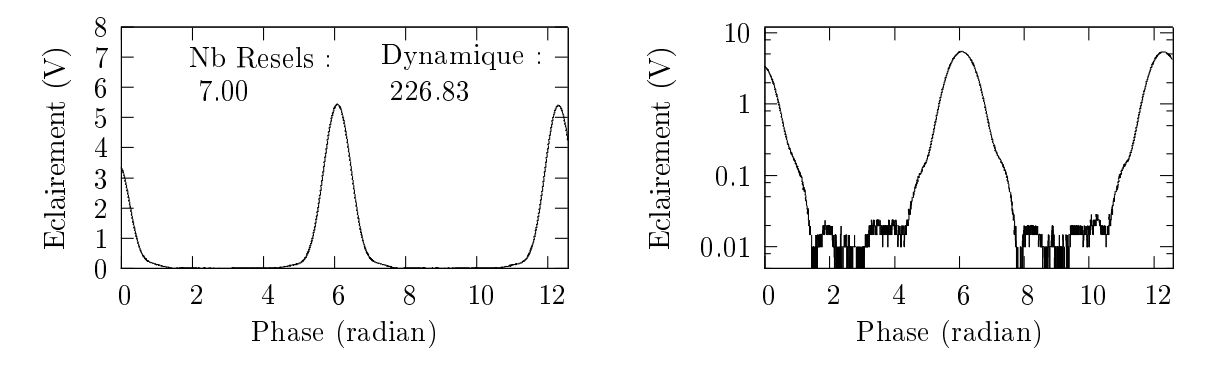

Fig. 11.11 PSF sur 2 modes d'interférences en échelle linéaire et logarithmique obtenue avec 8 ouvertures, pour un domaine d'utilisation entre 1,57 et 4,71 radians.

l'utilisation future d'un tel instrument impose de le configurer en fonction de l'observation que l'utilisateur veut faire.

## 11.2.4 Evolution du taux de densification

La première étape que nous venons de mener nous a permis, d'une part, de valider le concept du THT par l'obtention de PSF qui correspondent à un système d'imagerie, et d'autre part, de

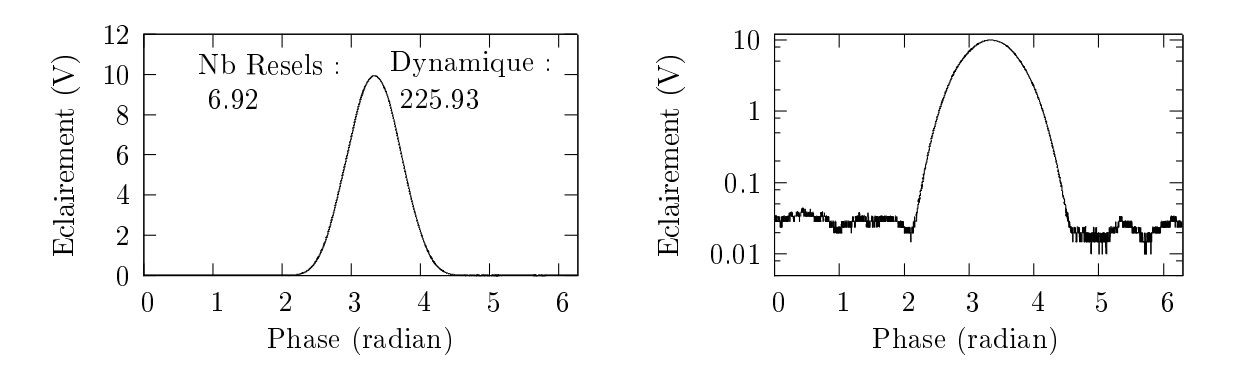

Fig. 11.12 PSF sur un mode d'interférences en échelle linéaire et logarithmique obtenue avec 8 ouvertures, pour un domaine d'utilisation entre 1,88 et 4,4 radians.

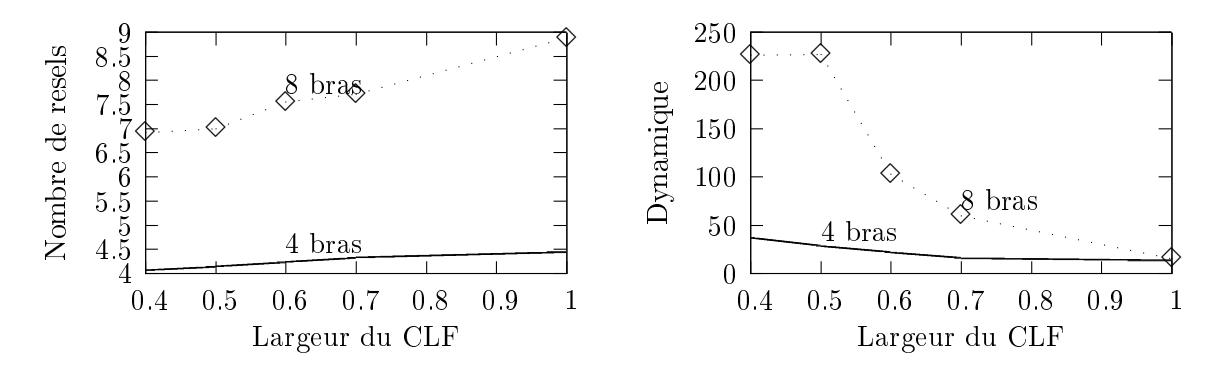

Fig. 11.13 Evolution du nombre de resels et de la dynamique en fonction de la largeur du champ utile.

reproduire expérimentalement un des résultats obtenus par le département DMI de notre laboratoire au cours de l'étude d'optimisation. Pour la prochaine étape que nous allons voir dans la suite, nous allons étudier un avantage de l'hypertélescope temporel par rapport aux instruments plus "classiques", c'est à dire la possibilité de faire évoluer la densication simplement en modi ant les plages de la modulation temporelle de chaque bras. Ceci va nous permettre de passer d'un "mode hypertélescope" à un "mode nulling".

La figure 11.14 montre la simplicité avec laquelle il est possible de faire évoluer la densification de l'hypertélescope temporel. En effet, rappelons qu'en contrôlant d'une manière logicielle la modulation linéaire de chemin optique sur chaque bras du THT, il est possible de réduire le champ d'observation comme on le souhaite. Ainsi, les 2 premières courbes de la figure 11.14 correspondent à la visualisation, en échelle linéaire à gauche et logarithmique à droite, d'une image possédant 4 ordres d'interférences. Dans cette acquisition, l'observation n'a bien entendu qu'un intérêt pédagogique puisque ceci revient à "sous-densifier" la pupille de sortie dans une conguration spatiale ! En divisant par deux la pente de la modulation linéaire de chemin optique sur chaque bras de l'hypertélescope temporel, on passe aisément aux deux courbes suivantes où 2 ordres d'interférences sont visibles, puis on peut observer tout aussi simplement les deux dernières courbes qui correspondent à une densification totale. Rappelons une nouvelle fois que le contrôle de la modulation linéaire se fait simplement de manière logicielle.

Une fois cette souplesse d'utilisation observée, nous avons voulu "sur-densifier", c'est à dire diviser encore par deux la pente des modulations linéaires de tous les chemins optiques. Ceci

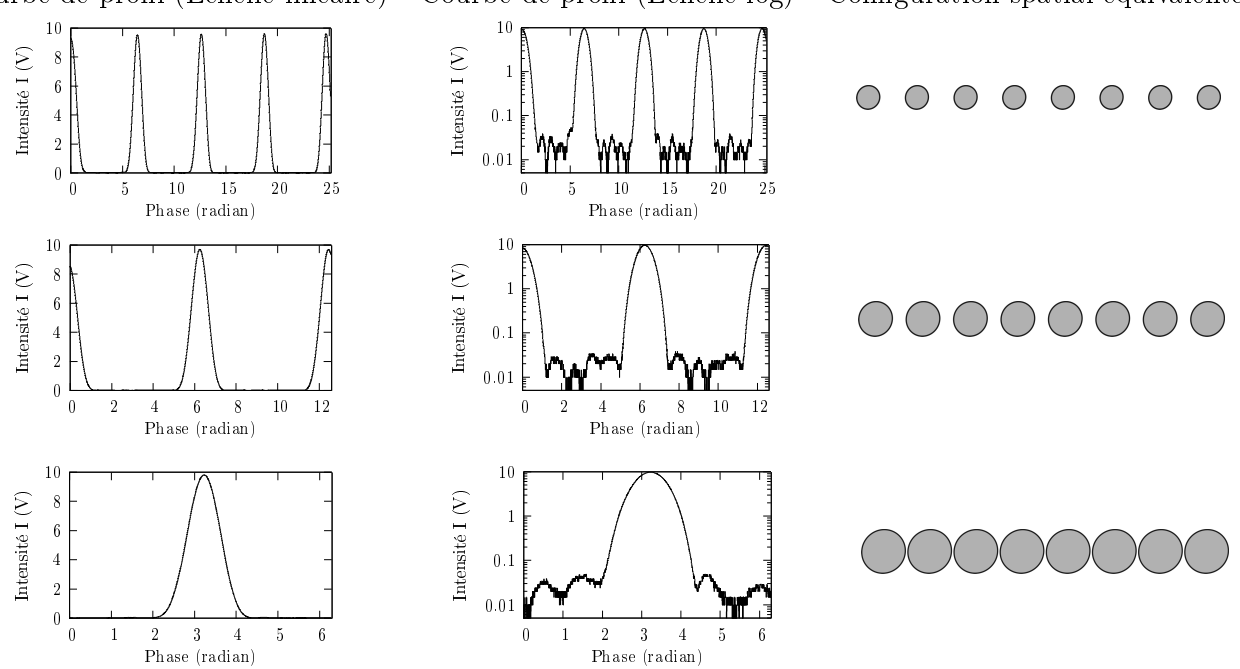

Courbe de profil (Echelle linéaire) Courbe de profil (Echelle log) Configuration spatial équivalente

FIG. 11.14 – Evolution de la densification en cours d'expérimentation : sur la courbe mesurée du haut, la modulation temporelle de chaque bras est réglée pour voir 4 ordres d'interférences. Pour obtenir la courbe du milieu, nous avons simplement divisé par deux la modulation temporelle pour voir 2 ordres d'interférences. Enfin, en divisant encore par deux la pente de modulation sur chaque bras de l'hypertélescope, nous n'observons plus qu'un seul ordre d'interférences, c'est à dire l'image directe de l'objet.

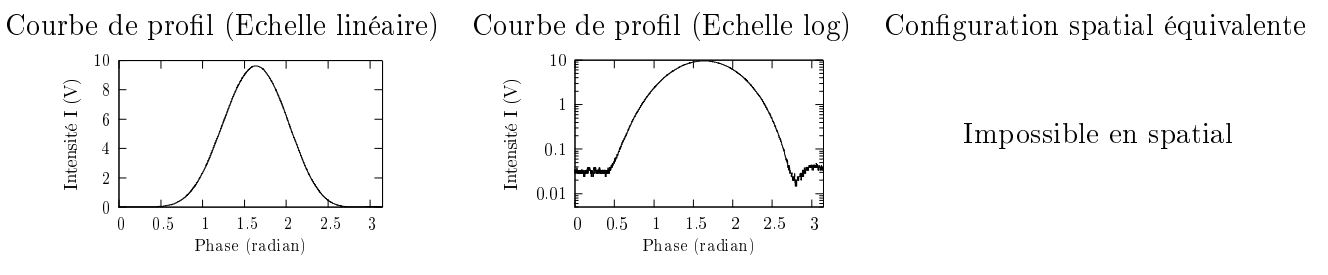

Fig. 11.15 Pic principal de la PSF sans l'intervalle spatial libre. L'obtention de cette image est possible en diminuant la pente de toutes les modulations linéaires de chemin optique.

a pour effet de réduire la zone d'observation dans l'image, ou en d'autres mots de "zoomer" sur une zone de l'image. Rappelons que cette utilisation est impossible à obtenir avec une densification spatiale, puisque elle revient à superposer les pupilles densifiées. Les figures 11.15 et 11.16 montrent ce que l'on observe dans ces conditions. La première gure est une acquisition effectuée lorsque nous avons "zoomé" sur le pic principal de la PSF. Observer une autre zone de l'image revient à modier le point de fonctionnement de l'instrument. Ceci se fait en modiant les phases à l'origine des bras de l'hypertélescope, ce qui revient dans le THT à modier les offsets des modulations linéaires de chaque chemin optique sans en modifier les pentes. C'est ce que nous avons fait, là encore d'une manière logicielle, pour obtenir la deuxième figure où, au

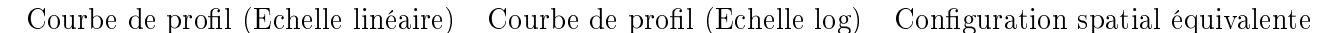

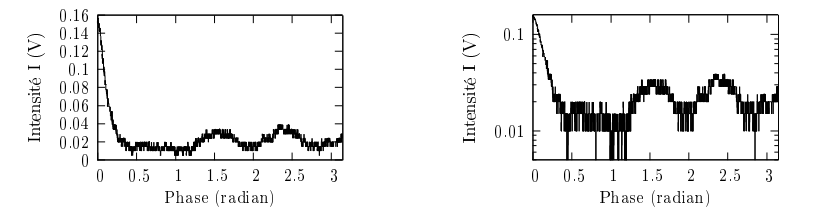

Impossible en spatial

Fig. 11.16 Intervalle spatial libre seul. L'obtention de cette image est possible en diminuant la pente de toutes les modulations linéaires de chemin optique. La source observée possède un niveau de puissance identique à celui de la figure 11.15.

lieu de voir le pic principal, on observe le début de l'intervalle spatial libre. Ici aussi, toute la simplicité d'utilisation de la version temporelle de l'hypertélescope est démontrée.

Il est cependant à noter que les données obtenues peuvent être améliorées. En effet, un malheureux oubli de notre part fait que nous avons effectué l'apodisation en champ sur l'instrument au lieu de la faire en intensité. De ce fait, les dynamiques et résolutions obtenues sont donc améliorables. Pour donner un ordre d'idée là-dessus, avec l'apodisation effectuée, la dynamique théorique est de l'ordre de 330 et la dynamique observée vaut 250. Avec les bons coefficients d'apodisation, les calculs théoriques donnent une dynamique de l'ordre de  $10^5...$ 

Pour conclure sur cette étude, nous avons pu vérifier expérimentalement les résultats de l'étude d'optimisation effectuée par le Département Math-Info de notre laboratoire avec, comme principale conclusion, le fait que la conguration du réseau de télescopes dépende de l'observation à effectuer. Si la dynamique est prépondérante, alors une apodisation de la pupille d'entrée avec un faible intervalle spatial libre est recommandée. Si c'est la résolution qui importe tout en gardant une dynamique optimisée, alors c'est une apodisation correspondant à un grand intervalle spatial libre qui est recommandée.

Notre étude expérimentale nous a également permis de valider la souplesse d'utilisation de la version temporelle de l'hypertélescope. En effet, nous avons pu modifier la densification de l'instrument en modiant la modulation temporelle de chemin optique sur tous les bras de l'instrument. En généralisant cette conclusion, il est possible d'en déduire qu'une modication de la configuration spatiale du réseau de télescopes peut être prise en compte dans notre version d'hypertélescope par une simple commande informatique.

## Chapitre 12

## Conclusion sur les hypertélescopes

Ainsi, l'idée d'un hypertélescope temporel nous a permis de mener une collaboration fructueuse avec le département DMI de notre laboratoire dans le cadre du thème transverse IRO. L'étude sur l'optimisation de la PSF d'un hypertélescope en favorisant la dynamique nous a conduit à favoriser un réseau de télescopes quasi-redondant, avec un contrôle rigoureux des amplitudes des champs en entrée de chaque ouverture dans le cadre d'un réseau à une seule dimension. Bien entendu, il reste encore des études complémentaires à réaliser comme optimiser des versions diérentes d'hypertélescope (version IRAN et temporelle) et optimiser un réseau de télescopes à deux dimensions.

Cependant, ces premiers résultats d'optimisation nous ont permis de prendre en compte l'aspect redondant du réseau de télescopes ainsi que le contrôle des amplitudes des champs en entrée de chaque ouverture pour la conception de notre banc de test. Même si nous aurions aimé observer une image avec 2 points (ce qui n'a pu être fait pour des raisons matériels : une des deux fibres du V-Groove de l'étoile artificielle a été accidentellement cassée), les premières mesures effectuées ont tout de même permis d'observer des PSF avec une très bonne dynamique, validant ainsi les capacités d'imagerie de l'instrument.

La deuxième étape de notre étude visait à étudier expérimentalement l'évolution de la PSF en fonction de l'intervalle spatial libre considéré. Avec cette étude, nous avons vu que le nombre de resels et la dynamique évoluent d'une manière diamétralement opposée : lorsque la dynamique s'améliore, le nombre de resels diminuent, et inversement, lorsque le nombre de resels augmente, c'est la dynamique qui devient moins intéressante. De ce fait, il est important de remarquer qu'une observation doit tenir compte de ce résultat : si on veut étudier un objet complexe, alors il est important de prendre en compte d'abord la résolution, et d'utiliser la conguration optimisée pour un intervalle spatial libre qui correspond à cette objectif, c'est à dire aussi large que possible. A l'inverse, si l'objet à étudier est spatialement simple, mais que la dynamique est un critère déterminant, alors la conguration requise prendra en compte un intervalle spatial libre plus petit.

Enfin, nous avons expérimentalement démontré toute la souplesse de la version temporelle de l'hypertélescope : en gérant par une simple commande informatique la pente des modulations temporelles linéaires de chemin optique, il est aisé de modifier la densification, et ainsi de passer d'un "mode hypertélescope" à un "mode nulling" qui permet d'étudier un point particulier de l'objet observé. Rappelons qu'une telle utilisation est impossible avec un hypertélescope "classique".

Cependant, avant de proposer un tel instrument pour une observation sur le ciel, beaucoup de points restent à étudier. Citons-en deux :

- 1. nous avons observé temporellement l'image sur un seul détecteur monopixel, perdant ainsi l'information et l'énergie du reste de la scène à observer. Il sera donc nécessaire de développer un mélangeur N voies vers P afin de visualiser toute la scène, et ainsi de n'avoir aucune perte d'information ni d'énergie. Pour rester dans la philosophie d'un instrument intégralement en optique guidée ou intégrée, une cascade de coupleurs ou de jonctions Y avec une configuration N entrées/P sorties pourrait être envisagée, chaque sortie correspondant à un pixel de l'image. Cependant, une telle solution n'est pas viable. En effet, le déphasage entre les deux sorties d'un coupleur est de  $\pi/2$ . Ceci impose un déphasage entre deux sorties successives multiple de cette valeur. Malheureusement, cette contrainte ne correspond pas à la réalité où deux pixels successifs vont observer deux points de l'image déphasés d'une valeur de  $2\pi/P$ , où P est le nombre de pixels. Ainsi, la solution la plus viable est un mélange en espace libre dont la conception reste encore à faire ;
- 2. afin de simplifier la réalisation du premier banc de test du THT, nous n'avons pas développé de système de métrologie, un tel dispositif n'étant par ailleurs pas nécessaire à la démonstration expérimentale du principe. Cependant, pour pouvoir observer l'image en deux dimensions, et pour que le cophasage nécessaire à l'hypertélescope puisse être stabilisé dans le temps, un tel dispositif est nécessaire. Une première étude de faisabilité a été faite par Nassima Tarmoul au cours de son stage de Master Recherche [Tar 06]. Elle a alors démontré qu'un tel dispositif de métrologie nécessite une longueur d'onde de métrologie par voie interférométrique. Cependant, un tel dispositif de métrologie reste encore à concevoir.

Mais patientons encore le temps d'une ou plusieurs thèses pour voir enfin achevé tout ce travail d'imagerie haute résolution !

## Conclusion Générale

Le fil conducteur de cette thèse a donc été l'utilisation de l'optique guidée et intégrée dans les instruments multi-pupilles d'imagerie indirecte, puis directe, en haute résolution angulaire. Deux expérimentations de laboratoire ont guidé ces trois années de thèse.

1. La première fut le projet MAFL mené en collaboration avec un autre laboratoire (l'IMEP) et deux industriels (Alcatel Alenia Space et GeeO) dans le cadre d'un contrat avec l'Agence Spatiale Européenne. Nous avons mis en œuvre un interféromètre à trois voies intégralement en optique guidée et intégrée qui observait une source non résolue par le réseau de télescopes. Les bras de l'instrument étaient constitués de bres optiques hautement biréfringentes afin de conserver l'état de la polarisation rectiligne tout le long de l'interféromètre. La partie recombinaison des champs était constituée d'un composant d'optique intégrée. Les franges d'interférences étaient visualisées temporellement, et un asservissement permettait de contrôler la modulation linéaire temporelle de chemin optique. Sur le composant d'optique intégrée sont gravées toutes les fonctions optiques du mélange interférométrique, ainsi que celles de l'aspect métrologie.

L'observation par un interféromètre d'une source non résolue par le réseau de télescopes doit donner des contrastes égaux à 100%, et un terme de clôture de phase de 0 radian. Les résultats obtenus en terme de contraste sont supérieurs à 94%, et le terme de clôture de phase a une valeur proche de 0 radian. L'asservissement mis en place au cours de cette expérience a permis d'améliorer d'un facteur 10 la dispersion des mesures de contraste et de clôture de phase, assurant ainsi une reproductibilité des résultats. Ainsi, toutes ces mesures valident l'intérêt de l'optique intégrée pour assurer la partie recombinaison des champs.

Malgré les très bonnes données obtenues avec l'instrument MAFL, nous avons voulu étudier quelles étaient les paramètres qui dégradaient le contraste. Ceci nous a permis de montrer l'importance du soin à apporter dans l'alignement des axes neutres des fibres optiques avec la direction de la polarisation rectiligne du champ.

2. La seconde expérimentation fut le projet d'hypertélescope temporel THT. Ce banc de test, mené avec l'appui du CNES, avait pour objet de démontrer expérimentalement le concept temporel d'hypertélescope imaginé dans le laboratoire. Les contraintes technologiques liées à cette expériementation étaient plus drastiques que dans le cadre d'un interféromètre comme le projet MAFL en raison de la nécessité de cophaser les champs en provenance du réseau de télescopes, c'est à dire de fixer le point de fonctionnement de l'instrument d'une manière beaucoup plus précise. De plus, dans un tel instrument, dans l'objectif d'obtenir les dynamiques les plus grandes possibles, l'alignement des axes neutres des fibres avec la polarisation rectiligne des champs doit être effectuer avec le plus grand soin.

Avant de réaliser le banc de test de laboratoire, nous avons mis en place une collaboration avec le département DMI de notre laboratoire dans le cadre du thème transverse IRO. Ceci a permis de développer des outils d'optimisation de la réponse impulsionnelle d'un hypertélescope avec, comme variable d'optimisation, la position des ouvertures du réseau de télescopes et le contrôle de l'amplitude du champ en entrée de chacune des ouvertures de la pupille d'entrée dans le cadre d'un réseau linéaire. Les premiers résultats ont démontré qu'une dynamique optimisée passe par un réseau de télescopes quasi-redondant, et un contrôle rigoureux de l'amplitude des champs à l'entrée de chaque ouverture.

Afin de réaliser le banc de test du THT, nous avons utilisé ces premiers résultats en concevant un réseau de télescopes linéaire, et en prévoyant la possibilité de contrôler l'amplitude du champ qui entre dans chaque ouverture. Avec ces contraintes, nous avons obtenus de bonnes dynamiques (de l'ordre de  $10^2$ ), et nous avons pu retrouver les résultats obtenus par le département DMI. Nous avons également pu démontrer toute la souplesse d'utilisation du THT en faisant évoluer la densification de l'instrument jusqu'au "Nulling" d'une manière simple : il a suffit pour cela de modifier de manière logicielle les pentes de la commande de la modulation temporelle de chaque bras du THT. Pour "choisir" le point de fonctionnement, c'est à dire choisir la zone de l'image à observer, le simple contrôle de l'offset de la commande de la modulation des chemins optiques est suffisant.

Ainsi, nous avons pu démontrer tout l'intérêt de la version temporelle de l'hypertélescope. Bien entendu, tout un travail d'approfondissement est encore nécessaire afin de reproduire d'une manière stable les résultats obtenus. Ceci se fera par la mise au point d'une métrologie encore à développer. De plus, afin de ne pas perdre trop de flux, il sera nécessaire de concevoir un dispositif de mélange des champs N voies vers P permettant l'obtention simultanée de tous les resels de l'image.

## Annexe A

# Les fonctions optiques unitaires utilisées dans le composant d'optique intégrée

## A.1 Généralités sur l'optique intégrée

Le principe de fonctionnement de l'optique intégrée repose sur l'utilisation de guides optiques gravés sur un substrat [Mal 99]. Dans le cas du MAFL, c'est la technologie d'échange ionique qui a été utilisée. Ces guides sont constitués de zones dans le substrat où l'indice de réfraction a été modifié afin de guider la lumière. A partir de cette technologie, la plupart des fonctions optiques peuvent être reproduites. Nous allons voir dans cette annexe les fonctions optiques utilisées dans le composant d'optique intégrée du MAFL.

## A.2 La jonction Y

Les jonctions Y sont souvent employées pour diviser un faisceau en deux parties (Voir figure A.1). Le signal divisé est réparti sur deux sorties. En mettant des jonctions Y sur plusieurs étages, on peut diviser le faisceau en 2, 4, 8, etc parties.

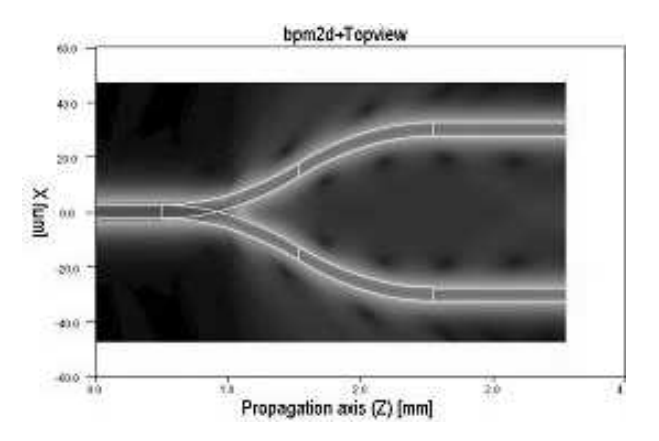

Fig. A.1 Division en deux d'un faisceau par une jonction Y (simulation réalisée par l'IMEP).

140 Annexe A. Les fonctions optiques unitaires utilisées dans le composant d'optique intégrée

## A.3 La jonction Y inversée

La jonction Y-inversée permet de mélanger deux faisceaux dans une seule sortie. Cette recombinaison de faisceau peut se faire sur une large bande spectrale [LRB 02], mais avec le défaut de n'avoir qu'une seule et unique sortie interférométrique. La figure A.2 montre une simulation du mélange de 2 faisceaux en phase (simulation réalisée à l'IMEP). Si les deux faisceaux entrants sont en opposition de phase, ils sont alors diffusés dans le substrat.

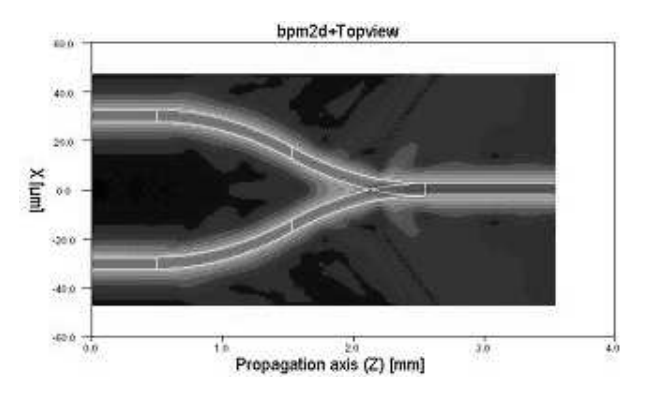

Fig. A.2 Simulation du mélange de deux faisceaux en phase dans une jonction Y-inversée (simulation réalisée par l'IMEP).

## A.4 L'interféromètre multi-axial

L'interféromètre multiaxial est celui que le MAFL utilise pour la métrologie. La figure A.3 présente le schéma d'un tel interféromètre à deux bras, et la gure A.4 en présente une simulation de fonctionnement réalisée par l'IMEP. Les deux champs unimodaux en entrée des deux bras passent dans un guide multimode où ils commencent à s'étendre. Une fois arrivés dans le guide planaire, les deux champs interfèrent. Dans la gure présentée, 2 guides optiques collectent les interférences spatiales en deux points particuliers où les franges sont déphasés de  $\pi/2$ . Bien entendu, ces sorties correspondent à des sorties spécifiques pour le MAFL.

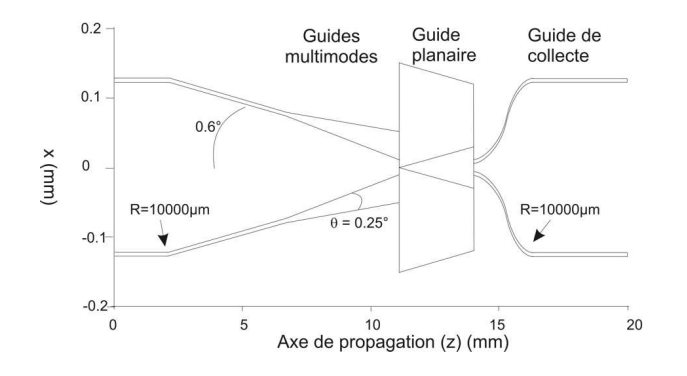

FIG. A.3 - Schéma d'un interféromètre multiaxial à deux bras.

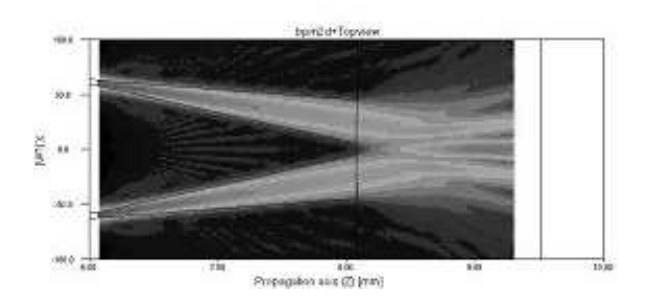

Fig. A.4 Simulation de la propagation d'un champ unimodal dans un interféromètre multiaxial à 2 entrées (simulation effectuée par l'IMEP).

Annexe A. Les fonctions optiques unitaires utilisées dans le composant d'optique intégrée

## Annexe B

Article "Development of an integrated optics chip for a multi-aperture berlinked interferometer"

#### ECIO'05: 12<sup>th</sup> EUROPEAN CONFERENCE ON INTEGRATED OPTICS - ABSTRACT -

## DEVELOPMENT OF AN INTEGRATED OPTICS CHIP FOR A MULTI-APERTURE FIBRE-LINKED INTERFEROMETER

Virginie Collomb<sup>1</sup>, Michel Trouillon<sup>1</sup>, Isabelle Schanen<sup>2</sup>, Bruno Leone<sup>3</sup>, Cyril Ruilier<sup>4</sup>, Laurent Delage<sup>5</sup>, Serge Olivier<sup>5</sup> and François Reynaud<sup>5</sup>

> <sup>1</sup>GeeO,16 ch du vieux chêne, 38 240 Meylan, France, <u>virginie.collomb@geeo.com</u> <sup>2</sup> IMEP, 23 Avenue des Martyrs, 38016 Grenoble cedex 1, France <sup>3</sup> ESA, Keplerlaan 1, Postbus 299, 2200 AG Noordwijk, The Netherlands<br><sup>4</sup> Alcatel Space, 100 Boulevard du Midi 06156 Cannes-La-Bocca cedex, France <sup>5</sup> IRCOM, 123 avenue Albert Thomas - 87060 Limoges cedex, France

### **SUMMARY**

In the frame of the development of and integrated optics (IO) components for space-based instruments, we present the principle of operation, the realization and the photometric performances of a Multi-Aperture Fiber-Linked interferometer. All of the interferometric functions are realized on a single Integrated Optics chip. This chip includes not only a three-telescope beam combiner but also three metrology interferometers aimed at controlling phase closure. To our knowledge, this IO chip gathers the highest number of complex optical functions ever realized on a single optical chip for astronomical applications.

### **KEYWORD**

Integrated optics, ion exchange, tapered interferometers, Y interferometers

## **INTRODUCTION**

The interest of integrated optics for metrology and interferometry has been demonstrated these last years through laboratory experiments in the MAII [1] and the MOUSE [2] projects and on the sky through the IONIC project [3]. The potential of IO technology for space-based instruments led to a collaboration between Alcatel Space, GeeO, IMEP and IRCOM for the development, manufacturing and testing of a Multi-Aperture Fiber-Linked interferometer (MAFL) laboratory breadboard. In the frame of the MAFL project, Alcatel Space is the prime contractor, the design of the Integrated Optics Central Module (IOCM) is realized by IMEP in collaboration with GeeO, the development, fabrication and photometric characterizations of the IOCM are realized by GeeO, and all the interferometric characterizations of the complete system are made by IRCOM.

This project is funded by ESA, and it consists in using as much quided optics as possible for combining coherently three telescopes. The added value of this project is to integrate on a single chip all the optical functions required in a 3-telescopes interferometer, as well as all the necessary metrology needed to achieve phase closure. The present paper describes the development of the IOCM at GeeO and presents its photometric performances.

#### Principle of the MAFL laboratory breadboard

As shown in figure 1, the MAFL breadboard is a three-telescopes combiner with three metrology channels working on the following principle, formerly validated by IRCOM within the OAST2 project [4]:

The science signals (broadband around 1550 nm) coming from the three telescopes are sent via single-mode polarization maintaining fibers (named "telescopes fibers" hereafter) to the IOCM, which mixes them. PZT modulators are implemented on these fibers in order to ensure equality of the fiber lengths, to compensate for the chromatic dispersion, and to modulate the signals.

The metrology signal (1310 nm) is injected in the IOCM where it is divided in four equal beams. Three of them are sent into the telescopes fibers, then reflected back on a dichroic mirror fixed at the tip of the fibers, and directed towards the IOCM. The fourth beam is sent into a reference fiber, looping back to the IOCM. The length difference between the telescopes fibers is measured by comparing the three phase shifts between the three metrology signals and the reference signal circulating in the fiber loop.

The IOCM realizes all the science and metrology interferometric mixings. The output signals are extracted by multimode fibers and carried to detectors.

#### ECIO'05: 12<sup>th</sup> EUROPEAN CONFERENCE ON INTEGRATED OPTICS - ABSTRACT -

## IO technology selected for the MAFL chip

The technology selected for the fabrication of the IOCM is a silver-sodium ion-exchange process in a silicate glass substrate. The guiding structure results from the local replacement of Na<sup>+</sup> ions initially contained in the glass by Ag<sup>+</sup> ions. The difference of polarizability between the two species induces a local increase of the refractive index that creates the guiding structure.

The design of the optical circuit is duplicated on a thin Aluminum layer, previously deposited on the glass surface, by standard photolithography and etching techniques. The Aluminum is used as a barrier to ionic diffusion in order to prevent any exchange in the masked regions. The IOCM fabrication is based on a three steps process:

- The glass wafer is immersed in a melted salt containing Silver ions. An exchange between the Silver ions of the salt and the Sodium ions of the glass occurs in the unmasked regions of the substrate.
- The Aluminum is removed and the wafer is heated in order to increase the size of the waveauide by diffusing the Ag<sup>+</sup> ions further below the glass surface.
- The wafer is immersed in a salt containing  $Na^+$  ions, which progressively replace the Ag<sup>+</sup> ions near the surface, isolating the quiding structure from the surface (figure 2).

This technology was selected because of its compliance with the following requirements proper to the MAFL interferometric applications:

- Single mode behavior and polarization maintaining ability for the waveguides and all sub-functions,
- Unvarying and negligible optical path differences on the chip,
- Low coupling losses with fibers and polarization maintaining connections,
- Availability and maturity of the different types of interferometers required,
- Integration of all the functions in a single monolithic chip.

### Design and fabrication of the IOCM

Two different designs of interferometers were used to meet the science and metrology measurements requirements. The science signal is combined through a system of cascading direct and reverse Y junctions [3] (see figure 3), each reverse junction allowing the combination of two input beams in only one output. The main advantage of such a design is achromaticity on the whole single mode wavelength range of the waveguides (1200 nm up to 1500 nm). This characteristic is required for the analysis of the large band scientific signal around 1550 nm. The science interferometer IO function presents five outputs, one corresponding to the interferometric mixing of the three science channels, the others giving access to the photometric levels of the three inputs.

The three metrology interferometers associated to the three fiber lengths monitoring are based on tapered interferometers (see figure 4) [2,5]:

The reference and the measurement wavequides approach each other with a small angle as they adiabatically widen in tapers. At the output of the tapers, the widened gaussian beams propagate with a small divergence angle in the planar wavequide, and continue to approach each other. In the intersection zone, the two gaussian beams overlap completely and produce a one-dimensional interference pattern.

If the phase difference between the quided modes of the reference and measuring arms is equal to zero ( $+2k\pi$ ), the maximum of intensity of the interference pattern is centered on the axis of symmetry of the planar wavequide. A relative phase variation between the two modes shifts the interference pattern laterally. Two output channel waveguides are located in the focal plane in order to provide two ideally 90° phase shifted optical signals of the interference pattern sample. These two signals levels allow to calculate the shift of the interference pattern and then to monitor the variation of the telescope fiber lengths.

Once the interferometers and all the basic sub functions of the IOCM were identified and individually tested on chips, one of the most challenging issues was to gather on a same chip such a number of complex and interacting optical functions. The design was realized in parallel with a specific process optimization for the MAFL component in order to optimize the performances of each of the individual sub functions separately, and thereby the performance of the whole optical circuit.

This led to the fabrication of the most complex IO monolithic chip ever made for interferometric applications. The fibred chip contains the following functions:

- 13 cascading Y junctions outside the science interferometer divided in 2 one-to-four dividers plus 7 one-totwo dividers,
- One science interferometer, including 10 Y junctions, cascading 6 one-to-two dividers and 4 two-to-one combiners,
- Three tapered interferometers, each including two tapers, one planar waveguide and two outputs channel wavequides located at a 90° phase shift on the interference pattern,
- 9 wavequides crossings,
- 20 cm of propagation on the chip for the metrology signal, and 10 cm for the science signal,
- Waveguides bending radiuses below 10 mm,

#### ECIO'05: 12<sup>th</sup> EUROPEAN CONFERENCE ON INTEGRATED OPTICS - ABSTRACT-

6 connections with polarization-maintaining fibers and 13 connections with multimode fibers. In practice, 3 groups of connections were realized with linear arrays of several fibers collectively embedded in V-Groove fiber holders.

All the IO optical circuit is contained on a single 45x50 mm<sup>2</sup> chip (thickness below 1.5 mm), which is much more compact and lightweight than would be the same system realized with bulk optics. The fiber linked IO chip was packaged in a 100x100 mm<sup>2</sup> box (figure 5) and set into a rack whose inputs and outputs are fiber connectors. It is called the Central Module (CM) of MAFL, figure 6, easy to plug with external fibers.

### Photometric performances of the CM

The photometric performances of this central module were measured at GeeO in terms of power levels available on every output fibers of the metrology and the science interferometers, when injected respectively by the metrology source fiber and by each telescopes fibers.

These characterizations have shown losses around 31 dB for the metrology signal and around 19 dB for the interferometric channel of the science sianal. The excess losses are defined as the difference between the measured losses and the theoretical intrinsic losses. Thanks to strong optimizations, the excess losses measured on the MAFL IO component are very low:

For the metrology channels, the theoretical intrinsic photometric losses are around 24 dB, and the measured excess losses of the MAFL central module are only 7 dB. These 7 dB excess losses include the four connections to fibers (with around 1.2 dB for each of the three PM single mode connections, 0.5 dB for the output multimode connection), 20 cm of straight and bent propagation at 0.1 dB/cm, 0.1 to 0.15 dB of excess losses per Y junction, and 0.2 to 0.3 dB excess losses for the whole tapered interferometer.

For the science channels, the excess losses are around 3 dB, including 1.2 dB for connection with single mode PM fibers, 0.3 dB for connection with multimode fibers, 1 dB for the 10 cm of straight and bent propagation and less than 0.1 dB on each 1-2 divider and 2-1 combiners.

### **CONCLUSION**

A monolithic IO chip including a 3 telescopes combiner and 3 metrology interferometers has been realized by ion exchange technology on a glass substrate. The chip was connected to optical fibers, packaged and put in a rack, constituting the Central Module of the MAFL instrument laboratory breadboard. To our knowledge, this compact IO chip groups the highest number of complex optical functions reported. Photometric performances exhibit very low levels of excess losses. The chip is today under test at IRCOM, where system level tests are carried out. This work has been realized under ESA Contract number 17500/03/NL/CH.

### **REFERENCES**

- 1- P. Haguenauer, M. Barillot, P. Kem, I. Schanen-Duport, V. Collomb, P. Labeye, A. Poupinet, V. Weber, Z. Sodnik, P. Kervella, "Nulling interferometric breadboard using integrated optics beam combiners, preparation to the IRSI/DARWIN mission, in Interferometry for astronomy II" W. Traub editor, proceedings SPIE, vol 4838-133, Waikoloa, August 2002
- 2- D. Persegol, V. Collomb, V. Minier, "Integrated optics interferometer for high precision displacement mesurement"

ICSO 2000, Toulouse, France, pp 485-492, December 2000

- 3- P. Haguenauer, J.P. Berger, K. Rousselet-Perraut, P.Kern, F. Malbet, I. Schanen-Duport, and P. Benech, "Integrated optics for astronomical interferometry. III-Optical validation of a planar optics two-telescope
- beam combiner", Applied Optics Vol. 39, No. 13, May 2000.<br>F. Reynaud H. Lagorceix, "Stabilization and control of a fiber array for the coherent transport of beams in a<br>stellar interferometer", Proc. of the Conf. Astrofib  $4 -$ Kem & F. Malbet, p. 249, Grenoble, 1996.
- 5- I. Schanen Duport, P. Benech, R. Rimet. "New integrated-optics interferometer in planar technology". Applied Optics, vol. 33, n° 25, 1994, p. 5954-5958

#### ECIO'05: 12<sup>th</sup> EUROPEAN CONFERENCE ON INTEGRATED OPTICS - ABSTRACT -

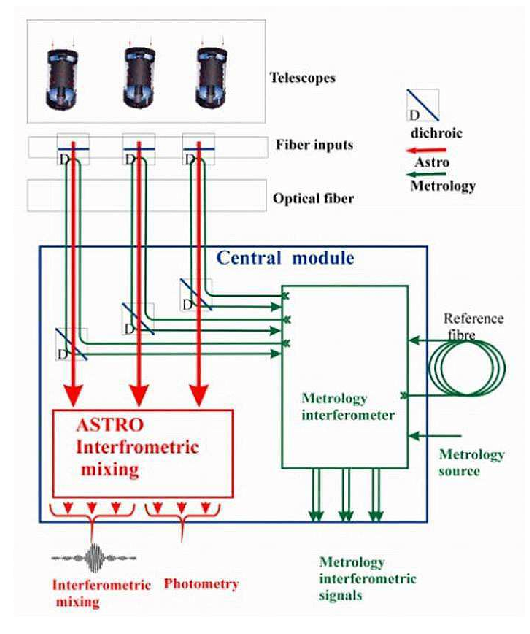

Figure 1: Functional diagram of the IOCM.

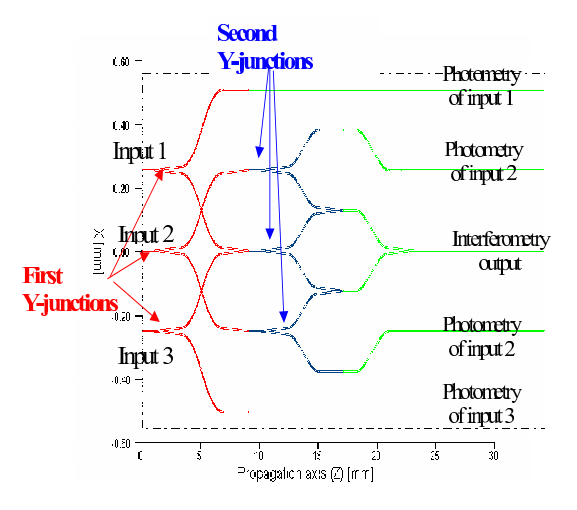

Figure 3: Design of the "science interferometer" IO function.

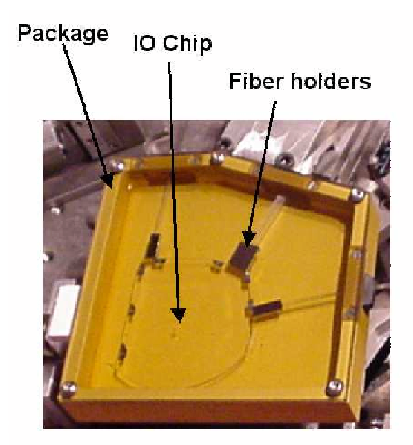

Figure 5: Photography of the packaged fiber-linked IOCM.

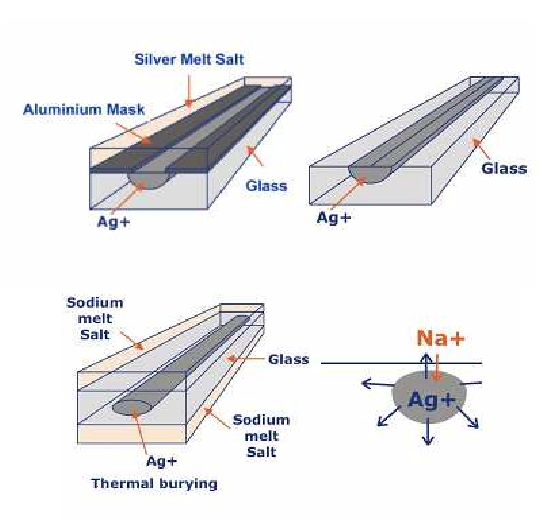

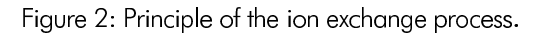

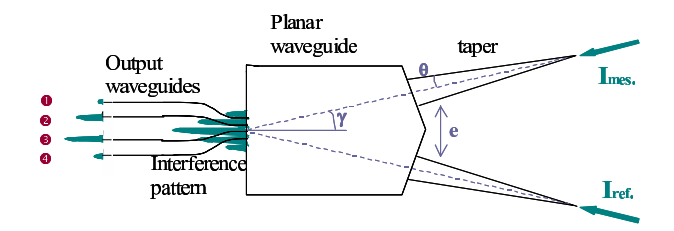

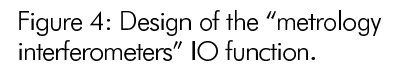

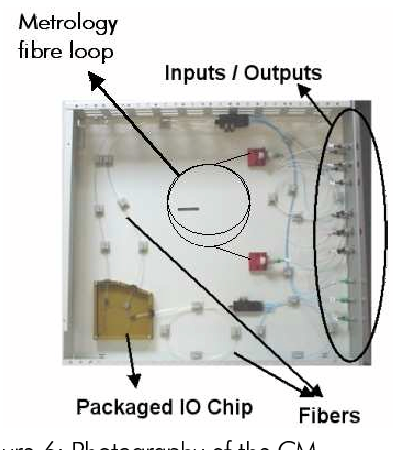

Figure 6: Photography of the CM.

## Annexe C

Article "First test on an integrated optics potential for optical path stabilization in a stellar interferometer"

**INSTITUTE OF PHYSICS PUBLISHING** J. Opt. A: Pure Appl. Opt. 7 (2005) 660–662 JOURNAL OF OPTICS A: PURE AND APPLIED OPTICS doi:10,1088/1464-4258/7/11/007

# First test on an integrated optics potential for optical path stabilization in a stellar interferometer

### Serge Olivier<sup>1</sup>, Laurent Delage<sup>1</sup>, François Reynaud<sup>1</sup>, Virginie Collomb<sup>2</sup> and Dominique Persegol<sup>2</sup>

<sup>1</sup> Equipe optique, Institut de Recherche en Communications Optiques et Micro-ondes (IRCOM), Unité Mixte de Recherche 6615, 123, avenue A Thomas, 87060 Limoges Cedex, France

<sup>2</sup> Groupement d'Electromagnétisme Expérimental et d'Optoélectronique (GEEO) 16, Chemin du vieux chêne, 38240 Meylan 1, France

E-mail: serge.olivier@ircom.unilim.fr

Received 13 June 2005, accepted for publication 25 August 2005 Published 7 October 2005 Online at stacks.jop.org/JOptA/7/660

#### **Abstract**

This paper reports on the implementation of an integrated optics component acting as a multi-recombiner in an optical servo-system dedicated to control of a linear optical path modulation in a stellar interferometer. This laboratory experiment involves a two-fibre-armed interferometer with an integrated optics combiner providing two  $\pi/2$  phase-shifted interferometric signals required for the error signal generation. Thanks to the control of the polarization status along the whole of the interferometric device, fringes with steady high contrasts are obtained. When operating, the servo-system allows the residual error on the optical path linear modulation to be kept lower than 3 nm RMS.

Keywords: metrological instrumentation, stellar interferometry, integrated optics component, astronomical and space optics

#### 1. Introduction

Numerous experimental studies have demonstrated the advantages resulting from the use of guided optics in stellar interferometry  $[1]$ : single-mode spatial filtering  $[2]$ , coherent transport of the different beams [3], simplification of instrument architecture  $[4–6]$ , implementation of large optical path modulation [7].

In the framework of a space project for the European Space Agency (ESA), the IRCOM institute has successfully performed several studies (Optical Aperture Synthesis Technologies 1 and 2) demonstrating the opportunity of using optical fibres for a long-baseline interferometer  $[8, 9]$ . During these studies, in order to simplify the detection assembly and to make the interferometer easier to control, the fringe patterns were displayed versus time by using temporal optical path modulation. To upgrade the interferometric devices including at least three arms for a high-resolution imaging application, it has been proposed that one replaces the classical bulk components used for the beam combination with integrated optics components  $[10-12]$ . The goal of our study is to extend the integrated optics component use to the whole instrument including the metrological functions. This technology is used to increase the simplicity and compactness of the combining system with a view to a space project. A unique optical glass chip can include a complex multi-beam combiner and all the required associated functions. This device largely avoids the optical misalignment between the different beams while maintaining the single-mode spatial property.

In the framework of our global project, before the experimental study of a complex optical glass chip including all the functions, the first optical operation to be validated relates to the metrological part of the instrument. The objective of this part is to control the linearity of the temporal optical path modulation to display the fringes versus time. This optical path variation is generated by stretching an optical fibre wound around a cylindrical ceramic piezoelectric (PZT). As optical fibres are sensitive to external mechanical and thermal stress and the ceramic piezoelectric is a non-linear system, it is necessary to drive and control these optical path actuators. In

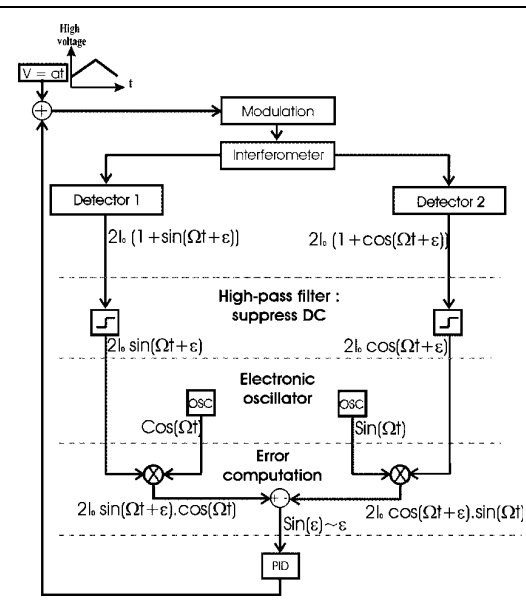

First test on an integrated optics potential for optical path stabilization in a stellar interferometer

Figure 1. Servo-loop schema.

this paper, first, we give a digest on the principle of the servosystem. Then, we describe the preliminary experimental set-up consisting of a two-arm interferometer built only with guided optic components. Finally, we report the experimental results.

#### 2. Principle of the servo-system

To display fringes as a function of time in an interferometric instrument, the differential optical path for the different arms has to be temporally modulated according to a linear variation. In this section, we recall the procedure previously developed [13] and devoted to servo-control of this linear optical path variation versus time  $t$ .

For an ideal instrument, a pure linear differential optical path would induce a pure sinusoidal interferometric signal. Consequently, the servo-system generates the error signal  $sin(\varepsilon(t))$  by making a comparison of two  $\pi/2$  phase-shifted interferometric signals coming from the experimental set-up and the sine and cosine electronic oscillator corresponding to ideal signals having the same temporal frequency  $\Omega$  (see figure 1). The error phase  $\varepsilon(t)$  resulting from any shift from the pure linear modulation results from external mechanical and thermal perturbations, but also from the PZT hysteresis. A proportional integrator and derivative (PID) filter processes this error signal in order to adjust the servo-loop transfer function. A triangular voltage  $\pm 150$  V added to the correction signal coming from the PID filter drives the optical path modulator.

#### 3. Experimental set-up

Consequently, the optical path control requires the generation of two  $\pi/2$  phase-shifted interferometric signals encoding the same linear optical path modulation. Figure 2 shows the experimental set-up. A beam splitter shares the linearly polarized light coming from a laser diode emitting at  $\lambda =$ 1550 nm in order to feed the two highly birefringent fibre arms. The input linear polarization is aligned with the fibre fast axis direction. One of the fibre arms is used as a reference,

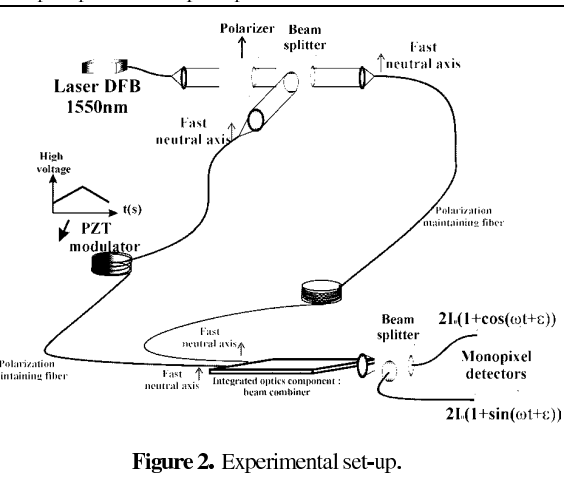

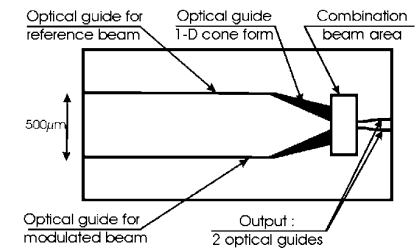

Figure 3. Design of the metrology interferometer head.

whereas the second one is modulated by means of a PZT fibre stretcher. This actuator consists of a 60 mm diameter cylinder PZT transducer over which ten loops of fibre are wound. In our experimental configuration, the available full stroke of the fibre stretching is in the region of 60  $\mu$ m. This stretching does not induce coupling with the neutral axis of the fibre: the only possible reason for a polarized coupling is bad alignment of the linear polarization source and the fed neutral axis.

At the interferometer output, each fibre end is connected to the interferometer head, constituted by an integrated optics component manufactured using glass silver-ion-exchange technology. Figure 3 shows the design of the metrology interferometer head.

This  $10 \times 30$  mm<sup>2</sup> glass chip presents a very good polarization-maintaining capability due to the selected fabrication process. The directions of the neutral axes of the guides remain respectively perpendicular and parallel to the surface over the whole wafer. We aligned each fibre fast axis with its direction perpendicular to the surface of the chip in order to ensure good polarization coherence of the two beams to be mixed. The reference and modulated beams are launched in the optical circuit. The two beams spray their light over a one-dimensional cone in the chip. They interfere in the 'combination beam area'. After propagation through this area, two optical guides take a signal from the spatial interferences. They are placed at a specific position to provide two  $\pi/2$  phaseshifted signals. Thanks to the temporal linear modulation of the optical path, each of them detects the evolution of spatial fringes at this position. A  $4\times$  microscope objective associated with a beam splitter insensitive to the polarization status of the beams allows imaging of the two channel outputs on monopixel InGaAs detectors, which provide the signals

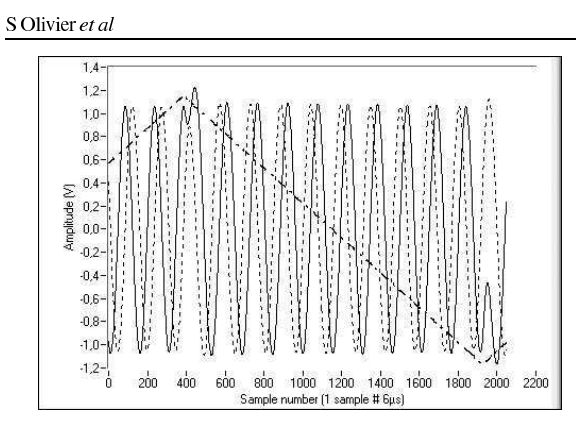

**Figure 4.** Two  $\pi/2$  phase-shifted interferometric signals and the modulation command (triangular voltage).

 $2I_0(1 + \cos(\Omega t + \varepsilon))$  for one and  $2I_0(1 + \sin(\Omega t + \varepsilon))$  for the other (see figure 1). Note that, for the final version on the instrument, the spatial separation between the two channel optical guides will be chosen in order to directly connect two multimode fibres which are used to carry the optical flux to the detectors.

#### 4. Experimental results

The first step to be tested consists of measuring, in the open loop configuration, the phase shift between the two temporal interferometric signals and the fringe contrasts. By modulating the optical path over a few wavelengths, it is possible to calibrate the electrical conversion of the interferometric signals. Figure 4 shows simultaneously the triangular driving voltage and the two interferometric signals. The phase difference between the two signals is  $\pi/2 \pm 2\%$ , which means that the optical guides after the 'combination beam area' are correctly placed. The measured fringe contrasts are in the range of 90–92%. These last results are steady, whatever the mechanical and thermal perturbations, demonstrating the polarization states to be well controlled along the whole interferometric device.

In order to cancel the non-linearity of the PZT stretch and lead to perfect sinusoidal interferometric signals, the servoloop is closed. The peak-to-peak fluctuations of the error signal output voltage give the interferometric optical path stability.

Figure 5 shows the experimental results demonstrating the stabilization of the interferometer. It reports the error signal when the servo-loop is off (curve  $(C)$ ) and when the servo-loop is on (curve  $(B)$ ). Thanks to this last curve, we can calculate the standard deviation of the linear optical path modulation which is not controlled. It is equal to  $\lambda/500$  rms, i.e. 3 nm rms when  $\lambda$ is equal to 1550 nm. The observed transient behaviour results from the change of the optical path slope inducing a transient perturbation. This feature is used to measure the response time of the servo-system and is equal to 0.5 ms.

These results demonstrate the potential of the integrated optics component for designing optical path modulation servocontrol systems.

This preliminary laboratory experiment was achieved in the framework of the ESA Multi-Aperture Fibre Linked (MAFL) project. Future development will deal with the proposition of a realistic instrument for a space mission using

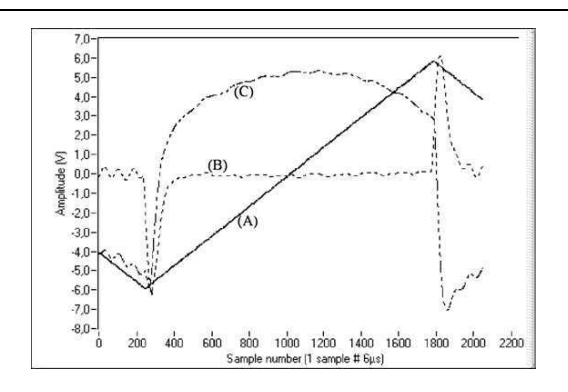

Figure 5. Error signal; curve (A): modulation command (triangular voltage); curve (B): error signal when the servo-loop is closed; curve (C): error signal when the servo-loop is opened.

an optical glass chip including the maxima of optical functions required for a three-arm imaging stellar interferometer with a fibre link.

#### **Acknowledgments**

This work was been supported by the European Space Agency in the framework of a MAFL contract (P Roussel and B Leone) in collaboration with Alcatel Space (C Ruillier) and Institut de Microélectronique Electromagnétisme et Photonique de Grenoble (I Schanen-Duport).

#### **References**

- [1] Froehly C 1982 Proc. ESO Conf. on Scientific Importance of High Angular Resolution at Infrared and Optical Wavelengths (Garching, Jan. 1982) ed M H Ulrich and K Kjär, pp 285-93
- [2] Coudé du Foresto V and Ridgway S 1992 Proc. ESO Conf. on High-Resolution Imaging by Interferometry II. Ground-Based Interferometry at Visible and Infrared Wavelengths (Garching, West Germany) ed J M Beckers and F Merkle, pp 731-40
- [3] Alleman J J, Reynaud F and Connes P 1995 Appl. Opt. 34 2284-94
- Shaklan S 1990 Opt. Eng. 29 684-9
- [5] Restaino S R, Baker J, Carreras R A, Fender J L, Loos G C, McBroom R J, Nahrstedt D and Payne D M 1997 Meas. Sci. Technol. 8 1105-11
- [6] Perrin G, Lai O, Léna P J and Coudé du Foresto V 2000 Proc. SPIE Interferometry in Optical Astronomy vol 4006, ed Pierre J Léna and Q Andreas (Bellingham, WA: SPIE Optical Engineering Press) pp 708–14<br>[7] Simohamed L M and Reynaud F 1999 Opt. Commun. 159
- 118-28
- [8] Reynaud F and Lagorceix H 1996 Proc. Conf. Astrofib'96 on Integrated Optics for Astronomical Interferometry (Grenoble, France) ed P Kern and F Malbet, pp 249-57
- [9] Delage L, Reynaud F and Lannes A  $2000$  Appl. Opt. 39 6406-20
- [10] Malbet F, Kern P, Schanen-Duport I, Berger J P, Rousselet-Perraut K and Benech P 1999 Astron. Astrophys. Suppl. Series 138 1-10
- [11] Haguenauer P, Berger J P, Rousselet-Perraut K, Kern P. Malbet F, Schanen-Duport I and Benech P 2000 Appl. Opt. 39 2130-9
- [12] Persegol D, Collomb V and Minier V 2000 ICSO: 4th Int. Conf. on Space Optics (Toulouse, France, 2000) pp 5-7
- [13] Reynaud F and Delaire E 1993 Electron. Lett. 29 1718-9

## Annexe D

# Article "MAFL experiment : development of photonic devices for a space-based multiaperture fiber-linked interferometer"

## MAFL experiment: development of photonic devices for a space-based multiaperture fiber-linked interferometer

Serge Olivier, Laurent Delage, Francois Reynaud, Virginie Collomb, Michel Trouillon, Jerome Grelin, Isabelle Schanen, Vincent Minier, Jean-Emmanuel Broquin, Cyril Ruilier, and Bruno Leone

> We present a three-telescope space-based interferometer prototype dedicated to high-resolution imaging. This project, named multiaperture fiber-linked interferometer (MAFL), was founded by the European Space Agency. The aim of the MAFL project is to propose, design, and implement for the first time to the best of our knowledge all the optical functions required for the global instrument on the same integrated optics (IO) component for controlling a three-arm interferometer and to obtain reliable science data. The coherent transport from telescopes to the IO component is achieved by means of highly birefringent optical fiber. The laboratory bench is presented, and the results are reported allowing us to validate the optical potentiality of the IO component in this frame. The validation measurements consist of the throughput of this optical device, the performances of metrological servoloop, and the instrumental contrasts and phase closure of the science fringes. © 2007 Optical Society of America

 $OCIS$   $co\check{de}$ s: 060.2430, 130.0130, 070.6110, 120.3180, 350.1260, 350.6090.

#### 1. Introduction

The idea of using guided optics for stellar interferometry was proposed more than two decades ago.<sup>1</sup> Since then, interest in using guided optics (either fiber optics or integrated optics) in stellar interferometers has been demonstrated in the laboratory<sup>2,3</sup> and onsky.<sup>4,5</sup> The first attempts were made in the telecom wavelength spectral window (silica waveguides) or slightly higher wavelength domain (fluoride waveguides). Today the use of guided optics is widely accepted, and guided optics is considered a main part of the design of forthcoming ground-based or space-

© 2007 Optical Society of America

based stellar interferometers.<sup>6–8</sup> The advantage of modal filtering, at least, is always exploited in those projects, as well as the advantage of lightweight and signal transportation flexibility. Application to spacebased instruments has been investigated by the European Space Agency (ESA) for several years mainly because of the resulting flexibility and the minimization of the degree of freedom to be managed in a multitelescope interferometer.<sup>9</sup>

After some studies on fiber-linked interferometers (required functions and principle of metrology with optical aperture synthesis technologies (OAST1) (Ref. 10) and aperture synthesis with the OAST2 (Ref. 2) projects), the MAFL project is dedicated to building an all-guided interferometer for image reconstruction. This setup has to comprise a servoloop to control the optical path of the interferometric arms. Optical field coherent transportation and modulation takes place through highly birefringent optical fibers, whereas purely interferometric functions on science and metrology fields are all implemented for the first time on a single integrated optics (IO) chip. To the best of our knowledge, the IO chip developed within the framework of this project includes the highest number of complex optical functions ever implemented on one single optical chip.

The MAFL project was managed by Alcatel Alenia<br>Space under an ESA contract. The IO chip was designed by IMEP and manufactured by GeeO, whereas XLIM (IRCOM) was in charge of the initial design because of its background, and the final interferom-

S. Olivier (serge.olivier@xlim.fr), Laurent Delage, and F. Reynaud are with XLIM/Imagerie Radar et Optique UMR CNRS 6172, Facultes des Sciences et Techniques, Universite de Limoges, 123 avenue Albert Thomas, 87060 Limoges CEDEX, France. V. Collomb, M. Trouillon, and J. Grelin are with GeeO, 16 chemin du vieux chene, 38240 Melan, France. I. Schanen, V. Minier, and J.-E. Broquin are with Institut de Microelectronique, Electromagnetisme et Photonique, Institut National Polytechnique de Grenoble-CNRS UMR 5130, 23 rue des Martyrs, 38000 Grenoble, France. C. Ruilier is with Alcatel Alenia Space, 100 Boulevard du Midi, BP 99, 06322 Cannes La Bocca, France. B. Leone is with the European Space Agency, European Space Research and Technology Centre. Keplerlaan 1, Postbus 299, 2200 AG, Noordwijk, The Netherlands.

Received 16 March 2006; revised 16 October 2006; accepted 20 October 2006; posted 26 October 2006 (Doc. ID 69075); published 2 February 2007.

<sup>0003-6935/07/060834-11\$15.00/0</sup> 

eter implementation for tests. In Section 2, we recall some principles of aperture synthesis for highresolution imaging and the principal functions required in such an interferometer. Then in Section 3, we describe the MAFL test bench. In Section 4, we detail the core of MAFL: the IO component. In Section 5, we report experimental results and the performance figures for MAFL.

#### 2. High-Resolution Imaging with a Synthesized Aperture: Principle and Previous Status on Instrument **Implementations**

#### A. Principle of Imaging with a Synthesized Aperture

The purpose of a synthesized aperture is to reach higher spatial resolution by means of a coherent linkage between small elementary apertures. The optical fields collected by each aperture are cross correlated by means of interferences in the central hub. The contrasts and the phases of the interference patterns give information on the Fourier transform of the object intensity distribution at the spatial frequency sampled by each pair of telescopes.<sup>11</sup> These data give the input for an image reconstruction.<sup>2</sup> Unfortunately, the measurement of phases is difficult. As a consequence, it is necessary to use the phase closure technique to cancel the influences of the instrumental instabilities and atmospheric turbulence.<sup>12</sup> Using this technique, an array configuration consisting of a minimum of three apertures is mandatory. The phase closure technique allows us to eliminate the unknown phase distortion by combining the phase measurements of the three fringe patterns simultaneously acquired. Note that if this synthesized aperture observes an unresolved point source, the phase closure value is theoretically equal to zero.

After a calibration of the instrumental complex visibilities, the emerging data provided by such instrument consist of unbiased contrast measurements and phase closure acquisitions related only to the object intensity distribution.

#### B. Basic Functions Required for an All-Guided Interferometer

The fringe patterns observed at the output of the instrument are field correlations allowing the spatial coherence analysis. Consequently, to preserve the coherence of beams between different arms, the interferometer has to be designed to prevent all the differential effects between the optical fields from being mixed. Figure 1 shows the main functions to be properly controlled and is detailed in the following subsections.

#### 1. Coupling Star Light in the Waveguide

First of all the light has to be launched into the fiber with the least loss of light. Second, the telescope pointing has to be controlled in order to avoid interferometric data corruption.<sup>13</sup> The simplest compensation of telescope pointing consists in tip-tilt correction.

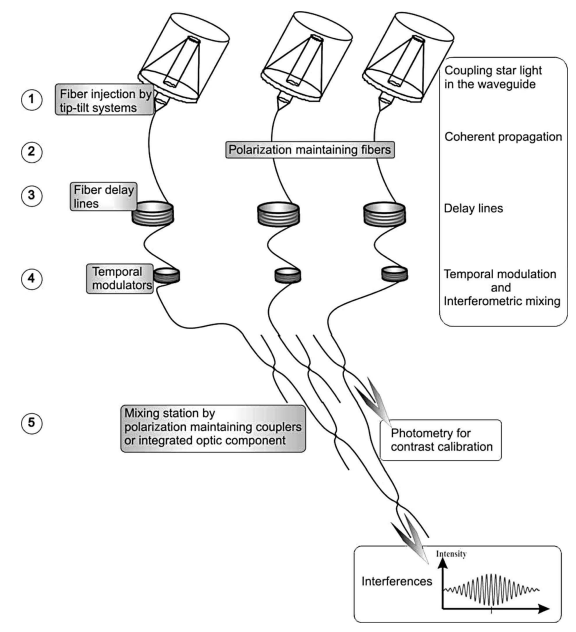

Fig. 1. Functions required in a synthesized aperture:  $(1)$  telescope pointing and tip-tilt systems ensure the coupling of star light in the waveguide, (2) polarization maintaining fibers permit a coherent propagation, (3) fiber delay lines generate the delay or minimize the differential chromatic dispersion effects, (4) by the way of temporal modulations of each fiber ams, the interferometric signal is acquired versus time, (5) interferometric mixing is achieved by polarization maintaining components and permit the acquisition of photometry for contrast calibration.

#### Coherent Propagation

The beam has to be coherently propagated along the length of the interferometric arms. As a consequence, it is necessary to ensure the spatial filtering (monomode waveguide), to preserve the field polarization status, and to minimize the differential chromatic dispersion.

The use of single-mode fibers answers the spatially filtering requirement.<sup>14</sup> As a consequence, the photometry imbalance between each interferometric arm is the only parameter to be considered to compute the contrasts after the acquisition of fringes.

Highly birefringent waveguides or polarization maintaining components are used to ensure polarization coherence. With these waveguides the polarization of the beam is decomposed over two neutral axis without coupling along the propagation. As a consequence, the polarization is well mastered all along the fiber arms as long as one neutral axis is fed.<sup>15</sup>

Because of the broadband emission of the object to be imaged, the interferometric mixing consists of an incoherent superposition of a large variety of wavelengths. If all the spectral channels contributing to the total interferometric mixing are in the same interferometric status, the fringe contrast reaches  $100\%$  at the zero optical path difference, otherwise the variety of interferometric status over the spectrum leads to an incoherent superposition with a contrast decrease. Consequently, for the overall instrument, all the dispersive contributions accumulated over the propagation through different components have to be symmetrical between all the interferometric arms. For homogeneous waveguides, an accurate equalization of the guide lengths could suppress these differential effects. Unfortunately, real waveguides exhibit natural inhomogeneities, which lead to more complex processes to match all the fiber arms.<sup>16</sup>

#### 3. Fiber Delay Lines

Delay lines make use of optical fiber stretching. The optical fiber is wound around an expansive cylinder. Manual modification of its diameter stretches the fiber and increases or decreases the optical path.<sup>17</sup> Note that if fibers are built with dispersive material, such fiber delay lines can also be used as differential chromatic dispersion compensators.<sup>18</sup>

#### 4. Temporal Optical Path Difference Modulation and Science Interferometric Mixing

The interferometer was designed with a coaxial interferometric mixing configuration. As a consequence, fringes will be displayed as functions of time. Interferences are displayed by means of a temporal modulation of the optical paths in the three interferometric arms. A linear variation, obtained by driving the piezoelectric actuator properly, allows the fringe patterns to be scanner as functions of time. The following equation presents the flux detected at the output of the three-arm interferometer. The beam from each<br>couple of telescopes  $(T_i, T_j)$  interferes, encoding on three temporal interferometric channels  $N_{12}$ ,  $N_{23}$ , and  $N_{13}$  at three different frequencies  $f_{12}$ ,  $f_{23}$ , and  $f_{13}$ (Fig. 2).

Each frequency depends on the differential modulation represented by  $(p_j - p_i)$ . The total interferogram is the superposition of the three interferometric channels  $N_{12}$ ,  $N_{23}$ , and  $N_{13}$ :

$$
I = I_0 + N_{12} + N_{23} + N_{13}, \tag{1}
$$

$$
N_{ij} = 2\sqrt{IJ_j} \cos\left[\frac{2\pi}{\lambda}(p_j - p_i)t\right],\tag{2}
$$

where I is the total flux detected,  $I_0$  is the sum of the flux from the three arms,  $N_{ij}$  represents the modulation term of the interferogram related to each couple of arms,  $(i, j) \in (1, 2, 3)$ ,  $\overline{I}_i$  and  $I_j$  represent the photometric level from the three arms,  $(i, j) \in (1, 2, 3)$ ,  $\lambda$ is the wavelength,  $p_i$  and  $p_j$  are the slopes of the linear optical path modulation as a function of time  $t$  on each arm,  $(i, j) \in (1, 2, 3)$ , and t is time.

The photometric flux level of each arm is mandatory to compute the contrasts corresponding to the three temporal frequencies. As a consequence, the optical device has to split each beam on the three arms in order to deliver photometric outputs at the same time as the interferometric one.

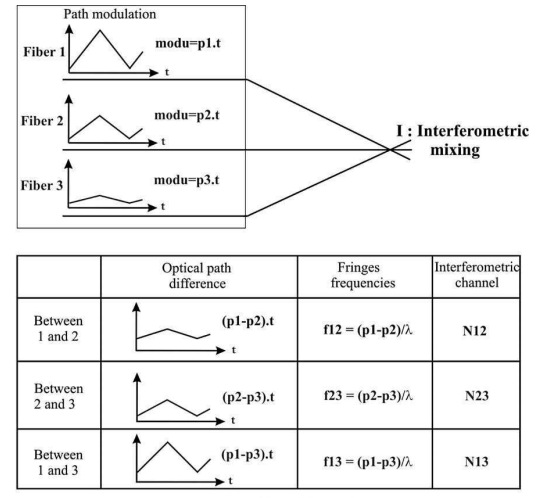

Note that  $f12 + f23 = f13$ 

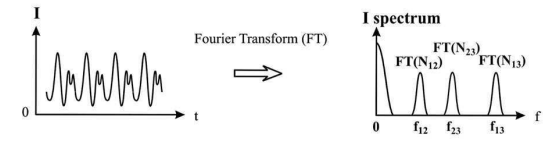

Interferometric signal :  $I = I0 + N12 + N13 + N23$ 

Fig. 2. Temporal fringes: Optical path modulations on the three arms allow us to encode the interferometric signal of each couple of arms on one of the spectral channels  $N_{12}$ ,  $N_{23}$ , and  $N_{13}$ . A Fourier transform permits us to extract information.

#### Metrology

Thermal and mechanical external constraints generate optical path fluctuations. As a consequence, the linear optical path modulation of each fiber arm suffers bias. This phenomenon corrupts the interferometric data measurements. As a consequence, a control of the optical path modulations is mandatory. A metrology beam (wavelength 1310 nm) propagates into the interferometric arms simultaneously with the science beam. This metrology beam is used to provide an error signal that characterizes the drift of the optical path modulation. A servoloop uses this error signal to correct these biases.

#### C. Previous Studies

ESA has planned studies on the use of guided optics in the frame of stellar interferometry with projects such as OAST1 (Ref. 10) and OAST2.<sup>2</sup> Each of these projects investigated the following fields:

1. Study and optimization of all functions detailed in the previous paragraph,

2. Experimental demonstration of the possibility to reconstruct an image by means of a synthesized aperture with a three-arm fiber-linked interferometer.

For these projects, the mixing stage of the instrument used bulk optics to mix the different beams. Such a configuration exhibits drawbacks such as a large outline and low mechanical stability, which are not compatible with a space project. The Interferometre Stellaire a Transport et Recombinaison en Optique Guidee project answered this problem by the use of a guided optic component as a mixing stage.<sup>3</sup> As a first demonstration, this instrument did not include an internal metrology device to stabilize the interferometer. The use of highly birefringent fiber couplers and an integrated optics component was compared<sup>19</sup>: a chromatic dependence of the photometric imbalance takes advantage of integrated optics. The MAFL project is a synthesis of the previous experiments and consists of an end-to-end guided optic interferometer. The two kinds of beams, science (1550 nm) and metrology  $(1310 \text{ nm})$ , propagate simultaneously in the fiber arms of the interferometer. The mixing stage of both the science and the metrology beams takes place in a single 5 cm diameter IO chip.

#### 3. Description of the MAFL Test Bench

After a preliminary design study, the MAFL instrument was implemented according to the structure proposed in Fig. 3. Each part of this structure is described in the following subsections.

#### A. Star Simulator and the Metrology Source

As long as the experiment is conducted in a laboratory, an artificial source has to be designed and implemented. The role of this source is to enable the instrument calibration. Consequently the properties of this source have to be properly controlled to fit the following requirements:

1. This source will be spatially monomode. Using a single-mode fiber to carry light from the source to the focal plan of the collimator ensures a full spatial coherence of the test beam.

2. A polarizer filters the input polarization. As a consequence, one neutral axis is selected to feed for

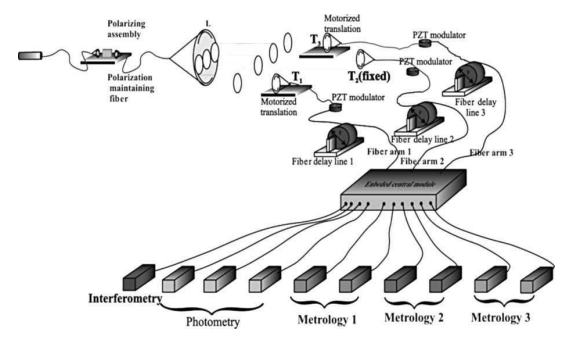

Fig. 3. Test bench and MAFL: the experimental setup is composed of a star simulator with a 40 nm bandwidth laser source at 1550 nm, a polarizing assembly, polarization maintaining fiber, and a collimator  $L_1$ ; three-telescope array  $T_1$ ,  $T_2$  and  $T_3$ ;  $T_1$  and  $T_3$ are mounted on a translation stage that is made up of three optical path modulators to generate temporal fringes; three fiber delay lines to compensate the differential chromatic dispersion; the central module where science and metrology mixing stages are implemented; science and metrology detectors.

all polarization maintaining components. This solution ensures full polarization coherence.

3. This source is spectrally broadband with a 1550 nm mean wavelength and a 40 nm bandwidth in order to fit the future operating context. The stability of the source is mandatory for an efficient calibration of the temporal coherence effect on the emerging data.

#### B. Three-Telescope Array

The goal of this subsystem is to sample the star simulator wavefront with small lenses and to launch the collected beams into the three fiber arms with optimized coupling efficiencies. A set of mirrors splits the science light into three parts. Three doublets T1, T2, and T3 act as telescopes. T2 will remain fixed during the experiment, and T1 and T3 are mounted on a translation stage in order to cancel the group delay difference between interferometric arms. A set of micropositioning systems allows the science beam to be launched into the fiber arm inputs with high accuracy. Care has been taken to align the linear input polarization of the science optical field with the fast axis direction of each polarization maintaining fiber.

#### C. Fiber Arms

The science beams propagate in the fiber arms coherently from each telescope to the mixing station. The fibers operate in a single-mode regime for the science  $(1550 \text{ nm})$  and metrology  $(1310 \text{ nm})$  signals. As a consequence, the filtering properties of the fiber permit the spatial coherence of all beams to be maintained. The internal high birefringence allows them to keep the polarization maintaining properties throughout the propagation paths.

On each fiber arm, a dichroic mirror is glued onto the fiber tip at the telescope level in order to reflect the 1310 nm metrology beam back and allow the 1550 nm science beam to pass through. In this way, the metrology beams make a round trip in each fiber arm.

D. Optical Path Modulator and Dispersion Compensators

The goal of the optical path modulators is to generate the linear optical path variation to display fringes as a function of time. Each modulator is composed of a cylindrical piezoelectric ceramic. The fiber is wound around it. A high-voltage amplifier drives the actuator, which generates a mechanical stretch of the fiber. A linear command is applied to obtain a variation of the optical path. The available full stroke of each optical path actuator is larger than 100  $\mu$ m.

In the framework of this study, our fiber delay lines were initially used as differential chromatic dispersion compensators. The mechanical stretch of the fiber generates a calibrated chromatic dispersion variation. The measurement of the differential dispersion evolution will allow the best configuration to be found in order to optimize the science fringe contrasts. Note that for this optimal configuration the bias produced on the phase closure measurements is canceled.<sup>20</sup> These dispersion compensators can stretch each fiber over a 12 cm equivalent air path and are initially implemented for its variable dispersion.

#### E. Control System

Metrology beams propagate into each interferometric fiber arms and in a reference fiber in order to control the optical path modulations. Each metrology interferometer mixes the metrology beam coming from an interferometric arm with the another from the reference fiber and generates two  $\pi/2$  phase-shift fringe signals that are compared with electronic oscillators to compute an error signal. This error signal is processed by a proportional, integrated, and differential (PID) filter, which generates a correction signal. This correction signal is superposed with the modulation in order to correct the optical path modulation biases. $21$ 

#### F. Central Module

The role of the central module (CM) is to achieve all of the beam separation and recombination for both science and metrology signals on a single integrated optics component. This part is the core of the project and is fully described in Section 4.

#### 4. Development of the Integrated Optics Central **Module**

In this part the integrated optics component is described with both design and manufacturing steps.

#### A. Overview of Basic Optical Functions

Different basic optical functions have previously been studied and are implemented in the MAFL CM.

Y-junctions are often employed to divide guided light in integrated optical circuits. They exhibit splitting ratios of 50% in each arm for symmetrical junction. By cascading Y-junctions, light can be split into  $2, 4, 8, 16$  or more equal parts.

Reverse Y-junctions allow elementary beam combination with only one available output. The flux of the second interferometric output is radiated into the substrate. The main advantage of the reverse<br>Y-junction for beam combining is a large spectral range over which it operates in single-mode regime. The main drawback is that only one interferometric output is confined. This solution have been chosen for the science interferometric recombination.

Tapered interferometers (see Fig. 4) provide a robust method for spatial mixing of two beams. Tapered waveguides transform the fundamental mode of the single-mode input waveguide into a fundamental mode of the multimode section. After propagation through the taper the beam is spatially Gaussian and confined in the substrate with a small divergence angle. Two beams cross each other and give rise to spatial fringes over this Gaussian envelope. Two collecting waveguides placed at a specific position allow two  $\pi/2$  phase-shifted interferometric signals to be collected. These interferometers are used to acquire metrology signals.

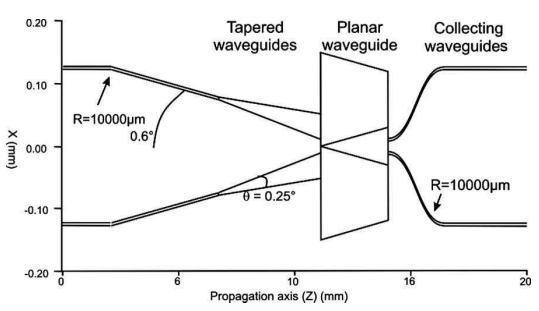

Fig. 4. Design of the tapered interferometer used for the metrology mixing: tapered waveguides transform the fundamental mode of the single-mode input waveguide into a fundamental mode of the multimode section. In the planar waveguide the two inputs interfere. Two collecting waveguides are placed in a specific position to get two  $\pi/2$  phase-shifted interferometric signals.

#### B. Design of the Integrated Optics Central Module

Two main subsystems are implemented on the same integrated optic central module (IOCM): the science interferometer and the metrology interferometers. The metrology and science beams propagate along different paths with a common portion as shown in Fig. 5.

#### 1. Common Optical Path

Science and metrology beams propagate simultaneously over the fiber sections between the telescopes and the IOCM. When they arrive in the IOCM they have to be separated in order to run into the science

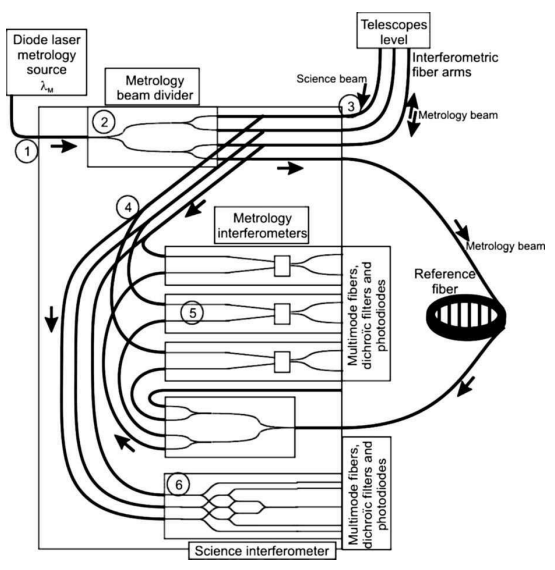

Fig. 5. Block diagram of the IO chip with both science and metrology signals:  $(1)$  metrology source is injected into the IO chip,  $(2)$ it is divided in four parts—three to have a round trip in the interferometric arm and one to have a single pass in a reference fiber, (3) science and metrology beams come from interferometric arms, (4) Y-junctions separate science from metrology beams, (5) metrology beams go into the metrology interferometers where they interfere with the beam from the reference fiber; and (6) science beams go to the science interferometer.

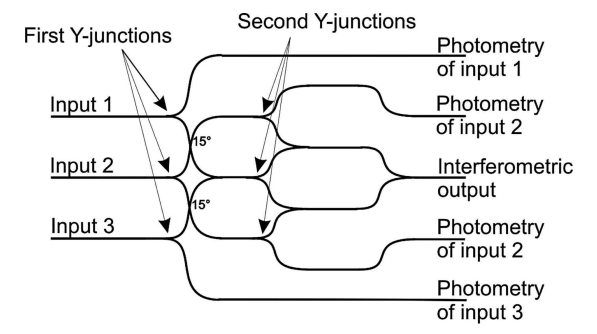

Fig. 6. Design of the science interferometer: two stages of Y-junctions permit us to collect the photometry of each interferometric arm in order to correct the contrast processing. Reverse Y-junctions provide the interferometric signal.

and metrology interferometers. This can be achieved by using a wavelength separator. The lack of maturity of this function is not compatible with the objective of integration of all of the functions on a single chip. As a consequence, we proposed to replace the wavelength separator by a Y-junction divider. The wavelength rejection is operated by using convenient interferometric filters of each detection module devoted to science or metrology.

#### **Science Beams Processing**

After this Y-junction, the science beam reaches the science interferometer described in Fig. 6. Two stages of the Y-junction divide the telescope beams in order to deliver the photometric information on each interferometric arm. Reverse Y-junctions permit the interferometric mixing to be obtained. The different outputs are separated by  $250 \mu m$  in order to be connected with an optical fibers V-groove.

#### 3. Metrology Beams Processing

A metrology laser source, emitting at a 1310 nm mean wavelength, is injected into the integrated optics component. This beam is divided into four parts by the mean of two-stage Y-junctions. Three of the four beams have a round trip through the fiber up to the telescope and are reflected back thanks to the dichroic mirror which is glued onto the fiber tip. The last beam has a single passage through the reference fiber. When they return to the IO chip, each metrology beam returning from the telescope arms is separated from the science signal and sent to its respective tapered interferometers. The reference beam is divided to get three reference beams to interfere with the metrology beams returning from the telescope arms. At the output of each metrology interferometer (Fig. 4), two waveguides collect  $\pi/2$  phase-shifted interferometric signals. As for science, the outputs of the metrology subsystem of the IO chip are separated by  $250 \mu m$  to be connected.

#### C. Integrated Optics Central Module Manufacturing

The technology used for the realization of the IOCM is based on silver-sodium ion exchange in a glass

substrate. The principle of this technology is the local substitution in a glass matrix of sodium ions by silver ions. The refractive index of the material increases locally in the regions where the sodium ions of the glass have been replaced by silver ions, leading to the creation of a guiding structure.<sup>22</sup>

In the frame of the MAFL project, this process guarantees the following:

1. A single-mode operation over the full spectral range with a margin of 100 nm (from 1.2 up to  $1.7 \mu m$ ).

2. The integration of all subfunctions required on the same chip: The MAFL IO chip is constructed<br>with an optical glass originally developed for silversodium ion exchange for telecom components. After photolithography steps, cutting and polishing of the component, the usable region containing the waveguides is limited to a 50 mm  $\times$  50 mm area, which can contain all MAFL functions.

3. The polarization maintaining capability over the chip: Maintaining polarization is essential to ensure good coherence analysis through the interferometric signals. It has been established that the cross sections of the index profiles present two preferential directions all along the propagation path: one is perpendicular to the substrate surface and the other is parallel. As a consequence, the waveguides present two neutral axis directions perfectly defined and stable over the wafer. The waveguide birefringence is below  $3 \times 10^{-5}$ , which gives good polarization maintaining capability, which is required for the MAFL optical circuits.

4. The minimization of the global losses of the component, including coupling with fibers, propagation, and additional losses of the subfunctions.

5. The minimization of the geometrical length difference for each arm of all interferometers. The guides being embedded in the same glass wafer, the optical circuits are affected in the same way by external perturbations (mechanical vibrations, and thermal dilatation). The influence of external perturbations on the integrated waveguides remains negligible compared with their influence on the fibers connected to the IO chip.

In addition to these properties, we have optimized the choice of radius  $R$  in order to limit the dimension of the devices without a significant increase of the losses, minimized the number of X crossing to limit the losses, and optimized the X crossing to avoid cross talk.

#### D. Packaging and Final Installation

After connection with fibers (Fig. 7), the fiber-linked IO chip was packaged and installed in a rack. The final dimensions of the IO chip are approximately  $45 \text{ mm} \times 50 \text{ mm}$ . The connected chip is packaged in a 100 mm  $\times$  100 mm box and set in a rack. The inputs and outputs of the rack correspond to the connectors at the tips of the fibers. The reference fiber is also located in the same rack.

20 February 2007 / Vol. 46, No. 6 / APPLIED OPTICS 839  $\begin{array}{c} \mathcal{O}_{\mathcal{E}_{\mathcal{L}_{O}}} \\ \end{array}$ Port By Output from science and metrology interferometer MARII ,<br>Multimode fibers Port C: Input of metrology source Source<br>Polarization maintaining fihers

fibers

Fig. 7. View of IO chip: definition of the different types of connections with fibers. Port A, connection with interferometric arms and reference fiber; Port B, output of science and metrology interferometers; Port C, input of the metrology source.

#### 5. Performances and Results

This paragraph reports on performances and experimental results obtained during the MAFL interferometer tests. First, we analyzed the losses, then the tests on metrology and science signals are described with the demonstration of science measurement improvement when the metrology is on. Finally, we discuss what causes the science contrasts slight degradation.

#### A. Integrated Optics Chip Loss Measurement and Comparison with Predicted Performances

The integrated optics module was characterized through the fiber connection. As a consequence, it is not possible to differentiate the losses in the IO chip and the losses resulting from connections.

#### 1. Losses in the Metrology Subsystem

Figure 7 shows the different input and output ports used by the metrology beam. The beam from the metrology source is launched into the port C. Port A is the output-input for the fiber arms and the reference fiber. Port B is the output for metrology interferometers. Note that the losses appearing in the upper part of Table 1 are the sum of the losses between ports C and A and between ports A and B.

#### Losses in the Science Subsystem

The science interferometric subsystem aims to recombine the three beams from T1,  $\tilde{T}2$ , and T3 telescopes taking care to achieve a photometry monitoring. Feeding T1, T2, and T3 successively allows a measurement of losses for photometric and interferometric output ports (second part of Table 1).

The integrated optic CM has been manufactured and the throughput characterization has demonstrated a global level of losses of approximately 31 dB and less for the metrology signal and approximately 20 dB and less for the science interferometric output, including 17 dB of functional losses, and 3 dB of excess losses. Moreover, thanks to a strong process of Table 1. Measured Performances for the Metrology and the Science

| Signals  |                                                                             |               |  |  |  |  |  |
|----------|-----------------------------------------------------------------------------|---------------|--|--|--|--|--|
|          | Metrology Performances<br>(Losses in dB)<br>Input: Metrology Source 1310 nm |               |  |  |  |  |  |
|          | Via Telescope                                                               | Via Reference |  |  |  |  |  |
| Outputs  | Fiber                                                                       | Fiber         |  |  |  |  |  |
| Output 1 | 33.4                                                                        | 30.8          |  |  |  |  |  |
| Output 2 | 33.7                                                                        | 30.7          |  |  |  |  |  |
| Output 3 | 31.5                                                                        | 31.2          |  |  |  |  |  |
| Output 4 | 31.0                                                                        | 31.4          |  |  |  |  |  |
| Output 5 | 30.7                                                                        | 30.9          |  |  |  |  |  |
| Output 6 | 30.9                                                                        | 32.0          |  |  |  |  |  |

30.9 Science Performances

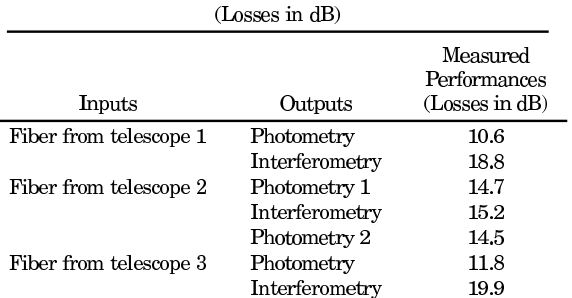

optimization, the measured excess losses are approximately 10 dB better than the initially predicted ones.

#### **B.** Metrology Results

The metrology laser is launched into the IOCM at the metrology input. The characteristics of each couple of metrology fringes are analyzed and the servoloop performances are checked.

#### 1. Characteristics of Metrology Fringes

Each control system uses a set of two fringe patterns with a phase shift close to  $\pi/2$ . The qualification of the metrology interferometers includes the contrasts and the phase-shift measurement for each metrology interferometer.

Table 2 shows the contrast and phase shift of metrology fringes related to each fiber arm. The contrast measurements take into account the photometric imbalance in metrology interferometers. The contrast values are close to 100%. The difference with theoretical contrasts (100%) results from minor polarization defaults and residual error on the photometry correction. All phase-shift measurements are very close to  $\pi/2$  with a 4% accuracy. As a conclusion, these results demonstrate a very good control of the manufacturing process.

#### Servoloop Performances

All servoloop performances are evaluated by two main parameters: the response time and the accuracy of the optical path control.

The response time of the three servoloops is shorter than 0.5 ms. This value is negligible compared with

|                                   | Arm 1       |               | Arm 2       |               | Arm 3       |               |  |  |
|-----------------------------------|-------------|---------------|-------------|---------------|-------------|---------------|--|--|
|                                   | Fringes 1-1 | Fringes 1-2   | Fringes 2-1 | Fringes 2-2   | Fringes 3-1 | Fringes 3-2   |  |  |
| Contrasts                         | 97.5%       | 98.7%         | $99.1\%$    | 98.6%         | 97.7%       | 97%           |  |  |
| Contrasts standard<br>deviation   | $0.4\%$     | $0.4\%$       | 0.2%        | 0.1%          | 0.3%        | 0.3%          |  |  |
| Phase shift                       |             | $0.5\pi$ rad  |             | $0.5\pi$ rad  |             | $0.49\pi$ rad |  |  |
| Phase shift standard<br>deviation |             | $0.02\pi$ rad |             | $0.01\pi$ rad |             | $0.02\pi$ rad |  |  |

Table 2. Metrology Fringes Properties: Contrasts and Phase-Shift Measurements

the acquisition duration of each frame (247 ms). This response time allows acquisitions during 99.6% of the integration time.

The accuracy of the servoloop is approximately  $\lambda_M/350$  rms ( $\lambda_M$  is the metrology wavelength). This result shows that the fluctuations around the linear optical path modulation is of the order of a few nanometers, which is fully sufficient to get science data with a high accuracy.

#### C Science Results

In this subsection we present the contrasts and phase closure measurement for the science signal and the effects of the metrology on science data accuracy are reported. All presented results are acquired without chromatic dispersion compensation, the fiber delay lines not having been stretched.

The science output data consist of three contrasts and one phase closure term. The three optical fields are mixed and give rise to an interference signal. This signal encodes the  $T_1T_2$ ,  $T_2T_3$ , and  $T_1T_3$  fringes on three different spectral channels thanks to the different optical path difference (OPD) modulation (see Fig. 2). A Fourier-transform operation on the temporal fringes signal permits a display of these three separated channels on the spectrum and then a computation of the phase closure term by a linear combination of the corresponding phases. The contrasts are computed using the spectral density of each channel and taking care to achieve a photometric correction. The photometric outputs of the science interferometer permit us to acquire the intensity level on each arm at the same time as the interferometric signal. As a consequence, the photometric correction of the contrasts is a real-time process.

Figure 8 shows fringe pattern acquisition when the servoloop is off (left) and on (right). At the top of the diagram, we can see the temporal fringes and the corresponding spectrum below. When the servoloop is open (left panel of Fig. 8), the spectrum exhibits cross talk between neighboring peaks. This drawback results from linearity defaults of linear optical path modulations. When the servoloop is on (right panel of Fig. 8), no cross talk is observed and the different channels do not corrupt each other. The effect of OPD linearization by metrology servoloop has a visible in-

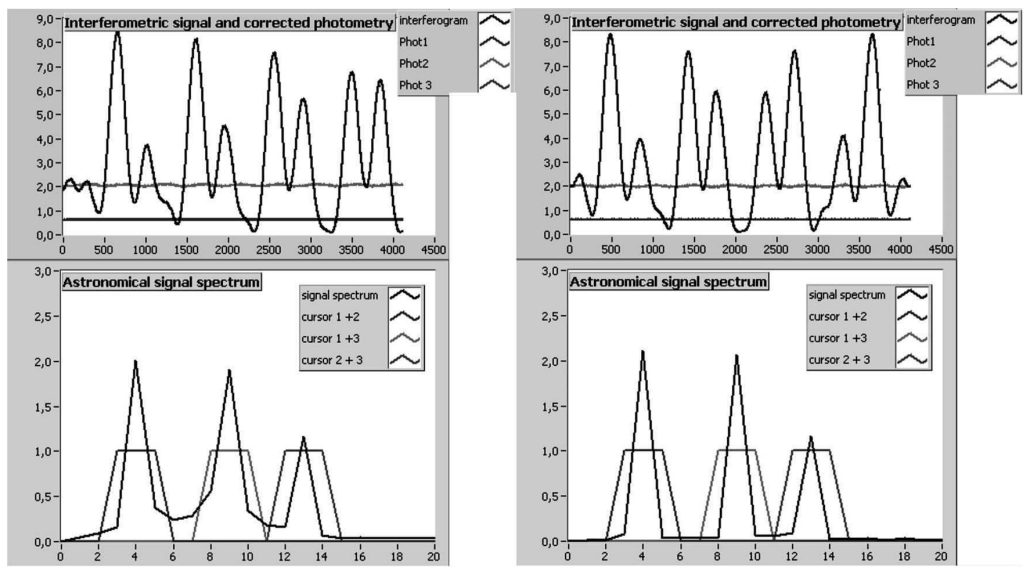

Fig. 8. Science fringe acquisition when the servo-loop is off (left) and on (right). Temporal fringes are on the top and the spectrum below. When the servoloop is off, a cross talk between neighboring peaks appears in the spectral density (left and down). This cross talk disappears when the servo-loop is on, and contrast and phase closure measurement accuracy are improved by a factor of 10, demonstrating the interest of the metrology system.

Table 3. Science Results: Contrasts and Phase Closure Measurements with 30 Acquisitions

| Servoloop<br>On.      | Contrasts 12 Contrasts 23 Contrasts 13 Closure<br>(%) | (%)  | $\left( \% \right)$ | Phase<br>(rad) |
|-----------------------|-------------------------------------------------------|------|---------------------|----------------|
| Mean value            | 97.8                                                  | 95.7 | 94.8                | $-0.002$       |
| Standard<br>deviation | 0.3                                                   | 0.3  | 0.1                 | 0.002          |

fluence on the accuracy of science measurements. The standard deviations and the mean contrasts are computed statistically over 30 acquisitions. Switching the servoloop on improves the accuracy of all science<br>measurements by a factor of 10. The residual values of the standard deviation are essentially attributable to the uncontrolled optical path: the internal metrology controls the optical path over the guided sections, but the 10 cm optical path between the star collimator and the splitting mirrors is not under control.

Table 3 summarizes the science contrasts and phase closure measurements. As a conclusion:

#### Annexe D. Article sur l'expérience MAFL

1. All contrasts are higher than 94% and the phase closure term is close to 0 rad for an unresolved source emitted at 1550 nm with a 40 nm bandwidth.

2. Thanks to metrology, the accuracy is improved by a factor of 10 over the contrasts  $(0.3\%)$  and phase closure measurements (0.02 rad).

3. All contrasts and phase closure terms are reliable, demonstrating the possible calibration of the interferometer.

#### D. Analysis of the Contrasts Degradation Origin

In this laboratory experiment, the star simulator generates an unresolved point source. As a consequence, the MAFL interferometer would have to measure<br>contrasts theoretically equal to 100% and phase closure theoretically equal to 0 rad. The measured phase closure term is closed to theoretical value, but even if the contrasts are better than 94%, they are different from 100%. A polarization effect and a residual differential chromatic dispersion effect are suspected. The polarization biases come essentially from the misalignments of neutral axes in the interferometers

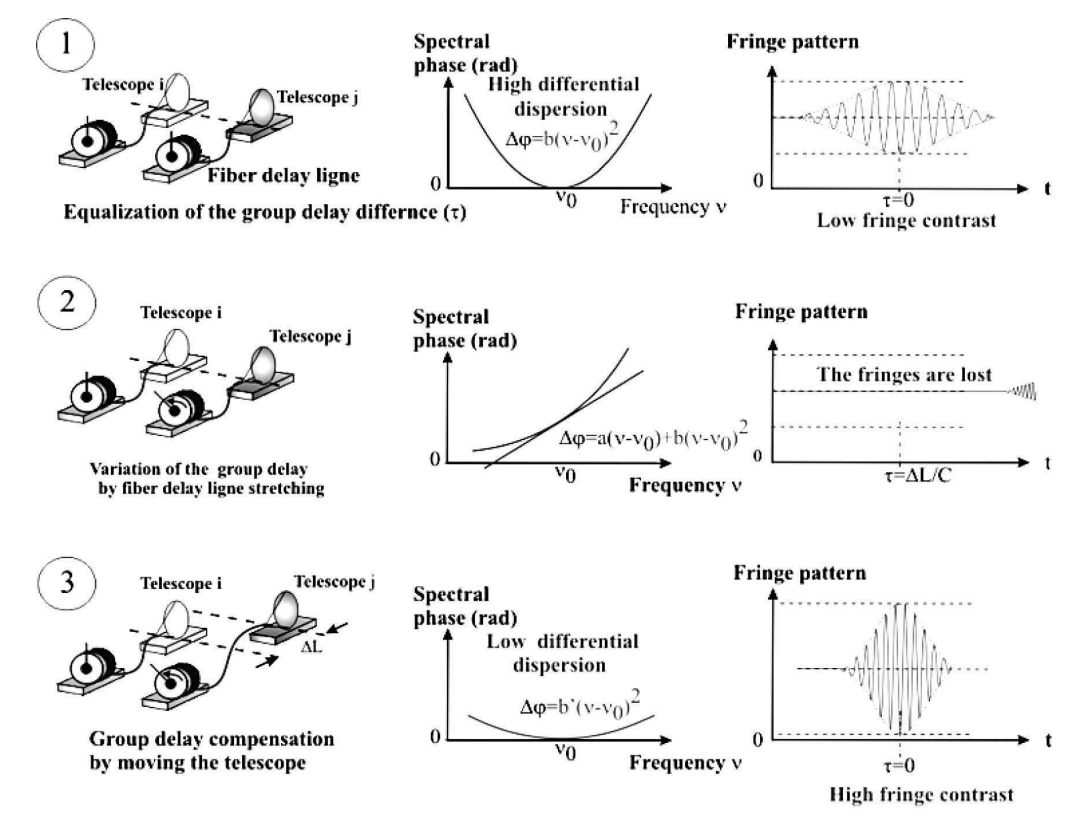

Calibration of the differential effects of dispersion versus the fiber delay ligne stretching : Determination of the air delay value to cancel the effects of chromatic dispersion

Fig. 9. Calibration of differential chromatic dispersion effect. (1) Two fiber delay lines are in neutral position. The group delay between the two arms is canceled by moving a translation stage, (2) Fiber delay line T<sub>i</sub> is stretched. First order appears in spectral phase, and the fringes are lost. (3) Group delay between the two arms is canceled by moving the translation stage of  $T<sub>r</sub>$  First order disappears in spectral phase, and the fringes can be acquired. (4) Two last operations are repeated to calibrate the differential chromatic dispersion between the two arms
at the telescope level and at the connection level of the different fiber arms.

The differential chromatic dispersion can also decrease the contrast value. To qualify this effect, we used the channeled spectrum technique to calibrate the fiber delay lines.<sup>23</sup> The spectral density of the interferometric signal between two interferometric arms can be written

$$
B(\nu) = B_0(\nu)(1 + C(\nu)\cos(\Delta\phi(\nu)), \tag{3}
$$

where  $B(v)$  is the spectral density of fringes between two arms,  $B_0(v)$  is the average of spectral density,  $C(\nu)$  is the contrast,  $\Delta\phi(\nu)$  is the phase shift between two interarms, and  $\nu$  is the frequency.

The phase shift  $\Delta\phi(\nu)$  can be extended by using a Taylor development, 24

$$
\Delta\phi(\nu) = a_0 + a_1(\nu - \nu_0) + a_2(\nu - \nu_0)^2 + a_3(\nu - \nu_0)^3, \quad (4)
$$

where  $\nu_0$  is the mean frequency, and  $a_i$  are the Taylor coefficients,  $a_1$  is related to the group delay between the two arms, and is canceled out by the air delay line. In the following,  $a_2$  and  $a_3$  are called the second<br>and third order, respectively. The objective of this part is to calibrate the coefficients  $a_2$  and  $a_3$  as functions of the equivalent air path generated by the fiber delay line for each couple of arms. Figure 9 illustrates the process to be implemented for a set of  $T_i$  and  $T_j$ telescopes:

1. First, the two fiber delay lines are in a neutral position. The group delay between the two arms is canceled by moving the translation stage related to telescope  $\check{T}_i$ . The  $\check{T}_i$  position is now considered as a reference. The channeled spectrum is recorded with a statistic averaging of the phase spectral curve over 30 recordings.

2. Second, the fiber delay lines corresponding to  $T_i$ are stretched. As a consequence, the OPD varies; the  $a_1$  coefficient is modified so that fringes are lost. The second consequence is the variation of the second and third orders that modifies the high-order differential chromatic dispersion effect.

3. Finally, the group delay between the two arms is canceled by moving the translation stage of the

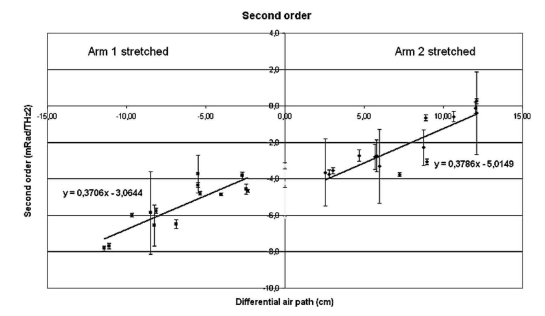

Fig. 10. Coefficient  $a_2$  of the Taylor development of spectral phase versus the fiber delay line position (corresponding to equivalent air path  $\Delta L$ ).

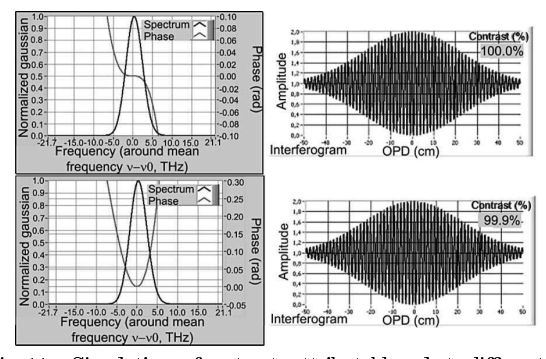

Fig. 11. Simulations of contrasts attributable only to differential chromatic dispersion. Top: order  $2$  canceled-contrast  $=100\%$  down: worst-case contrast =  $99.9\%$ .

 $T_i$  telescope in order to reduce the spectral phase sag over the spectrum and retrieve well-contrasted fringes.

The evolution of the second- and third-order terms are studied as a function of the generated group delay. Figure 10 shows the calibration of order 2 for the fringes between arms 1 and 2 versus the equivalent generated air path. As a first conclusion we notice that the spectral phases remain very low. For instance, when no fiber is stretched and for a bandwidth equal to 40 nm at approximately 1550 nm, the spectral phase between arms 1 and 2 remains between  $0.03$  and 0 rad.

The calibration of the second and third orders allows us to simulate the interferences between arms 1 and 2 for a given fiber delay line configurations and for a source emitting a Gaussian spectrum at 1550 nm with a 40 nm FWHM bandwidth. Figure 11 shows two examples.

Taking into account only differential chromatic dispersion, all contrasts are better than 99.9%, which proves that differential chromatic dispersion has no significant effects on experimental contrasts over the 40 nm experimental bandwidth. As a main conclusion, we notice that polarization effects can be identified as the main responsible factor for the decrease in contrast. In this framework taking account of the low variation of dispersion over the stretching process, it is possible to propose the use of fiber delay lines as nondispersive delay lines over a 12 cm equivalent air path.

#### 6. Conclusion

In the context of the MAFL project, we have designed and built an end-to-end guided optics interferometer. Fiber optics are used for the beam transportation and a single integrated optics chip for both science and metrology recombination stages. To the best of our knowledge, this IO component is the most complex IO component ever realized. At the beginning of the project, the objectives of the MAFL were twofold: The first objective was to establish a preliminary IO design of the optical functions of the central module of

20 February 2007 / Vol. 46, No. 6 / APPLIED OPTICS 843 a triplet of a multiaperture imaging interferometer. This objective has been fully reached: the IO design of the CM of MAFL assumes all the functions to be implemented, which proves the IO technology is well mastered. The second objective was to study and to assess the validity of the feasibility of the IO solution considered for the various optical functions of the CM and to predict and confirm their performance.

The 5 cm  $\times$  5 cm square recombination element is small compared with a 50 cm cube for a bulk optic mix as in the OAST2 project and has a good mechanical stability. The excess losses of the interferometer are equal to 3 dB for the science interferometric output. The optical path modulations are controlled to an accuracy of a few nanometers.

The science contrasts are better than 94%, and the phase closure term is very close to 0 rad with 0.002 rad accuracy. These measurements are reliable so that the interferometer can be calibrated. Last, the differential chromatic dispersion has no effect with a source emitted at 1550 nm over a 40 nm bandwidth, and the fiber delay lines can be used as nondispersive delay lines over a 12 cm equivalent air path. All of these results prove that the technology useful for the MAFL project can be used for on-sky observation in a space environment.

This work was carried out under ESA contract  $\rm{AO}/$ 1-4277/03/NL/CH with additional in-house funding from Alcatel Alenia Space, XLIM (previously Institut de Recherche en Communications Optique et Microonde), Institut de Microelectronique, Electromagnetisme et Photonique, and GeeO. Alain Dexet provided mechanical parts.

#### References

- 1. C. Froelhy, "Coherence and interferometry through optical fibers," in ESO Conference on Scientific Importance of High Angular Resolution at Infrared and Optical Wavelengths (ESO, 1981), pp. 285-293.
- 2. L. Delage, F. Reynaud, and A. Lannes, "Laboratory imaging stellar interferometer with fiber links," Appl. Opt. 39, 6406-6420 (2000).
- 3. G. Huss, F. Reynaud, and L. Delage, "An all-guided three-arms interferometer for stellar interferometry," Opt. Commun. 196, 55-62 (2001).
- 4. P. Kervella, V. Coude du Foresto, W. A. Traub, and M. G. Lacasse, "Cepheid observations by long-baseline interferometry with FLUOR/IOTA," in Interferometry in Optical Astronomy, P. Lena and A. Quirrenbach, eds., Proc. SPIE 4006, 551-555  $(2000).$
- 5. K. Rousselet-Perraut, P. Haguenaueer, P. Petmezakis, J. P. Berger, D. Mourard, S. D. Ragland, G. Huss, F. Reynaud, E. Le Coarer, P. Y. Perrin, and F. Malbet, "Qualification of IONIC (integrated optics near-infrared interferometric camera)," in Interferometry in Optical Astronomy, P. Lena and A. Quirrenbach, eds., Proc. SPIE 4006, 1041-1051 (2000).
- 6. P. Haguenauer, M. Barillot, P. Y. Kern, I. Schanen-Duport, V. Collomb, P. Labeye, A. Poupinet, V. Weber, Z. Sodnik, and P. Kervella, "Nulling interferometric breadboard using integrated optics beam combiners, preparation to the IRSI/

DARWIN mission," in Interferometry in Optical Astronomy II, W. A. Traub, ed., Proc. SPIE 4838, 690-699 (2003).

- 7. G. Perrin, O. Lai, P. J. Lena, and V. Coude du Foresto, "Fibered large interferometer on top of Mauna Kea: OHANA, the optical Hawaiian array for nanoradian astronomy," in Interferometry in Optical Astronomy, P. Lena and A. Quirrenbach, eds., Proc. SPIE 4006, 708-714 (2000).
- 8. R. G. Petrov, The Amber Team, "Introducing the near-infrared VLTI instrument AMBER to its users," Astrophys. Space Sci. 281, 57-67 (2003).
- 9. P. Roussel, "Fibre-linked imaging interferometer: toward a new generation of low-cost large space-based telescope," in Proceedings of Astrofib'96 on Integrated Optics for Astronomical Interferometry, P. Kern and F. Malbet, eds. (ESA, 1996), pp. 3-7.
- 10. F. Reynaud and H. Lagorceix, "Stabilization and control of fiber array for the coherent transport of beams in a stellar interferometer," in Proceedings of Astrofib'96 on Integrated Optics for Astronomical Interferometry, P. Kern and F. Malbet, eds. (ESA, 1996), pp. 249-257.
- 11. M. Born and E. Wolf, *Principles of Optics* (Pergamon, 1980).
- 12. D. H. Rogstad, "A technique for measuring visibility phase with an optical interferometer in the presence of atmospheric seeing," Appl. Opt. 7, 585-588 (1968).
- 13. E. Longueteau, L. Delage, and F. Reynaud, "Influence of the antenna diagram on a stellar interferometer that is suffering from telescope-pointing errors," Appl. Opt. 41, 5835-5844  $(2002)$
- 14. A. Wallern, W. R. Leeb, and P. J. Winzer, "Minimum length of a single-mode spatial filter," J. Opt. Soc. Am. 19, 2445-2448  $(2002)$ .
- 15. L. Delage and F. Reynaud, "Analysis and control of polarization effects on phase closure and image acquisition in a fiberlinked three-telescope stellar interferometer," Pure Appl. Opt. 2, 1-7 (2000).
- 16. S. Dyer and D. A. Christensen, "Dispersion effects in fiberoptic interferometer," in Optical Engineering, B. J. Thompson, ed., Proc. SPIE 36, 2440-2447 (1997).
- 17. L. M. Simohamed and F. Reynaud, "A two meter stroke optical fiber delay line," Pure Appl. Opt. 6, 37 (1997).
- 18. S. Vergnole, T. Kotami, G. Perrin, L. Delage, and F. Reynaud, "Calibration of silica fibers for the Optical Hawaiian Array for Nanoradian Astronomy (OHANA): temperature dependence of differential chromatic dispersion," Opt. Commun. 251, 115-123 (2005).
- 19. G. Huss, "Interferometres stellaires realises a partir de composants d'optique guidee et integree," Ph.D. dissertation (University of Limoges, France, 2001).
- 20. G. Huss, E. Longueteau, L. Delage, and F. Reynaud, "Phase closure bias versus dispersion in a stellar interferometer," Opt. Commun. 216, 329-334 (2003).
- 21. S. Olivier, L. Delage, F. Reynaud, V. Collomb, and D. Persegol, "First test on an integrated optics potential for optical path stabilization in a stellar interferometer," Pure Appl. Opt. 7, 660-662 (2005).
- 22. F. Malbet, P. Kern, I. Schanen-Duport, J. P. Berger, K. Rousselet-Perraut, and P. Benech, "Integrated optics for astronomical interferometry I: concept and astronomical applications," Astron. Astrophys. Suppl. Ser. 138, 135-145 (1999).
- 23. H. T. Shang, "Chromatic dispersion measurement by whitelight interferometry on meter-length single-mode optical fiber," J. Opt. Soc. Am. 71, 1587 (1981).
- 24. W. J. Tango, "Dispersion in stellar interferometry," Appl. Opt. 71, 516-521 (1990).

# Glossaire

AMBER : Interféromètre actuellement en fonctionnement sur le VLTI.

- CADKEY : Logiciel de CAO.
- CAO : Conception Assistée par Ordinateur.
- CARLINA : Projet d'hypertélescope (A. LABEYRIE).
- CLF : Clean Field of View. Champ de vue d'un hypertélescope dans lequel on peut observer un deuxième objet.
- CNES : Centre National d'Etudes Spatiales.
- COAST : Cambridge Optical Aperture Synthesis Telescope. Interféromètre de l'unversité de Cambridge.
- DFB : Distributed FeedBack laser. Diode laser avec une fine largeur spectrale.
- DMI : Département Math-Info de notre laboratoire.
- ELT : Extremely Large Telescope. Projets de télescope géant pouvant faire plusieurs dizaines de mètres de diamètre.
- ESO : European Southern Observatory. Observatoire qui gère les instruments européens de l'hémisphère sud.
- $FC/APC$ : Type de connecteur de fibres optiques pour lequel la surface du coeur de la fibre fait un angle de  $8^\circ$  par rapport à celle d'un connecteur de type  $FC/PC$ .
- FLUOR : Fiber Linked Unit for Recombination. Premier interféromètre utilisant des fibres optiques.
- GeeO : Groupement d'Electromagnétisme Expérimental et d'Optique.
- I2T : Interféromètre à 2 Télescopes. Interféromètre basé à l'observatoire de la Côté d'Azur.
- IMEP : Institut de Microelectronique Electromagnetisme et Photonique.
- IONIC : Integrated Optics Near-infrared Interferometric Camera. Instrument d'un interferomètre utilisant un composant d'optique intégrée.
- IOTA : Infrared Optical Telescope Array. Interferomètre situé aux Etats-Unis d'Amérique.
- IRAN : Interferometric Remapped Array Nulling. Proposition d'hypertélescope dans lequel la recombinaison des champs se fait au niveau de la pupille de sortie.
- IRO : Imagerie Radar et Optique. Thème transverse de notre laboratoire.
- ISTROG : Interféromètre Stellaire à Transport et Recombinaison en Optique Guidée. Premier interféromètre intégralement en optique guidée et intégrée conçu et réalisé au sein du laboratoire XLIM.
- KECK : Telescopes de 10m. de diamètre basés sur le Mauna Kea, Hawaï.

KEOPS : Kiloparsec Explorer for Optical Planet Search. Projet d'hypertélescope en Antarctique (F. VAKILI).

LAOG : Laboratoire d'Astrophysique de l'observatoire de Grenoble.

LAR : Ligne A Retard.

- LUAN : Laboratoire Universitaire d'Astrophysique de Nice.
- MAFL : Multi Aperture Fiber Linked internferometer. Projet faisant l'objet de la première partie de ce travail de thèse.

MC : Module Central.

NbResels : Nombre de points de resolution dans l'image d'un hypertélescope.

- OAST : Optical Aperture Synthesis Technologies 1 et 2. Projets d'interféromètre de laboratoire de l'ESA, mené au sein de l'IRCOM (laboratoire intégré dans XLIM).
- OCA : Observatoire de la Côte d'Azur.
- OHANA : Optical Hawaiien Array for Nanoradian Astronomy. Projet d'interféromètre reliant les télescopes installés sur le sommet Mauna Kea, à Hawaï.
- ON : Ouverture Numérique. Angle maximum d'injection d'un faisceau dans une fibre optique.
- PID : Proportionnel Integrale Derivée. Filtre souvent utilisé en automatique pour mettre en oeuvre un asservissement.
- PSF : Point Spread Function. Ceci correspond à la mesure obtenue lorsque l'instrument considéré observe une source ponctuelle.
- PZT : Matériau de la famille des céramiques ferroélectriques qui, une fois polarisé, possède des propriétés piezo-électriques.

SLED : Superluminescent Light Emitting Diode. Diode laser présentant un large spectre. SUBARU : Tlescope de 8,2m. de diamètre basé sur le Mauna Kea, Hawaï.

- THT : Temporal HyperTelescope. Banc de test d'un hypertélescope temporel faisant l'objet de la seconde partie de ce travail de thèse.
- UMR : Unité Mixte de Racherche.
- **V-Groove** : Composant permettant de porter deux ou plusieurs fibres optiques côte à côte, distantes de  $125\mu$ m par exemple (diamètre de la gaine optique).
- VI : Virtual Instrument : logiciel obtenu après programmation sous le logiciel LabView.
- VIDA : Vlti Imaging with a Densied Array. Projet d'instrument imageur proposé pour être installé sur le VLTI. Ce projet n'a pas été retenu.
- VLTI : Very Large Telecope Interferometer. Réseau de télescopes européen situé au Paranal, au CHILI.
- XLIM : Unité mixte de recherche de Limoges.

# Bibliographie

- [Bal 86] Baldwin J. E., Haniff C. A., Mackay C. D. et Warner P. J. Closure phase in high-resolution optical imaging. Nature, vol.  $320$ , pp.  $595-597$ ,  $1986$ .
- [BBB 96] BALDWIN J. E., BECKETT M. G., BOYSEN R. C., BURNS D., BUSCHER D.-F., COX G. C., Haniff C. A., Mackay C. D., Nightingale N. S., Rogers J., Scheuer P. A. G., SCOTT T. R., TUTHILL P. G., WARNER P. J, WILSON D. M. A. et WILSON R. R. The first images from an optical aperture synthesis array : mapping of Capella with COAST at two epochs. Astronomy and Astrophysics, vol. 306, pp. L13-L16, February 1996.
- [Cou 92] COUDÉ DU FORESTO V. et RIDGWAY S. T. Fluor a Stellar Interferometer Using Single-Mode Fibers. *High-Resolution Imaging by Interferometry*. pp.  $731-740$ , 1992.
- [Del 98] DELAGE L. Mise en œuvre et applications d'interfémètres stellaire à trois voies utilisant des fibres optiques unimodales. Thèse de Doctorat : Université de Limoges, 1998.
- [Del 00a] DELAGE L. et REYNAUD F. Analysis and control of polarization effects on phase closure and image acquisition in a fibre-linked three-telescope stellar interferometer. Journal of Optics  $A$ : Pure and Applied Optics, vol. 2, pp. 147–153, March 2000.
- [Del 00b] Delage L., Reynaud F. et Lannes A. Laboratory Imaging Stellar Interferometer with Fiber Links. Applied optics, vol. 39, pp. 6406-6420, December 2000.
- [Fiz 68] Fizeau H. Prix bordin : rapport sur le concours de l'année 1867. Comptes Rendus Hebdomadaires des Séances de l'Académie des Sciences, vol. 66, pp. 932–934, 1868.
- [Fro 81] FROEHLY C. Coherence and interferometry through optical fibers. Scientific Importance of High Angular Resolution at Infrared and Optical Wavelengths. Edité par H. ULRICH M. et EDS. KJÄR K. pp. 285–293, 1981.
- [Gil 07] Gilmozzi R. et Spyromilio J. The European Extremely Large Telescope (E-ELT). The Messenger, vol.  $127$ , n°1, pp.  $11-19$ , 2007.
- [Hus 00] HUSS G., SIMOHAMED L. M. et REYNAUD F. An all guided two-beam stellar interferometer : preliminary experiment. Optics Communications, vol. 182, pp. 71-82, August 2000.
- [Hus 01a] Huss G. Interferomètres stellaires réalisés à partir de composants d'optique guidée et intégrée. Thèse de Doctorat : Université de Limoges, 2001.
- [Hus 01b] Huss G., Reynaud F. et Delage L. An all guided three-arm interferometer for stellar interferometry. *Optics Communications*, vol. 196, pp. 55–62, September 2001.
- [Jen 61] Jennison R. C. The michelson stellar interferometer : A phase sensitive of the optical instrument. Proceedings of the Physical Society. vol. 78, pp. 596-599, 1961.
- [Lab 75] LABEYRIE A. Interference fringes obtained on vega with two optical telescopes. Astrophysical Journal, vol.  $196$ , pp.  $L71-L75$ ,  $1975$ .
- [Lab 96] Labeyrie A. Resolved imaging of extra-solar planets with future 10-100km optical interferometric arrays. Astronomy and Astrophysics Supplement, vol. 118, n<sup>o</sup>1, pp. 517-524, 1996.
- [Lab 03] Labeyrie A., Le Coroller H., Dejonghe J., Martinache F., Borkowski V., Lardière O. et Koechlin L. Hypertelescope imaging : from exo-planets to neutron stars. Proc. SPIE vol  $4852$ , Interferometry in Space, M. Shao, ed. pp. 236-247, February 2003.
- [Lag] LAGORCEIX H. Thèse de Doctorat : Application des fibres optiques unimodales à l'interférométrie stellaire.
- [Lar 03] Lardiere O., Labeyrie A., Mourard D., Riaud P., Arnold L., Dejonghe J. et GILLET S. VIDA (Vlti Imaging with a Densified Array), a densified pupil combiner proposed for snapshot imaging with the VLTI. Proc. SPIE vol 4838, Interferometry for optical astronomy II, W.-A. Traub, ed. pp.  $1018-1027$ , February 2003.
- [Le 04] Le Coroller H., Dejonghe J., Arpesela C., Vernet D. et Labeyrie A. Tests with a Carlina-type hypertelescope prototype. I. Demonstration of star tracking and fringe acquisition with a balloon-suspended focal camera. Astronomy and Astrophysics, vol. 426,  $n^{\circ}1$ , pp. 721-728, 2004.
- [Lon ] LONGUETEAU.
- [Lon 02] Longueteau M. Synthèse d'Ouverture à trois télescopes : Étude et Caractérisation des Sources d'Erreurs sur les Données Interférométriques. Thèse de Doctorat : Université de Limoges, 2002.
- [LRB 02] Laurent E., Rousselet-Perraut K., Benech P., Berger J.-P., Gluck S., Haghenauer P., Kern P., Malbet F. et Schanen-Duport I. Integrated optics for astronomical interferometry V : Extension to the K band. Astronomy and Astrophysics, vol. 390, pp.  $1171-1176$ , August 2002.
- [Mal 99] Malbet F., Kern P., Schanen-Duport I., Berger J.-P., Rousselet-Perraut K. et BENECH P. Integrated optics for astronomical interferometry I : Concept and astronomical applications. Astronomy and Astrophysics supplement, vol. 138, pp. 135 145, July 1999.
- [Mic 91] MICHELSON A. A. Measurement of jupiter's satellites by interference. Nature, vol. 45, pp. 160-161, 1891.
- [Mic 21] MICHELSON A. A. et PEASE F. G. Measurement of the diameter of  $\alpha$  orionis with the interferometer. Astrophysical Journal, vol. 53, pp. 249–259, 1921.
- [MTS 04] MONNIER J. D., TRAUB W. A., SCHLOERB F. P., MILLAN-GABET R., BERGER J.-P., Pedretti E., Carleton N. P., Kraus S., Lacasse M. G., Brewer M., Ragland S., Ahearn A., Coldwell C., Haguenauer P., Kern P., Labeye P., Lagny L., Malbet F., Malin D., Maymounkov P., Morel S., Papaliolios C., Perraut K., Pearlman M., Porro I. L., Schanen I., Souccar K., Torres G. et Wallace G. First Results with the IOTA3 Imaging Interferometer : The Spectroscopic Binaries  $\lambda$  Virginis and WR 140. The Astrophysical Journal, vol. 602, pp. L57L60, February 2004.
- [ODR 07] Olivier S., Delage L., Reynaud F., Collomb V., Trouillon M., Grelin J., Schanen I., Minier V., Broquin J.E., Ruilier C. et Leone B. MAFL experiment : development of photonic devices for a space-based multiaperture fiber-linked interferometer. Applied Optics, vol. 46, pp. 834-844, February 2007.
- [Pat ] Patru F. Thèse de Doctorat : Imagerie directe en interférométrie stellaire optique : Capacités d'imagerie des hypertélescopes et Densifieur de pupille fibré.
- [Per 00] Perrin G., Lai O., Lena P. J. et Coude du Foresto V. Fibered large interferometer on top of Mauna Kea : OHANA, the optical Hawaiian array for nanoradian astronomy. Proc. SPIE Vol. 4006, Interferometry in Optical Astronomy, Pierre J.  $Lena$ ; Andreas Quirrenbach; Eds. pp. 708-714, July 2000.
- [Pet 01] Petrov R. P., Malbet F., Richichi A., Hofmann K. H., Mourard D. et The Amber Consortium . AMBER : a near infrared focal instrument for the VLTI. Compes-rendus de l'académie des sciences - Série IV - Physique - Astrophysique, vol. 2,  $n^{\circ}1$ , pp. 67-97, 2001.
- [PMD 06] Patru F., Mourard D., Delage L., Reynaud F., Clausse J.M., Bonneau D., Dubreuil M., Roussel A., Hugues Y., Bosio S., Bresson Y. et Lardiere O. Direct Imaging in Interferometry : Technical Aspects and Preliminary Results of a Fibered Pupil Densifier. Proc. SPIE vol 6268, Advances in Stellar Interferometry, J.D. Monnier, M. Schöller and W.C. Danchi, ed. pp. 62681S, May 2006.
- [Rey 92] Reynaud F., Alleman J.J. et Connes P. Interferometric control of ber lengths for coherent telescope array. Applied Optics, vol. 31, pp. 3736-3743, July 1992.
- [Rey 96] Reynaud F. et Lagorceix H. Stabilization and control of a ber array for the coherent transport of beams in a stellar interferometer. Integrated Optics for Astronomical Interferometry. Edité par KERN P. et MALBET F. pp.  $249-+$ , 1996.
- [Rey 07] Reynaud F. et Delage L. Proposal for a temporal version of a hypertelescope. Astronomy and Astrophysics, vol.  $465$ , n°1, pp. 1093–1097, 2007.
- [Rog 68] Rogstad D. H. A Technique for Measuring Visibility Phase with an Optical Interferometer in the Presence of Atmospheric Seeing.  $Applied Optics$ , vol. 7, pp. 585–588, April 1968.
- [Sim 99] Simohamed L. M. et Reynaud F. Characterisation of the dispersion evolution versus stretching in a large stroke optical fibre delay line. Optics Communications, vol. 159, pp.  $118-+$ , January 1999.
- [Sté 73] STÉPHAN E. Extrait d'une lettre de m. stéphan à m. fizeau. Comptes Rendus Hebdomadaires des Séances de l'Académie des Sciences, vol. 76, pp. 1008-1010, 1873.
- [Sté 74] STÉPHAN E. Sur l'extrême petitesse du diamètre apparent des étoiles fixes. Comptes  $\mathbb{R}$ endus Hebdomadaires des Séances de l'Académie des Sciences, vol. 78, pp. 1008–1012, 1874.
- [Tan 90] Tango W. J. Dispersion in stellar interferometry. Applied Optics, vol. 29, pp. 516 521, February 1990.
- [Tar 06] Tarmoul N. Etude d'un nouvel instrument imageur : l'hypertélescope, 2006.
- [Vak 04] Vakili F., Aristidi E., Abe L. et Lopez B. Interferometric Remapped Array Nulling. Astronomy and Astrophysics, vol.  $421$ , n°1, pp.  $147-156$ ,  $2004$ .
- [VBA 05] Vakili F., Belu A., Aristidi E., Fossat E., Maillard A., Abe L., Agabi K., Vernin J., Daban J.-B., Hertmanni W., Schmider F.-X., Assus P., Coudé du

Foresto V. et Swaim M. KEOPS : Kiloparsec Explorer for Optical Planet Search, a direct-imaging Optical Array at Dome C of Antarctica. Bulletin de la Société Royale de Lièges, vol. 74, n°1, pp. 73–78, 2005.

- [Ver 04] VERGNOLE S., DELAGE L. et REYNAUD F. Accurate measurements of differential chromatic dispersion and contrasts in an hectometric silica fibre interferometer in the frame of 'OHANA project. *Optics Communications*, vol.  $232/1-6$ , pp.  $31-43$ , March 2004.
- [Ver 05a] VERGNOLE S. Nouveaux interféromètres large bande pour l'imagerie haute résolution : interféromètre fibré hectométrique ; utilisation des Fibres à Cristaux Photoniques. Thèse de Doctorat : Université de Limoges, 2005.
- [Ver 05b] VERGNOLE S., DELAGE L. et REYNAUD F. Calibration of silica fibers for the Optical Hawaiian Array for Nanoradian Astronomy ('OHANA) : temperature dependence of differential chromatic dispersion. *Optics Communications*, vol.  $251/1-3$ , pp.  $115-123$ , July 2005.
- [You 04] Young T. Experiments and calculations relative to physical optics. Phil. Trans. R. Soc. Lond., vol. 94, pp. 1-16, 1804.

### Résumé

Ce travail de thèse consiste en l'étude de deux dispositifs d'imagerie haute résolution.

La première partie traite du projet MAFL (MultiAperture Fiber Linked interferometer). Ce travail, effectué en collaboration avec le GeeO, l'IMEP et Alcatel Alenia Space dans le cadre d'un contrat ESA, avait pour objectif la réalisation d'un interféromètre 3 bras intégralement en optique guidée et intégrée. Un asservissement assure le contrôle des diérences de chemins optiques. La partie recombinaison des champs était effectuée par un composant d'optique intégrée novateur qui réalisait toutes les opérations de mélange interférométrique, que ce soit pour les signaux science comme pour les signaux métrologie. Les résultats obtenus nous ont permis de conclure que la technologie de l'optique intégrée est un excellent candidat pour la spatialisation des interféromètres du futur.

La seconde partie porte sur un dispositif d'imagerie directe basé sur le principe des Hypertélescopes proposé par A. LABEYRIE du Collège de France en 1996. Une version originale de ce concept fonctionnant dans le domaine temporel a été développée au laboratoire. Une collaboration avec le département Math-Info du laboratoire XLIM dans le cadre du thème transverse IRO a permis de débuter une optimisation de la réponse impulsionnelle d'un hypertélescope. Les premiers résultats ont permis de concevoir un banc de test afin de valider le principe théorique ainsi que les résultats d'optimisation.

Mots-clés : Imagerie haute résolution, Interférométrie, Hypertélescope, Optique guidée et intégrée, Asservissement

### ${\rm Abstract}$

This thesis work consists in the study of 2 devices dedicated to high resolution imaging. The first part is about MAFL (MultiAperture Fiber Linked interferometer). This project was a collaboration with GeeO, IMEP, Alcatel Alenia Space and ESA. The objective was to built and to test an all guided interferometer with 3 arms. A servo-loop control the optical path differences. All interferometric mix was assume by a single and novative integrated optics component for science and metrology beams. The conclusion of the tests is that integrated optic is a good candidate for future spatial interferometers.

The second part is about a direct imaging device based on the hypertelescop concept proposed by A. Labeyrie during the year 1996. The laboratory XLIM proposed a temporal version of this concept. A collaboration with the department of mathematic of the laboratory XLIM is described in order to begin an optimization process of the point spread function of a hypertelescope. First results of this optimization help us to design a test bench of a temporal hypertelescope to verify the concept of temporal hypertelescope with experiment.

Keywords: High resolution imaging, Interferometry, Hypertelescope, Guided and integrated optic, Servo-loop control